Міністерство освіти і науки України Вінницький національний технічний університет

В. В. Біліченко, В. П. Кужель

# **МОДЕЛЮВАННЯ ТЕХНОЛОГІЧНИХ ПРОЦЕСІВ ПІДПРИЄМСТВ АВТОМОБІЛЬНОГО ТРАНСПОРТУ**

**Навчальний посібник**

Вінниця ВНТУ 2017

Рекомендовано до друку Вченою радою Вінницького національного технічного університету Міністерства освіти і науки України (протокол № 7 від 22.12.2016 р.)

Рецензенти:

**М. Н. Бідняк**, доктор технічних наук, професор

**В. Ф. Анісімов**, доктор технічних наук, професор

**А. П. Поляков**, доктор технічних наук, професор

**Біліченко, В. В.**

 Б61 Моделювання технологічних процесів підприємств автомобільного транспорту : навчальний посібник / В. В. Біліченко, В. П. Кужель. – Вінниця : ВНТУ, 2017. – 163 с.

 В навчальному посібнику розглянуті питання оптимізаційного моделювання та його використання на практиці, викладені основи методу, детально розглянуті питання розробки математичних моделей і статистичної обробки даних. Зроблений акцент на використанні методів оптимізації технологічних процесів автомобільного транспорту методами теорії масового обслуговування, статистичного імітаційного моделювання, мережевого планування, динамічного та лінійного програмування.

 Розрахований на студентів спеціальностей «Автомобільний транспорт», «Транспортні технології (автомобільний транспорт)».

> **УДК 629.33:378.147(075) ББК 39.33:74.58я73**

В. Біліченко, В. Кужель, 2017

# **ЗМІСТ**

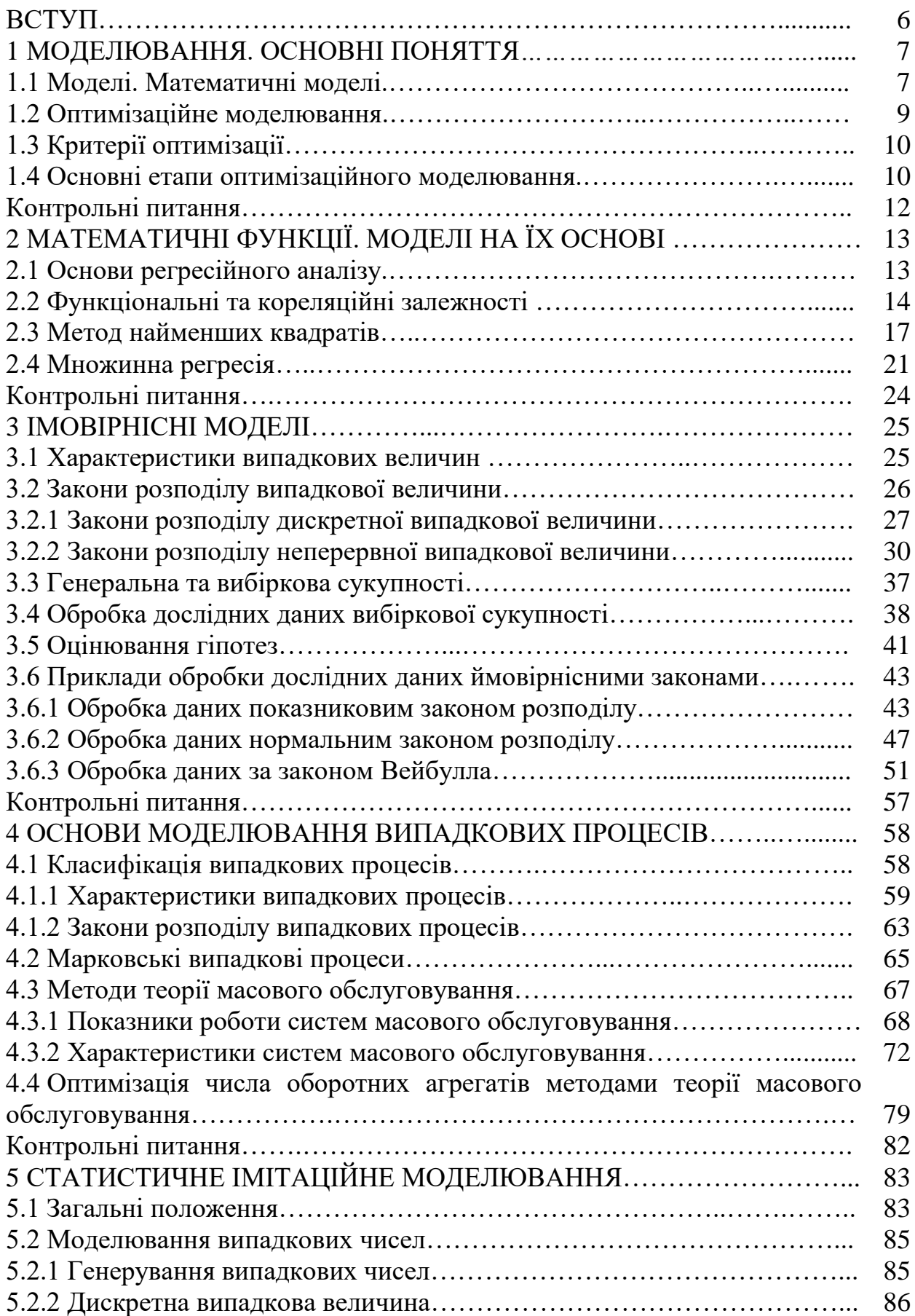

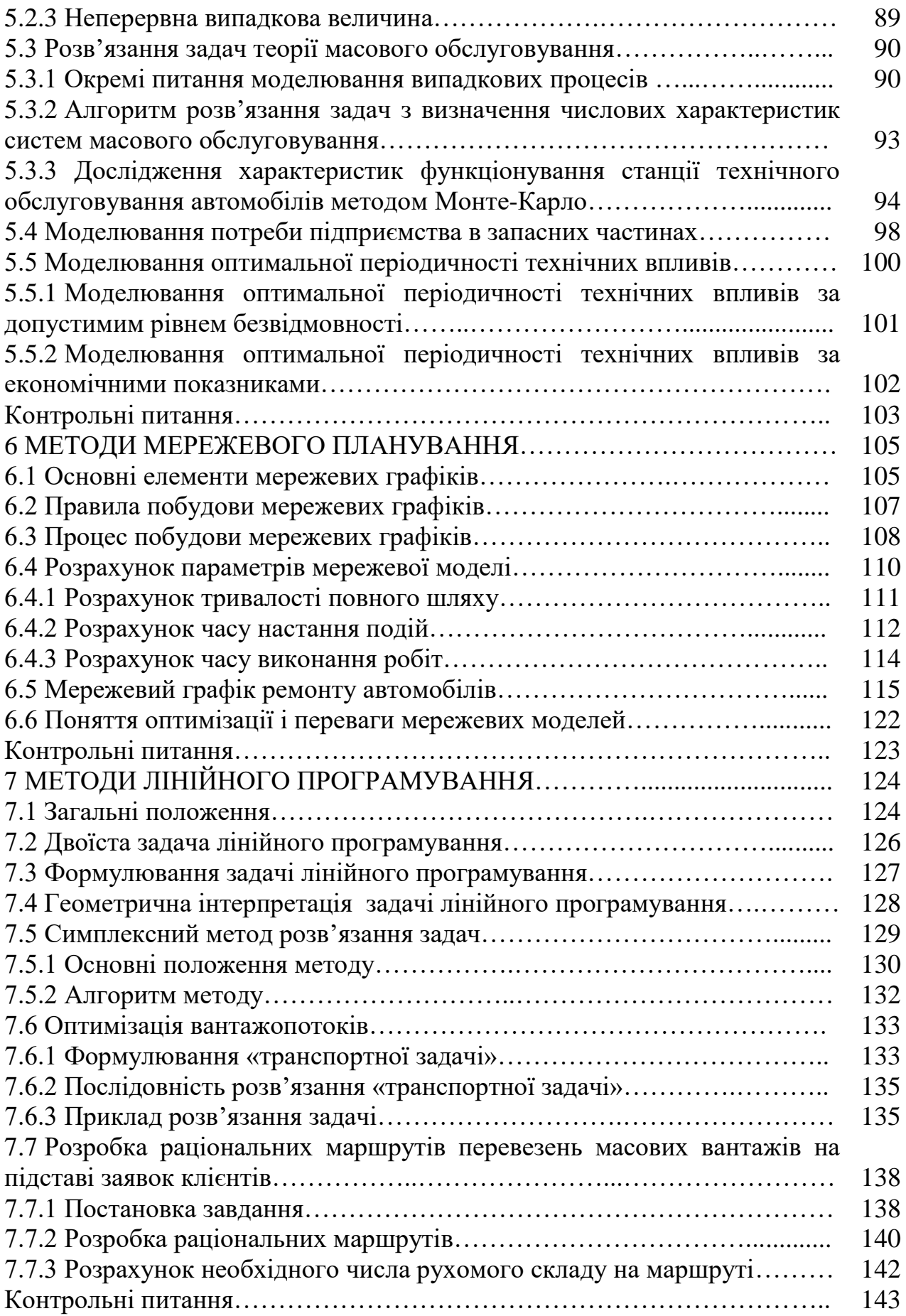

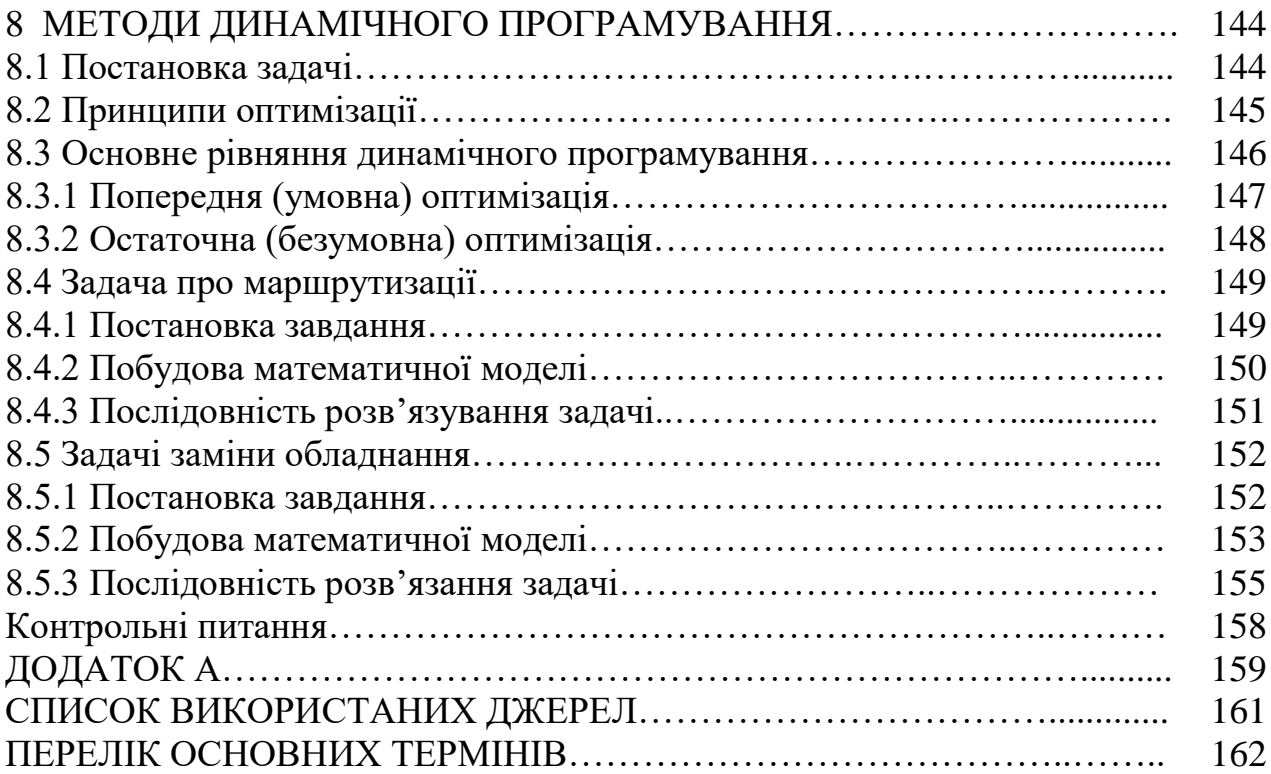

## **ВСТУП**

Сучасний розвиток автомобільного транспорту не можливий без застосування методів моделювання технологічних процесів, і особливо, сучасних оптимізаційних методів, які дають можливість уникати дорогих експериментів при розгляді питань організації роботи автомобільного транспорту, його підрозділів.

Матеріал, який наведено у посібнику, призначений для освоєння і використання математичного апарату моделювання технологічних процесів підприємств автомобільного транспорту, ознайомлення з методиками моделювання технологічних процесів.

Даний навчальний посібник включає вісім розділів, в кожному з яких розглядаються теоретичні та практичні питання моделювання технологічних процесів сучасними науковими методами.

Перші три розділи присвячені загальним питанням моделювання. Особливу увагу приділено розгляду питань побудови детермінованих і стохастичних моделей на основі обробки дослідних даних.

У четвертому та п'ятому розділах розглянуті питання моделювання випадкових процесів автомобільного транспорту методами теорії масового обслуговування та статистичного імітаційного моделювання, за допомогою яких на сьогоднішній день вирішується широке коло завдань автомобільного транспорту.

Шостий розділ присвячений теоретичним і практичним питанням моделювання технологічних процесів автомобільного транспорту методом мережевого планування, який дозволяє вирішувати питання оптимізації часових і ресурсних показників при виконанні складних комплексів робіт.

У сьомому і восьмому розділах розглянуті теоретичні та практичні питання вирішення оптимізаційних завдань автомобільного транспорту, вирішення яких реалізується методами динамічного та лінійного програмування.

Практична цінність розглянутих у навчальному посібнику питань підтверджується тим, що в сучасних ринкових умовах важливого значення набувають математичні методи оптимізації, що дозволяють, поряд з іншими методами, встановлювати залежність параметрів оптимізації від різних факторів, прогнозувати процеси, які розглядаються, знаходити оптимальні рішення і приймати найвигідніші управлінські рішення.

Основною особливістю даного посібника є опис розв'язання виробничих завдань у вигляді математичних моделей, алгоритмів і програми їх реалізації. Наведені в посібнику алгоритми стануть істотною підмогою як при вирішенні практичних завдань, так і в навчальному процесі.

#### **1 МОДЕЛЮВАННЯ. ОСНОВНІ ПОНЯТТЯ**

Сучасне виробництво, в тому числі і автомобільного транспорту (road transport), потребує широкого застосування методів моделювання і особливо оптимізаційного.

Для автомобільного транспорту (АТ) розрахункові методи моделювання дозволяють визначити необхідне число постів обслуговування, запасних частин та інших ресурсів для здійснення транспортного процесу.

Основним виробничим процесом АТ є транспортний. На здійснення цього процесу працює ряд служб АТП – технічна, комерційна (експлуатації), служба постачання, служба головного механіка і т. д.

Кожна служба веде своє виробництво (*Вир*), яке визначає свої конкретні цілі (*Ц*), для досягнення яких слід розв'язати певні завдання (*З*), кожне з яких потребує своїх методів розв'язання (*Р*).

Всю цю послідовність дій можна подати у вигляді виразу:

$$
Bup - LI - 3 - P.\tag{1.1}
$$

У навчальному посібнику розглядаються всі складові цього виразу.

При вивченні технологічного процесу, останній замінюють моделлю з метою економії витрат (грошових, тимчасових, трудових).

Модель (model) – це аналог, макет чи інший вид відображення найбільш істотних властивостей досліджуваного процесу або явища.

#### **1.1 Моделі. Математичні моделі**

Математичними моделями (mathematical model) називають комплекс математичних залежностей і логічних виразів, що відображають суттєві характеристики досліджуваного явища (процесу). Математичні залежності встановлюють залежність між відомими і шуканими величинами.

Модель – це відображення системи, що досліджується, або деяких явищ, які нас цікавлять (процесів, подій). Моделі використовуються в цілях управління і прогнозування (передбачення) можливої ефективності системи в разі зміни її характеристик. Вони дозволяють пояснити явища, що нас цікавлять, і виявити взаємозв'язок окремих явищ, а також замінити дорогі і складні випробування систем в реальній обстановці. Моделювання здійснюється з метою удосконалення існуючої системи, а також для ознайомлення і навчання персоналу із системами і ситуаціями, які важко здійснити в реальних умовах. За допомогою моделі можна перевіряти або демонструвати нові ідеї, отримувати кількісну оцінку при різних варіантах управління. Діяльність, наприклад, автотранспортного підприємства можна розглядати в уповільненому або прискореному темпі. При моделюванні можна заглянути вперед і розглянути «майбутній» стан системи.

Моделі можна розділити на три типи: образотворчі (портретні), аналогові й символічні (логіко-математичні). Образотворчі (портретні) моделі або моделі геометричної подібності точно копіюють оригінал і відображають зовнішні характеристики системи – фотографії, макети виробничих корпусів, ситуаційні плани, моделі автомобілів або двигунів і т. д. За допомогою цих моделей можна описати явище (об'єкт), але не можна пояснити або встановити причинні зв'язки і передбачити можливі зміни.

Аналогові моделі (analogue model) служать для опису перебігу перехідних процесів в різних механічних і електричних системах і пов'язують властивості оригіналу з іншими більш наочними властивостями. Ці моделі дозволяють, наприклад, уявити дорожню мережу лініями різного кольору або рельєф місцевості за допомогою горизонталей. Температура повітря, наприклад, подається графічно по висоті рівня в термометрі і т. д.

У складніших логіко-математичних (символічних) моделях (symbolic model) використовуються символи математичного або логічного характеру для відображення властивостей системи і пояснення явищ. Розрізняють два методи вирішення і аналізу цих моделей: аналітичний (дедуктивний) і чисельний (індуктивний). Аналітичні моделі базуються на аналітичних формульних залежностях між параметрами задачі (алгебраїчні, диференційні та інші рівняння). На практиці зустрічаються такі види моделей: фізичні, математичні, графічні, аналогові, механічні та ін.

Існують і інші моделі: моделі транспортних процесів в задачах лінійного програмування; теорії масового обслуговування; мережевих графіків.

Зазвичай при вирішенні практичних завдань, заснованих на дослідженні операцій, доводиться розглядати кілька послідовних і взаємопов'язаних частин (стадій). До них відносяться постановка (формулювання) задачі; складання математичної моделі керованої системи; складання плану, проведення контрольних експериментів і відшукання рішення за допомогою цієї моделі; перевірка даної моделі і прийняття рішення, уточнення рішення і застосування його на практиці.

Прикладами математичних моделей можуть служити такі залежності:

 $=\sum_{i=1}^{n}$  $y = \sum_{i=1}^{ } c_i x_i$ 1 – лінійна залежність,

де  $c_i$  – параметр;  $x_i$  – змінні;  $y$  – шукана величина.

 $=$   $\int$ *a b y f* (*x*)*dx* - інтеграл для обчислення площі, роботи, швидкості і т. д.

 $y' = f'(\varphi) = 0$  – математична модель пошуку екстремуму функції  $f(x)$ .

Переваги математичних моделей (математичного моделювання) перед іншими полягають:

а) у низькій вартості їх створення;

б) у швидкому отриманні результатів дослідження;

в) у можливості проведення розрахункових експериментів і перевірки правильності побудови моделі.

До недоліків математичних моделей слід віднести те, що вони абстрактні. Математичні моделі можна класифікувати за рядом ознак. Одна з класифікацій за характером параметра, змінної, типом залежності наведена на рис. 1.1. Детермінованими називають такі моделі, в яких значення параметра і змінних величин передбачаються заданими і достовірними при жорстких зв'язках. Стохастичні моделі – описують випадкові процеси, тобто процеси, що протікають під дією випадкових факторів (задачі теорії ймовірності – імовірнісні закони, теорія масового обслуговування).

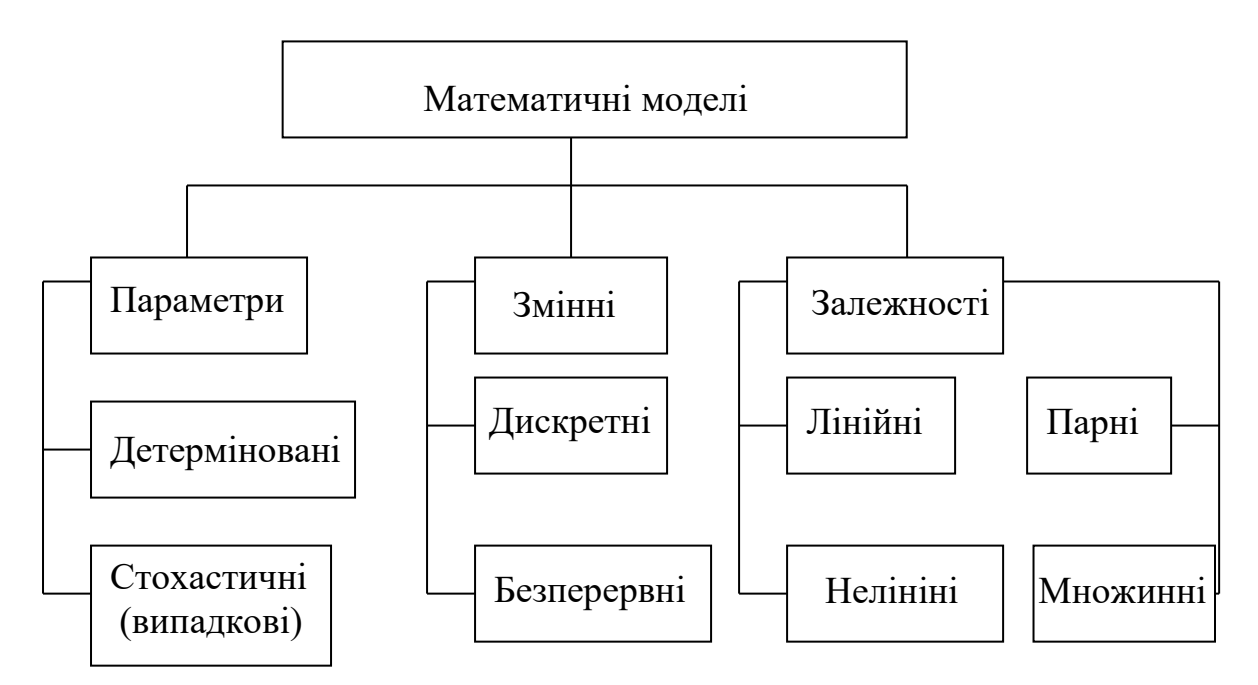

Рисунок 1.1 – Класифікація математичних моделей

## **1.2 Оптимізаційне моделювання**

Сучасне виробництво потребує широкого використання методів оптимізації (optimization method). Розмірність виробничих оптимізаційних завдань, як правило, велика, тому вирішувати їх доцільно на ЕОМ. Одна і та ж задача може бути вирішена різними методами одночасно, в той час, коли різні задачі можуть вирішуватися одним методом. У будь-якому випадку повинні послужити оптимальні (як вигідно) показники виробничого процесу.

Всі методи оптимізації умовно можна розділити на класичні та сучасні.

До класичних методів відносять: методи диференціального числення; числові методи; методи умовної і безумовної оптимізації; методи перебору варіантів.

До сучасних методів можна віднести: лінійне програмування; нелінійне програмування; динамічне програмування; стохастичне програмування; теорія масового обслуговування; мережеве планування; теорія ігор, теорія планування експерименту.

#### **1.3 Критерії оптимізації**

При розв'язанні оптимізаційних завдань спочатку треба встановити математичну модель (математичну залежність) вигляду  $W = f(x_1, x_2, ..., x_n)$ досліджуваного процесу. При цьому вона повинна адекватно відображати його властивості. Надалі математичну залежність вигляду  $W = f(x_1, x_2, ..., x_n)$ , яку необхідно дослідити на оптимальність, будемо називати цільовою функцією. Якщо в показник цільової функції *W* вкладений фізичний зміст, то його разом з цільовою функцією називають критерієм оптимізації (критерій ефективності). Одним з найважливіших питань оптимізаційного моделювання виробничих процесів є вибір критерію оптимізації та опис його цільової функції. Розрізняють частинні і загальні критерії оптимізації. Загальні критерії, як правило, характеризують народногосподарський ефект підприємства (прибуток, собівартість, рентабельність і т. д.). Часткові критерії – окремі сторони виробничого процесу (витрати праці, зарплата і т. д.).

#### **1.4 Основні етапи оптимізаційного моделювання**

Розглянемо основні етапи оптимізаційного моделювання.

1. Постановка завдання. Вона включає в себе обстеження об'єкта (процесу), вивчення факторів, що впливають на досліджуваний об'єкт, виявлення істотних факторів, формулювання завдання.

2. Побудова математичної моделі. У загальному вигляді вона запису- $\epsilon$ ться max (min)  $W = f(x, \alpha)$  при обмеженнях (на ресурси і т. д.):

Графічно математичну модель процесу можна подати так (рис. 1.2).

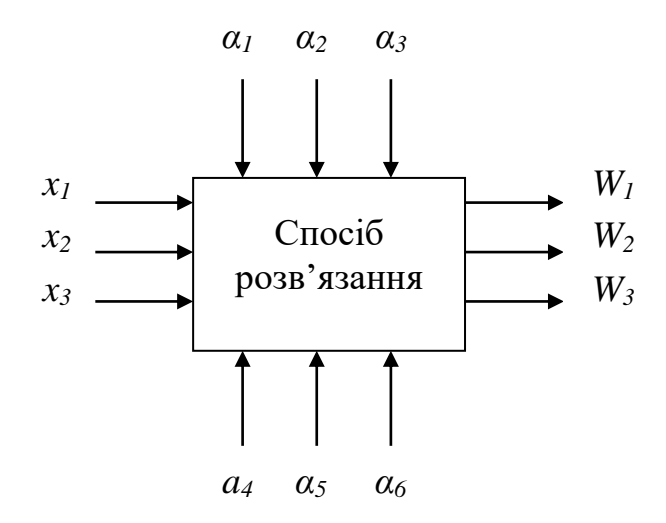

*α1, α2, α3* – зовнішні некеровані фактори; *α4, α5, α<sup>6</sup>* – внутрішні некеровані фактори; *W1, W2, W<sup>3</sup>* – критерії ефективності (цільова функція);  $x_1, x_2, x_3$  – керовані змінні

Рисунок 1.2 – Графічна модель процесу

$$
q_i(\bar{x}, \bar{\alpha}) \le b_{i, \bar{\alpha}} \qquad i = 1, 2, ..., m,
$$
 (1.2)

де *W* – цільова функція (критерій ефективності) (рис. 1.2);  $x = \{x_1, x_2, ..., x_n\}$  – вектор керованих змінних;  $\alpha = {\alpha_1, \alpha_2, ..., \alpha_n}$  – вектор некерованих змінних;  $q_{_{i_\gamma}}$   $b_{_{i_\gamma}}$  – функція обмеження та показник обмеження.

3. Знаходження методу розв'язання. Залежно від структури цільової функції і обмежень застосовується той чи інший метод розв'язання: а) якщо  $f(x, \alpha)$  і  $q_i(x, \alpha)$  – лінійні функції щодо змінних  $x$  і  $\alpha$ , то маємо лінійне програмування; б) якщо  $f(x, \alpha)$  і  $q_i(x, \alpha)$  – нелінійні функції, то ма- $\epsilon$ мо нелінійне програмування; в) якщо  $f(x, \alpha) = W$  можна подати у вигляді суми  $\sum W^{\parallel}_i = W$ , і завдання розбивається на ряд «кроків» (етапів), то застосовують динамічне програмування; г) якщо *x* і випадкові величини, то застосовується стохастичне програмування (моделювання).

4. Перевірка і корегування моделі. Тут перевіряється відповідність математичної моделі реальному процесу.

5. Розв'язання задачі та її реалізація на практиці. Розмірність виробничих завдань автомобільного транспорту, як правило, велика, тому розв'язувати їх доцільно на ЕОМ. Якщо для обробки даних застосовується ЕОМ, то розв'язання задачі можна розбити на такі окремі етапи (рис. 1.3).

Перший етап (постановка завдання) полягає у вивченні досліджуваного явища, формулюванні завдання.

Визначаються вихідні дані та очікувані результати (їх зміст, обсяг, достовірність описуваного явища).

Цей етап закінчується словесним описом завдання. Перший етап безпосередньо пов'язаний з другим етапом («Математичне формулювання завдання»). У підсумку другого етапу має бути отримана математична модель.

На третьому етапі «Розробка методу розв'язання» проводиться вибір доцільного (оптимального) математичного методу розв'язання поставленого завдання. Результат – математичний опис обраного методу розв'язання.

Четвертий етап – «Складання алгоритму розв'язання» завдання. Тут виробляється детальний аналіз обраного методу розв'язання. Складається з необхідним ступенем деталізації за допомогою блок-схеми.

Етап «Програмування» (programming) полягає в записі розробленого алгоритму однією з мов програмування. Етапи 5, 6, 7 відповідають етапу налагодження програми на ЕОМ.

Після отримання правильних результатів за всіма контрольними прикладами програма вважається налагодженою і готовою до експлуатації.

Етап «Розв'язання задачі» полягає в отриманні результатів для різних варіантів вихідних даних. Цей етап є розрахунком за програмою.

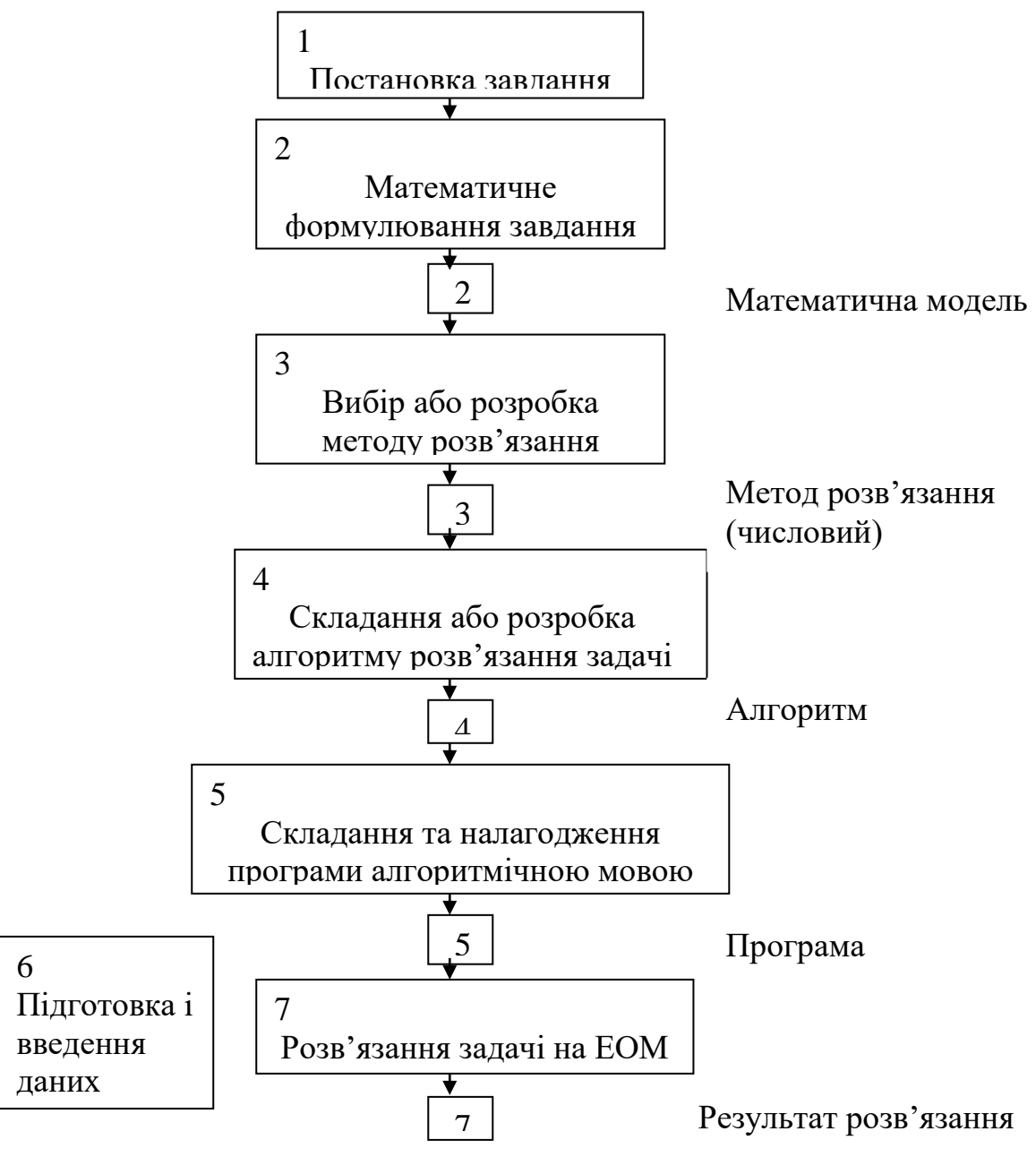

Рисунок 1.3 – Послідовність підготовки і розв'язання задач на ЕОМ

# **Контрольні питання**

1. Перерахуйте служби АТП, які забезпечують транспортний процес підприємства. Дайте означення понять: модель, математична модель.

2. Класифікація математичних моделей, їх особливості.

3. Які переваги математичної моделі? Поняття алгоритм, програма.

- 4. Перерахуйте сучасні методи оптимізації.
- 5. Перерахуйте класичні методи оптимізації.
- 6. Дайте означення понять: цільова функція, критерій оптимізації.
- 7. Види критеріїв оптимізації.
- 8. Перерахуйте основні етапи оптимізаційного моделювання.
- 9. Послідовніст підготовки і розв'язання задач на ЕОМ.

# **2 МАТЕМАТИЧНІ ФУНКЦІЇ. МОДЕЛІ НА ЇХ ОСНОВІ**

#### **2.1 Основи регресійного аналізу**

При обробці експериментальних даних і побудові математичних моделей використовують теорію кореляційно-регресійного аналізу (theory of correlation and regression analysis).

Регресійний аналіз (regression analysis) встановлює математичну модель, що пов'язує залежну змінну *у* з досліджуваною змінною *х*, тобто дозволяє отримати залежність вигляду  $y = f(x) - \text{pi}$ вняння парної регресії.

Значення змінної *у* може залежати відразу від декількох змінних  $x_1, x_2, ..., x_n$ . У результаті обробки таких статистичних даних можна отримати залежність вигляду  $y = f(x_1, x_2, ..., x_n)$  – рівняння множинної регресії. Всі рівняння регресії поділяються на лінійні і нелінійні.

Функцію, яка апроксимує дослідні дані, називають теоретичною функцією. При парній залежності експериментальні дані можуть бути апроксимовані за допомогою таких функцій:

- прямою лінією  $y = a \cdot x + b$ ;

- параболою другого порядку  $y = a \cdot x^2 + b \cdot x + c$ ;
- гіперболою *x*  $a \cdot x + b$ *y*  $\cdot x +$  $=\frac{a+x+b}{x}$ ;
- логарифмічною функцією  $y = a \ln x + b$ ;
- степеневою функцією  $y = a \cdot x^b$ ;
- показовою функцією  $y = a \cdot x^x$ ;
- арифметичною прогресією  $y = a + (n-1)d$ ;
- геометричною прогресією  $y = a \cdot q^{n-1}$ ;
- алгебраїчним поліномом, тобто рядом Маклорена:

$$
y = A_0 x^0 + A_1 x^1 + A_2 x^2 + A_3 x^3 + \dots,
$$
 (2.1)

в якому коефіцієнти ряду визначаються за формулами:

$$
A_0 = f(x), A_1 = \frac{f'(0)}{1!}, A_2 = \frac{f''(0)}{2!}, \text{ i T. } \mu, \tag{2.2}
$$

- тригонометричним рядом, тобто рядом Фур'є

$$
y = \frac{a}{2} + \sum_{n=0}^{\infty} a_n \cos nx + b_n \sin nx
$$
 (2.3)

та іншими функціями.

Для двофакторної регресійної залежності дослідні дані можуть бути апроксимовані наступними функціями:

 $\overline{z} = ax + by + c;$ 

- параболоїдом другого порядку  $z = ax^2 + by^2 + cx + dy + c$ ;

- гіперболоїдом  $bx + cy + d$ *a z*  $+ cy +$  $=\frac{u}{1+x}$  i T. д.

У загальному випадку для *п*-вимірного простору і *п*-змінних рівняння регресії другого порядку виглядає так:

$$
y = B_0 + \sum_{i=1}^{n} B_i x_i + \sum_{i < j}^{n} B_{ij} x_i x_j + \sum_{i=1}^{n} B_{ii} x_i^2 + \dots,
$$
\n(2.4)

де *у* – досліджувана ознака (параметр) як функція багатьох змінних;

 $x_i$  – фактори, що роблять вплив на параметр;

 $B_i$  – часткові коефіцієнти регресії, що показують вплив фактора  $x_i$  на ознаку, яка досліджується;

*Bij* – коефіцієнти, що характеризують подвійний (парний) вплив факторів  $x_i$  і  $x_j$  на досліджувану ознаку.

#### **2.2 Функціональні та кореляційні залежності**

Розрізняють функціональні (functional) і кореляційні (correlation) залежності. Під функціональною розуміють таку залежність, коли зі зміною одного фактора змінюється інший, при цьому одному значенню незалежного фактора відповідає тільки одне значення залежного фактора (рис. 2.1).

Кореляційна залежність – це така залежність, при якій зміна однієї випадкової величини викликає зміну середнього значення іншої, тобто одному значенню незалежної змінної можуть відповідати кілька значень залежної змінної (рис. 2.2.). Тому кореляційні залежності можуть бути встановлені тільки при обробці великої кількості спостережень.

При обробці таких залежностей користуються кореляційним аналізом, який встановлює кількісну оцінку щільності зв'язку між досліджуваними ознаками (факторами (factors)). Щільність зв'язку (наявність кореляції) між двома величинами можна визначити візуально за полем кореляції.

Кореляційним полем називають нанесені на графік (див. рис. 2.2.) в певному масштабі точки, які відповідають одночасно значенням двох величин. У нашому випадку щільність зв'язку між параметрами *х* і *у* визначається візуально за співвідношенням короткої і поздовжньої осей еліпса розсіювання спостережень, нанесених на поле кореляції. Чим більше відношення поздовжньої осі до короткої, тим зв'язок тісніший.

Більш точно тіснота зв'язку оцінюється коефіцієнтом кореляції *r* . Коефіцієнт кореляції лежить в межах  $0 \le |r| \le 1$ . При  $r = 0$  зв'язку немає.

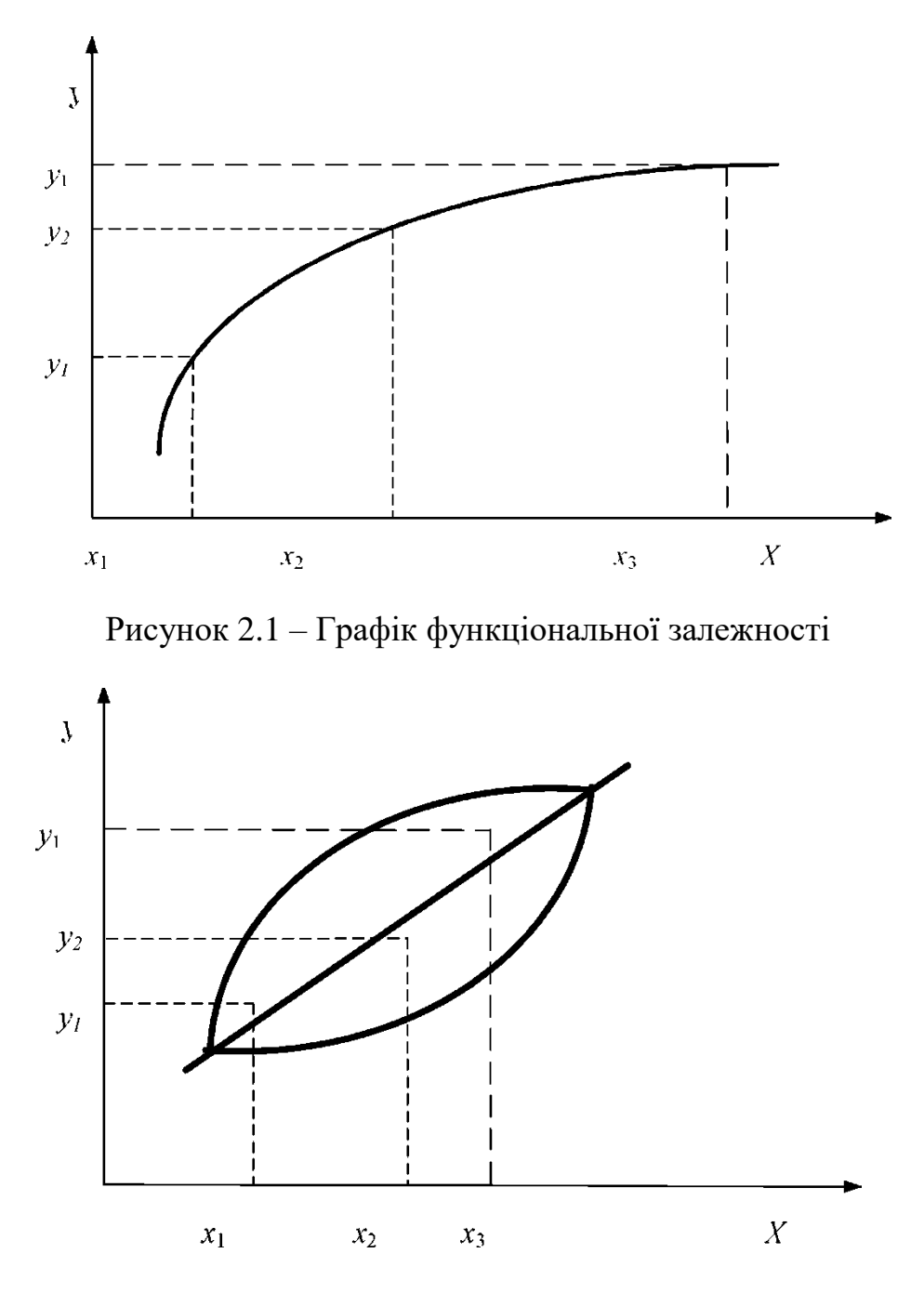

Рисунок 2.2 – Графік кореляційної залежності

Якщо  $|r| = 1$ , то між двома величинами існує функціональний зв'язок.

Отже, за величиною коефіцієнта кореляції можемо зробити такий висновок:

 $0 < |r| < 0.2 - 3B$ 'язку практично немає;  $0,2 < |r| < 0.5 - 3B$ 'язок слабкий;  $0,5 < |r| < 0.75 - 3B$ 'язок середній;

 $0.95 < |r| < 1$  – практично функціональний зв'язок.

0,75 < |r| < 0,95 – зв'язок сильний;<br>
0,95 < |r| < 1 – практично функціона<br>
При додатних r спостерігається практично функціона<br>
При додатних r спостерігається з і за<br>
жляції сигиче збірьшується i за захис – зі<br>
жляції (c При додатних *r* спостерігається прямий зв'язок, тобто із збільшенням незалежної змінної збільшується і залежна. При від'ємному коефіцієнті кореляції існує зворотний зв'язок – зі збільшенням незалежної змінної залежна змінна зменшується. Існує ряд формул для розрахунку коефіцієнта кореляції (correlation coefficient).

$$
r_{xy} = \frac{\sum_{i=1}^{n} (x_i - \overline{x})(y_i - \overline{y})}{\sqrt{\sum (x_i - \overline{x})^2 \sum (y_i - \overline{y})^2}},
$$
(2.5)

де *xy r* – коефіцієнт кореляції;

*i x* , *i y* – поточні значення величин, які спостерігаються;

 $\bar{x}$ ,  $\bar{y}$  – середні значення цих величин.

$$
r_{xy} = \frac{\overline{xy} - \overline{x} \cdot \overline{y}}{\sigma_x \sigma_y},
$$
\n(2.6)

де *xy* – середнє значення добутку двох кореляційних величин;

 $\sigma_{\rm x}\sigma_{\rm y}$  – середні квадратичні відхилення відповідних величин, які визначаються так:

$$
\sigma_x = \sqrt{\overline{x}^2 - (\overline{x})^2}, \quad \sigma_y = \sqrt{\overline{y}^2 - (\overline{y})^2}.
$$
 (2.7)

Для лінійної регресії коефіцієнт кореляції *r* є не тільки критерієм тісноти зв'язку, але і критерієм точності апроксимації (підбору формули, що виражає залежність).

Оцінювання точності апроксимації (accuracy approximation) криволінійної залежності проводиться за допомогою кореляційного відношення:

$$
\eta = \sqrt{1 - \frac{\sum (y_i - \tilde{y}_i)^2}{\sum (y_i - \bar{y})^2}},
$$
\n(2.8)

де *i y* – поточні значення залежної змінної;

 $\widetilde{y}_i$  – теоретичні значення;

*y* – середні значення.

Кореляційне відношення приймає значення  $0 \le \eta \le 1$ , воно завжди додатне.

Якщо  $\eta > r$ , то крива точніше апроксимує залежність, ніж пряма; для прямої  $\eta$  = r. Додаткову оцінку точності апроксимації часто застосовують при оцінюванні нелінійної регресії, яка є середньою відносною помилкою апроксимації  $\bar{\varepsilon}$  , і визначається за формулою:

$$
\bar{\varepsilon} = \frac{1}{N} \sum \left| \frac{y_i - \bar{y}_i}{y_i} \right| 100. \tag{2.9}
$$

При оцінюванні взаємного впливу трьох і більше змінних використовують коефіцієнт множинної кореляції *R* , який для трьох змінних визначається за формулою:

$$
R = \sqrt{\frac{r_{\rm yxl}^2 + r_{\rm yx2}^2 - 2r_{\rm yxl}r_{\rm yx2}r_{\rm xlx2}}{1 - r_{\rm xlx2}^2}}.
$$
 (2.10)

При розрахунку сукупного коефіцієнта кореляції необхідно попередньо визначити парні коефіцієнти кореляції  $r_{yxt}$ ,  $r_{yx2}$ ,  $r_{x1x2}$ . Після того як всі вони визначені, їх записують в квадратну симетричну матрицю

$$
\begin{bmatrix} 1 & r_{yx1} & r_{yx2} & r_{yx3} \\ r_{yx1} & 1 & r_{x1x2} & r_{x1x3} \\ r_{yx2} & r_{x1x2} & 1 & r_{x2x3} \\ r_{yx3} & r_{x1x3} & r_{x2x3} & 1 \end{bmatrix}.
$$
 (2.11)

Тоді множинний коефіцієнт кореляції визначається формулою

$$
R = \sqrt{1 - \frac{D}{D_{11}}},
$$
\n(2.12)

де *D* – визначник матриці парних коефіцієнтів кореляції;

 $D_{\!\scriptscriptstyle 11}$  – визначник тієї ж матриці з викресленими першим рядком і першим стовпцем, тобто визначник матриці парних коефіцієнтів кореляції між чинниками і незалежними змінними.

# **2.3 Метод найменших квадратів**

У практичній роботі залежність між змінними величинами часто виходить в результаті досліду (вимірювань). Зазвичай в цьому випадку залежність виявляється заданою у вигляді таблиці.

Функції, задані таким чином, можуть входити в подальші операції та розрахунки. Для зручності користування такими залежностями необхідно спочатку підібрати формулу, яка добре описує дослідні дані. Підбір такої формули є суттєвою частиною обробки експериментальних даних. Одним з методів отримання цих формул є спосіб найменших квадратів.

Нехай в результаті дослідів знайдені деякі значення  $x_i$ , і відповідні їм значення у<sub>і</sub>, які задані табл. 2.1.

Таблиця 2.1 – Значення  $x_i$  і відповідні їм значення  $y_i$ 

|   | .         |          |  |
|---|-----------|----------|--|
| ◡ | $\cdots$  | $\cdots$ |  |
|   | $\ddotsc$ | $\cdots$ |  |

Потрібно знайти залежність  $y = f(x)$ . Такою залежністю може бути одна з таких:

 $y = a \cdot x + b$  – лінійна;  $y = bx^a$  – степенева;  $y = be^{ax}$  – показникова;  $y = a \ln x + b$  – логарифмічна; *b a y* =  $\frac{a}{ } + b$  – гіперболічна і т. д.

*x*

Метод найменших квадратів (method of least squares) дозволяє підібрати більш точні значення параметрів *а* і *b*. Попередньо необхідно встановити загальний вигляд аналітичної функції, який можна виявити за дослідними даними, якщо їх нанести на площину з координатами *хОу*.

Залежність У від X, зображується аналітичною функцією  $Y = f(X)$ , не може збігатися з експериментальними значеннями *Yi* у всіх *п* точках. Це означає, що для всіх або деяких точок маємо різницю (рис. 2.3.) відмінну від нуля

$$
\Delta_i = Y_i - f(X_i),\tag{2.13}
$$

Метод найменших квадратів полягає в тому, що підбираються параметри *а* і *b* таким чином, щоб сума квадратів різниць (2.14) (рис. 2.3.) була найменшою, тобто

$$
z = \sum_{i=1}^{n} \Delta_i^2 = \sum [y_i - f(x_i)]^2 \to \min.
$$
 (2.14)

Нехай вигляд функції  $y = f(x)$  встановлено, то її можна подати у вигляді

$$
Y = f(X) = \varphi(X, a, b),\tag{2.15}
$$

де *а* і *b* - шукані параметри.

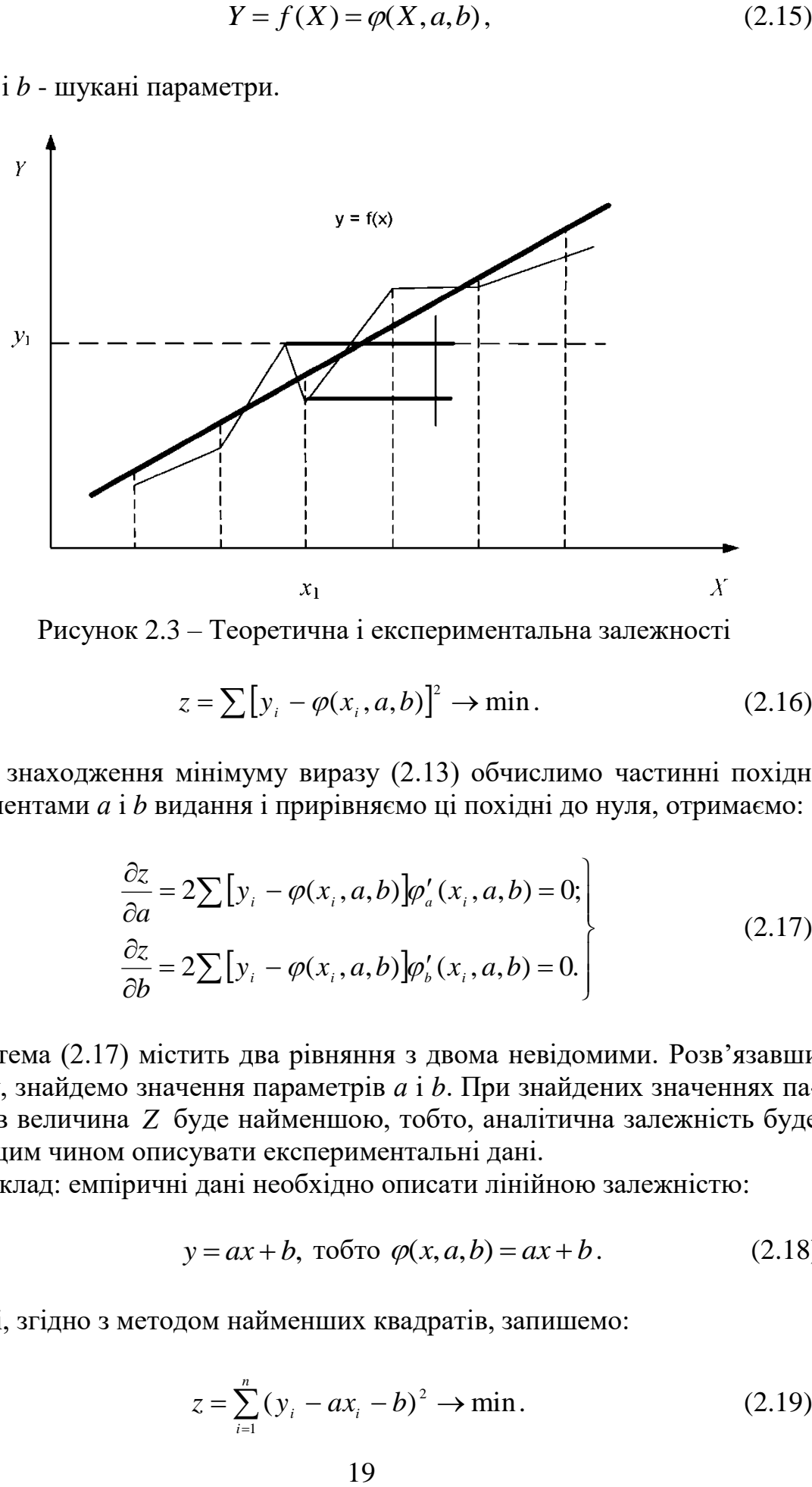

Рисунок 2.3 – Теоретична і експериментальна залежності

$$
z = \sum [y_i - \varphi(x_i, a, b)]^2 \to \min. \tag{2.16}
$$

Для знаходження мінімуму виразу (2.13) обчислимо частинні похідні за аргументами *а* і *b* видання і прирівняємо ці похідні до нуля, отримаємо:

$$
\frac{\partial z}{\partial a} = 2\sum [y_i - \varphi(x_i, a, b)] \varphi_a'(x_i, a, b) = 0; \n\frac{\partial z}{\partial b} = 2\sum [y_i - \varphi(x_i, a, b)] \varphi_b'(x_i, a, b) = 0.
$$
\n(2.17)

Система (2.17) містить два рівняння з двома невідомими. Розв'язавши систему, знайдемо значення параметрів *а* і *b*. При знайдених значеннях параметрів величина *Z* буде найменшою, тобто, аналітична залежність буде найкращим чином описувати експериментальні дані.

Приклад: емпіричні дані необхідно описати лінійною залежністю:

$$
y = ax + b, \text{ to for } \varphi(x, a, b) = ax + b. \tag{2.18}
$$

Тоді, згідно з методом найменших квадратів, запишемо:

$$
z = \sum_{i=1}^{n} (y_i - ax_i - b)^2 \to \min. \tag{2.19}
$$

Вибираємо числа *а* і *b* так, щоб величина *z* була найменшою, для чого знайдемо частинні похідні виразу (2.15) за *а* і *b*, отримаємо:

$$
\begin{aligned}\n\frac{\partial z}{\partial a} &= 2 \sum_{i=1}^{n} (y_i - ax_i - b)(-x_i) = 0; \\
\frac{\partial z}{\partial b} &= 2 \sum_{i=1}^{n} (y_i - ax_i - b)(-1) = 0.\n\end{aligned}
$$
\n(2.20)

Ці дві умови дають нам таку систему рівнянь:

$$
\sum x_i y_i - a \sum x_i^2 - b \sum x_i = 0;\\
\sum y_i - a \sum x_i - nb.
$$
\n(2.21)

З системи (2.21) одержуємо:

$$
b = \frac{\sum y_i}{n} - \frac{a \sum x_i}{n}; \quad a = \frac{n \sum x_i y_i - \sum x_i \sum y_i}{n \sum x_i^2 - (\sum x_i)^2}.
$$
 (2.22)

При розв'язанні рівнянь (2.22) подамо розрахунки у вигляді табл. 2.2.

|           |              | $\mathbf{r}$<br>∡⊾        |  |
|-----------|--------------|---------------------------|--|
|           |              | ∡⊾                        |  |
|           |              | $\mathbf{A}$ $\mathbf{A}$ |  |
| $\bullet$ |              |                           |  |
| n         |              | m                         |  |
| Разом     | $\mathbf{v}$ | $\mathbf{A}$<br>$\cdot$ 1 |  |

Таблиця 2.2 – Проміжні розрахунки

Примітка. Якщо нас цікавить нелінійна залежність, то проводячи аналогічний розрахунок для вибраного типу функції, отримаємо відповідні вирази параметрів *а* і *b*. Однак цього можна і не робити, якщо є можливість перейти від нелінійної залежності до лінійної:

а) нехай  $y = -b$ *x a*  $y = -b$ ; замінимо  $\frac{1}{x} = x$ *x*  $\frac{1}{-} = x'$ , отримаємо лінійну залежність  $y = ax' + b;$ 6)  $y = a \ln x + b$ ; замінимо  $\ln x = x'$ , отримаємо  $y = ax' + b$ ; в)  $y = bx^a$ ; логарифмуючи, отримаємо ln  $y = \ln b + a \ln x$ .

Замінимо  $\ln y = y'$ ;  $\ln b = b'$ ;  $\ln x = x'$ . Маємо  $y' = b' + ax'$ .

г)  $y = be^{ax}$ ; логарифмуючи, отримаємо  $\ln y = \ln b + ax$ .

Вважаючи, що  $\ln y = y'$ ;  $\ln b = b'$ , маємо  $y' = b' + ax$ .

Для лінійних залежностей коефіцієнти *a*, *a'*, *b*, *b'* знаходимо з (2.22).

Зведення нелінійної регресії до лінійної виконується за допомогою лінеаризуючих перетворень в ході введення *X<sup>i</sup> Y<sup>i</sup>* , і при виведенні *а* і *b*.

#### **2.4 Множинна регресія**

Ряд завдань автомобільного транспорту потребують побудови множинних регресій (multiple regression) вигляду:

$$
Y = f(x_1, x_2, ..., x_n).
$$
 (2.23)

Так, якщо будемо розглядати діяльність АТП, то одним з основних показників його роботи є коефіцієнт випуску автомобілів на лінію —  $\alpha_{_B},$  на формування якого впливає велика кількість факторів.

Основними з них будуть:

*X*1 – забезпеченість водіями;

 $\overline{X}_2$ – забезпеченість ремонтними робітниками;

*X*3 – забезпеченість інженерними кадрами;

*X*4 – забезпеченість запасними частинами і т. д.

Для розглянутого випадку:

$$
\alpha_{\mathbf{B}} = y = f(x_1, x_2, x_3, x_4), \tag{2.24}
$$

тобто маємо справу з побудовою множинної регресії.

У більш загальному вигляді лінійна множинна регресія записується так:

$$
y = b_0 x_0 + b_1 x_1 + b_2 x_2 + \dots + b_m x_m = \sum_{i=0}^{m} b_i x_i,
$$
 (2.25)

де *у* - теоретичне значення результативної ознаки;

*i x* - аргументи (фактори);

 *m* - число досліджуваних факторів;

*bi* - коефіцієнти регресії, що показують ступінь впливу кожного з факторів на функцію;

 $b_{\scriptscriptstyle 0}$  - залишковий член, що характеризує середнє значення функції.

Для отримання таких регресій необхідно скористатися статистичними (експериментальними) даними, які в загальному випадку можна подати таблицею 2.3. Процес побудови множинної регресії пояснимо на прикладі.

Приклад. Для випадку  $y = f(x_1, x_2)$  лінійна регресія має вигляд  $y = a + bx_1 + cx_2$ . При обчисленні коефіцієнтів  $a, b, c$  скористаємося методом найменших квадратів. Тоді будемо мати:

$$
z = \sum_{j=1}^{n} (y_1 - a - bx_{1j} - cx_{1j})^2 \implies \min
$$
 (2.26)

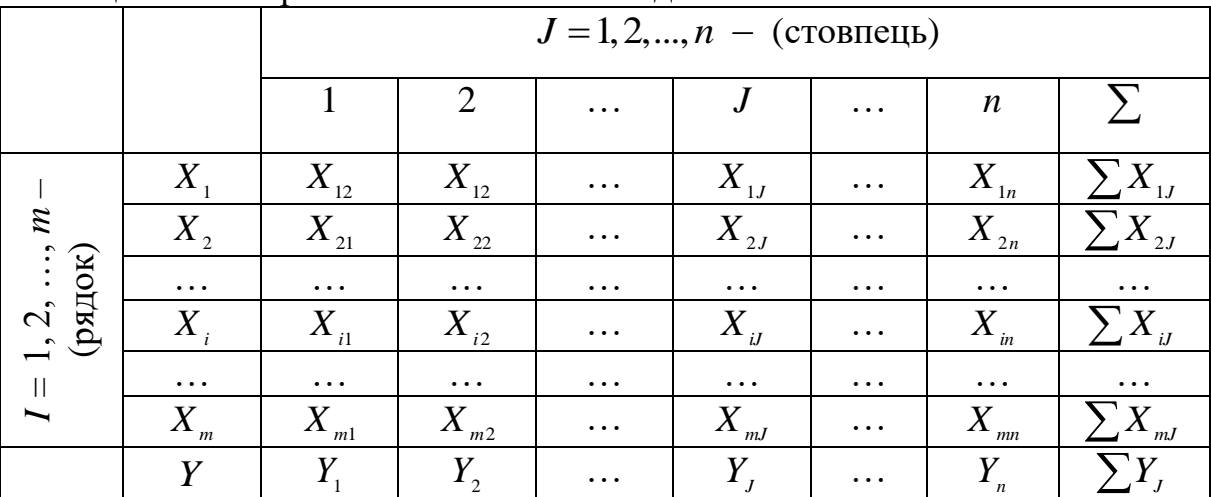

Таблиця 2.3 – Регресія зі статистичними даними

Розрахуємо частинні похідні виразу 2.26 за параметрами *a*, *b*, *c* :

$$
\frac{\partial z}{\partial a} = 2 \sum_{j=1}^{n} (y_1 - a - bx_{1j} - cx_{1j})(-1) = 0; \n\frac{\partial z}{\partial b} = 2 \sum_{j=1}^{n} (y_1 - a - bx_{1j} - cx_{1j})(-x_{1j}) = 0; \n\frac{\partial z}{\partial c} = 2 \sum_{j=1}^{n} (y_1 - a - bx_{1j} - cx_{1j})(-x_{2j}) = 0.
$$
\n(2.27)

Перетворюючи систему (2.27), отримаємо 1 2 1 1 1 2 1 1 1 2 1 1 1 1 1 2 2 1 2 2 2 1 1 1 1 ; ; . . *n n n j j i j j j n n n n j j j j j i j j j j n n n n j j j j j i j j j j na b x c x y a x b x c x x x y a x b x x c x x y* (2.28)

Система (2.28) являє систему лінійних рівнянь, розв'язуючи яку одним з відомих методів, знайдемо значення невідомих параметрів *a*, *b*, *c*.

Методом Крамера параметри *a*, *b*, *c* визначаються з виразів:

$$
a=\frac{\overline{A}_a}{\overline{A}};\,\,b=\frac{\overline{A}_b}{\overline{A}};\,\,c=\frac{\overline{A}_c}{\overline{A}},
$$

де *Д* - головний визначник системи лінійних рівнянь (2.28);

*Дa* - визначник системи рівнянь, в якому стовпець коефіцієнтів при *а* замінений стовпцем вільних членів;

*Дb* - визначник системи, в якій стовпець коефіцієнтів при *b* замінений стовпцем вільних членів;

*Дc* - визначник системи, в яких стовпець коефіцієнтів при *c* замінений стовпцем вільних членів.

Якщо потрібно побудувати математичну модель вигляду  $y = \sum_{i=0}^{m}$ *i*  $y = \sum b_i x_i$ , то 0 для обчислення коефіцієнтів  $b_i$  ( $i = 0, 1, 2, ..., m$ ) знову скористаємося методом найменших квадратів, отримуємо систему нормальних рівнянь ви-<br>
гляду $nb_0 + b_1 \sum x_{1j} + ... + b_m \sum x_{mj} = \sum y_i;$ гляду

$$
nb_{0} + b_{1} \sum x_{1j} + ... + b_{m} \sum x_{mj} = \sum y_{i};
$$
  
\n
$$
b_{0} \sum x_{1j} + b_{1} \sum x_{1j} x_{2j} + ... + b_{m} \sum x_{1j} x_{mj} = \sum x_{1j} y_{i};
$$
  
\n
$$
b_{0} \sum x_{mj} + b_{1} \sum x_{1j} x_{mj} + ... + b_{m} \sum x_{mj} x_{mj} = \sum x_{mj} y_{i}.
$$
  
\n(2.29)

Розв'язуючи систему (2.29) відомим методом, знайдемо значення параметрів *bi* рівняння регресії. Найбільш поширеним методом розв'язання системи (2.29) є метод обернення матриць, запрограмований у ряді стандартних програм апроксимації.

У матричній формі система (2.29) запишеться

$$
XB = Y, \tag{2.30}
$$

де *X* – вихідна матриця;

*B* – матриця вихідних значень параметрів;

*Y* – матриця вільних членів.

$$
X = \begin{pmatrix} n & \sum x_{1j} & \cdots & \sum x_{mj} \\ \sum x_{1j} & \sum x_{1j} x_{2j} & \cdots & \sum x_{1j} x_{mj} \\ \cdots & \cdots & \cdots & \cdots \\ \sum x_{mj} & \sum x_{1j} x_{mj} & \cdots & \sum x_{mj} x_{mj} \end{pmatrix}; B = \begin{pmatrix} B_0 \\ B_1 \\ \cdots \\ B_m \end{pmatrix}; Y = \begin{pmatrix} \sum y_i \\ \sum x_{1j} y_i \\ \sum x_{mj} y_i \end{pmatrix}.
$$
 (2.31)

При розв'язанні системи лінійних рівнянь матричним способом необхідно обчислити обернену матрицю  $(X^{-1})$  і помножити її на праву і ліву частини рівняння (2.31), отримаємо

$$
\overline{X}^{-1}XB = X^{-1}Y.
$$
 (2.32)

Оскаільки  $\overline{X}X = E$  і  $EB = B$ , то остаточний вираз для визначення матричним способом параметрів *Bi* прийме вигляд:

$$
B = X^{-1}Y.
$$
 (2.33)

#### **Контрольні питання**

1. Призначення кореляційно-регресійного аналізу.

2. Кореляційні і функціональні залежності.

3. Коефіцієнт кореляції та його граничні значення.

4. Формули обчислення парної і множинної коефіцієнтів кореляції.

5. Оцінювання точності апроксимації нелінійної залежності.

6. Суть методу найменших квадратів.

7. Види парних регресій.

8. Способи лінеаризації нелінійних залежностей.

9. Множинна лінійна регресія.

10. Послідовність обчислення параметрів множинної регресії методом Крамера.

11. Послідовність обчислення параметрів множинної регресії матричним способом.

#### **3 ІМОВІРНІСНІ МОДЕЛІ**

При вивченні технологічних процесів (technological process) автомобільного транспорту нерідко виникає необхідність обробки великих обсягів інформації, наданої у вигляді статистичних рядів. Наприклад, пробіг шин до заміни, величина зносу протектора шини у різних автомобілях на певному пробігу, величина люфту рульового управління автомобілів в процесі експлуатації та інші випадкові величини.

Випадковою величиною називається така величина, яка в результаті досліду може прийняти те чи інше значення, яке з точністю не можна передбачити до досліду.

Всі випадкові величини поділяються на дискретні і безперервні. Дискретна випадкова величина приймає фіксовані значення на відрізку [а, в]. Безперервна випадкова величина приймає на відрізку [а, в] будь-яке значення.

При обробці такої статистичної інформації визначаються числові характеристики і закон розподілу розглянутої випадкової величини.

#### **3.1 Характеристики випадкових величин**

Розглянемо числові характеристики які використовуються для кількісної оцінки випадкової однорідної величини (random variable).

Середнє арифметичне випадкової величини служить характеристикою математичного сподівання розподілу випадкової величини і обчислюється за формулою:

$$
\overline{X} = (X_1 + X_2 + ... + X_n) / n = \frac{1}{n} \sum_{i=1}^{n} X_i,
$$
\n(3.1)

де  $X_1, X_2, \ldots, X_n$  – значення елементів ряду;

*n* – число елементів ряду.

Статистична дисперсія характеризує розкид випадкової величини відносно її середнього значення. Вона обчислюється за формулою:

$$
\mathcal{A}' = \frac{1}{n} \sum (X_i - \overline{X})^2.
$$
 (3.2)

Середнє квадратичне відхилення (average deviation) служить мірою розсіювання випадкової величини відносно її середнього значення й обчислюється за формулою:

$$
\sigma = \sqrt{\frac{1}{n-1} \sum_{i=1}^{n} (x_i - \bar{x})^2}.
$$
 (3.3)

Коефіцієнт варіації ряду (coefficient of variation range) визначається залежністю  $V = \sigma/\sqrt{\nabla}$ . *X*  $V = \mathcal{O}_{\overline{X}}$ . За коефіцієнтом варіації наближено визначається закон розподілу випадкової величини, так при *V* ≤ 0,3 розподілення підлягає нормальному закону, при  $V = 0.52 - 3$ акону розподілу Релея, а при  $V = 1.0 - 1$ експоненціальному (показовому) закону розподілу.

Статистична оцінка коефіцієнта асиметрії дає додаткову інформацію про форму розподілу випадкової величини (рис. 3.1). Асиметрія або перекошеність обчислюється за формулою:

$$
\overline{A} = \frac{\frac{1}{n} \sum_{i=1}^{n} (X_i - \overline{X})^3}{\sigma^3}.
$$
\n(3.4)

Статистична оцінка коефіцієнта ексцесу дає додаткову інформацію про форму розподілу випадкової величини (рис. 3.2). Ексцес або гостровершинність обчислюється за формулою

*n*

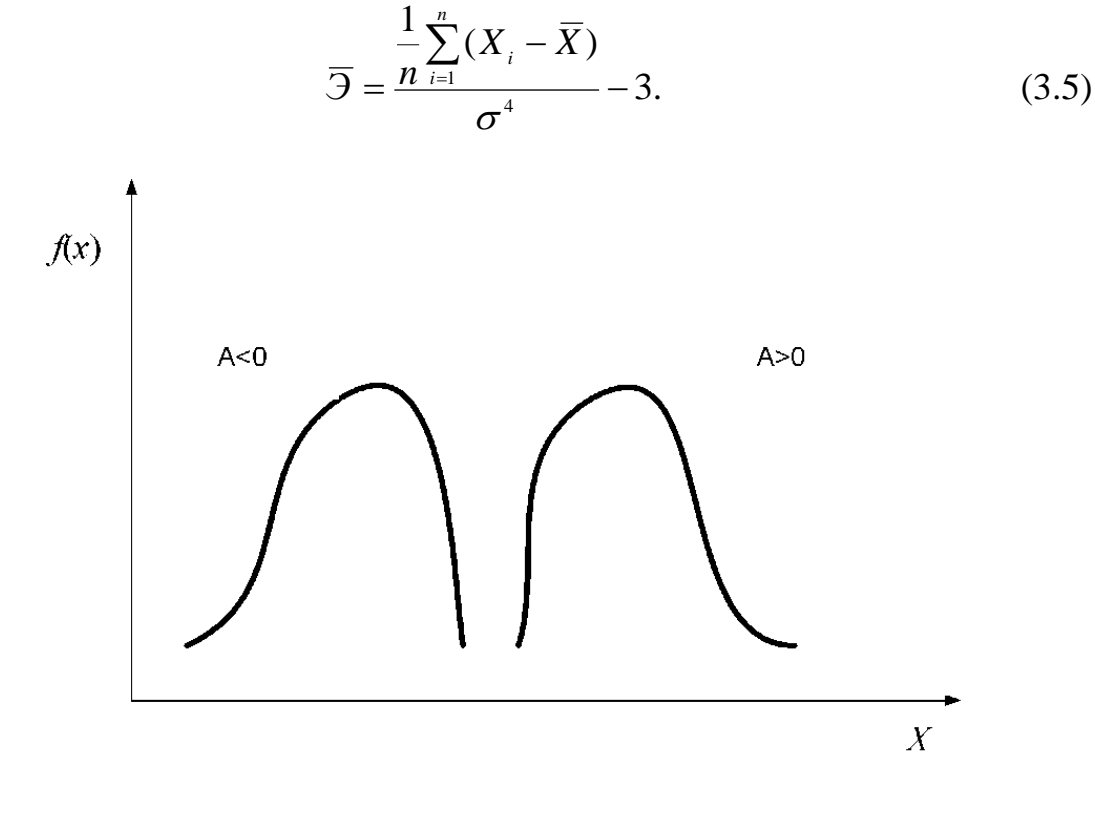

Рисунок 3.1 – Додатна і від'ємна асиметрії

#### **3.2 Закони розподілу випадкової величини**

Між частинними значеннями випадкової величини і ймовірностями їх появи існує певна залежність. Зазначена залежність називається законом розподілу.

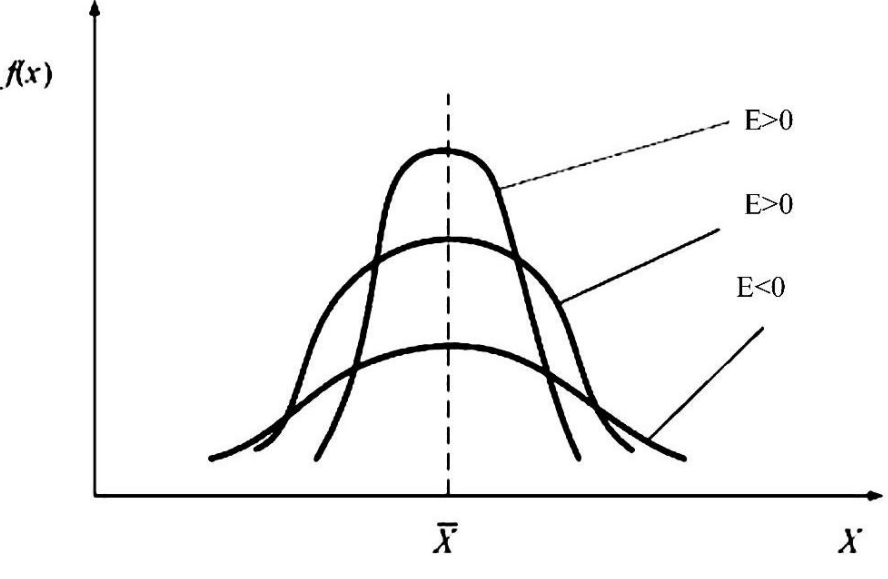

Рисунок 3.2 – Додатний і від'ємний ексцеси

Закон розподілу випадкової величини можна задати у вигляді таблиці, графіка або формули.

Розрізняють закони розподілу дискретної випадкової величини і закони розподілу неперервної випадкової величини.

#### **3.2.1 Закони розподілу дискретної випадкової величини**

Основними ймовірностями закону розподілу дискретної випадкової величини є біноміальний закон і закон Пуассона.

Біноміальний закон розподілу (binomial distribution law).

Біноміальний розподіл виникає при виконанні таких умов:

- в результаті одного випробування може з'явитися одна з двох протилежних подій  $A$  або  $\overline{A} = B$ ;

- імовірності зазначених подій від досліду до досліду не змінюються і складають  $P(A) = p$  i  $P(B) = q$ ;

- проводиться *n* незалежних випробувань.

При виконанні зазначених умов виникають різні комбінації таких подій, ймовірність появи яких визначається за формулою, званою біноміальним законом розподілу

$$
P_{(m,n)} = \frac{n!}{m!(n-m)!}q^{n-m}p^m = C_n^m q^{n-m}p^m,
$$
 (3.6)

де *n* – число незалежних випробувань;

*P*(*m*,*n*) – імовірність того, що при *n* випробуваннях подія *A* з'явиться рівно *m* разів;

 $p$  і  $q$  – ймовірності появи відповідно подій  $A$  і  $B$ , де  $q = 1-p$ ;

 $C_n^m$  – число з'єднань із *n* елементів по *m*.

Для біноміального розподілу числових характеристик: математичне сподівання *M*(*m*) і дисперсія *Д*(*m*) виражаються за допомогою формул

$$
M(m) = np
$$
 i  $\Pi(m) = npq$ .

Розподіл Пуассона (Poisson distribution).

Розподіл Пуассона являє собою граничний випадок біноміального розподілу для умов, коли  $p \rightarrow 0$ ;  $n \rightarrow \infty$  й  $np \rightarrow a$ .

Перетворюючи вираз біноміального закону при наведених вище умовах, отримаємо формулу розподілу Пуассона:

$$
P(m,n) = \frac{a^m}{m'}e^{-a},
$$
\n(3.7)

де *n* – число випробувань;

*m* – число появ події *A m*(=0, 1, 2 ...);

*P*(*m*,*n*) - імовірність того, що при *n* випробуваннях подія *A* з'явиться рівно *m'* раз;

 $a$  – параметр закону  $(a = np)$ ;

*p* – ймовірність появи події *A* в одному випробуванні.

У зв'язку з тим, що ймовірність появи окремих подій у розподілі Пуассона характеризується малою ймовірністю ( $p\to 0$ ), закон Пуассона називають законом рідкісних явищ.

Математичне сподівання *M*(*m*) і дисперсія *Д*(*m*) для розподілу Пуассона рівні і визначаються за виразом:

$$
M[m] = \mathcal{A}[m] = np = a. \tag{3.8}
$$

Закон Пуассона описує:

- потік вимог у зону ремонту та ТО;

- потік заявок на запасні частини, вузли, агрегати;

- випадкове число відмов протягом фіксованого напрацювання.

Дискретна випадкова величина, крім формул 3.6 і 3.7, також може бути задана:

а) рядом розподілу ймовірності (табл. 3.1).

| Частота значення події A                                       | $m_{\iota}$ |  |  | $\cdots$ |        |
|----------------------------------------------------------------|-------------|--|--|----------|--------|
| Ймовірності, що відпові-                                       |             |  |  |          |        |
| дають частинним значен- $ P(m,n) P(0,n) P(1,n) P(2,n) P(3,n) $ |             |  |  |          | P(m,n) |
| ням появи випадкової ве-                                       |             |  |  | $\cdots$ |        |
| личини                                                         |             |  |  |          |        |

Таблиця 3.1 – Ряд розподілу ймовірності

б) багатокутником розподілу ймовірності появи події *A* (рис. 3.3).

в) графіком функції розподілу ймовірності.

На підставі ряду розподілу або багатокутника розподілу може бути побудований графік функції розподілу рис. 3.4.

Основні числові характеристики дискретної випадкової величини в цьому випадку визначаються за формулами

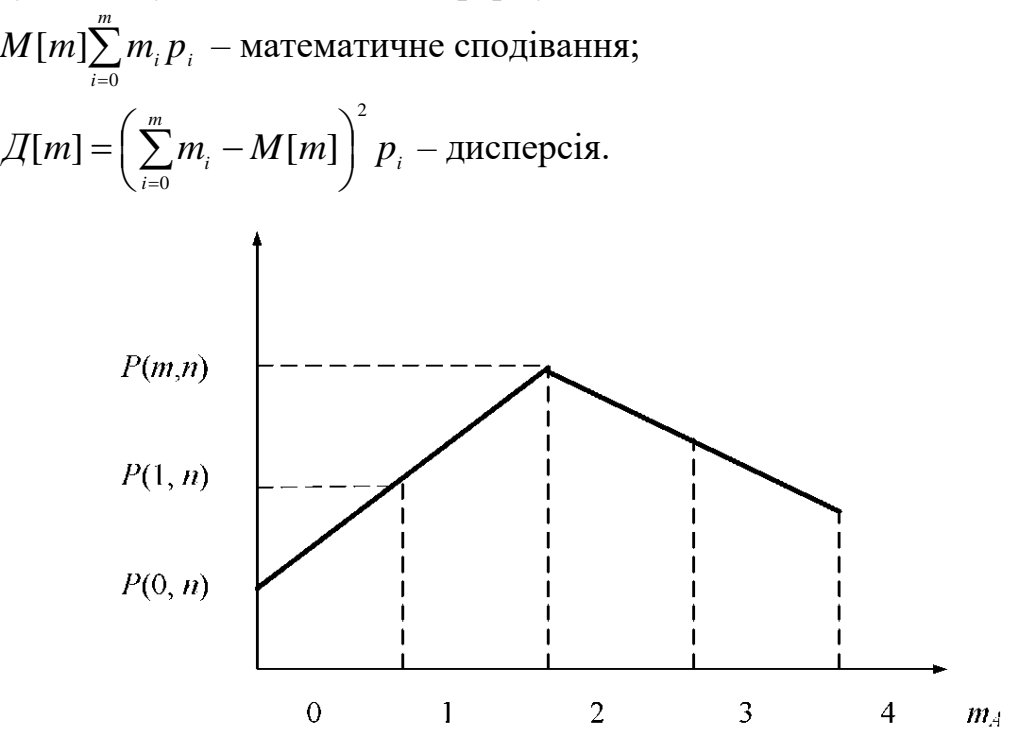

Рисунок 3.3 – Багатокутник розподілу ймовірності дискретної випадкової величини

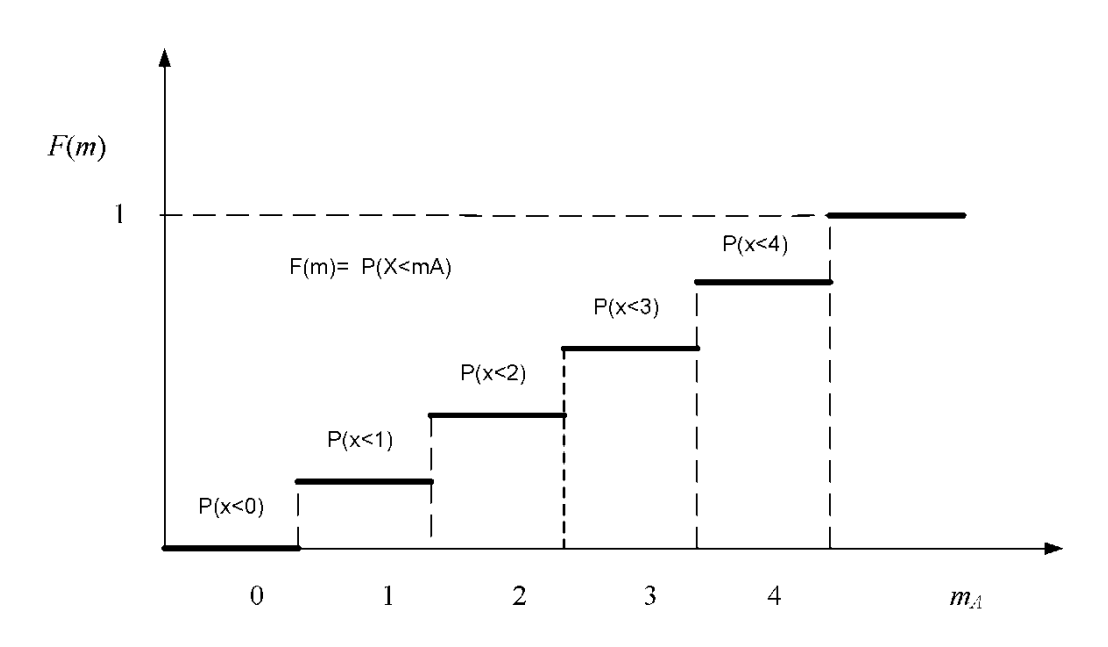

Рисунок 3.4 – Графік розподілу ймовірності дискретної випадкової величини

#### **3.2.2 Закони розподілу неперервної випадкової величини**

При описі безперервних випадкових величин виробничих процесів автомобільного транспорту широко використовуються такі імовірнісні закони:

- нормальний закон розподілу;

- закон рівномірної щільності;

- показноковий (експоненціальний) закон розподілу;

- закони Вейбулла та ін.

Нормальний закон розподілу (normal distribution).

Нормальний закон розподілу записується так:

$$
f(x) = \frac{1}{\sigma\sqrt{2\pi}} e^{-\frac{(x_i - \bar{x})^2}{2\sigma^2}},
$$
\n(3.9)

де *f* (*x*) – щільність ймовірності розподілу неперервної випадкової величини;

*i x* – поточне значення випадкової величини (аргумент);.

 $\bar{x}$  – математичне сподівання випадкової величини (середнє значення);

 $\sigma$  – середньоквадратичне відхилення випадкової величини;

 $\pi = 3,14159$ ;  $e = 2,718$ .

Графік щільності ймовірності розподілу випадкової величини нормального закону має вигляд рис. 3.5.

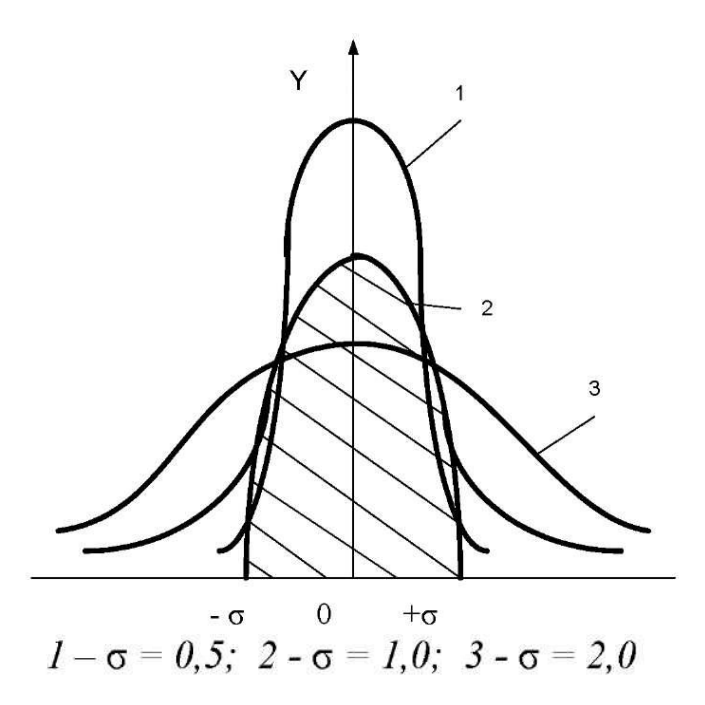

Рисунок 3.5 – Характер розсіювання кривої нормального розподілу

Нормальний закон розподілу може бути заданий функцією розподілу ймовірностей випадкової величини.

$$
F(x) = \int_{-\infty}^{+\infty} f(x)dx, \text{ to } f(x) = F'(x). \tag{3.10}
$$

Числові характеристики закону визначаються формулами

$$
\bar{x} = M(x) = \int_{-\infty}^{+\infty} x f(x) dx,
$$
\n(3.11)

$$
\mathcal{A} = \int_{-\infty}^{+\infty} (x - \overline{x})^2 f(x) dx.
$$
 (3.12)

Розсіювання кривої для нормального закону розподілу випадкової величини знаходяться на ділянці  $x \pm 3\sigma$  і називаються правилом трьох сигм.

Для нормального закону розподілу має місце коефіцієнт варіації

$$
\overline{V} = \frac{\sigma}{\overline{x}} \le 0.33. \tag{3.13}
$$

У галузі автомобільного транспорту нормальний закон описує:

- пробіг до капітального ремонту агрегатів і вузлів автомобіля;
- добові пробіги автомобілів;
- час на операції ТО і їх трудомісткості;

- напрацювання деталей з поступовим характером відмов;

- час на капітальний ремонт агрегатів і т. д.

Закон рівномірної щільності.

Закон рівномірної щільності записується так:

$$
f(x) = \begin{cases} \frac{1}{b-a}, & npu \ x \in [a, b], \\ 0, & npu \ x \notin [a, b]. \end{cases}
$$
 (3.14)

Графік щільності розподілу цього закону наведено на рис. 3.6.

Оскільки  $F(x) = \int_0^x f(x)dx = \left| \frac{1}{x} dx = \frac{1}{x} \right| = \frac{x}{x}$  $1 \quad \boxed{1}$  $(x) = \int f(x)$  $b - a$  $x - a$ *x*  $b - a$ *dx*  $b - a$  $F(x) = \int f(x)dx$ *x a x a x*  $\int_a^b b-a \, du$   $\left| b-a \right|_a^b$   $b-a$  $\overline{a}$  $=$  $\overline{a}$  $=$  $=\int_{a}^{b} f(x)dx = \int_{a}^{b} \frac{1}{b-1}$  $\text{Tr } x \geq b; \ F(x) = 1.$ 

$$
y = \int_{-\infty}^{\infty} f(x)dx, \text{ to } f(x) = F'(x). \tag{3.10}
$$
\n
$$
\overline{x} = M(x) = \int_{-\infty}^{\infty} xf(x)dx, \text{ (3.11)}
$$
\n
$$
\overline{x} = M(x) = \int_{-\infty}^{\infty} xf(x)dx, \text{ (3.12)}
$$
\n
$$
A = \int_{-\infty}^{\infty} (x - \overline{x})^2 f(x)dx. \text{ (3.13)}
$$
\n
$$
A = \int_{-\infty}^{\infty} f(x)dx. \text{ (3.14)}
$$
\n
$$
y = \int_{-\infty}^{\infty} f(x)dx. \text{ (3.15)}
$$
\n
$$
y = \int_{-\infty}^{\infty} f(x)dx
$$
\n
$$
= \int_{-\infty}^{\infty} f(x)dx
$$
\n
$$
= \int_{-\infty}^{\infty} f(x)dx
$$
\n
$$
= \int_{-\infty}^{\infty} f(x)dx
$$
\n
$$
= \int_{-\infty}^{\infty} f(x)dx
$$
\n
$$
= \int_{-\infty}^{\infty} f(x)dx
$$
\n
$$
= \int_{-\infty}^{\infty} f(x)dx
$$
\n
$$
= \int_{-\infty}^{\infty} f(x)dx
$$
\n
$$
= \int_{-\infty}^{\infty} f(x)dx
$$
\n
$$
= \int_{-\infty}^{\infty} f(x)dx
$$
\n
$$
= \int_{-\infty}^{\infty} f(x)dx
$$
\n
$$
= \int_{-\infty}^{\infty} f(x)dx
$$
\n
$$
= \int_{-\infty}^{\infty} f(x)dx
$$
\n
$$
= \int_{-\infty}^{\infty} f(x)dx
$$
\n
$$
= \int_{-\infty}^{\infty} f(x)dx
$$
\n
$$
= \int_{-\infty}^{\infty} f(x)dx
$$
\n
$$
= \int_{-\infty}^{\infty} f(x)dx
$$
\n
$$
= \int_{-\infty}^{\infty} f(x)dx
$$
\n
$$
= \int_{-\infty}^{\infty} f
$$

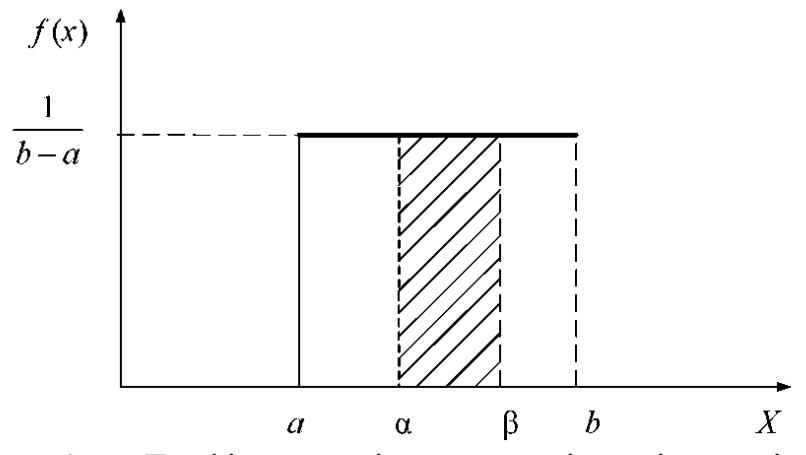

Рисунок 3.6 – Графік розподілу закону рівномірної щільності

Числові характеристики закону визначаються за такими формулами:

$$
M(x) = \int_{a}^{b} xf(x)dx = \int_{a}^{b} x \frac{1}{b-a} dx = \left| \frac{1}{b-a} \frac{x^2}{2} \right|_{a}^{b} = \frac{a+b}{2};
$$
 (3.16)

$$
D(x) = \int_{a}^{b} \left(x - \frac{a+b}{2}\right)^{2} \frac{1}{b-a} dx = \frac{(b-a)^{2}}{12};
$$
 (3.17)

$$
\sigma(x) = \sqrt{D(x) = \frac{b-a}{2\sqrt{3}}}.
$$
\n(3.18)

Ймовірність попадання випадкової величини X у відрізок  $[\alpha, \beta]$ , де  $[\alpha, \beta]$   $\in$  [ $a$ ,  $b$ ] (рис. 3.6.) визначаються за формулою:

$$
P(X \in [\alpha, \beta]) = F(\beta) - F(\alpha) = \frac{\beta - \alpha}{b - a}.
$$
 (3.19)

Рівномірний закон розподілу описує процеси, пов'язані з роботою світлофорів, використовується в задачах масового обслуговування, при статистичному моделюванні процесів автомобільного транспорту.

Так, випадкова величина *x* , розподілена за рівномірним законом на відрізку [0, 1] називається «випадковими числами від 0 до 1», є вихідним матеріалом для отримання випадкової величини з будь-яким законом розподілу.

Приклад. Потяги метрополітену йдуть регулярно з інтервалом 2 хв. Пасажири виходять на платформу у випадковий момент часу. Яка ймовірність того, що чекати пасажирові доведеться не більше півхвилини?

Знайти  $M(t)$  і  $\sigma(t)$  випадкової величини  $t$  – час очікування поїзда.

$$
f(x) = \frac{1}{2 - 0} = 0.5;
$$

$$
P(x \le 0,5) = \int_{0}^{0.5} \frac{1}{2} dx = \frac{1}{4};
$$
  

$$
M(x) = \frac{0+2}{2} = 1 \text{ x}6.
$$
  

$$
\sigma(x) = \sqrt{D(x)} = \sqrt{\frac{(2-0)^2}{12}} = \sqrt{\frac{1}{3}} = 0,58 \text{ x}6.
$$

Показниковий (експоненціальний) закон розподілу. Показниковий закон розподілу записується так

$$
f(x) = \begin{cases} \lambda e^{-\lambda x}, & x \ge 0; \\ 0, & x \le 0, \end{cases}
$$
 (3.20)

де  $\lambda$  – параметр закону.

Octкільки

\n
$$
F(x) = \int_{0}^{x} \lambda e^{-\lambda x} dx = \lambda \int_{0}^{x} e^{-\lambda x} dx = 1 - e^{\lambda x}, \text{ to}
$$
\n
$$
F(x) = \begin{cases} 1 - e^{-\lambda x}, & \text{if } x \ge 0; \\ 0, & \text{if } x < 0. \end{cases}
$$

Графіки  $f(x)$  і  $F(x)$  наведено на рис. 3.7. та 3.8.

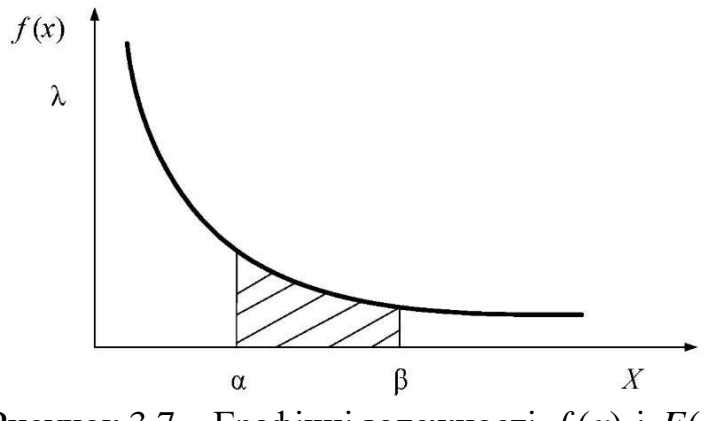

Рисунок 3.7 – Графічні залежності *f* (*x*) і *F*(*x*)

У теорії надійності *F*(*x*) – характеризує ймовірність розподілу відмов,  $R = 1 - F(x)$  – характеризує ймовірність справного стану виробу.

Числові характеристики закону обчислюються за формулами

$$
M(x) = \int_{0}^{\infty} x \lambda e^{-x\lambda} dx = \frac{1}{\lambda};
$$
 (3.21)

$$
D(x) = \int_{0}^{\infty} \left(x - \frac{1}{\lambda}\right)^2 \lambda e^{-\lambda x} = \frac{1}{\lambda^2};
$$
 (3.22)

$$
\sigma(x) = \frac{1}{\lambda}.\tag{3.23}
$$

Ймовірність попадання випадкової величини в інтервал  $[\alpha, \beta]$ (рис. 3.7 і 3.8) визначається виразом

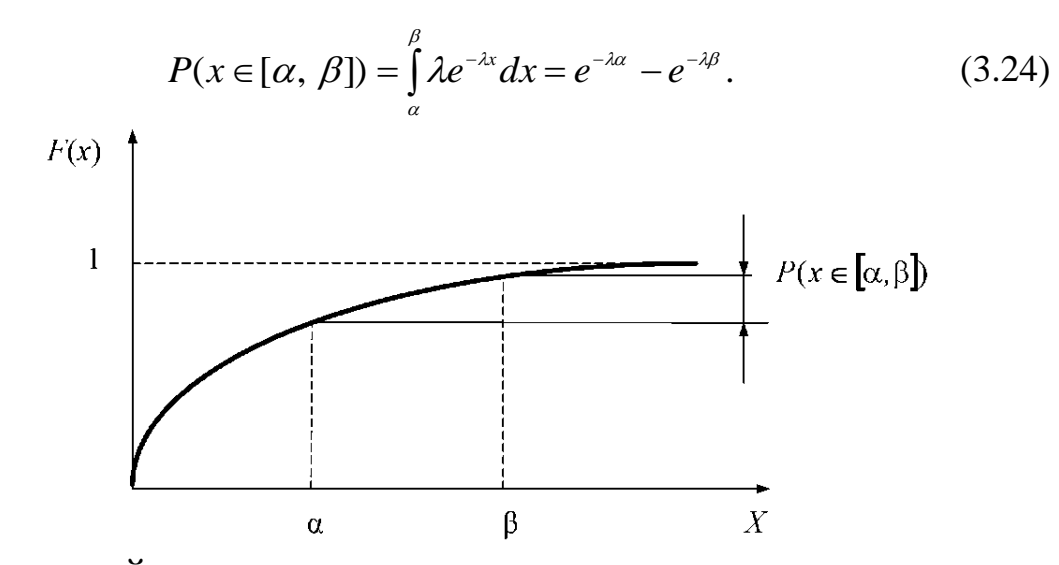

Рисунок 3.8 – Ймовірність попадання випадкової величини в інтервал  $[\alpha, \beta]$ 

Приклад. Час обслуговування автомобіля на СТОА розподілено за показниковим законом з параметром  $\lambda = 3$  авт. год. Визначити скільки автомобілів буде обслужено за час від  $t = 0.13$  до  $t = 0.7$ .

Розв'язання.  $P(0,13 < t < 0,7) = e^{-3 \cdot 0.13} - e^{-3 \cdot 0.7} = 0,553.$ 

Експоненціальний закон зустрічається в теорії надійності та масового обслуговування.

Йому підпорядковуються:

- напрацювання деталей з раптовим характером відмов;

- проміжки часу між надходженнями автомобілів в зону ремонту;

- час відновлення автомобілів при поточному ремонті.

Закон Вейбулла.

Щільність розподілу ймовірності закону Вейбулла має вигляд

$$
f(x) = n\mu^{n} t^{n-1} e^{-(\mu t)^{n}} \text{ при } t \ge 0, \ n \ge 0, \ \mu \ge 0; \tag{3.25}
$$

$$
f(x) = 0 \text{ при } t < 0, \ n < 0, \ \mu < 0,
$$

де *t* – випадкова величина (час, пробіг і т. д.);

 $n$  – параметр форми (при  $n = 1$  закон Вейбулла перетворюється на показовий закон, при  $n = 2 - y$  закон Релея, при  $n = 3,25 - y$  нормальний закон);

 $\mu$  – параметр масштабу.

Отже, щільність розподілу Вейбулла задається двома параметрами *n* і  $\mu$  , що обумовлює широкий діапазон його застосування на практиці.

Розподіл Вейбулла знаходить широке застосування при дослідженні функціонування автотранспортних засобів. Добре описує поступові відмови виробів. У деяких випадках замість  $\mu$  застосовують величину, яка обробляється за параметром масштабу  $\alpha = 1/\mu$ , тоді щільність ймовірності записується так:

$$
f(t) = \frac{n}{\alpha} \left(\frac{t}{\alpha}\right)^{n-1} e^{-\left(\frac{t}{\alpha}\right)^n}.
$$
 (3.26)

Графік щільності розподілу Вейбулла наведено на рис. 3.9. Функція розподілу закону Вейбулла має вигляд

$$
F(t) = \int_{0}^{t} n\mu^{n} t^{n-1} e^{-(\mu)^{n}} = 1 - e^{-\left(\frac{t}{a}\right)^{n}}.
$$
 (3.27)

У теорії надійності крива функції розподілу *F*(*t*) характеризує ймовірність відмови виробів, а функція

$$
R(t) = 1 - F(t) = e^{-\left(\frac{t}{a}\right)^n}
$$
\n(3.28)

характеризує ймовірність справного стану виробу і називається кривою ресурсу.

При розв'язанні завдань надійності доводиться обчислювати інтенсивність відмов виробів, яка в загальному випадку дорівнює відношенню щільності розподілу до ймовірності безвідмовної роботи виробу

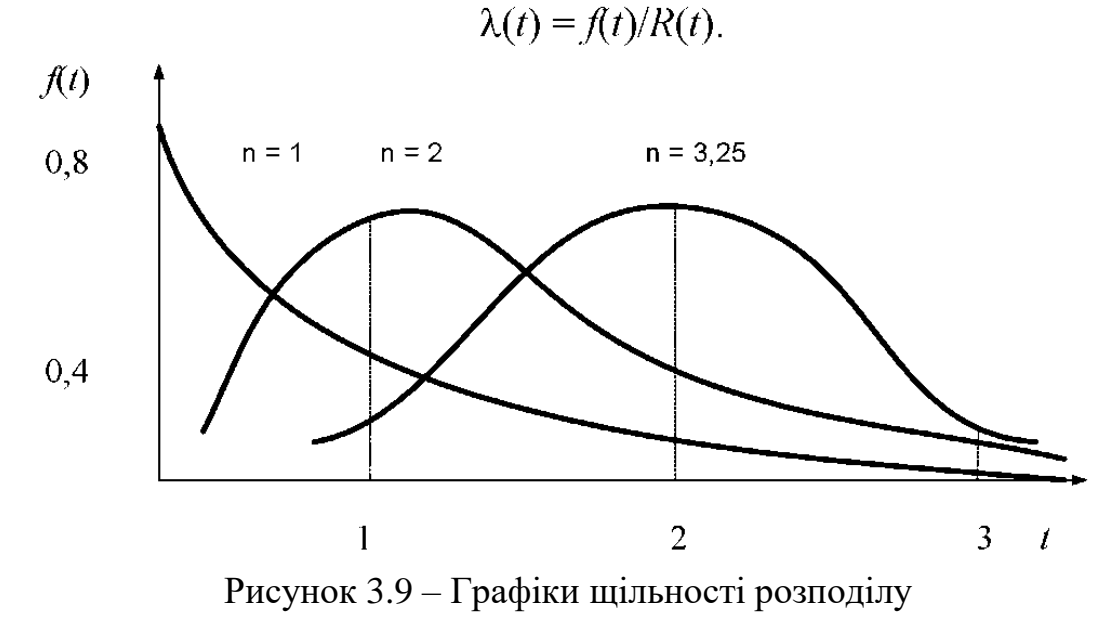

Очевидно, що якщо в міру перебігу часу ймовірність справної роботи виробів зменшується, то і значення інтенсивності відмови виробів зміню- $\epsilon$ ться (зроста $\epsilon$ ) (рис. 3.10).

Формули математичного сподівання і дисперсії закону Вейбулла мають вигляд:

$$
M(t) = \int_{0}^{\infty} t n \mu^{n} t^{n-1} e^{-(\mu t)^{n}} dt = \int_{0}^{\infty} t e^{-(\mu t)^{n}} d(\mu^{n} t^{n}),
$$
 (3.29)

$$
D(t) = \int_{0}^{\infty} t^2 e^{-(\mu t)^n} d(\mu^n t^n) - [M(t)]^2.
$$
 (3.30)

Зазначені інтеграли легко обчислюються за допомогою гамма-функції

$$
\Gamma(\alpha) = \int_{0}^{\infty} x^{\alpha - 1} e^{x} dx.
$$
 (3.31)

Значення гамма-функції Ейлера залежно від параметра  $\alpha$  наведено в таблиці А.3 (додаток А).

Перетворюючи вирази (3.29) і (3.30) до вигляду, зручного для застосування гамма-функції Ейлера, одержимо:

$$
M(t) = \frac{1}{\mu} \Gamma\left(1 + \frac{1}{n}\right),
$$
 (3.32)

$$
D(t) = \frac{1}{\mu^2} \Gamma\left(1 + \frac{2}{n}\right) - \left[\frac{\Gamma\left(1 + \frac{1}{n}\right)}{\mu}\right]^2.
$$
 (3.33)

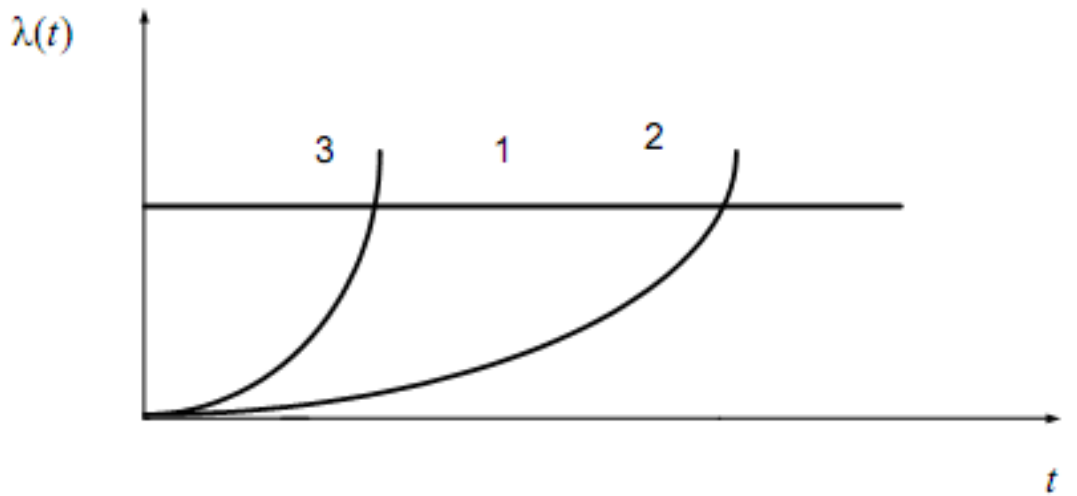

1 – показникового закону; 2 – закону Вейбулла; 3 – нормального закону

Рисунок 3.10 – Криві інтенсивності відмов
Формула для обчислення коефіцієнта варіації в цьому випадку приймає вигляд:

$$
V = \frac{\sigma(t)}{M(t)} = \frac{\sqrt{\Gamma\left(1 + \frac{2}{n}\right) - \Gamma^2\left(1 + \frac{1}{n}\right)}}{\Gamma\left(1 + \frac{1}{n}\right)} = \varphi(n).
$$
 (3.34)

Коефіцієнт варіації є функцією параметра форми закону (*n*) . У свою чергу, параметр форми закону *n* є функцією коефіцієнта варіації *V*:

$$
n = \psi(V) = \psi \left[ \frac{\sigma(t)}{M(t)} \right].
$$
\n(3.35)

Отже, якщо відомі  $M(t)$  і  $\sigma(t)$  закону Вейбулла, то можемо визначити значення параметра форми n i на підставі цього визначити параметр масштабу  $\,\mu$ . Для зручності обчислення параметра форми заздалегідь складені таблиці (табл. А.4, додаток А).

## **3.3 Генеральна та вибіркова сукупності**

Завдання, що виникають при вивченні процесів автомобільного транспорту, потребують знань основних положень теорії ймовірностей і математичної статистики.

Якщо математична статистика займається розробкою методів збору та обробки результатів спостережень випадкових процесів, то теорія ймовірностей вивчає їх закономірності.

При розв'язанні задач математичної статистики і теорії ймовірностей доводиться стикатися з поняттям генеральної і вибіркової сукупностей.

Генеральною сукупністю називають сукупність всіх об'єктів (елементів), що підлягають вивченню. Очевидно, що піддавати дослідженню всю генеральну сукупність важко або недоцільно. У зв'язку з цим з генеральної сукупності витягують лише деяку її частину, звану вибірковою сукупністю (вибіркою).

Використовуючи методи математичної статистики (mathematical statistics), можна визначити числові характеристики вибіркової сукупності. І перенісши їх за певними правилами на генеральну сукупність, оцінити числові характеристики останньої.

Отже, нехай потрібно дослідити деяку генеральну сукупність «Г. с.» (рис. 3.11), яка характеризується параметрами: *M*(*x*) – математичне сподівання;  $D(x)$  – дисперсія;  $\sigma(x)$  – середньоквадратичне відхилення;  $f(x)$  – щільність розподілу; *F*(*x*) – функція розподілу.

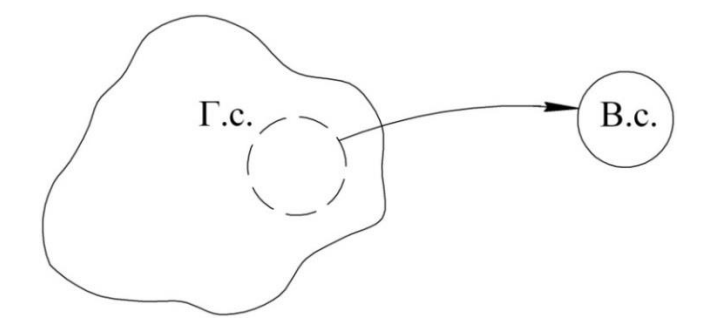

Рисунок 3.11 – Схема процесу вибірки

Безпосередньо обчислити їх неможливо, однак можна оцінити (прийняти) за даними вибіркової сукупності. Для цього з генеральної сукупності винесемо вибірку «В. с.», для якої методами математичної статистики можемо обчислити: *X* – середнє арифметичне; *D*\*(*x*) – статистичну дисперсію;  $\sigma^*(x)$  – статистично середнє квадратичне відхилення;  $W^*(x)$  – відносну частоту;  $F^*(x)$  – статистичну (експериментальну) функцію розподілу.

Знайшовши потрібні нам числові характеристики вибіркової сукупності, можемо перенести їх за певних умов на всю генеральну сукупність, тобто прийняти:

$$
M(x) = \overline{X}; D(x) = \frac{n}{n-1}D(x); \sigma(x) = \sqrt{\frac{n}{n-1}D(x)}.
$$
 (3.36)

#### **3.4 Обробка дослідних даних вибіркової сукупності**

Нехай маємо достатній обсяг вибірки (статистичний ряд). Порядок обробки його такий:

- зареєстровані значення розглянутої ознаки *Xi* розташувати в зростаючому порядку;

- знайти найбільше  $X_{\text{\tiny max}}$  і найменше  $X_{\text{\tiny min}}$  значення параметра;

- визначити розмах вимірювання значень параметра:

$$
K = 1 + 3,32 \lg n; \tag{3.37}
$$

- обчислити число інтервалів *K* в залежності від обсягу вироблення *n* :

$$
h = \frac{R}{K};\tag{3.38}
$$

- визначити ширину частинного інтервалу *h* :

- визначити межі інтервалів, для чого встановити нульове (крайнє) значення інтервалу X<sub>0</sub>:

$$
X_0 = X_{\min} - \frac{h}{2}.
$$
 (3.39)

Наступні межі інтервалів визначаються послідовним додаванням ширини інтервалу до *h* попереднього значення границі:

 $X_1 = X_0 + h$ ;  $X_2 = X_1 + h$ ; і т. д. до тих пір, поки  $X_k$  не буде більше  $X_{\text{max}}$ ; - визначити число елементів значень ознак, що потрапили в *i* - й інтервал (цю величину називають дослідною частотою  $m_i^\ast,$  даного інтервалу);

- результати розрахунку звести в таблицю 3.2, яку називають інтервальним варіаційним рядом.

Відносну величину частоти називають частотою  $i$  -го інтервалу  $W_i$ .

$$
W_i = \frac{m_i}{n}.
$$
\n(3.40)

Накопичення частоти W<sup> и</sup> виходить шляхом послідовного додавання частости *Wi* , чергового інтервалу

$$
W_i^H = \sum_{i=1}^i W_i, \tag{3.41}
$$

для останнього інтервалу:

$$
W_k^H = \sum_{i=1}^k W_i = 1.
$$
 (3.42)

| Номер<br>інтервалу | Ширина<br>інтервалу<br>$X_{i} - X_{i-1}$ | Середина<br>інтервалу | Частота<br>$m_{i}^*$       | Частість<br>W | Накопичена<br>частість<br>W <sup>H</sup> |
|--------------------|------------------------------------------|-----------------------|----------------------------|---------------|------------------------------------------|
|                    | $X_1 - X_0$                              |                       | $m_{\scriptscriptstyle R}$ |               | $W_{\cdot}{}^{H}$                        |
|                    | $X_{2}-X_{1}$                            |                       | $m_{\gamma}$               | $W_{\gamma}$  |                                          |
| $\cdots$           | $\cdots$                                 | $\cdots$              | $\cdots$                   | $\cdots$      | $\cdots$                                 |
|                    | $X_{k} - X_{k-1}$                        |                       | $m_{\iota}$                | W             | W <sup>H</sup>                           |

Таблиця 3.2 – Зведена таблиця обробки вибіркових даних

Основні числові характеристики для інтервального варіаційного ряду обчислюються за такими формулами:

- середнє арифметичне:

$$
\overline{X} = \frac{1}{n} \sum_{i=1}^{k} X_i m_i^* = \sum_{i=1}^{k} \overline{X}_i W_i; \qquad (3.43)
$$

- статистична дисперсія:

$$
D^{*}(X) = \frac{1}{n} \sum_{i=1}^{k} (\overline{X}_{i} - \overline{X})^{2} m_{i} = \sum_{i=1}^{k} (\overline{X}_{i} - \overline{X})^{2} W_{i} = \sum_{i=1}^{k} W_{i} (\overline{X}_{i})^{2} - (\overline{X})^{2};
$$
 (3.44)

- середньоквадратичне відхилення:

$$
\sigma = \sqrt{\frac{1}{n-1}} \left( \overline{X}_i - \overline{X} \right)^2 m_i^*.
$$
 (3.45)

Графічний вираз закону розподілу можна подати у вигляді гістограми і похилої (кумулятивної) кривої (рис. 3.12 і 3.13).

Гістограма являє собою набір прямокутників, основою кожного є довжина частинного інтервалу, а висота \* *mi* або *Wi* (рис. 3.12).

За побудованою гістограмою призначається теоретичний закон розподілу випадкової величини $\,f(x),\,$ для якого за формулою

$$
F_{T}(x) = \int_{-\infty}^{x} f(x)dt
$$
 (3.46)

визначається теоретична функція розподілу  $F_{\scriptscriptstyle T}(x).$ 

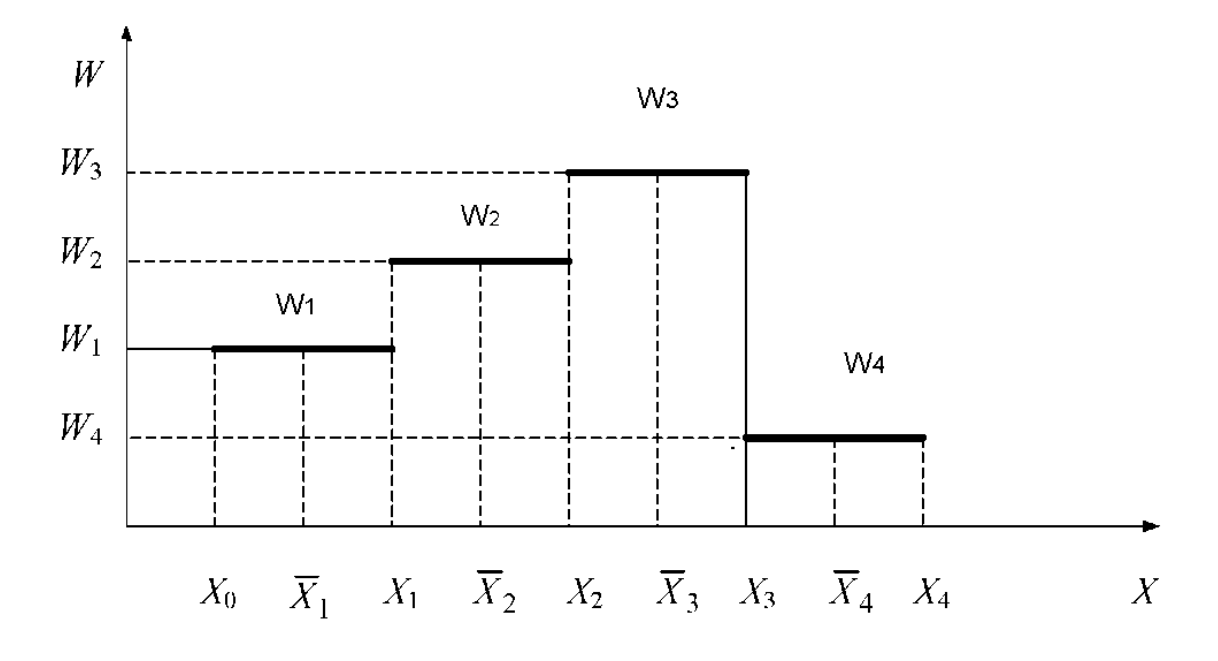

Рисунок 3.12 – Гістограма розподілу ознаки

Кумулятивна крива (сumulative curve) будується за накопиченими частостями *<sup>H</sup> W<sup>i</sup>* , вона відповідає дослідній функції розподілу ознаки  $W_i^H = F_{on}^*(x)$ *i*  $F_{\sigma n}^*(x)$  (рис. 3.13). Відповідність дослідної  $F_{\sigma n}^*(x)$  і теоретичної  $F(x)$ функцій розподілу може бути оцінена за допомогою критерію згоди.

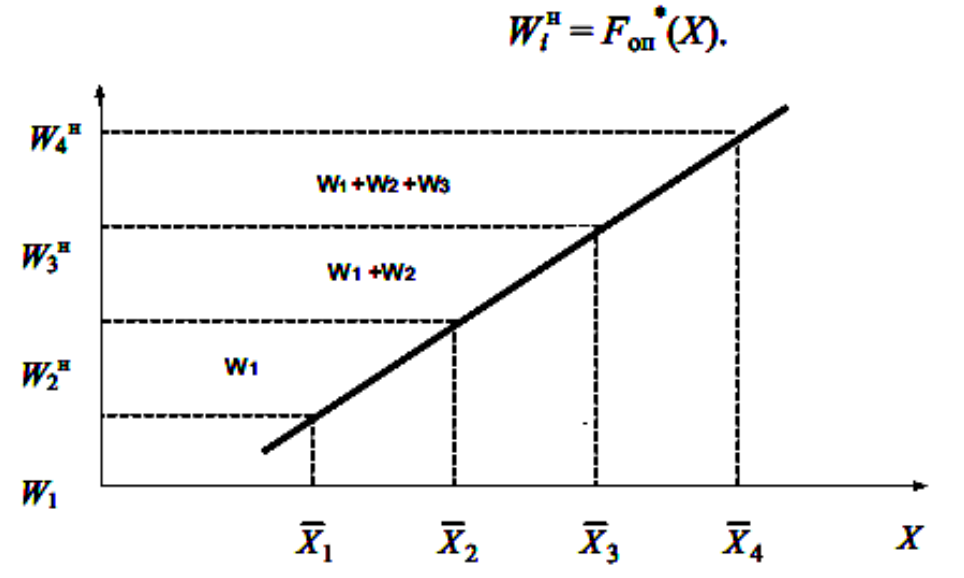

Рисунок 3.13 – Графік дослідної функції розподілу ознаки (кумулятивна крива)

#### **3.5 Оцінювання гіпотез**

При статистичній обробці дослідних даних одне з найважливіших завдань – це завдання перевірки гіпотез про належність дослідних даних (гістограм) до того чи іншого ймовірного закону.

При висуванні та прийнятті зазначених гіпотез виникають такі чотири випадки:

- гіпотеза  $H_{\scriptscriptstyle 0}$  правильна і приймається.

- гіпотеза *H*0 правильна, але помилково відкидається. Виниклу при цьому помилку називають помилкою першого роду, а ймовірність її появи називають рівнем значущості і позначають  $\alpha$  .

$$
\alpha = 1 - P_{\alpha},\tag{3.47}
$$

де *PД* – довірча ймовірність.

- гіпотеза  $H_{\scriptscriptstyle 0}$  не правильна і відкидається.

- гіпотеза  $H_0$  не правильна, але помилково приймається. Виниклу при цьому помилку називають помилкою другого роду, а ймовірність її появи позначають  $\beta$  .

Для розв'язання зазначеної задачі запропоновані відповідні критерії і заздалегідь, при заданому рівні значущості  $\alpha$  , підраховані і складені таблиці, в яких поміщені критичні (табличні) значення вказаних критеріїв.

При практичній перевірці розглянутих гіпотез відбувається зіставлення дослідних значень критерію  $K_{\scriptscriptstyle_{on}}$  з табличним значенням критерію  $K_{\kappa p}$  ( $K_{\kappa p}$ ) і далі залежно від співвідношення  $K_{\kappa n}$   $\iff$   $K_{\kappa p}$  приймають або відкидають висунуту гіпотезу. Далі розглянемо критерії статистичного оцінювання гіпотез (сriterion for statistical evaluation of hypotheses).

Розглянемо порядок статистичної перевірки правдоподібності гіпотези про належність дослідних даних до заданого виду ймовірнісного закону. Вирішення цього завдання проводиться в два етапи:

- за виглядом гістограми (багатокутника) або, виходячи з фізичної сутності даного явища, роблять попереднє судження, тобто висувається гіпотеза про належність дослідних даних до конкретного ймовірного закону;

- застосовуючи метод моментів, роблять перевірку правдоподібності висунутої гіпотези.

Суть методу моментів полягає в тому, що параметри згладжувального закону повинні зберегти основні риси статистичного розподілу, тобто щоб була рівність математичного сподівання і дисперсії статистичного та згладжувальних розподілів.

Перевірка правдоподібності гіпотези про належність дослідних даних до заданого виду ймовірнісного закону може проводитися за допомогою критеріїв: Пірсона, Колмогорова, Романовського, Фішера, Кохрена, Ст'юдента та ін.

1. Критерій  $\chi^2$ Пірсона. Критерій  $\chi^2$  Пірсона записується у вигляді такої альтернативної умови: Пірсона. Критер<br>умови:<br>≥α–гіпотеза про

2 досв  $\alpha$ -гіпотеза про належність дослідних даних до розглянутого ймовірнісного закону не відкидається;  $(\chi^2, r) = \begin{cases} \ge \alpha - \text{r} \text{irrociral}} & \text{for } \chi^2, r \le \alpha - \text{r} \text{irrocial} \le \alpha - \text{r} \text{irrocial}} \\ & < \alpha - \text{irrocreal}} & \text{if } \chi^2 \le \alpha - \text{irrocial} \le \alpha - \text{irrocial}} \\ & \text{if } \chi^2 \le \alpha - \text{irrocall}} & \text{if } \chi^2 \le \alpha - \text{irrocall}} \\ & \text{if } \chi^2 \le \alpha - \text{irrocall}} & \text{if } \chi^2 \le \alpha - \text{irrocall}} \\ & \text{if$ розглянутого ймовірнісного закону відкидає  $P_{\text{pose}}(\chi^2, r) = \begin{cases} \ge \alpha - \text{r} \text{arccos} \alpha & \text{if } P_{\text{pose}}(\chi^2, r) \le \alpha - \text{r} \text{arccos} \alpha & \text{if } P_{\text{pose}}(\chi^2, r) \le \alpha - \text{r} \text{arccos} \alpha & \text{if } P_{\text{pose}}(\chi^2, r) \le \alpha - \text{r} \text{arccos} \alpha & \text{if } P_{\text{pose}}(\chi^2, r) \le \alpha - \text{r} \text{arccos} \alpha & \text{if } P_{\text{pose}}(\chi^2, r$  $=\begin{cases} \geq \alpha - \text{r} \text{ increase in } \alpha \\ \text{po} \text{6} \text{ degrees of } \alpha \\ < \alpha - \text{r} \text{ increase in } \alpha \end{cases}$ ться  $\alpha$  – гіпот<br>poзглянут $(\alpha = 0,05)$ ,  $\left\lceil \right\rceil$  $\mathbf{I}$  $\overline{\phantom{a}}$  $\left\{ \right.$  $\mathbf{I}$  $\mathbf{I}$  $\bigl( \alpha =$ 

 $\chi^2$  обчислюється за формулою

$$
\chi^2 = \sum_{i=1}^k \frac{\left(m_i^* - m_i\right)^2}{m_i},\tag{3.48}
$$

де  $r -$ число ступенів свободи,  $r = k - s$ ;

*k* – число інтервалів гістограми;

*s* – число накладених зв'язків.

У число накладених зв'язків входять залежності:

$$
\sum_{i=1}^{k} P = 1; \ \bar{x} = M[x], \ D[x] = \frac{n}{n-1} D^{*}[x]. \tag{3.49}
$$

Значення ймовірностей  $P_{\text{mce}}(\chi^2, r)$  $P_{\text{\tiny{ACCS}}}(\chi^2, r)$ , обчислені в залежності від числа ступенів свободи *r* і дослідного значення  $\chi^2$  наведено в табл. А.2 додаток А.

2. Критерій Романовського.

2. Критерій Романовського.  
\n
$$
K_p = \frac{\chi^2 - K}{\sqrt{2K}} = \begin{cases} \leq 3 - \text{гіпотеза про належність дослідних даних до} \\ \text{розлянутою ймовірнісного закону не відкидається;} \\ > 3 - \text{гіпотеза про належність дослідних даних до} \\ \text{розлянутою ймовірнісного закону відкидається,} \end{cases}
$$

де  $\chi^2$  – критерій Пірсона;

*K* – число інтервалів.

3. Критерій Колмогорова.

Критерій Колмогорова записується у вигляді альтернативної умови:

$$
P(\lambda) = P\left\{\max \left| F_{\text{A}\text{oc}}^{*}(x) - F_{\text{reop}}(x) \right| \sqrt{n} \right\} = \begin{cases} \ge P_{\text{A}} - \text{rince:} \\ \text{Aocniquux } \text{A} \\ \text{Moseipniche:} \\ < P_{\text{A}} - \text{rince:} \end{cases}
$$

гіпотеза про належність *Д P* дослідних даних до розглянутого ймовірнісного закону не відкидається; гіпотеза про належність *Д P* дослідних даних до розглянутого ймовірнісного зак ону відкидається, я у вигляді альтерн $\geq P_{\rm \pi}$  – гіпотеза про н  $\geq P_{\rm A}$  – гіпотеза про н<br>дослідних даних до<br>ймовірнісного закон<br><  $P_{\rm A}$  – гіпотеза про н  $\begin{bmatrix} \phantom{-} \end{bmatrix}$  $\overline{1}$  $\overline{\mathcal{L}}$ 

де *n* – обсяг вибірки (число всіх випробувань);

 $F_{\text{\tiny{a}\alpha\alpha}}^{*}(x)$  — дослідне значення функції розподілу;

 $F_{\text{reop}}(x)$  – теоретичне значення функції розподілу;

*PД* – довірча ймовірність.

Для критерію Колмогорова є заздалегідь складена таблиця (табл. А.1, додаток А).

# **3.6 Приклади обробки дослідних даних ймовірнісними законами**

# **3.6.1 Обробка даних показниковим законом розподілу**

Математичною моделлю виникнення показникового (експоненціального) закону (exponential law) є такі умови, коли поодинокі пошкодження призводять до раптової відмови складного виробу, наприклад, перегорання лампочки, прокол шини, поломка колінчастого вала та ін.

Щільність ймовірності показникового закону розподілу така:

$$
f(x) = \mu e^{-\mu x} \quad \text{mm} \quad x > 0,
$$

де *x* – випадкова величина;

 $\mu$  – параметр закону, який являє інтенсивність відмов;

 $\bar{x} = 1/\mu$  - середній ресурс.

Розглянемо на прикладі порядок згладжування експериментальних даних показниковим законом стосовно теорії надійності.

Статистичними спостереженнями встановлено, що у автомобіля КрАЗ лампочки покажчиків повороту перегоріли на пробігу (тис. км): 8,3; 18,4; 27,8; 47,1; 74; 19,7; 3; 11,8; 17,4; 14; 9,7; 34,1; 4; 31,9; 42; 7,3; 85,2; 39,6; 53; 57; 21,8; 58,4; 38,1.

Необхідно:

1. Встановити закон, якому підпорядковується досліджуване явище, і перевірити правдоподібність зробленої гіпотези за критерієм згоди Пірсона при рівні значущості  $\alpha = 0,05;$ 

2. Розрахувати і побудувати теоретичну криву частот відмови лампочок;

3. Розрахувати і побудувати криві імовірності відмови та ймовірності справної роботи лампочок.

Розв'язування

1. Визначаємо величину інтервалу варіаційного ряду

$$
\Delta h = \frac{R}{1 + 3,3 \lg n} = \frac{82}{1 + 3,3 \lg 23} = 15(\text{THC. KM}).
$$

2. Будуємо гістограму розподілу частот відмови лампочок (рис. 3.14.).

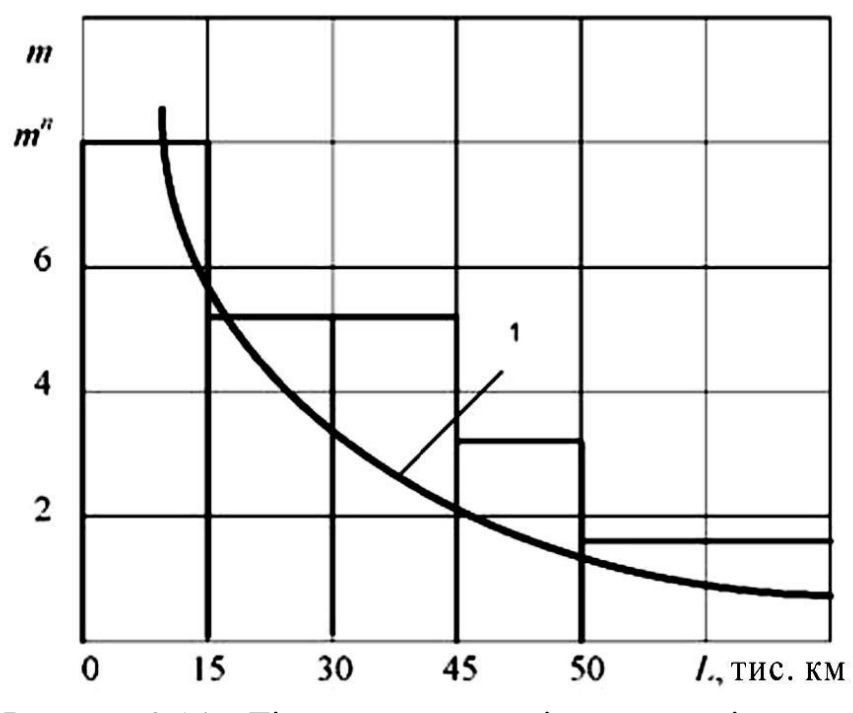

Рисунок 3.14 – Гістограма розподілу частот відмови

За характером гістограми розподілу частот відмови лампочок припускаємо, що їх відмова підпорядковується показниковому закону.

3. Визначаємо середній ресурс лампочок.

$$
\bar{L}\frac{1}{n}\sum_{i=1}^{6}L_{i}m_{i} = \frac{1}{23}(8\cdot 7, 5+5\cdot 22, 5+5\cdot 37, 5+3\cdot 52, 5+1\cdot 67, 5+1\cdot 82, 5) =
$$
  
= 29(ruc. km).

4. Розраховуємо інтенсивність відмови лампочок

$$
\mu = \frac{1}{\overline{L}} = \frac{1}{29} = 0,0345(\text{tnc. km}^{-1}).
$$

5. Обчислюємо теоретичні ймовірності попадання в розряди;

45 ; 1 1 *L<sup>i</sup> L<sup>i</sup> iKK <sup>i</sup> icc <sup>i</sup> P L L L e e* 0 15 0,404; 0,0345 0 0,0345 15 <sup>1</sup> <sup>1</sup> *P L e e yc c p* 15 30 0,241; 0,0345 15 0,0345 30 <sup>2</sup> <sup>2</sup> *P L e e y c c p* 30 45 0,143; 0,0345 30 0,0345 45 <sup>3</sup> <sup>3</sup> *P L e e y c c p* 45 60 0,086; 0,0345 45 0,0345 60 <sup>4</sup> <sup>4</sup> *P L e e y c c p* 6 0 7 5 0,051; 0,0345 60 0,0345 75 <sup>5</sup> <sup>5</sup> *P L e e yc c p* 75 90 0,026. 0,0345 75 0,0345 90 <sup>6</sup> <sup>6</sup> *P L e e y c c p*

6. Знаходимо показник

$$
C = \frac{1}{\sum P_{iyc}} = \frac{1}{0.951} = 1.052.
$$

7. Обчислюємо виправлені ймовірності

$$
P_1 = 0,404 \cdot 1,052 = 0,425;
$$
  $P_2 = 0,241 \cdot 1,052 = 0,254;$   
\n $P_3 = 0,143 \cdot 1,052 = 0,150;$   $P_4 = 0,086 \cdot 1,052 = 0,090;$   
\n $P_5 = 0,051 \cdot 1,052 = 0,054;$   $P_6 = 0,026 \cdot 1,052 = 0,027.$ 

8. Визначаємо теоретичні частоти

 $m_1 = 0,425 \cdot 23 = 9,775;$   $m_2 = 0,254 \cdot 23 = 5,842;$   $m_3 = 0,150 \cdot 23 = 3,450;$  $m_4 = 0.090 \cdot 23 = 2.070$ ;  $m_5 = 0.054 \cdot 23 = 1.242$ ;  $m_6 = 0.027 \cdot 23 = 0.621$ .

9. Обчислюємо значення критерію згоди  $\chi^2$  Пірсона

$$
\chi^{2}_{n\alpha\delta\alpha} = \sum_{i=1}^{k} \frac{\left(m_{i}^{*} - m_{i}\right)^{2}}{m_{i}} = \frac{\left(8 - 9,775\right)^{2}}{9,775} + \frac{\left(5 - 5,842\right)^{2}}{5,842} + \frac{\left(5 - 3,450\right)^{2}}{3,450} + \frac{\left(3 - 2,070\right)^{2}}{2,070} + \frac{\left(1 - 1,242\right)^{2}}{1,242} + \frac{\left(1 - 0,621\right)^{2}}{0,621} = 1,835.
$$

За табл. А.2 (додаток А) знаходимо критичне значення критерію  $\chi^2$ для α = 0,05 і *S* = 4:

$$
\chi^2_{np(\alpha;S)} = \chi^2_{np(0,05;4)} = 9,5; \ S = k-2,
$$

де *k* - число стовпців гістограми.

Якщо  $\chi^2_{na6n} < \chi^2_{\kappa p}$ , то гіпотеза про належність експериментальних даних до показникового закону розподілу приймається.

$$
\chi^2_{\kappa p} = 9.5
$$
;  $\chi^2_{\kappa a\delta x} = 1.835$ ;  $9.5 < 1.835$ .

Результати розрахунку показникового закону заносимо в табл. 3.3.

10. На рис. 3.14 за даними рядка 6 будуємо теоретичний закон розподілу відмови лампочок (крива 1).

11. За даними рядків 8 і 9 будуємо криві імовірності відмови (крива 1) та ймовірності справної роботи лампочок (крива 2) (рис. 3.15).

| Параметр       |                                                               |                | При-                |       |                         |              |                    |                             |
|----------------|---------------------------------------------------------------|----------------|---------------------|-------|-------------------------|--------------|--------------------|-----------------------------|
| Рядок          |                                                               | $\mathbf{1}$   | $\overline{2}$      | 3     | $\overline{4}$          | 5            | 6                  | мітка                       |
| $\mathbf{1}$   | Межі розрядів,                                                | $\overline{0}$ | 15                  | 30    | 45                      | 60           | 75                 |                             |
|                | $\alpha_i - \alpha_{i+1}$                                     | 15             | 30                  | 45    | 60                      | 75           | 90                 |                             |
| $\overline{2}$ | Середини роз-<br>рядів, $\alpha_{_{icp}}$                     | 7,5            | 22,5                | 37,5  | 52,5                    | 67,5         | 82,5               |                             |
| $\mathfrak{Z}$ | Дослідні часто-<br>ти, $m_i^*$                                | 8              | 5                   | 5     | $\overline{3}$          | $\mathbf{1}$ | $\mathbf{1}$       | $\Sigma$ =23                |
| $\overline{4}$ | Імовірність усі-<br>ченого розподі- $ 0,404$<br>лу, $P_{iyc}$ |                | $0,241 \vert 0,143$ |       | 0,086                   | 0,051        |                    | $_{0,026}$ $ \Sigma = 0.95$ |
| 5              | Виправлені<br>ймовірності,<br>$P_i = P_{iuc}C$                |                |                     |       | 0,425 0,254 0,150 0,090 | 0,054        | 0,027              | $\Sigma = 1,0$              |
| 6              | Теоретичні час-<br>тоти, $m_i = nP_i$                         |                | $9,775$ 5,842 3,450 |       | 2,070                   | 1,242        | 0,621              | $\sum$ = 23                 |
| $\overline{7}$ | Критерій згоди<br>Пірсона,<br>$(m_i^* - m_i)^2$<br>$m_i$      |                | 0,322 0,121 0,696   |       | 0,418                   | 0,047        | $ _{0,231} \sum$ = | $=1,835$                    |
| 8              | Функція нена-<br>дійності, $F(L)$                             | 0,425          | 0,679               | 0,829 | 0,919                   | 0,973        | 1,000              |                             |
| 9              | Функція надій-<br>ності, $1-F(L)$                             | 0,575          | $0,321$ $ 0,171$    |       | 0,081                   | 0,027        | 0,000              |                             |

Таблиця 3.3 – Результати розрахунку показникового закону розподілу

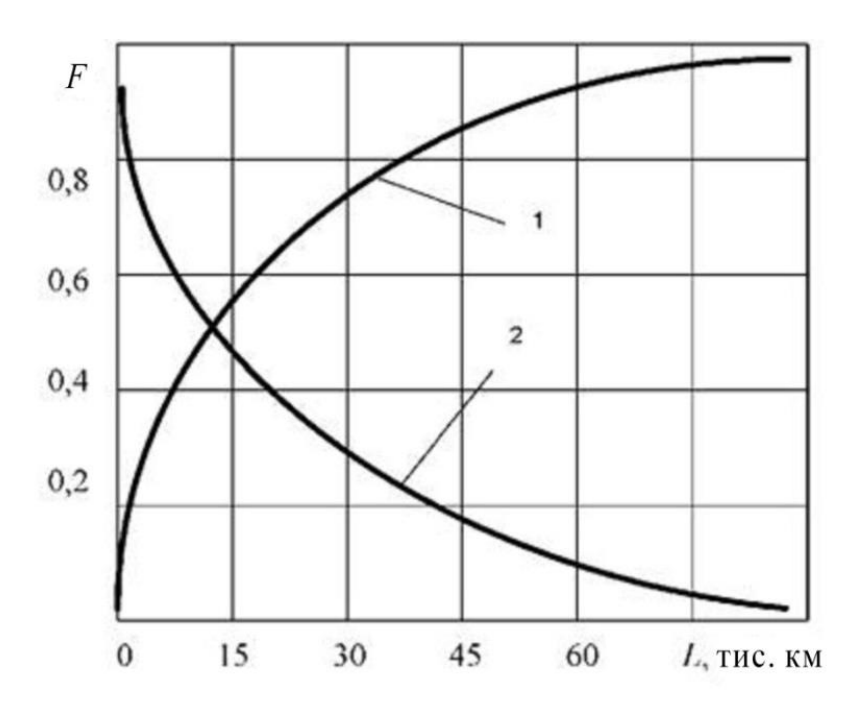

Рисунок 3.15 – Графік розподілу відмов і справної роботи лампочок

#### **3.6.2 Обробка даних нормальним законом розподілу**

Математичною моделлю виникнення нормального закону розподілу є дія великої кількості різних незалежних або слабо залежних факторів.

Стосовно математичної теорії надійності закон добре описує поступові відмови, викликані браком їх окремих елементів.

Щільність ймовірності нормального закону розподілу така:

$$
f(x) = \frac{1}{\sigma\sqrt{2\pi}} e^{-\frac{(x-\bar{x})^2}{2\sigma^2}},
$$
\n(3.50)

де *x* – випадкова величина;

*x* – середнє значення розглянутої випадкової величини;

 $\sigma$  – середнє квадратичне відхилення, що характеризує розкид випадкової величини відносно її середнього значення.

Розглянемо на прикладі порядок згладжування експериментальних даних нормальним законом розподілу стосовно дослідження технічного стану автомобілів.

У 79 автомобілів ГАЗ виміряно люфт рульового керування: 9; 18; 7; 12; 14; 6; 10; 9; 16; 6; 14; 7; 14; 6; 11; 12; 13; 7; 7; 18; 18; 8; 10; 6; 10; 8; 9; 10; 10; 9; 8; 9; 16; 9; 11; 12; 14; 14; 15; 26; 9; 17; 9; 11; 9; 10; 8; 18; 16; 15; 8; 10; 17; 16; 16; 12; 19; 12; 14; 20; 19; 16; 12; 12; 11; 14; 14; 14; 17; 7; 4; 5; 6; 5; 5; 4; 7; 6; 6 град.

Потрібно: 1. Встановити закон, якому підпорядковується розподіл люфту рульового керування автомобіля ГАЗ, і перевірити правдоподібність зробленої гіпотези за критерієм згоди Пірсона при рівні значущості  $\alpha$  = 0,05 і за критерієм згоди Романовського.

2. Побудувати графіки дослідної та теоретичної інтегральних функцій.

Розв'язування

1. Визначаємо величину інтервалу варіаційного ряду

$$
\Delta h = \frac{R}{1 + 3.31 \text{g} n} = \frac{22}{1 + 3.31 \text{g} 79} = 3.04 \approx 3 \text{(град)}.
$$

2. Будуємо гістограму розподілу люфту рульового керування автомобіля ГАЗ (рис. 3.16.).

Люфт рульового керування, рівний 26 град, різко відрізняється від інших експериментальних даних. Перевіримо належність його до даної вибірки за правилом трьох середніх квадратичних відхилень.

вання:

3. Обчислюємо середне арифметичне значення люфту рульового керу-  
вання:  

$$
\overline{\alpha} = \frac{1}{n} \sum_{i=1}^{k} \alpha_i m_i = \frac{1}{78} (5 \cdot 4 + 18 \cdot 7 + 20 \cdot 10 + 17 \cdot 13 + 11 \cdot 16 + 7 \cdot 19) = 11,23 \text{(град)}.
$$

\n
$$
n_{\overline{i}} = 78
$$
\n

\n\n 4. Обчислюємо дисперсію:  
\n $\sigma^2(a) = \frac{1}{n} \sum_{i=1}^{k} m_i a_i^2 - \overline{a}^2 = \frac{1}{78} (5 \cdot 4^2 + 18 \cdot 7^2 + 20 \cdot 10^2 + 17 \cdot 13^2 + 11 \cdot 16^2 + 7 \cdot 19^2) - 11,23^2 = 17,18.$ \n

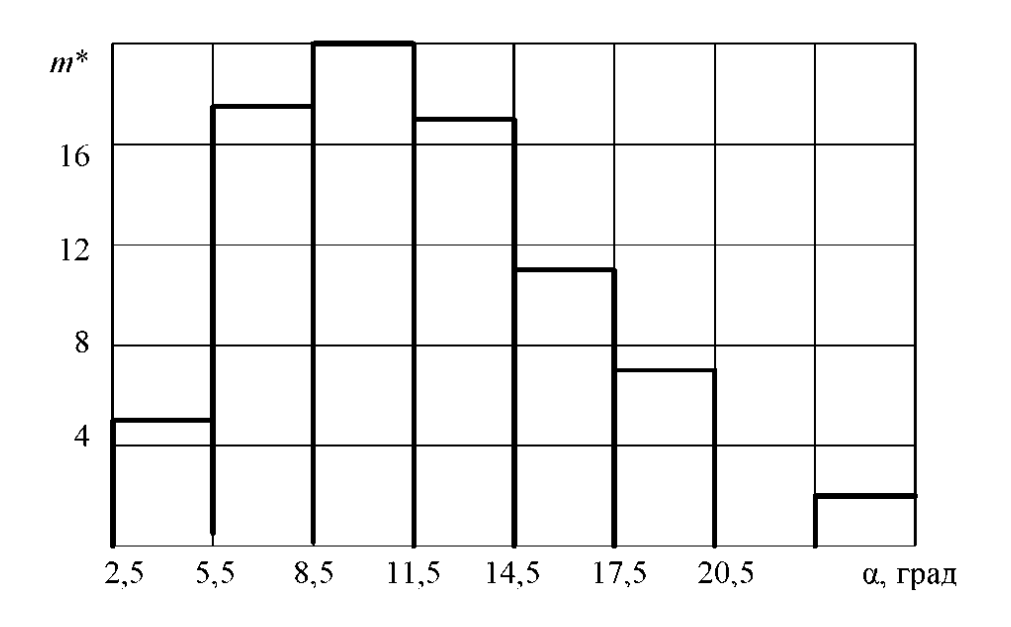

Рисунок 3.16 – Гістограма розподілу ознаки

4.1. Середнє квадратичне відхилення люфту рульового керування

$$
\sigma(a) = \sqrt{17,18} = 4,14.
$$

5. Визначаємо межі допустимого розкиду люфту рульового керування щодо його середнього значення

$$
11,23 \pm 3 - 4,17 = [1,28, 23,74].
$$

Отже, люфт рульового керування  $a = 26$  є аномальним і повинен бути вилучений з подальшого аналізу.

6. Вилучивши аномальне значення люфту рульового керування з вибірки, визначаємо величину інтервалу варіаційного ряду:

$$
\Delta h = \frac{R}{1 + 3.31 \text{g} n} = \frac{16}{1 + 3.31 \text{g} 78} = 2.2 \approx 2 \text{(rpaq)}.
$$

7. Будуємо повторно гістограму розподілу люфту рульового керування (рис. 3.17).

8. Розраховуємо ймовірності попадання в розряди

$$
P_i^* = \frac{m_i^*}{n}
$$
(3.51)  
\n
$$
P_i^* = 0.0256; \quad P_2^* = 0.1282; \quad P_3^* = 0.1410; \nP_4^* = 0.2051; \quad P_5^* = 0.1410; \quad P_6^* = 0.1282; \nP_7^* = 0.1026; \quad P_8^* = 0.0897; \quad P_9^* = 0.0385.
$$

9. Записуємо формулу щільності ймовірності нормального закону розподілу, підставляючи в неї значення  $\overline{\alpha}$  і  $\sigma(a)$ :

$$
f(a) = 0.0957e^{-0.0288(\alpha - 11.23)^2}.
$$

10. Розраховуємо значення функції  $f(a)$  для середин розрядів гістограми

$$
f(3,5) = 0,0957e^{-0,0288(3,5-11,23)^{2}} = 0,0171;
$$
  
\n
$$
f(5,5) = 0,0957e^{-0,0288(5,5-11,23)^{2}} = 0,0372;
$$
  
\n
$$
f(7,5) = 0,0957e^{-0,0288(7,5-11,23)^{2}} = 0,0641;
$$
  
\n
$$
f(9,5) = 0,0957e^{-0,0288(9,5-11,23)^{2}} = 0,0878;
$$
  
\n
$$
f(11,5) = 0,0957e^{-0,0288(11,5-11,23)^{2}} = 0,0955;
$$
  
\n
$$
f(13,5) = 0,0957e^{-0,0288(13,5-11,23)^{2}} = 0,0825;
$$
  
\n
$$
f(15,5) = 0,0957e^{-0,0288(15,5-11,23)^{2}} = 0,0566;
$$
  
\n
$$
f(17,5) = 0,0957e^{-0,0288(17,5-11,23)^{2}} = 0,0308;
$$
  
\n
$$
f(19,5) = 0,0957e^{-0,0288(19,5-11,23)^{2}} = 0,0133.
$$

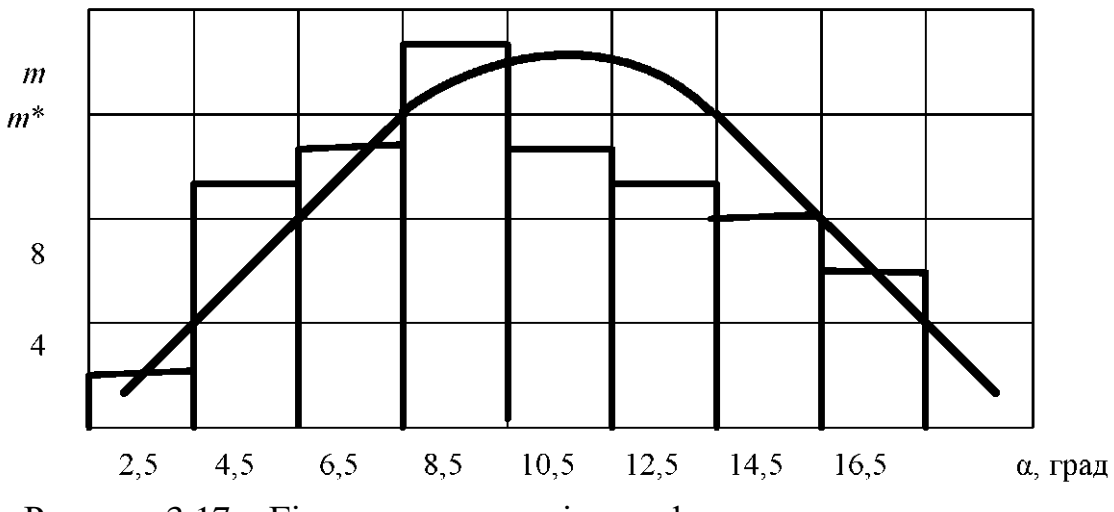

Рисунок 3.17 – Гістограма розподілу люфту рульового керування

11. Визначаємо нормуючий множник

$$
C = \frac{1}{\sum f(a)} = \frac{1}{0,4849} = 2,0623.
$$

12. Розраховуємо теоретичні ймовірності попадання в розряди  $Pf(a)C$ 

$$
P_1 = f(3,5)C = 0,035; \t P_2 = f(5,5)C = 0,077; \nP_3 = f(7,5)C = 0,132; \t P_2 = f(9,5)C = 0,181; \nP_5 = f(11,5)C = 0,197; \t P_6 = f(13,5)C = 0,170; \nP_1 = f(15,5)C = 0,117; \t P_2 = f(17,5)C = 0,064.
$$

13. Розраховуємо теоретичні частоти потрапляння в розряди  $m_i = P_i n$  $m_1 = 0.035 \cdot 78 = 2.75;$   $m_2 = 0.077 \cdot 78 = 5.98;$   $m_3 = 0.132 \cdot 78 = 10.31;$  $m_4 = 0.181 \cdot 78 = 14.13;$   $m_5 = 0.197 \cdot 78 = 15.36;$   $m_6 = 0.170 \cdot 78 = 13.27;$  $m_7 = 0,117 \cdot 78 = 9,10;$   $m_8 = 0,064 \cdot 78 = 4,95;$   $m_9 = 0,027 \cdot 78 = 2,14.$ <br>  $\overrightarrow{0.0541}$  Обчислюємо значення критерію  $\chi^2$  Пірсона<br>  $= \sum_{n=1}^{k} \frac{(m_i^* - m_i)^2}{m} = \frac{(2 - 2,75)^2}{2.75} + \frac{(10 - 5,93)^2}{5.93} + \frac{(11 - 10,3)^2}{10.3}$ 064.78=<br>
piio  $\chi^2$  1<br>  $(10-5.93)$  $2,10$ ;  $m_s$ <br>  $2-2,75$ <br>  $2,75$ 

14. ОбчисЛюємо значення критерію 
$$
\chi^2
$$
 Пірсона  
\n
$$
\chi^2_{n a \delta n} = \sum_{i=1}^k \frac{(m_i^* - m_i)^2}{m_i} = \frac{(2 - 2.75)^2}{2.75} + \frac{(10 - 5.93)^2}{5.93} + \frac{(11 - 10.3)^2}{10.3} + \frac{(16 - 14.18)^2}{14.18} + \frac{(11 - 15.36)^2}{15.36} + \frac{(10 - 13.27)^2}{13.27} + \frac{(8 + 9.11)^2}{9.11} + \frac{(6 - 4.95)^2}{4.95} + \frac{(3 - 2.14)^2}{2.14} = 5.96.
$$

За табл. А.2 (додаток А) знаходимо критичне значення критерію  $\chi^2$ для  $a = 0.05$  i  $S = 6$ .

$$
\chi^2_{\pi^2(\alpha; s)} = \chi^2_{\pi^2(0, 0.05; 4)} = 9.5; \; S = k - 3,
$$

де *k* – число стовпців гістограми.

Якщо  $\chi^2_{\text{magn}} < \chi^2_{\text{np}}$ , то гіпотеза про належність експериментальних даних до нормального закону розподілу приймається, в іншому випадку – відхиляється.

15. Перевіряємо гіпотезу про належність експериментальних даних до нормального закону розподілу за критерієм згоди Романовського.

Якщо  $\frac{\lambda_{\text{na6n}}}{\sqrt{2}}$  < 3 2 2  $\lt$  $\overline{\phantom{0}}$ *S*  $\frac{\chi^2_{\textit{Hd60}} - S}{\sqrt{S}}$  < 3, то гіпотеза приймається:

$$
\frac{5,96-6}{\sqrt{2\cdot 6}} = 0,0144 < 3.
$$

Гіпотеза про належність експериментальних даних до нормального закону розподілу за критерієм Романовського приймається. Результати розрахунку нормального закону розподілу заносимо в табл. 3.4.

16. За даними рядків 9 і 10 табл. 3.4 будуємо графіки дослідної 1 і теоретичної 2 інтегральних функцій (рис. 3.18).

### **3.6.3 Обробка даних за законом Вейбулла**

Порядок перевірки гіпотези про належність дослідних даних до закону Вейбулла розглянемо на прикладі.

Приклад. Досліджується закон розподілу довжини пробігу ножного гальма автомобілів МАЗ до його відмови.

Статистичними спостереженнями було зафіксовано 29 результатів, які подані інтервальним варіаційним рядом (табл. 3.5).

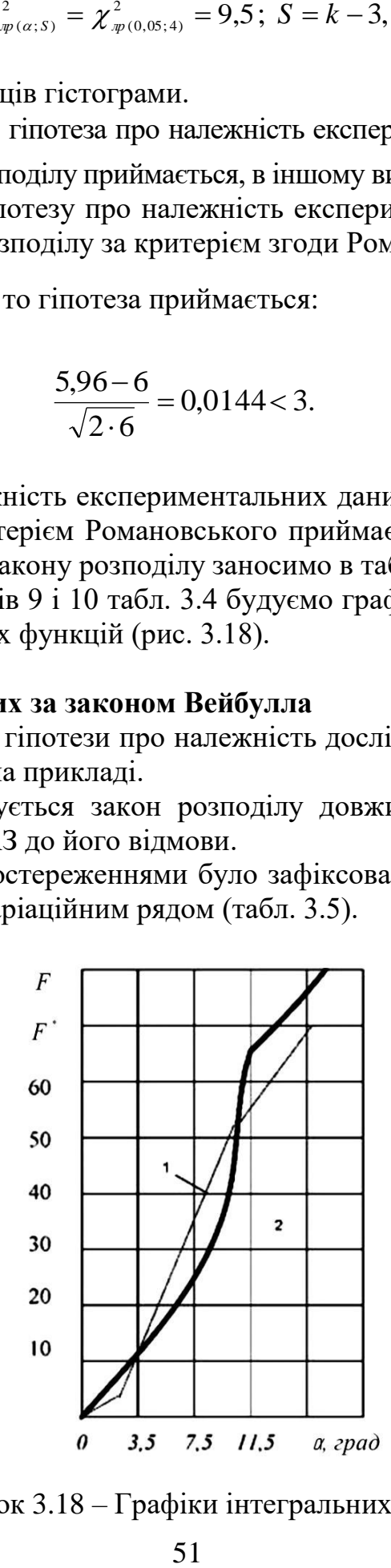

Рисунок 3.18 – Графіки інтегральних функцій

|                   |                                                                 | Номер розряду  |                |                                                                                                   |              |                |                |                                     | При          |              |                 |
|-------------------|-----------------------------------------------------------------|----------------|----------------|---------------------------------------------------------------------------------------------------|--------------|----------------|----------------|-------------------------------------|--------------|--------------|-----------------|
| Рядок<br>Параметр |                                                                 | $\overline{2}$ | 3              | $\overline{4}$                                                                                    | 5            | 6              | $\overline{7}$ | 8                                   | 9            | $M1T-$<br>ка |                 |
| $\mathbf{1}$      | Межі розря-<br>дів, $\alpha_i - \alpha_k$                       | 2,5<br>4,5     | 4,5<br>6,5     | 6,5<br>8,5                                                                                        | 8,5<br>10,5  | 10,5<br>12,5   | 12,5<br>14,5   | 14,5<br>16,5                        | 16,5<br>18,5 | 18,5<br>20,5 |                 |
| $\overline{2}$    | Середини<br>розрядів, $\alpha_{_{icp}}$                         | 3,5            | 5,5            | 7,5                                                                                               | 9,5          | 11,5           | 13,5           | 15,5                                | 17,5         | 19,5         |                 |
| 3                 | Дослідні<br>частоти, $m_i^*$                                    | $\overline{2}$ | 10             | 11                                                                                                | 16           | 11             | 10             | 8                                   | 7            | 3            | 78              |
| $\overline{4}$    | Дослідні<br>ймовірності<br>$P_i^* = \frac{m_i}{\cdots}$<br>n    | 6              | $\overline{2}$ | $[0,025]$ 0,128 $[0,141]$ 0,205 $[0,141]$ 0,128 $[0,102]$ 0,089 $[0,038]$ 0,999<br>$\overline{0}$ | $\mathbf{1}$ | $\overline{0}$ | $\overline{2}$ | 6                                   | 7            | 5            | 9               |
| 5                 | Значення<br>функції $f(a)$                                      | $\mathbf{1}$   | $\overline{2}$ | $[0,017]0,037]0,064[0,087]0,095[0,082]0,056[0,030]0,013]0,484$<br>$\mathbf{1}$                    | 8            | 5              | 5              | 6                                   | 8            | 3            | 9               |
| 6                 | Теоретичні<br>ймовірності<br>$P_i = f(a)C$                      | 0,03<br>5      |                | $0,077 0,132 0,181 0,197 0,170 0,117 0,064 0,027 1,000$                                           |              |                |                |                                     |              |              |                 |
| 7                 | Теоретичні<br>частоти<br>$m_i = nP_i$                           | 2,75           | 5,98           |                                                                                                   |              |                |                | $10,31$   14,13  15,36  13,27  9,10 | 4,95         |              | $2,14$ (77, 98) |
| 8                 | Квадрати<br>відхилень<br>$(m_i^* - m_i)^2$<br>$m$ <sub>i</sub>  | 0,28           | 1,62           | 0,04                                                                                              | 0,22         | 1,73           | 1,07           | 0,15                                | 0,60         | 0,25         | 5,96            |
| 9                 | Накопичені<br>дослідні<br>частоти<br>$F^*(\alpha) = \sum m_i^*$ | $\overline{2}$ | 12             | 23                                                                                                | 39           | 50             | 60             | 68                                  | 75           | 78           |                 |
| 10                | Накопичені<br>теоретичні<br>частоти<br>$F(a) = \sum m_i$        | 2,75           | 8,73           | $ 19,04 33,17 48,53 61,80 70,90 75,85 77,99$                                                      |              |                |                |                                     |              |              |                 |

Таблиця 3.4 – Результати розрахунку нормального закону розподілу

Таблиця 3.5 – Інтервальний варіаційний ряд

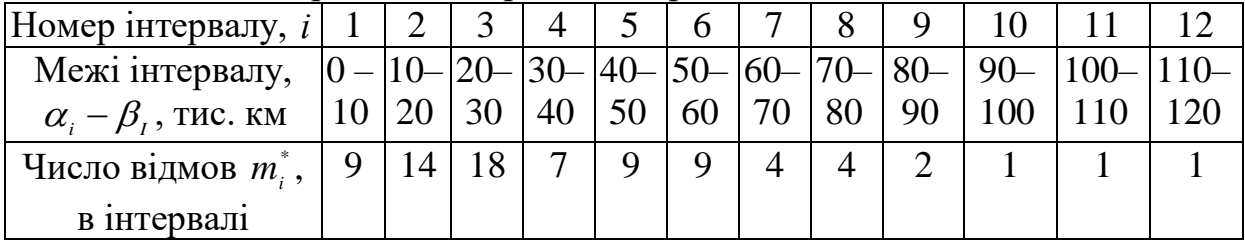

Потрібно: 1. Встановити закон, в якому розглядається явище, і перевірити правдоподібність прийнятої гіпотези при рівні значущості  $\alpha$  = 0,05 .

2. Побудувати криву ймовірності виходу виробу з ладу і криву ймовірності справної роботи (криву ресурсу).

# Розв'язання

1. Обчислюємо дослідні відносні частоти виходу вироби з ладу за інтервалами напрацювання  $W_i = m_i^* / n$  :

$$
W_1 = 9/79 = 0,114
$$
;  $W_2 = 14/79 = 0,177$  i T.  $\pi$ .

Результати розрахунку заносимо в табл. 3.5, за даними рядка 4 будуємо гістограму розподілу ознаки (рис. 3.19).

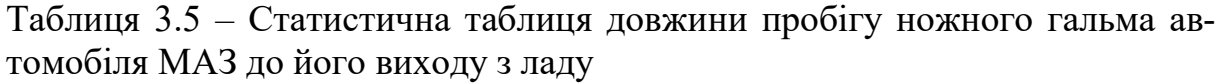

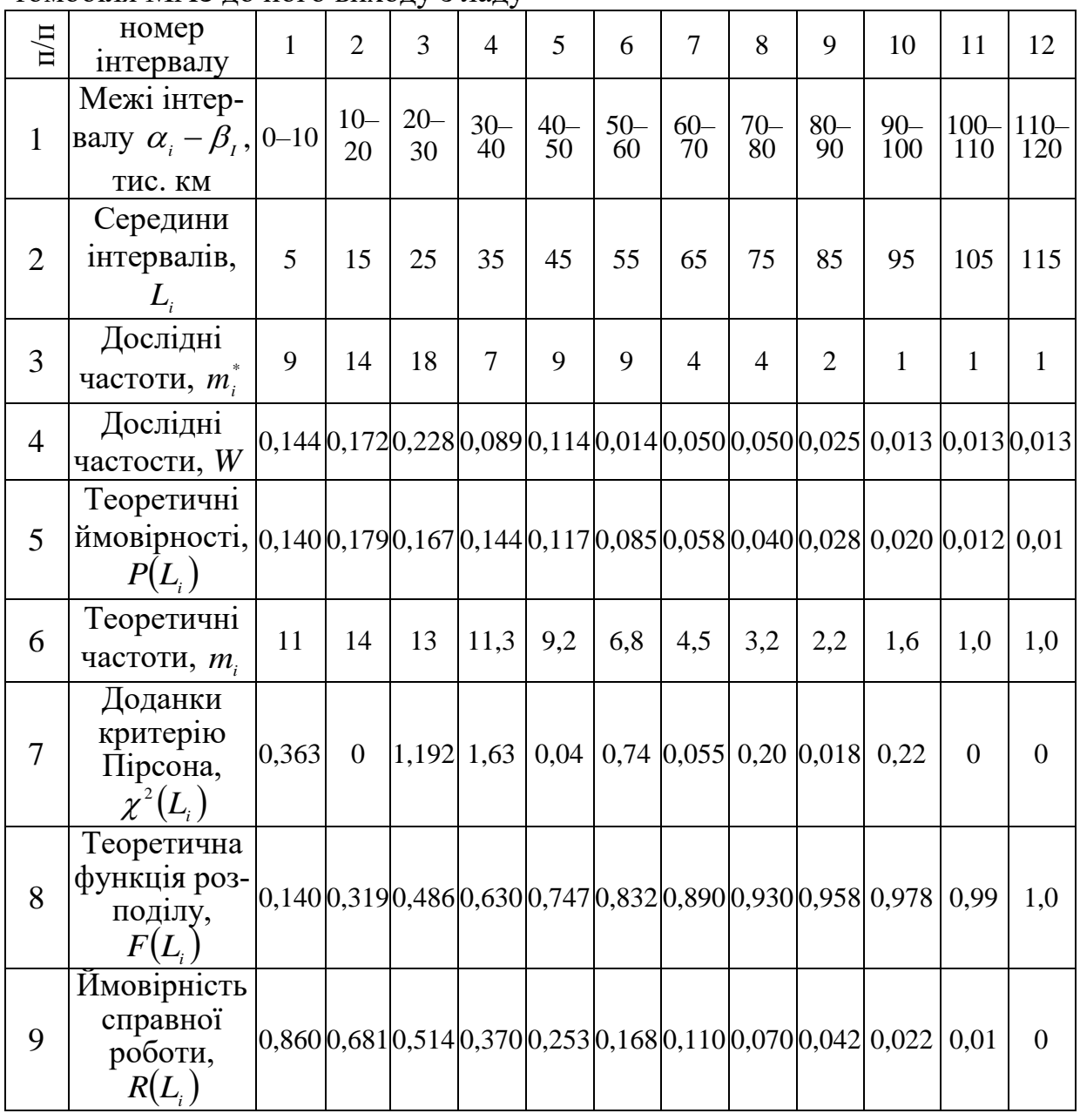

Розглядаємо гістограму і робимо припущення, тобто висуваємо гіпотезу, що досліджуване явище – довжина пробігу ножного гальма на автомобілях МАЗ до його відмови розподілена за законом Вейбулла:

$$
f(L) = n\mu^{n} L^{n-1} e^{-(\mu)^{n}}, \qquad (3.52)
$$

де *n* i  $\mu$  – відповідно параметр форми і параметр масштабу.

2. Обчислюємо статистичне математичне сподівання пробігу виробу:  
\n
$$
M[L] = \sum_{i=1}^{k} \frac{L_i m_i^*}{n} = \frac{5 \cdot 9 + 15 \cdot 14 + ... + 115 \cdot 1}{79} = 36,6 \text{ тис. км.}
$$

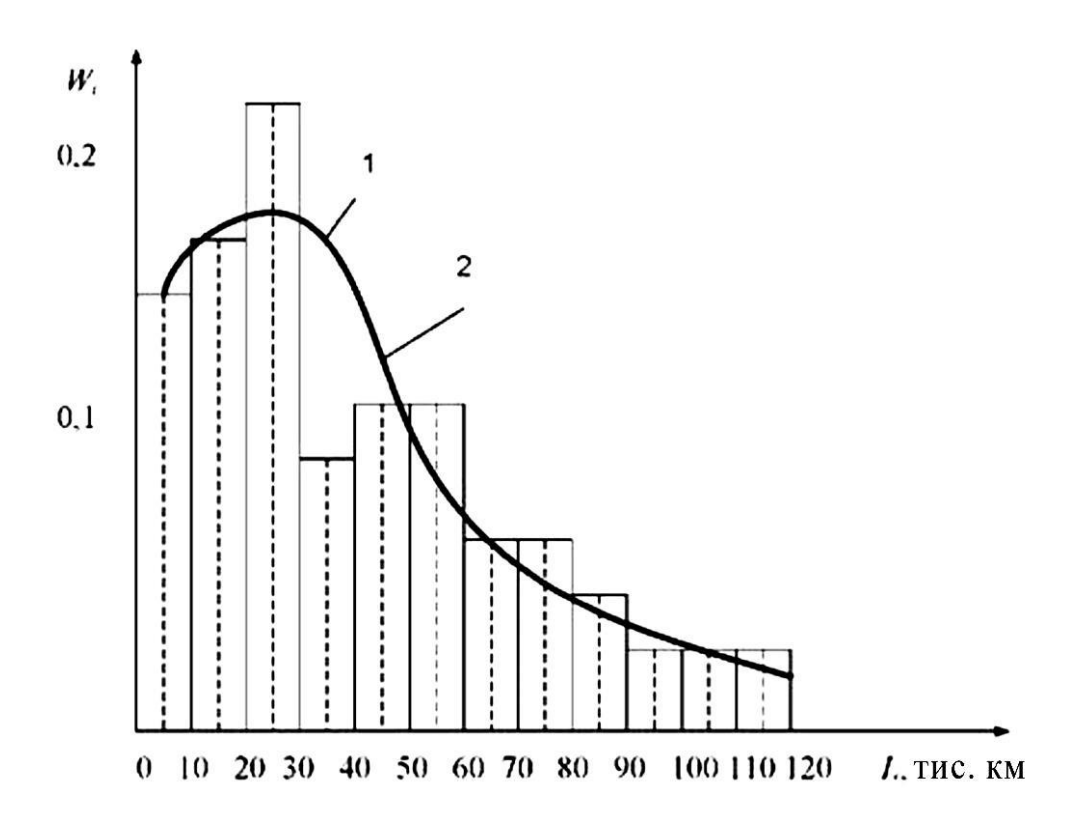

Рисунок 3.19 – Гістограма розподілу довжини пробігу ножного гальма автомобіля МА3 до його виходу з ладу (1) і крива закону Вейбулла (2)

3. Обчислюємо статистичну дисперсію  
\n
$$
D^*[L] = \sum_{i=1}^k \frac{L_i^2 m_i^*}{n} = \frac{5^2 \cdot 9 + 15^2 \cdot 14 + ... + 115^2 \cdot 1}{79} = 576.
$$

4. Знаходимо незміщене середньоквадратичне відхилення:

$$
\sigma[L] = \sqrt{\frac{n}{n-1}D^*[L]} = \sqrt{\frac{79}{78} \cdot 576} \approx 24.1.
$$

5. Знаходимо коефіцієнт варіації

$$
V = \frac{\sigma[L]}{M[L]} = \frac{24,1}{36,6} = 0,660.
$$

6. У таблиці А.4 (додаток А) для знайденого коефіцієнта *V* 0,660 знаходимо значення першого параметра закону (параметр форми, рівний  $n \approx 1.5$ ).

7. Знаходимо другий параметр закону (параметр масштабу) за формулою

$$
\mu = \frac{\Gamma\left(1 + \frac{1}{n}\right)}{M[L]} = \frac{\Gamma\left(1 + \frac{1}{1.5}\right)}{36.6} \approx 0.025.
$$

Для обчислення значення гамма-функції Ейлера використані дані таблиці А.3 (додаток А).

Значення оберненого параметра масштабу становить

$$
\alpha = \frac{1}{\mu} = \frac{1}{0.025} = 40.
$$

8. Обчислюємо теоретичні ймовірності попадання випадкової величини в інтервали за формулою

$$
P(\alpha_i < L_i < \beta_i) = \int_{\alpha_i}^{\beta_i} e^{-\left(\frac{L}{a}\right)^n} d\left[\left(\frac{L}{a}\right)^n\right] = e^{-\left(\frac{\alpha_i}{a}\right)^n} - e^{-\left(\frac{\beta_i}{a}\right)^n},
$$

де  $\alpha_i$  і  $\beta_i$  – відповідно ближня і дальня границі інтегрування;  $P(L_{\!\scriptscriptstyle 1})\!=\!0.14;\;P(L_{\!\scriptscriptstyle 2})\!=\!0.179$  і т. д. (рядок 5 табл. 3.5).

На основі даних рядка 5 наносимо на гістограму криву, яка згладжує теоретичну криву, закону Вейбулла (рис. 3.19).

9. Обчислюємо теоретичні частоти:

$$
m_1 = P(L_1)n = 0,14.79 = 11;
$$
  
\n
$$
m_2 = P(L_2)n = 0,179.79 = 14,03,
$$

і т. д.

10. Обчислюємо доданки критерію Пірсона

$$
\frac{(m_1^* - m_1)^2}{m_1} = \frac{(9-11)^2}{11} = 0,363; \quad \frac{(m_2^* - m_2)^2}{m_2} = \frac{(14-14)^2}{14} = 0, \text{ i T. } \pi.
$$

Підсумовуючи доданки критерію Пірсона, отримуємо:

$$
\chi^2 = \sum_{i=1}^k \frac{\left(m_i^* - m_i\right)^2}{m_i} = 0.363 + 0 + \dots + 0.22 = 5.2.
$$

Перевіряємо правдоподібність прийнятої гіпотези про належність дослідних даних до закону Вейбулла.

За критерієм Пірсона:

$$
P_{\scriptscriptstyle on}(\chi^2,\,r_{\scriptscriptstyle k})=P_{\scriptscriptstyle on}(5,2;\,9)=0,8>0,05.
$$

Відтак, за критерієм Пірсона при рівні значущості 0,05, гіпотеза про належність дослідних даних до закону Вейбулла не відкидається.

За критерієм Романовського:

$$
K_p \frac{\chi^2 - K}{\sqrt{2K}} = \frac{5,2 - 12}{\sqrt{2 \cdot 12}} = -1,42 < 3.
$$

Як бачимо, за критерієм Романовського гіпотеза про належність дослідних даних до закону Вейбулла не відкидається.

11. Для побудови кривої ймовірностей відмови виробу *FL* і протилежної їй кривої (кривої ресурсу *RL* ) скористаємося формулами:

$$
F(L_1) = \sum_{1}^{i} P(L_1), \tag{3.53}
$$

 $F(L_{\!\scriptscriptstyle 1})\!=\!0.140; \,\, F(L_{\!\scriptscriptstyle 2})\!=\!0.140\!+\!0.179\!=\!0.319$  і т. д. (див. рядок 8 табл. 3.5).

$$
R(L_i) = 1 - F(L_i),
$$
\n(3.54)

 $R(L_i)$ =1-0,140=0,86;  $R(L_i)$ =1-0,319=0,681 (див. рядок 9 табл. 3.5).

За даними рядків 8 і 9 табл. 3.5 будуємо графіки *FL* і *RL* (рис. 3.20).

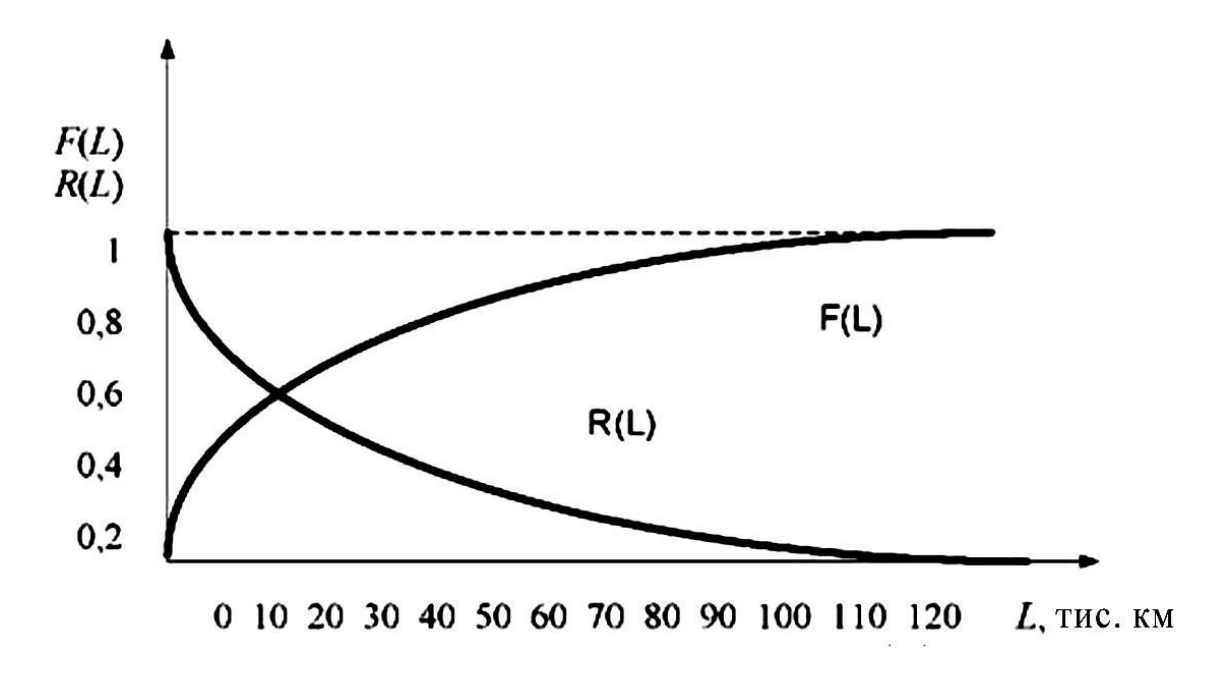

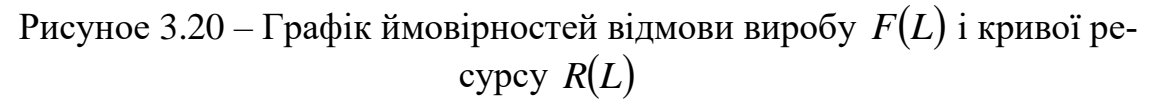

# **Контрольні питання**

- 1. Дайте означення дискретної і неперервної випадкової величини.
- 2. Перерахуйте основні характеристики випадкових величин.
- 3. Особливості біноміального закону розподілу.
- 4. Особливості закону Пуассона.
- 5. Особливості нормального закону розподілу.
- 6. Особливості закону рівномірної щільності.
- 7. Особливості показового закону розподілу.
- 8. Особливості закону Вейбулла.
- 9. Дайте означення генеральної і вибіркової сукупності.

10. Основні характеристики вибіркової сукупності і способи їх обчислення.

11. Основні характеристики генеральної сукупності і способи їх обчислення.

12. Дайте означення поняття «інтервальний варіаційний ряд».

- 13. Що таке гістограма і з якою метою вона будується?
- 14. Особливості критерію згоди  $\chi^2$  Пірсона.
- 15. Особливості критерію згоди Романовського.
- 16. Особливості критерію згоди Колмогорова.
- 17. Послідовність обробки дослідних даних показниковим законом.
- 18. Послідовність обробки дослідних даних нормальним законом.
- 19. Послідовність обробки дослідних даних законом Вейбулла.

#### **4 ОСНОВИ МОДЕЛЮВАННЯ ВИПАДКОВИХ ПРОЦЕСІВ**

#### **4.1 Класифікація випадкових процесів**

Випадковим процесом  $X(t)$  (random process) називається процес, значення якого при будь-якому фіксованому  $t=t_{_0}$  є випадковою величиною  $\,X\big(t_{_0}\big).$ 

Випадкова величина  $X(t_{_0}),$  в яку перетворюється випадковий процес при  $t = t_0$ , називається перетином випадкового процесу, відповідним даному значенню аргументу *t* (рис. 4.1, 4.2).

Випадковий процес записується у вигляді функції двох аргументів – часу *t* і елементарної події *ω* 

$$
X(t) = \varphi(t, \omega), \quad \omega \in \Omega, \quad x(t) \in \Theta; \tag{4.1}
$$

де  $\omega$  – елементарна подія, що з'являється в результаті досліду;

 $\Omega$  – простір елементарних подій;

 $T$  – область (множина) значень аргументу  $t$  функції  $X(t)$ ;

– безліч можливих значень випадкового процесу *Xt*.

Припустимо, що дослід, в ході якого випадковий процес протікає, вже зроблений, тобто відбулася елементарна подія  $\omega$   $\in$   $\Omega$ , . Це означає, що випадковий процес вже не випадковий, і залежність його від *t* прийняла цілком визначений вигляд.

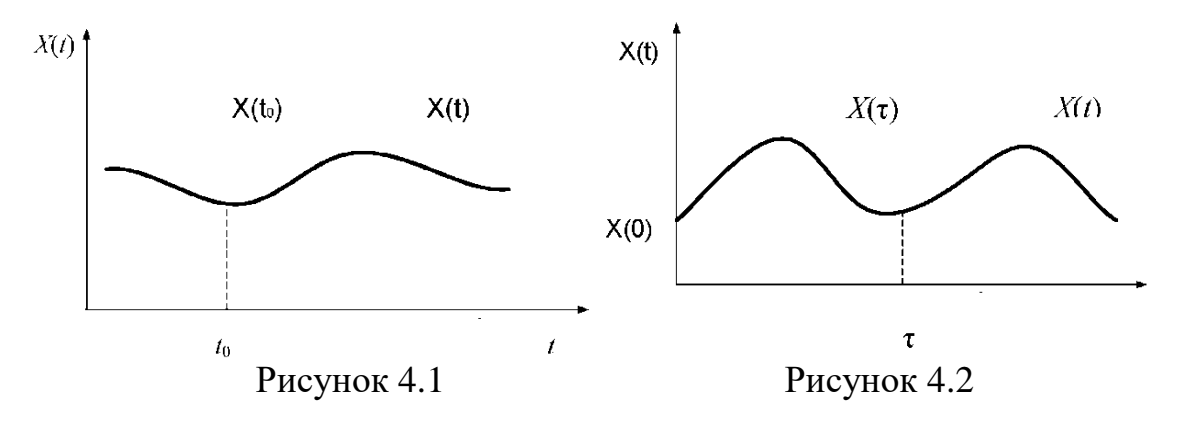

Це вже звичайна, невипадкова функція аргументу *t* . Ми будемо її називати реалізацією випадкового процесу *Xt* в даному досліді.

Реалізацією випадкового процесу *Xt* називається невипадкова функція *Xt* , на яку перетворюється випадковий процес *Xt* в результаті досліду. Реалізацію випадкового процесу як функцію від аргументу *t* , що змінюється в межах множини *T* , при фіксованій елементарній події  $\omega = \omega_0$ , записують так:

$$
X(t) = \varphi(t, \omega_0), \quad (t \in T), \quad (x(t) \in \Theta). \tag{4.2}
$$

Приклад. Записуючи за допомогою приладу напругу *U* живлення ЕОМ залежно від часу  $t$  на ділянці  $(0, \, \tau),$  отримаємо реалізацію та  $\mathit{u}(t)$  випадкового процесу  $U(t)$ , де  $u_{_0}$  – номінальна напруга живлення (рис. 4.3).

Якщо проведений не один дослід, а декілька, в результаті кожного з яких спостерігається якась реалізація випадкового процесу  $x_i(t)$  (I – номер досліду, тому отримаємо кілька різних реалізацій випадкового процесу:  $x_{_1}(t)$ ,  $x_{_2}(t)$ , ...,  $x_{_n}(t)$  або сімейство реалізацій) (рис. 4.4).

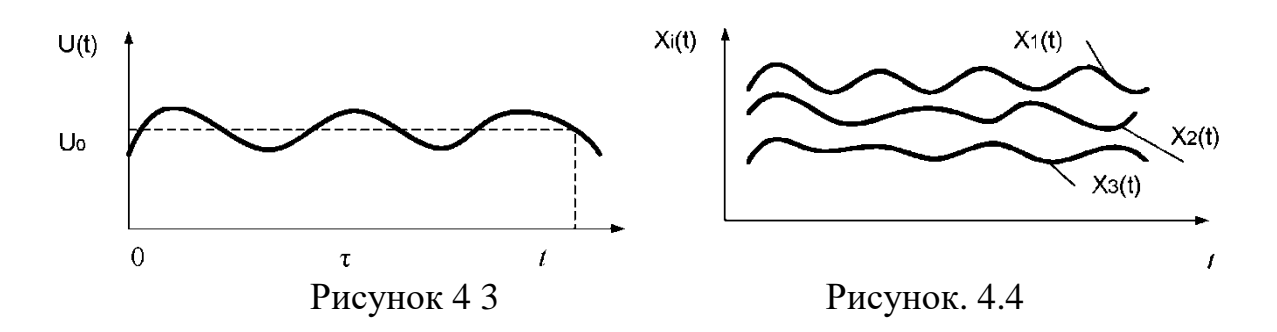

Сімейство реалізацій випадкового процесу – основний експериментальний матеріал, на основі якого можна отримати характеристики випадкового процесу.

Випадкові процеси класифікуються «за часом» і «за станом» системи.

Випадковий процес  $X(t)$  називається процесом з дискретним часом, якщо система, в якій він протікає, може змінювати свій стан тільки в моменти  $t_1, t_2, ..., t_n$ , число яких звичайне.

Випадковий процес  $X(t)$  називається процесом з неперервним часом, якщо переходи системи з одного стану в інший можуть відбуватися в будьякий момент часу  $t$  спостережуваного періоду  $\tau$  .

Випадковий процес  $X(t)$  називається процесом з неперервним станом, якщо його проходження в будь-який момент *t* являє собою неперервну випадкову величину і множини її значень незліченні.

Випадковий процес  $X(t)$  називається процесом з дискретним станом, якщо в будь-який момент часу t множина його станів  $\Theta$  звичайна або зліченна.

#### **4.1.1 Характеристики випадкових процесів**

Основними характеристиками випадкових процесів є: математичне сподівання, дисперсія, коваріація, початковий і центральні моменти різних порядків і т. д.

Математичне сподівання випадкового процесу *Xt* називається невипадковою функцією  $m_{_{\mathrm{x}}}(t),$  яка при будь-якому значенні аргументу  $t$  дорівнює математичному сподіванню відповідного перетину випадкового процесу.

$$
m_x(t) = M[x(t)], \qquad (4.3)
$$

де *m*<sub>*x*</sub>(*t*) – середня функція (рис. 4.5).

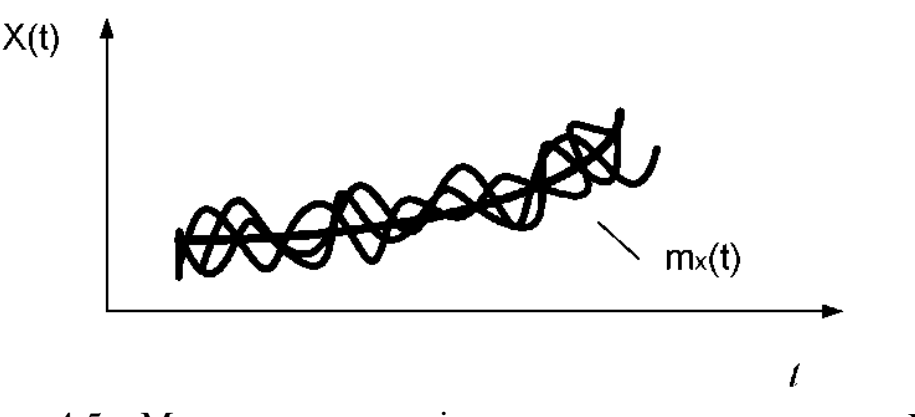

Рисунок 4.5 – Математичне сподівання випадкового процесу *Xt*

Приклад. Якщо перетин випадкового процесу *Xt* при даному *t* являє дискретну випадкову величину з низкою розподілу *Xt*

Таблиця 4.1 – Випадковий процес

| $x_1(t)$       | x(t)            | $x_{3}(t)$                    | $\ddotsc$ | $x_i(t)$     | $\ddotsc$ |  |  |
|----------------|-----------------|-------------------------------|-----------|--------------|-----------|--|--|
| $p_{\iota}(t)$ | $p_{\gamma}(t)$ | $p_{\scriptscriptstyle 2}(t)$ | $\cdots$  | $p_{\mu}(t)$ | $\cdots$  |  |  |

то його математичне сподівання обчислюється за формулою

$$
m_x(t) = M[x(t)] = \sum_i x_i(t) p_i(t),
$$
\n(4.4)

де  $x_1(t)$ ,  $x_2(t)$  і т. д. – перше, друге і т. д. значення, які може приймати випадкова величина;

*Xt* – перетин випадкового процесу при даному *t* ;

 $p_{_{1}}\!\!\left( t\right)$ ,  $\ p_{_{2}}\!\!\left( t\right)$  і т. д. – відповідні ймовірності.

Якщо перетин випадкового процесу  $X(t)$  при даному  $t$  являє собою безперервну випадкову величину зі щільністю *f t*, *x* , то його математичне сподівання може бути обчислено за формулою

$$
m_x(t) = M[X(t)] = \int_{-\infty}^{\infty} x f(t, x) dx.
$$
 (4.5)

Центрованим випадковим процесом  $\stackrel{\scriptscriptstyle{0}}{X}(t)$  називається процес, який виходить, якщо з випадкового процесу  $X(t)$  відняти його математичне сподівання

$$
\overset{\circ}{X}(t) = X(t) - m_x(t). \tag{4.6}
$$

Початковим моментом *k* -го порядку випадкового процесу *Xt* називається математичне сподівання *k* -го ступеня відповідного перетину випадкового процесу

$$
\alpha_{k}(k) = M\big[(X(t))^{k}\big]
$$
\n(4.7)

Центральний момент *k* -го порядку – математичне сподівання *k* -го ступеня центрованого випадкового процесу

$$
\mu_{k}(t) = M\left[\left(X(t) - m_{k}(t)\right)^{k}\right]
$$
\n(4.8)

Дисперсія випадкового процесу

$$
D_x(t) = D[X(t)] = M[X^2(t)] - m_x^2(t).
$$
 (4.9)

Дисперсією випадкового процесу *Xt* називається невипадкова функція  $D_{\scriptscriptstyle x}(t),$  яка при будь-якому значенні аргументу  $\,t\,$  дорівнює дисперсії відповідного перетину випадкового процесу  $\,X(t).$ 

Якщо перетин  $X(t)$  являє собою дискретну випадкову величину з низкою розподілу  $X(t)$ .

Таблиця 4.1 – Випадковий процес

| $\bullet$<br>◡ | $\sim$<br>$\boldsymbol{\mathcal{N}}$     | $\cdots$ | $\sim$<br>ื้ | $\cdots$ |
|----------------|------------------------------------------|----------|--------------|----------|
| $\mathbf{r}$   | $\mathbf{r}$<br>$\overline{\phantom{a}}$ | $\cdots$ | $\mathbf{r}$ | $\cdots$ |

то дисперсію випадкового процесу знаходять за формулою

$$
D_x(t) = D[X(t)] = \sum (x_i - m_x(t))^2 p_i(t),
$$
 (4.10)

де *i* – номер можливого значення випадкової величини *Xt* при даному *t* ;

 $p_{_{i}}\!\left(t\right)$  — ймовірність цього значення.

Якщо перетин  $X(t)$  являє собою неперервну випадкову величину зі щільністю *f t*, *x* , то дисперсія випадкового процесу може бути обчислена за формулою

$$
D_x(t) = \int_{-\infty}^{\infty} [x - m_x(t)]^2 f(t, x) dx.
$$
 (4.11)

Середнім квадратичним відхиленням  $\sigma_x(t)$  випадкового процесу  $X(t)$ називається арифметичне значення кореня квадратного з дисперсії  $D_\text{\tiny x}(t)$ 

$$
\sigma_x(t) = \sigma[X(t)] = \sqrt{D_x(t)}.
$$
\n(4.12)

Ступінь залежності (зв'язку) між двома випадковими величинами *Х* і *У* визначається їх коваріацією

$$
K_{xy} = M[XY] - m_x m_y.
$$
 (4.13)

Аналогічна характеристика вводиться і для випадкового процесу.

Розглянемо дві випадкових величини – два перетини випадкового процесу для моментів *t* i *t'* (рис. 4.6.):  $X(t)$  i  $X(t')$ . Для цих двох випадкових величин можна знайти коваріацію (позначимо її  $K_{_{\mathrm{x}}}(t,\,t^{\prime} ))$ :

$$
K_x(t, t') = M[X(t)X(t')] - m_x(t)m_x(t').
$$
\n(4.14)

 $\sigma_x(t) = \sigma[X(t)] = \sqrt{D_x(t)}$ .<br>  $\sigma_x(t) = \sigma[X(t)] = \sqrt{D_x(t)}$ .<br>  $\sigma_x$   $\sigma_y$  Mix двома випад<br>  $K_{xy} = M[XY] - m_x m_y$ .<br>
стика вводиться і для ви<br>
сових величини – два пе<br>
рис. 4.6.):  $X(t)$  i  $X(t')$ .<br>  $X(t')$  i  $X(t')$ .<br>  $Y'$ ) =  $M[X(t)X(t')] - m_x(t)$ <br>
иваєть Остання функція називається кореляційною функцією випадкового процесу. Отже, кореляційна функція випадкового процесу *Xt* називається невипадковою функцією  $K_{x}(t, t')$  двох аргументів  $t$  і  $t'$ , яка при кожній парі значень аргументів *t* і *t* дорівнює коваріації відповідних перетинів випадкового процесу:  $X(t)$  i  $X(t')$ . На рис. 4.7 показаний вигляд поверхні, яка зображує кореляційну функцію  $K_x(t, t')$ . Поверхня  $K_x(t, t')$  симетрична щодо вертикальної площини *Н*, що проходить через бісектрису координатного кута *t* 0 *t*'.

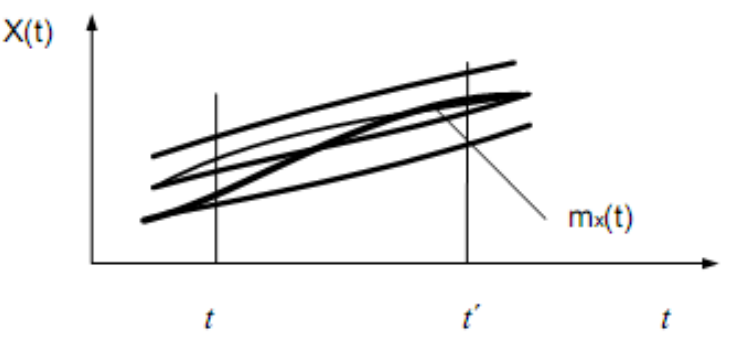

Рисунок 4.6 – Два перетини випадкового процесу для моментів *t* і *t*

Лінія перетину площини  $H$  з поверхнею  $K_{_{\mathrm{x}}}(t,\,t')$  да $\epsilon$  аплікату рівня дисперсії випадкового процесу *Xt*

$$
D_x(t) = K_x(t, t').
$$
 (4.15)

Нормованою кореляційною функцією  $r_x(t, t')$  випадкового процесу *Xt* називається функція, отримана діленням кореляційної функції  $K_{\scriptscriptstyle x}(t,t')$  на «добуток» середніх квадратичних відхилень  $\sigma_{\scriptscriptstyle x}(t)$ ,  $\sigma_{\scriptscriptstyle x}(t')$ :

$$
r_x(t, t') = \frac{K_x(t, t')}{\sigma_x(t)\sigma_x(t')}.
$$
\n(4.16)

(4.17)

Нормована кореляційна функція за модулем не перевищує одиницю:

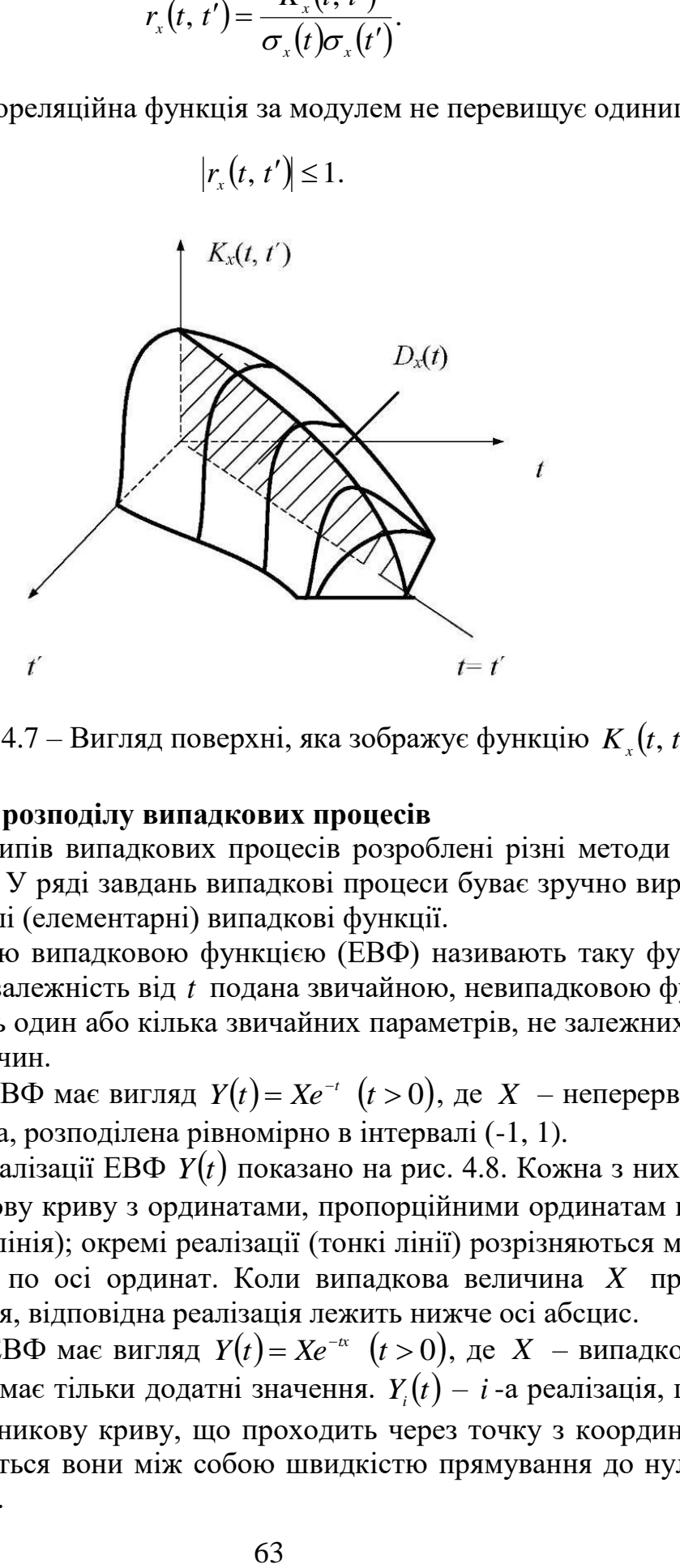

Рисунок 4.7 – Вигляд поверхні, яка зображує функцію  $K_{x}(t, t')$ 

#### **4.1.2 Закони розподілу випадкових процесів**

Для різних типів випадкових процесів розроблені різні методи їх вивчення та опису. У ряді завдань випадкові процеси буває зручно виражати через найпростіші (елементарні) випадкові функції.

Елементарною випадковою функцією (ЕВФ) називають таку функцію аргументу *t* , де залежність від *t* подана звичайною, невипадковою функцією, в яку входять один або кілька звичайних параметрів, не залежних від *t* випадкових величин.

Приклад 1. ЕВФ має вигляд  $Y(t) = Xe^{-t}$   $(t > 0)$ , де  $X$  – неперервна випадкова величина, розподілена рівномірно в інтервалі (-1, 1).

Сімейство реалізації ЕВФ *Yt* показано на рис. 4.8. Кожна з них являє собою показникову криву з ординатами, пропорційними ординатам кривої *t e* (потовщена лінія); окремі реалізації (тонкі лінії) розрізняються між собою масштабом по осі ординат. Коли випадкова величина *X* приймає від'ємне значення, відповідна реалізація лежить нижче осі абсцис.

Приклад 2. ЕВФ має вигляд  $Y(t) = Xe^{-tx}$   $(t > 0)$ , де  $X$  – випадкова величина, що приймає тільки додатні значення.  $Y_{_{i}}(t)-i$  -а реалізація, що являє собою показникову криву, що проходить через точку з координатами (0, 1), розрізняються вони між собою швидкістю прямування до нуля або  $t \rightarrow \infty$  (рис. 4.9.).

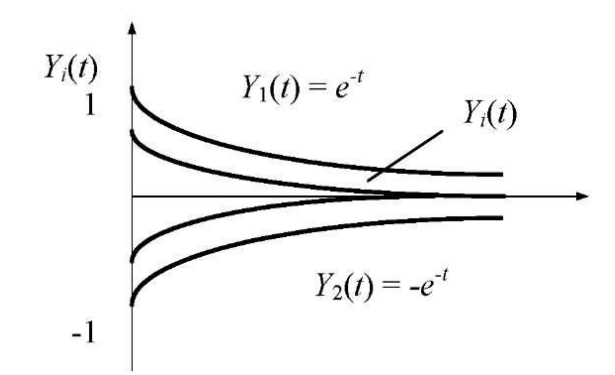

Рисунок 4.8 – Сімейство реалізації ЕВФ *Yt*

Приклад 3. ЕВФ має вигляд  $Y(t) = at + X$ , де  $X$  – випадкові величини, *a* – невипадкова величина. Кожна реалізація (рис. 4.10) являє собою пряму з кутовим коефіцієнтом *a* , паралельну пряму *y at* , відрізняються реалізації початковими ординатами.

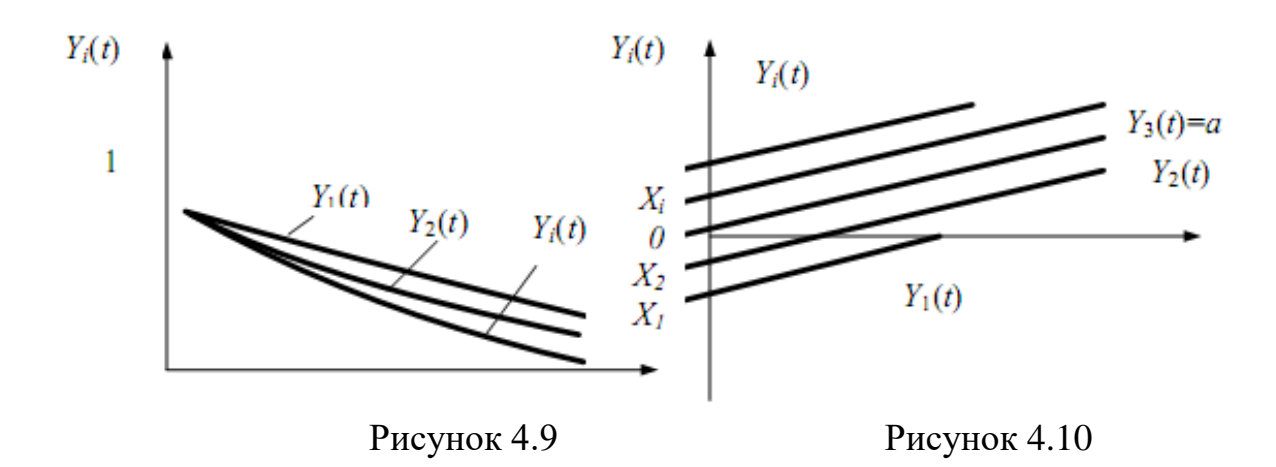

Приклад 4.  $Y(t) = Xt + a$ , де  $X$  – випадкова величина,  $a$  – невипадкова величина. Кожна з реалізацій – пряма лінія, що проходить через точку (0, *a* ) (рис. 4.11). Реалізації розрізняються кутовими коефіцієнтами.

 $\Pi$ риклад 5. ЕВФ має вигляд  $Y(t) = X \cos(at)$ ,

де *X* – випадкова величина, *a* – невипадкова величина. Сімейство реалізацій показано на рис. 4.12; кожна з них – косинусоїда, ординати якої помножені на той чи інший випадковий коефіцієнт. Реалізації різняться між собою амплітудою, тобто масштабом по осі ординат.

Відомо, що універсальною вичерпною характеристикою будь-якої випадкової величини є її функція розподілу  $F(x) = P\{X < x\}$ , тобто ймовірність того, що випадкова величина *X* приймає значення, менше заданого *x* . Нехай маємо випадковий процес *Xt* . Будь-який перетин випадкового процесу *Xt* являє собою випадкову величину, яка має закон розподілу

$$
F(t, x) = P\{X(t) < x\}.
$$

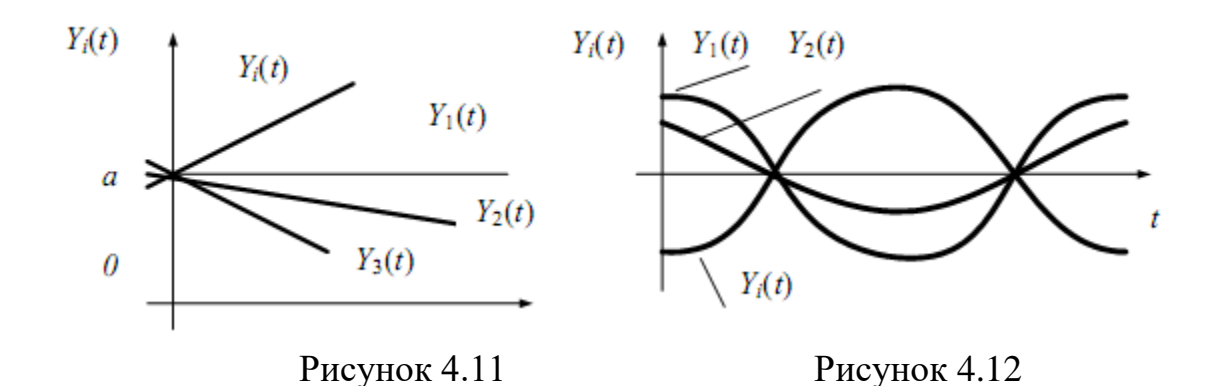

Ця функція залежить від двох аргументів: по-перше, від значення *t* , для якого береться розтин; по-друге, від значення *x* , менше якого повинна бути випадкова величина *Xt* . Вона називається одновимірним законом розподілу випадкового процесу *Xt* . Очевидно одновимірний закон розподілу не може служити повною вичерпною характеристикою випадкового процесу *Xt*. Більш повною характеристикою буде двовимірний закон розподілу, поданий спільною функцією розподілу двох перетинів випадкового процесу, взятих відповідно для моментів  $t_1$  і  $t_2$ :

$$
F(t_1, t_2, x_1, x_2) = P\{X(t_1) < x_1, X(t_2) < x_2\}.
$$

Ця функція вже не двох, а чотирьох аргументів. Очевидно теоретично можна необмежено збільшувати число значень і отримати при цьому все більш повну характеристику випадкового процесу. Однак оперувати з настільки громіздкими характеристиками, що залежать від багатьох аргументів, вкрай незручно. В інженерних додатках зазвичай обмежуються одновимірним, іноді – двовимірним законом розподілу випадкового процесу.

# **4.2 Марковські випадкові процеси**

Розглянемо фізичну систему *S* , в якій протікає випадковий процес з дискретними станами:  $S_{_1}, S_{_2}, ...., S_{_i}, ..., S_{_n}$ , число яких звичайне. При цьому під системою *S* будемо розуміти технологічний пристрій (автомобіль, ремонтна майстерня, СТОА, АЗС і т. д.).

Процес з дискретними станами характеризується тим, що система *S* стрибками час від часу переходить з одного стану ( S i ) в інший ( S  $_j$  ).

При вивченні таких процесів кожний стан прийнято зображати у вигляді прямокутника або кружка, а можливі переходи зі стану в стан – стрілками, що з'єднують ці прямокутники. Отриману схему називають графіком станів.

Приклад. Система *S* – автомобіль, може знаходитися в одному з п'яти можливих станів (рис. 4.20).  $S_1$  – справний, працює;  $S_2$  – несправний, очікує ремонту;  $S_3$  – оглядається;  $S_4$  – ремонтується;  $S_6$  – списаний.

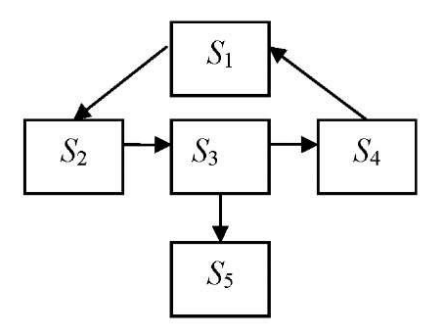

Рисунок 4.13 – Граф станів системи

При аналізі випадкових процесів, що протікали в системах з дискретними станами, важливу роль відіграють ймовірності станів.

Позначимо  $S(t)$  стан системи S у момент  $t$ . Ймовірність  $i$ -го стану в момент *t* називається ймовірність події, яка полягає в тому, що в момент *t* система буде в стані  $S_i$ ; позначимо її  $p_i(t)$ :

$$
p_i(t) = P\{S(t) = S_i\},\tag{4.18}
$$

де  $S(t)$  - випадковий стан системи в момент  $t$  .

Очевидно, що для системи з дискретними станами  $S_1, S_2, ..., S_i, y$ будь-який момент часу t сума ймовірностей станів дорівнює одиниці

$$
\sum_{i} = p_i(t) = 1,\tag{4.19}
$$

як сума ймовірностей повної групи незалежних подій.

Зазначимо, що випадковий процес, який протікає в системі *S* з дискретними станами  $S_{_1}, S_{_2}, ...., S_{_i},$  називається марковським, якщо для будьякого моменту часу *t* ймовірність кожного зі станів системи в майбутньому (при  $t > t_0$ ) залежить тільки від її теперішнього стану (при  $t = t_0$ ) і не залежить від того, коли і як вона прийшла в цей стан, тобто не залежить від ії появи в минулому (при  $t < t_0$ ) (рис. 4.14).

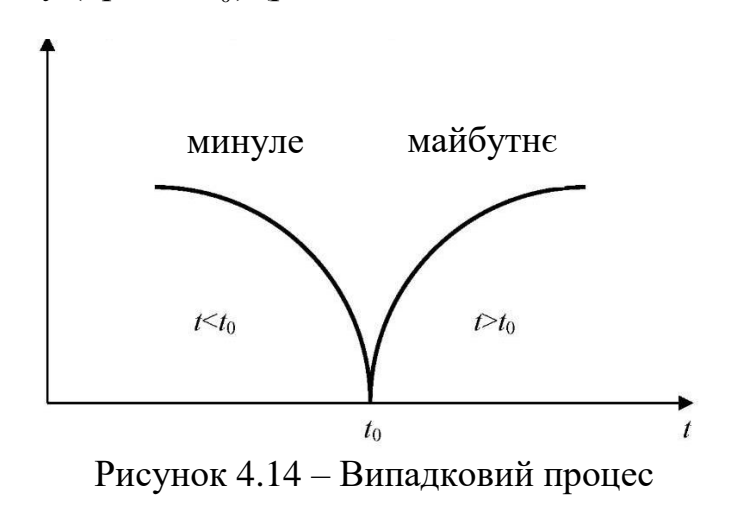

## **4.3 Методи теорії масового обслуговування**

Теорія масового обслуговування (queueing theory) описує процеси, що протікають в системах масового обслуговування (СМО) (рис. 4.15). До СМО відносяться ремонтні майстерні, станції технічного обслуговування, автозаправні станції тощо.

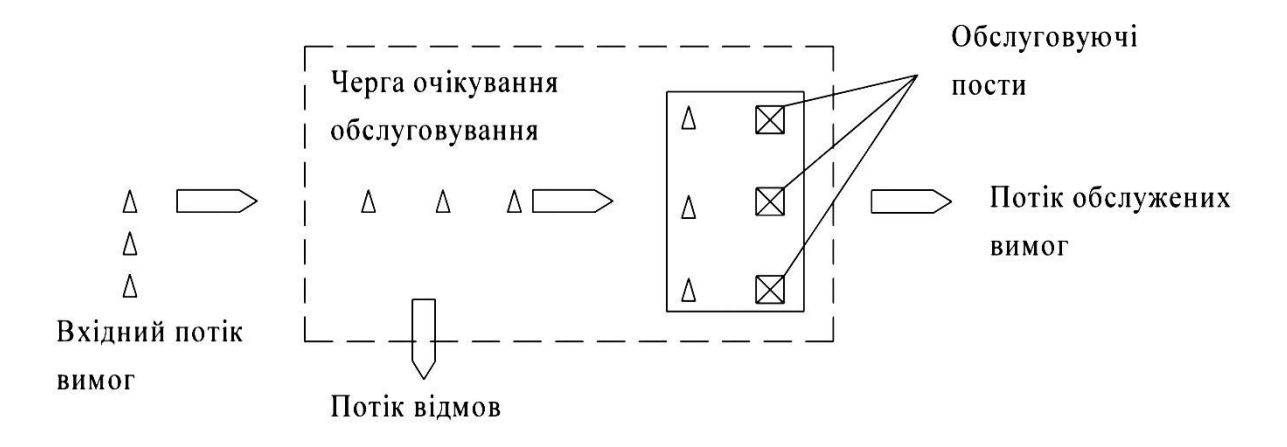

Рисунок 4.15 – Система масового обслуговування

Випадковий характер потоку заявок призводить до того, що в СМО відбувається якийсь випадковий процес. Якщо випадковий процес є марковським, то функціонування СМО можна описати системою диференціальних рівнянь, а в граничному випадку – системою лінійних алгебраїчних рівнянь, розв'язками яких визначаються характеристики роботи СМО.

Методи теорії масового обслуговування дозволяють вирішувати такі завдання автомобільного транспорту:

- визначити кількість ліній або постів ТО і Р автомобілів;

- визначити раціональну кількість оборотних агрегатів;

- проводити розрахунок кількості постів навантаження і розвантаження автомобілів, а також багато інших завдань.

При аналізі роботи СМО необхідно знати її основні вихідні параметри:

- інтенсивність потоку заявок  $-\lambda$ ;
- трудомісткість обслуговування однієї заявки Тр;

- число каналів обслуговування – *п*;

- число місць очікування – *т*;

- кількість операторів на кожному каналі –*d* ;

- умови, що накладаються на створення черги.

При описі режиму роботи СМО використовуються проміжні параметри:

- час обслуговування однієї заявки —  $t_{\rm o} = {\rm Tp}/d$ ;

- продуктивність кожного каналу обслуговування -  $\mu = 1/t_0$ ; (середнє число заявок, яке обслуговується каналом в одиницю часу);

- наведена інтенсивність обслуговування  $\alpha$  =  $\lambda/\mu$ ;

- коефіцієнт завантаження  $\beta = \alpha/n$ .

# **4.3.1 Показники роботи систем масового обслуговування**

Системи масового обслуговування поділяються за рядом ознак.

1. За часом очікування ( *T x* ):

- без очікування або з втратами вимог ( $T_{\text{x}} = 0$ );

- з очікуванням або без втрат  $(T_{\rm x}=0-\infty)$ ;

- з обмеженим часом очікування  $(T_x = 0 - \tau)$ .

Системи з необмеженим очікуванням початку технічного впливу є найбільш реальними. Це обумовлено тим, що в умовах України перегони (нульові пробіги) до поста обслуговування досить великі. Існує дефіцит запчастин і матеріалів, відсутній оперативний зв'язок між регіональними СТОА, не розвинені фірмові системи сервісу і т. п. Тому клієнт змушений чекати початку обслуговування іноді і поза зоною очікування.

2. За кількістю вимог на добу ( $N_c$ ):

 $-$  з обмеженим вхідним потоком або замкнені ( $N_c = 0...k$ );

- з необмеженим потоком або розімкнені (відкриті) ( $N_c = 0....\infty$ ).

Число вимог на СТОА не може бути заздалегідь обмежене, системи є відкритими (розімкненими).

3. За кількістю каналів (обслуговуючих апаратів):

- $-$  з обмеженим числом обслуговуючих апаратів ( $x = 0...n$ );
- $\sim$  з необмеженим числом обслуговуючих апаратів ( $x = 0$ .... $\infty$ ).

4. За кількістю фаз ( *r* ):

- однофазні (*r* = 1);
- багатофазні  $(r > 1)$ .

Багатофазні СМО використовуються при потоковому типі обслуговування (наприклад, діагностика – ТО).

5. За рівнем організації:

- упорядковані (ентропія  $E = 1$ );
- невпорядковані  $(E > 1)$ .

Порядок обслуговування встановлюється в результаті аналізу СМО.

При подальшому розгляді питань функціонування СМО ми зупинимося на двох основних видах: СМО з відмовами; СМО з очікуванням обслуговування.

У системах з відмовами обслуговуються тільки ті вимоги, які надходять в момент часу, коли хоча б один з каналів обслуговування був вільний. Якщо всі канали зайняті, то заявка покидає СМО не обслуженою.

У СМО з очікуванням, заявка, що надійшла в момент, коли всі канали зайняті, чекає звільнення каналу обслуговування, тобто стає в чергу.

Розрізняють одноканальні і багатоканальні СМО з очікуванням, при цьому на довжину черги можуть бути накладені обмеження, що визначають максимальну довжину черги.

Всі показники (характеристики) функціонування СМО можна розділити на чотири групи: імовірнісні; кількісні; тимчасові; якісні.

Імовірнісні показники. Будемо говорити, що вимога знаходиться в СМО, якщо вона очікує обслуговування або знаходиться на обслуговуванні. Позначимо *J* число вимог, що знаходяться в СМО. Оскільки з плином часу це число змінюється, то *J* є випадковою величиною. Припустимо, що вироблена дуже велика кількість спостережень над СМО, в результаті яких встановлено частину випадків, коли в системі спостерігалося рівно *J* вимог. Ця величина називається ймовірністю  $p_j$  того, що в СМО є  $J$  вимог.

Всі ймовірності станів повинні задовольняти умови нормування, згідно з якими сума всіх ймовірностей повинна дорівнювати одиниці, тобто

$$
\sum_{j=0}^{m+s} p_j = 1. \tag{4.20}
$$

Вимога отримує відмову в тому і тільки в тому випадку, якщо в момент свого вступу до СМО застає зайнятими як всі канали, так і всі місця нагромадження. Якщо в системі є *п* апаратів і *т* місць нагромаджувача, то ймовірність даної події дорівнює

$$
P_{\text{Big}} = P_{m+n}.\tag{4.21}
$$

Ця ймовірність називається ймовірністю відмови. Імовірність знаходження в СМО не більше *i* вимог

$$
P_{\leq i} = \sum_{j=0}^{i} p_j.
$$
 (4.22)

Імовірність відсутності черги

$$
P_{\text{Big, }q}P_{\text{A}} = \sum_{j=0}^{n} p_j. \tag{4.23}
$$

Ймовірність того, що вимозі не доведеться чекати початку обслуговування

$$
P_{(A_{M} < n)} = 1 - P_{(A_{M} - n)} = P_{\text{bit, y}} - P_{n}.\tag{4.24}
$$

Імовірність наявності черги

$$
P_{\text{\tiny H.}} = \sum_{j=m+1}^{m+m} p_j.
$$
 (4.25)

Ймовірність того, що всі обслуговуючі апарати зайняті

$$
P_{(A_{M+n})} = \sum p_j = P_{H, \text{opt}} + P_n.
$$
 (4.26)

Ймовірність обслуговування

$$
P_{\text{odd}} = 1 - P_{\text{or}}.\tag{4.27}
$$

Кількісні показники.

Середнє число вільних обслуговуючих апаратів

$$
A_c = \sum_{i=0}^{n} (n-i)p_i.
$$
 (4.28)

Середнє число зайнятих обслуговуючих апаратів

$$
A_M = \sum_{i=0}^{n} i p_i + n \sum_{i=n+1}^{m+n} p_i = n - A_c.
$$
 (4.29)

Середнє число вимог у нагромаджувачі

$$
A_{\rm H} = \sum_{i=s+1}^{m+n} (i-n)p_i.
$$
 (4.30)

Середнє число вимог в обслуговуючій системі

$$
A = \sum_{i=0}^{m+n} i p_i = A_{\rm H} + A_{\rm M}.
$$
 (4.31)

Середнє число вимог, які отримують відмову за одиницю часу

$$
A_{\text{orr}} = \lambda P_{\text{orr}}.\tag{4.32}
$$

Тимчасові показники. Важливим показником є середній час очікування початку обслуговування  $T_{_{\mathrm{Oq}}}$ . Сума середнього часу очікування  $T_{_{\mathrm{Oq}}}$  і обслуговування  $T_{\textrm{\tiny{o6CII}}}$  дорівнює середньому часу перебування вимоги в системі  $T_{\textrm{\tiny{cuer}}}$ 

$$
T_{\text{corr}} = T_{\text{or}} + T_{\text{off}}.\tag{4.33}
$$

Встановимо корисний зв'язок між середнім числом вимог, що знаходяться в системі, і середнім часом перебування вимоги в системі. Оскільки за одиницю часу в систему надходить  $\lambda$  вимог, а середня тривалість перебування однієї вимоги в системі є  $T_{\textrm{\tiny{cuer}}}$ , то сумарна тривалість знаходження всіх вимог у системі за одиницю часу дорівнює ( $\lambda T_{\textrm{\tiny{c}}\textrm{\tiny{C}}\textrm{\tiny{M}}}$ ). Але оскільки в системі знаходиться в середньому *А* вимог, то ця величина дорівнює добутку одиниці часу на *А*, тобто

$$
A = \lambda T_{\text{c}_{\text{KCT}}}.\tag{4.34}
$$

Аналогічно можна вивести формулу

$$
A_{\rm H} = \lambda T_{\rm oq}.\tag{4.35}
$$

Якісні показники. Наведені показники характеризують ступінь використання обслуговуючих апаратів і витрати часу на перебування вимог у системі (у черзі і на обслуговуванні). Зазвичай буває необхідним узгодити ці величини, щоб знайти економічно оптимальне рішення. У зв'язку з цим припустимо, що за одиницю часу перебування вимоги в системі обслуговування мають місце збитки, рівні *С*. Крім того, експлуатація одного апарату призводить за одиницю часу до витрат, рівних *К*. Відзначимо, що у величину *К* звичайно входять як експлуатаційні витрати, так і питомі капітальні витрати на один апарат, пов'язані з його придбанням і припадають на одиницю часу. Нехай далі відмова в обслуговуванні однієї вимоги призводить до збитку, який рівний  $\,C_{_0}.$ 

Тоді наведені середні витрати, пов'язані з експлуатацією *п* апаратів, надходженням в систему в одиницю часу  $\lambda$  вимог, й збитки від відмов вимогам, в одиницю часу в середньому становлять

$$
E = C_0 \lambda P_{\text{orr}} + CT_{\text{car}} \lambda + Kn. \qquad (4.36)
$$

У цьому виразі  $T_{\text{\tiny{curr}}}$  (середній час перебування однієї вимоги в системі), а разом з ним і доданок ( $CT_{\textrm{\tiny{cmer}}}\lambda$ ) зменшуються із зростанням числа обслуговуючих апаратів *п*. На противагу цьому доданок *Кп* із зростанням числа апаратів збільшується. Отже завдання полягає у виборі такого значення *п*, при якому критерій (*Е*) буде мінімальний. Такий вибір *п* забезпечує мінімізацію наведених витрат, пов'язаних з придбанням та експлуатацією апаратів і непродуктивним перебуванням вимог у системі обслуговування.

Відзначимо також, що за рахунок додаткових витрат часто є можливість зменшити середню тривалість обслуговування однієї вимоги  $T_{\text{\tiny{o6cn}}}$ . При цьому буде зменшуватися і величина  $T_{\textrm{\tiny{curr}}}$  – середній час перебування вимоги в системі. У цьому випадку для знаходження оптимального рішення в критерій *Е* слід ввести також зазначені додаткові витрати.

Наступним показником якості функціонування СМО є:

- коефіцієнт завантаження поста:

$$
K_{\rm s} = \lambda \mu / n. \tag{4.37}
$$

- коефіцієнт використання апаратів

$$
K_{_{\rm BHK}} = A_{_M}/n. \tag{4.38}
$$

#### **4.3.2 Характеристики систем масового обслуговування**

1. Системи масового обслуговування з відмовами.

Нехай маємо *п*-канальну СМО з відмовами, в яку надходить потік вимог (автомобілів) на обслуговування з інтенсивністю  $\lambda$ , інтенсивність обслуговування одного каналу дорівнює  $\mu$ . Визначимо показники ефективності роботи такої системи, для чого побудуємо розмічений граф станів системи (рис. 4.27), де стани системи пронумеровані за кількістю зайнятих каналів, тобто

- <sup>0</sup> *S* всі канали вільні;
- <sup>1</sup> *S* зайнятий один канал, решта вільні;
- <sup>2</sup> *S* зайняті два канали, решта вільні;

……………………………………....

*n S* – зайняті всі *п* каналів.

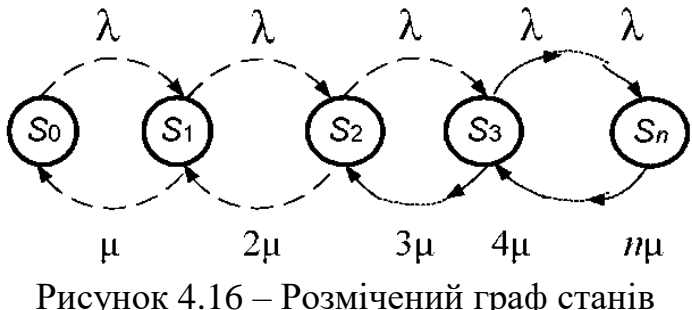

За стрілками зліва направо система переводить потік заявок з інтенсивністю  $\lambda$ . За стрілками справа наліво система переводить потік обслуговувань інтенсивністю *k* , де *k* – число зайнятих каналів.

Для обчислень граничних ймовірностей станів системи ( *Pi* ) запишемо систему лінійних рівнянь. Згідно з рис. 4.16 будемо мати (табл. 4.1):

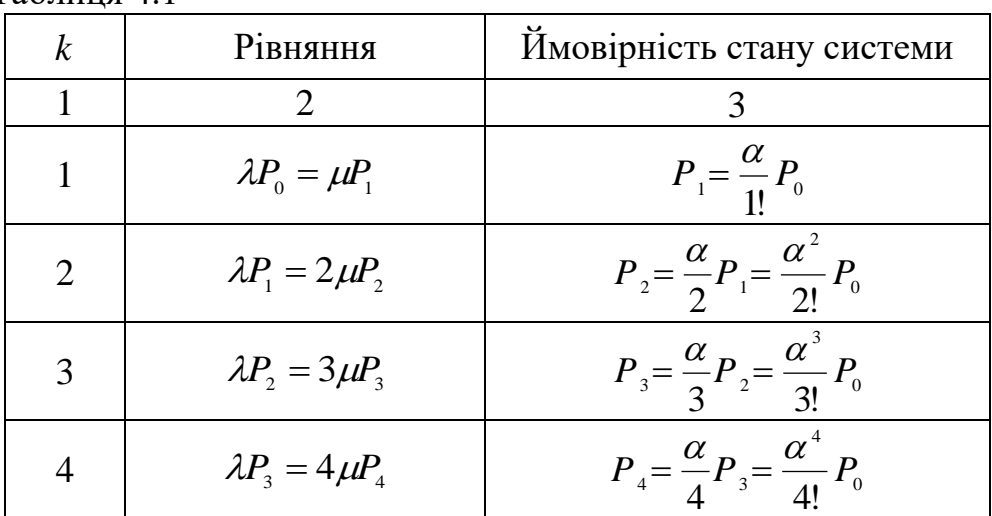

Таблиня 4.1
Продовження таблиці 4.1

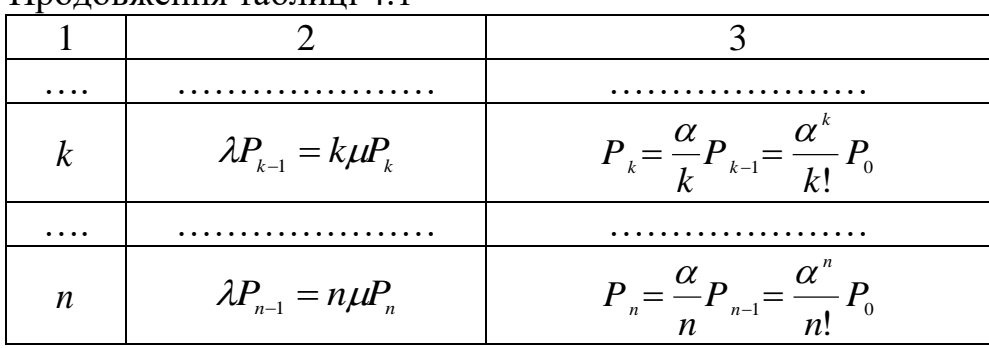

Рекурентний вираз для визначення ймовірності стану дорівнюватиме

$$
\frac{P_k}{P_{k-1}} = \frac{\alpha}{k},\tag{4.39}
$$

де  $\mu$  $\alpha = \frac{\lambda}{\cdot}$ .

Запишемо нормувальну умову:

$$
P_0 + P_1 + P_2 + \dots + P_n = 1. \tag{4.40}
$$

Розв'язуючи його спільно із системою рівнянь табл. 4.1, отримаємо:

$$
P_0 = \frac{1}{1 + \frac{\alpha}{1!} + \frac{\alpha^2}{2!} + \frac{\alpha^3}{3!} + \dots + \frac{\alpha^n}{n!}}.
$$

Решта ймовірності станів знайдемо з виразів табл. 4.1.

Знаючи граничні ймовірності станів  $P_0$ ,  $P_1$ ,  $P_2$ ,....,  $P_n$ , обчислимо характеристики роботи СМО.

Імовірнісні характеристики:

- ймовірність того, що всі канали зайняті і відмова в обслуговуванні

$$
P_{\text{orr}} = P_n; \tag{4.41}
$$

- відносна пропускна здатність

$$
q = 1 - P_n. \tag{4.42}
$$

Кількісні характеристики:

- середня кількість зайнятих постів

$$
M_n = 0P_0 + 1P_1 + 2P_2 + \dots + nP_n = \alpha(1 - P_{\text{orx}}); \qquad (4.43)
$$

- середня кількість каналів, вільних від обслуговування

$$
N_0 = n - M_n; \tag{4.44}
$$

- абсолютна пропускна здатність

$$
A = \lambda (1 - P_n). \tag{4.45}
$$

Тимчасові характеристики:

- середній час обслуговування

$$
t_{\text{osc}} = \frac{1}{\mu}.\tag{4.46}
$$

Якісні характеристики:

- коефіцієнт зайнятості каналів

$$
K_{\scriptscriptstyle 3} = M_{\scriptscriptstyle n}/n; \tag{4.47}
$$

- коефіцієнт простою каналів

$$
K_{\rm np} = 1 - K_{\rm s} \,. \tag{4.48}
$$

Системи масового обслуговування з очікуванням.

1. Одноканальна СМО з очікуванням.

Нехай СМО має один канал, на який надходить потік заявок з інтенсивністю  $\lambda$ . Інтенсивність обслуговування каналу дорівнює  $\mu$ . Заявка, що надійшла в момент, коли канал зайнятий, стає в чергу і чекає обслуговування. Припустимо, що число місць у черзі рівне *m* , тобто, якщо заявка, що прийшла в момент, коли в черзі стоїть *m* заявок, покидає СМО не обслуженою.

Будемо нумерувати стан СМО за кількістю заявок, що знаходяться в системі (як обслуговуються, так і очікують обслуговування):

 $S_{\scriptscriptstyle{0}}$  — канал вільний;

<sup>1</sup> *S* – канал зайнятий, черги немає;

 $\overline{S}_2$  — канал зайнятий, одна заявка в черзі;

……………………………………………………

 $S_{m+1}$  – канал зайнятий, *m* заявок в черзі.

Складемо розмічений граф станів системи (рис. 4.17)

Система диференціальних рівнянь Колмогорова для даного процесу має вигляд:

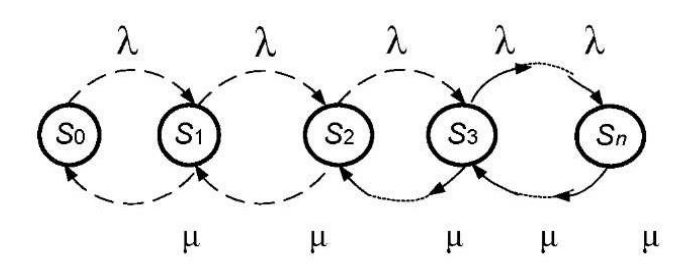

Рисунок 4.17 – Розмічений граф стану

$$
\frac{dP_0(t)}{dt} = -\lambda_0 P_0(t) + \mu P_1(t); \n\frac{dP_1(t)}{dt} = -(\lambda + \mu) P_1(t) + \lambda P_0(t) + \mu P_2(t); \n\frac{dP_2(t)}{dt} = -(\lambda + \mu) P_2(t) + \lambda P_1(t) + \mu P_3(t); \n\vdots \n\frac{dP_{m+1}(t)}{dt} = -\mu P_{m+1}(t) + \lambda P_m(t).
$$
\n(4.49)

Додамо до цієї системи початкові умови. Наприклад, якщо при  $t = 0$ система перебуває в стані  $\overline{S}_0^{}$ , то початкові умови приймуть вигляд:

$$
P_0(0) = 1, \quad P_1(0) = P_2(0) = \dots = P_{m+1}(0) = 0. \tag{4.50}
$$

Проінтегрувавши систему (1) при прийнятих початкових умовах, отримаємо всі ймовірності стану як функції часу

$$
P_0(t); P_1(t); P_2(t); \dots; P_{m+1}(t), \qquad (4.51)
$$

які в будь-який момент часу *t* задовольняють умову

$$
\sum_{i=0}^{m+1} P_i(t) = 1.
$$
 (4.52)

Якщо в системі диференціальних рівнянь (4.49) покласти всі похідні рівні нулю (при *t* залежність від часу пропадає), то вона перетворюється на систему звичайних лінійних алгебраїчних рівнянь, яка спільно з нормованою умовою (4.52) дає можливість обчислити всі граничні ймовірності станів.

При 
$$
\frac{dP_i}{dt} = 0
$$
 маємо:

$$
λP_0 = μP_1;
$$
  
\n $λP_1 + μP_1 = λP_0 + μP_2;$   
\n $λP_2 + μP_2 = λP_1 + μP_3;$   
\n $μP_{m+1} = λP_m.$   
\n $μP_{m+1} = λP_m.$   
\n $μT_{m+1} = λP_m.$   
\n $θ_1 = ωP_0$   
\n $θ_2 = ωP_1 = ω^2P_0$   
\n $θ_3 = ωP_2 = ω^3P_0$   
\n $θ_4 = ω^2$   
\n $θ_5 = ωP_2 = ω^3P_0$   
\n $θ_1 = ωP_m$   
\n $θ_2 = ω^3P_0$   
\n $θ_3 = ωP_2 = ω^3P_0$   
\n $θ_0 = \frac{1}{1 + α + α^2 + ... + α^{m+1}}.$   
\n $θ_0 = \frac{1}{1 + α + α^2 + ... + α^{m+1}}.$   
\n $θ_0 = \frac{1}{1 + α + α^2 + ... + α^{m+1}}.$   
\n $φ_0 = ρ^2 = ω^2$   
\n $φ_0 = ρ^2 = ω^2$   
\n $φ_0 = ρ^2 = ω^2$   
\n $φ_0 = ρ^2 = ρ^2$   
\n $φ_0 = ρ^2 = ω^2$   
\n $φ_0 = ρ^2 = ω^2$   
\n $φ_0 = ρ^2 = ω^2$   
\n $φ_0 = ω^2 = ω^2$   
\n $φ_0 = ω^2 = ω^2$   
\n $φ_0 = ω^2 = ω^2$   
\n $φ_0 = ρ^2 = ω^2$   
\n $φ_0 = ω^2 = ω^2$   
\n $φ_0 = ρ^2 = ω^2$   
\n $φ_0 = ρ^2 = ω^2$   
\n $φ_0 = ρ^2 = ω^2$   
\n $φ_0 = ρ^2 = ω^2$   
\n

Після перетворень система (4.53) перепишеться у вигляді рівнянь (табл. 4.2).

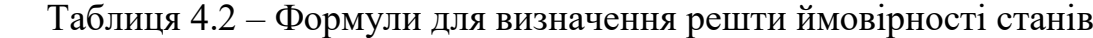

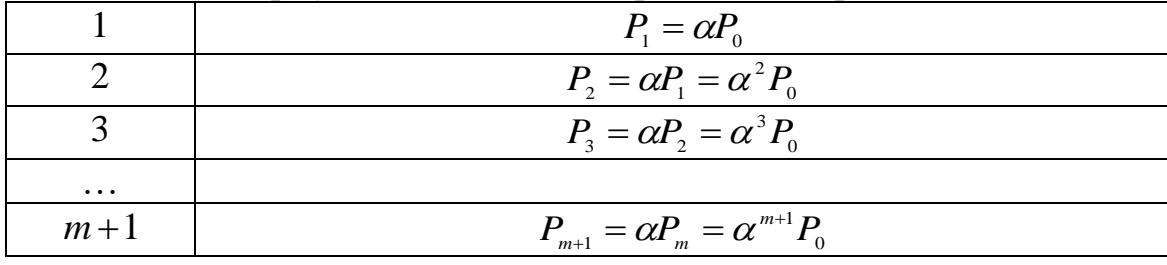

Остаточний вираз для  $P_{0}^{\parallel}$  має вигляд

$$
P_0 = \frac{1}{1 + \alpha + \alpha^2 + \dots + \alpha^{m+1}}.\tag{4.54}
$$

Решта ймовірності станів можна знайти за формулами в табл. 4.2. Багатоканальна СМО з очікуваннями.

Нехай маємо *п*-канальну СМО з очікуванням, на яку надходить потік заявок з інтенсивністю  $\lambda$  , інтенсивність обслуговування одного каналу дорівнює , число місць у черзі обмежено заданим числом *m* . Обчислити основні характеристики СМО.

Стан системи будемо нумерувати за кількістю заявок, пов'язаних із системою:

 $S_0$  — всі канали вільні;

<sup>1</sup> *S* – зайнятий тільки один канал;

<sup>2</sup> *S* – зайняті тільки два канали;

*S n* – зайняті всі *п* канали.

Коли СМО знаходиться в будь-якому з цих станів, черги ще немає. Після того, як будуть зайняті всі канали обслуговування, а заявки продовжують надходити, утворюється черга. Тоді стани системи будуть:

*<sup>n</sup>*<sup>1</sup> *S* – зайняті всі *п* каналів і одна заявка в черзі;

*S n*2 – зайняті всі *п* каналів і дві заявки в черзі;

…………………………………………………..

*S nm* – зайняті всі *п* каналів і всі *т* місць у черзі.

Граф станів системи поданий на рис. 4.18.

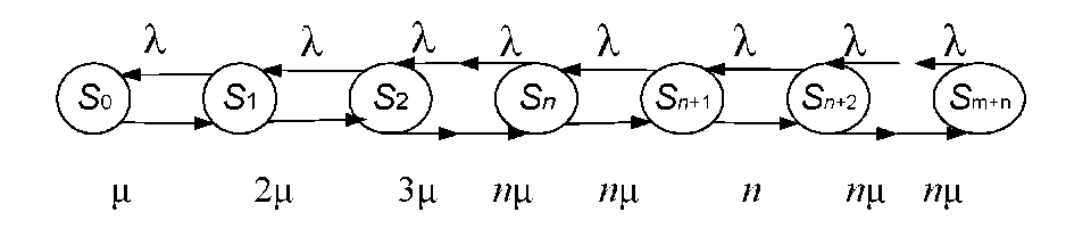

Рисунок 4.18 – Розмічений граф стану

Дійсно, перехід системи в стан з великими номерами (зліва направо) викликається тільки потоком заявок з інтенсивністю  $\lambda$ . За стрілками справа наліво систему переводить потік обслуговування, інтенсивність якого дорівнює  $\,\mu$ , помножена на число зайнятих каналів. Дійсно, повна інтенсивність потоку обслуговування зростає з підключенням нових каналів аж до такого стану *S* , коли всі *п* канали позначаться зайнятими. З появою черги інтенсивність обслуговування більше не збільшується, оскільки вона вже досягла максимуму, рівного ( *n* ).

Не повторюючи відповідних міркувань, запишемо відразу в остаточному вигляді основні формули, що відображають роботу СМО з очікуванням, ввівши для спрощення запису позначення

 $\lambda / \mu = \alpha$  – наведена інтенсивність;  $\alpha / n = \beta$  – навантаження.

|                  | 1 av, 1114, 111<br>$\mu$ <i>philimivium</i> $\mu$                     |                                                                  |
|------------------|-----------------------------------------------------------------------|------------------------------------------------------------------|
| $\boldsymbol{k}$ | Рівняння                                                              | Ймовірність стану системи                                        |
| $\mathbf{1}$     | $\lambda P_{0} = \mu P_{1}$                                           | $P_1 = \frac{\alpha}{11} P_0$                                    |
| 2                | $\lambda P_1 = 2\mu P_2$                                              | $P_2 = \frac{\alpha}{2} P_1 = \frac{\alpha^2}{2!} P_0$           |
| 3                | $\lambda P_1 = 3 \mu P_2$                                             | $P_3 = \frac{\alpha}{3} P_2 = \frac{\alpha^3}{3!} P_0$           |
| $\overline{4}$   | $\lambda P_{\scriptscriptstyle{2}} = 4 \mu P_{\scriptscriptstyle{4}}$ | $P_4 = \frac{\alpha}{4} P_3 = \frac{\alpha^4}{4!} P_0$           |
|                  |                                                                       |                                                                  |
| $\boldsymbol{k}$ | $\lambda P_{k-1} = k \mu P_{k}$                                       | $P_{k} = \frac{\alpha}{k} P_{k-1} = \frac{\alpha^{k}}{k!} P_{0}$ |
|                  |                                                                       |                                                                  |
| $\boldsymbol{n}$ | $\lambda P_{n-1} = n \mu P_n$                                         | $P_{n} = \frac{\alpha}{n} P_{n-1} = \frac{\alpha^{n}}{n!} P_{0}$ |

Таблиця 4.3 – До виникнення черги

| тиолици в т<br>писям виникисним терги |                                     |                                                                                  |  |  |  |
|---------------------------------------|-------------------------------------|----------------------------------------------------------------------------------|--|--|--|
| $\boldsymbol{k}$                      | Рівняння                            | Ймовірність стану системи                                                        |  |  |  |
| 1                                     | $\lambda P_n = n \mu P_{n+1}$       | $P_{n+1} = \beta P_n = \beta^1 P_n = \beta \frac{\alpha^n}{\beta} P_0$           |  |  |  |
| $\overline{2}$                        | $\lambda P_{n+1} = n \mu P_{n+2}$   | $P_{n+2} = \beta P_{n+1} = \beta^2 P_n = \beta^2 \frac{\alpha^n}{n!} P_0$        |  |  |  |
| 3                                     | $\lambda P_{n+2} = n \mu P_{n+3}$   | $P_{n+3} = \beta P_{n+2} = \beta^3 P_n = \beta^3 \frac{\alpha^n}{n!} P_0$        |  |  |  |
| $\overline{4}$                        | $\lambda P_{n+3} = n \mu P_{n+4}$   | $P_{n+4} = \beta P_{n+3} = \beta^4 P_n = \beta^4 \frac{\alpha^n}{n!} P_0$        |  |  |  |
|                                       |                                     |                                                                                  |  |  |  |
| l                                     | $\lambda P_{n+l-1} = n \mu P_{n+l}$ | $P_{n+l} = \beta P_{n+l-11} = \beta^l P_n = \beta^l \frac{\alpha^n}{n} P_0$      |  |  |  |
| .                                     |                                     |                                                                                  |  |  |  |
| m                                     | $\lambda P_{n+m-1} = n \mu P_{n+m}$ | $P_{n+m} = \beta P_{n+m-1} = \beta^m P_n = \beta^m \frac{\alpha^n}{\beta^n P_n}$ |  |  |  |

Таблиця 4.4 – Після виникнення черги

Обчислимо основні характеристики СМО, для чого запишемо нормувальну умову

$$
P_0 + P_1 + P_2 + \dots + P_{n+m} = 1
$$
\n(4.55)

і підставимо в нього значення ймовірностей *Pi* (виражені через ймовірність  $P_{\scriptscriptstyle 0}$ ), тоді ймовірність того, що всі канали вільні — визначається за виразом

$$
P_0 = \frac{1}{\sum_{k=0}^{n} \frac{\alpha^k}{k!} + \frac{\alpha^n}{n!} \sum_{k=1}^{m} \beta^l}.
$$
 (4.56)

Інші ймовірності станів визначаються за даними табл. 4.3.

Ймовірність того, що всі канали і місця очікування зайняті і заявка отримує відмову в обслуговуванні

$$
P_{\text{or}_{k}} = P_{n+m} - \beta^{m} \frac{\alpha^{n}}{n!} P_{0}. \qquad (4.57)
$$

Відносна пропускна здатність

$$
q = 1 - P_{\text{orr}}.\tag{4.58}
$$

Середнє число каналів, зайнятих обслуговуванням

$$
M_{s} = \sum_{k=1}^{m} k P_{k} + n \sum_{k=1}^{m} P_{n+k} = aq.
$$
 (4.59)

Середнє число каналів, вільних від обслуговування

$$
N_0 = \sum_{k=1}^{n} (n-k)P_k = n - M_s.
$$
 (4.60)

Середнє число заявок у нагромаджувачі

$$
A_{\rm H} = \sum_{k=n+1}^{n+m} (k-n) P_k \,. \tag{4.61}
$$

Абсолютна пропускна здатність

$$
A = \lambda q. \tag{4.62}
$$

Середній час очікування обслуговування заявки в черзі

$$
\bar{t}_0 = \frac{A_{\rm H}}{\lambda}.\tag{4.63}
$$

Середній час перебування заявки в системі

$$
\bar{t}_c = \bar{t}_0 + \frac{1}{\mu}.\tag{4.64}
$$

Коефіцієнт зайнятості каналів

$$
K_{\scriptscriptstyle 3} = M_{\scriptscriptstyle n}/n. \tag{4.65}
$$

Коефіцієнт простою каналів

$$
K_{\rm np} = 1 - K_{\rm s} \,. \tag{4.66}
$$

# **4.4 Оптимізація числа оборотних агрегатів методами теорії масового обслуговування**

Раціональне управління виробництвом і розподілом оборотного фонду запасних частин, вузлів і агрегатів, що використовуються при ремонті автомобілів, має важливе виробниче значення.

Одним з методів розв'язання поставленого завдання може служити математичний апарат теорії масового обслуговування, що описує процеси, які протікають в СМО.

У системах масового обслуговування потік вимог є випадковим. Випадковий і час обслуговування.

Робота СМО протікає нерегулярно; то утвориться черга на обслуговування, то відбувається простій постів (апаратів) обслуговування. Завдання теорії масового обслуговування – встановити оптимальну (з мінімальними простоями) залежність між характером потоку вимог, числом постів та їх продуктивністю (часом обслуговування), правилами роботи системи обслуговування.

Найбільш часто як критерії використовуються показники ефективності роботи систем масового обслуговування – використовуються показники середнього часу очікування вимоги початку обслуговування; середнього розміру черги на обслуговування; ймовірності того, що в системі обслуговування перебуватиме певна кількість вимог; середнє число апаратів, зайнятих або вільних від обслуговування, і ряд інших. Однак найбільш доцільно використовувати економічні показники оцінювання ефективності функціонування систем масового обслуговування, які дають узагальнену характеристику виробничого процесу. У цьому випадку як критерії ефективності функціонування СМО зазвичай вибираються загальні грошові витрати, пов'язані з простоями автомобілів в очікуванні обслуговування, і витрати на створення та експлуатацію постів (апаратів).

Приклад. У автотранспортному підприємстві, що має рухомий склад однієї марки, застосовується агрегатний метод ремонту. Ремонт здійснюється шляхом заміни несправного агрегату на придатний, взятий зі складу. За відсутності на складі агрегатів автомобіль очікує ремонту.

У даному прикладі вхідний потік вимог утворюють автомобілі з несправними агрегатами. Обслуговуючими апаратами є оборотні агрегати. Дисципліна заміни агрегатів – у порядку надходження вимог, а процес заміни їх можна розглядати як СМО з очікуванням.

Задачу оптимізації оборотного фонду агрегатів автотранспортного підприємства зведемо до відшукання мінімуму цільової функції

$$
z = C_{\text{ox}} A_{\text{H}} + C_{\text{N}} A_{\text{c}}, \qquad (4.67)
$$

де  $\textit{C}_{_{\mathrm{o\pi}}}$  – витрати в гривнях, що викликаються простоєм одного автомобіля в очікуванні надходження відремонтованого агрегату протягом доби;

 $A_{\scriptscriptstyle\rm H}$  — середня кількість несправних автомобілів, які очікують надходження відремонтованих агрегатів (середнє число автомобілів);

*CN* – витрати, викликані невикористанням одного відремонтованого агрегату протягом доби;

*A c* – середня кількість невикористаних агрегатів (лежать на складі).

і  $C_{\scriptscriptstyle N}$  визначаються шляхом калькуляції.  $A_{\scriptscriptstyle\rm H}$  і  $A_{\scriptscriptstyle\rm c}$  визначаються методами теорії масового обслуговування для конкретних умов виробничої діяльності АТП і залежать від числа оборотних агрегатів *N*.

Якщо автомобілі надходять на ремонт (заміну агрегату) з інтенсивністю  $\lambda$ , а середній час повернення агрегату на склад становить  $T_{\text{\tiny{off}}}$  = 1/  $\mu$ , то розглянемо розрахункові формули для розімкнутої системи масового обслуговування з очікуванням.

Для спрощення формул використовуються вирази  $\alpha$  =  $\lambda$  /  $\mu.$ 

Завантаження  $\beta = \alpha / n$ .

Ймовірність того, що всі обслуговуючі апарати (агрегати) вільні

$$
P_0 = \frac{1}{\sum_{k=0}^{N-1} \frac{\alpha^k}{k!} + \frac{\alpha^N}{N!(1-\beta)}}.
$$
 (4.68)

Ймовірність того, що всі обслуговуючі апарати (агрегати) зайняті

$$
P_{\rm H} = \frac{P_{\rm 0} \alpha^N}{N!(1-\beta)}.
$$
\n(4.69)

Середнє число вимог (автомобілів) у нагромаджувачі

$$
A_{\rm H} = \frac{P_{\rm H}q}{(1-\beta)^2}.
$$
 (4.70)

Середнє число вільних обслуговуючих апаратів (агрегатів)

$$
A_c = \sum_{k=0}^{N-1} \frac{N-k}{k!} \alpha^k = N - \alpha.
$$
 (4.71)

 $C_{\infty}$  і  $C_{\infty}$  визначаються шляхом кали теорії масового обслуговуванногі АТП і залежать від числа об<br>Бисогі АТП і залежать від числа об<br>Якщо автомобілі надходять на рек<br>Ля а середній час повернення агрег<br>тянемо розр Первинна розрахункова кількість оборотних агрегатів визначається за умовою  $\alpha \le N_{\min}$ . Зміною числа оборотних агрегатів від  $N_{\min}$  до  $N$ (рис. 4.19) визначимо оптимальне число оборотних агрегатів з умови цільової функції  $z = C_{\text{ox}} A_{\text{H}} + C_{\text{N}} A_{\text{c}} \rightarrow \text{min}$ . Розрахунок параметрів функціонування подібних систем масового обслуговування доцільно здійснювати на ЕОМ. Результати розрахунків за наведеною програмою для одного варіанта вихідних даних можуть мати вигляд: вихідні дані  $L = 1$ ;  $T_1 = 3$ ;  $C_{\text{ox}} = 25; C_{\text{N}} = 3; \text{ наведена інтенсивність } A = 3; N = 8, N - \text{кількість каналів$ (агрегатів) обслуговування; *Z* – витрати сумарні, грн. *Авт*. – середня кількість несправних автомобілів в накопичувачі; *Агр*. – середня кількість невикористаних агрегатів; *V* – зміна сумарних витрат, грн.

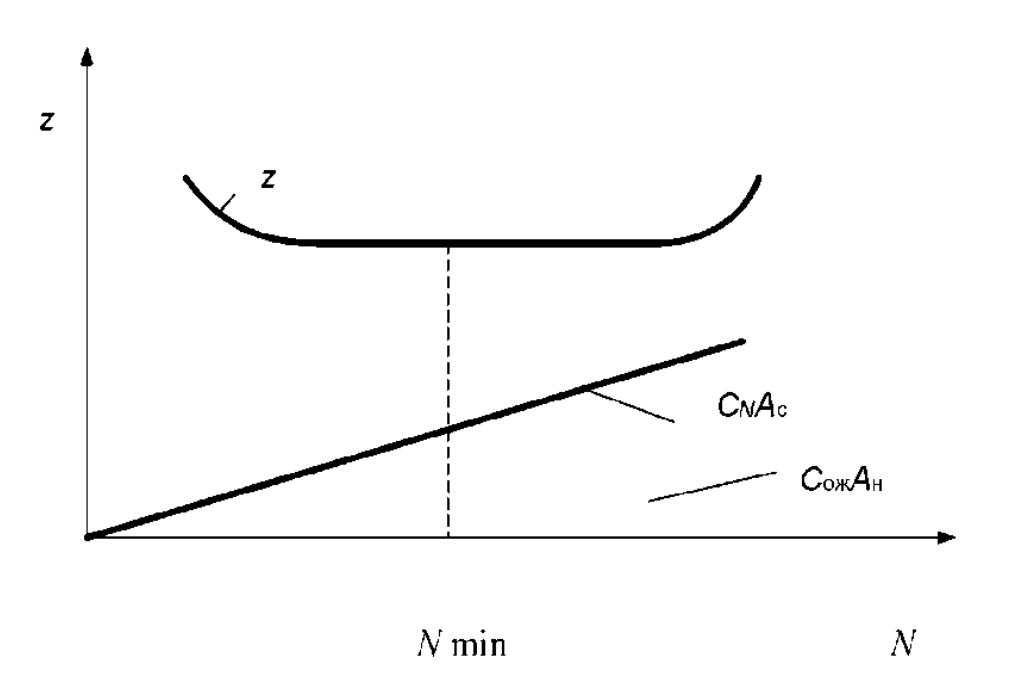

Рисунок 4.19 – Графік витрат у системі масового обслуговування

## **Контрольні питання**

1. Дайте означення таких понять: випадковий процес; реалізація випадкового процесу; перетин випадкового процесу.

2. Наведіть класифікацію випадкових процесів.

3. Перерахуйте основні характеристики випадкових процесів.

4. Дайте означення потоку подій, назвіть ознаки, за якими вони поділяються.

5. Перерахуйте властивості найпростішого потоку подій.

6. Що таке інтенсивність потоку подій? Фізичний зміст інтенсивності потоку подій.

7. Особливості потоку Пальма і Ерланга.

8. Дайте означення марковського випадкового процесу.

9. Назвіть основні характеристики випадкового процесу з дискретними станами і дискретним часом.

10. Правила запису рівнянь Колмогорова.

11. Дайте означення граничних ймовірностей станів.

12. Перерахуйте ознаки, за якими поділяються СМО.

13. Назвіть основні вихідні параметри, які використовуються при аналізі роботи СМО.

14. Запишіть основні імовірнісні показники функціонування СМО.

15. Зобразіть розмічений граф станів багатоканальної СМО з очікуванням.

16. Запишіть формули підрахунку середнього числа зайнятих каналів і середнього числа заявок, що стоять в черзі.

# **5 СТАТИСТИЧНЕ ІМІТАЦІЙНЕ МОДЕЛЮВАННЯ**

Основною перевагою імітаційних моделей (simulation model) в порівнянні з аналітичними є можливість вирішувати завдання виняткової складності з урахуванням випадкових чинників.

Метод імітаційного моделювання вдається успішно реалізувати за допомогою ЕОМ. Проте використання ЕОМ для цілей імітаційного моделювання потребує вміння розробки моделюючого алгоритму, який повинен відтворити формальний процес складної системи. Моделюючий алгоритм дозволяє за вихідними даними отримати відомості про стани виробничого процесу в довільний момент часу.

Розробка моделюючого алгоритму неможлива без глибокого знання модельованого об'єкта і його функціонування, причому, в процесі розробки відбувається поглиблення та уточнення розуміння об'єкта. Тому процес розробки моделі має і самостійне значення. Оскільки дозволяє виявити недоліки, розкрити резерви, відкрити нові можливості об'єкта ще до моделювання і дати важливі практичні рекомендації щодо вдосконалення об'єкта і підвищення ефективності його функціонування.

Однією з переваг моделювання виробничих процесів є можливість розгляду змінних факторів у всьому діапазоні їх значень.

Імітаційне моделювання, при якому відтворюються випадкові явища, називається статистичним імітаційним моделюванням. Статистичне імітаційне моделювання базується на числовому статистичному методі розв'язання математичних завдань, який називається методом Монте-Карло.

#### **5.1 Загальні положення**

Метод статистичного моделювання зазвичай включає такі етапи.

1. Спочатку дається опис функціонування системи, тобто опис завдань, що стоять перед системою, уточнюються вихідні (відправні) положення; розглядаються обмеження; виділяються підпроцеси; намічаються характеристики, які потрібно отримати на виході, і вибирається цільова функція або критерій, за допомогою якого буде проводитися оцінювання ефективності функціонування системи.

2. Проводиться збір та обробка інформації, що характеризує роботу підпроцесів системи і всього процесу в цілому.

3. Виконується формалізація роботи системи, тобто виділяються головні фактори і усуваються другорядні, якими можна знехтувати. На основі цього складається відповідна система, тобто адекватна математична модель процесу.

4. Складається алгоритм прийнятої математичної моделі у вигляді операторної блок-схеми.

5. Складається програма для багаторазового відтворення на ЕОМпроцесі при числі реалізацій, що забезпечують задану точність.

6. Виконується моделювання роботи системи на ЕОМ і видача на друк основних результатів моделювання. Зазвичай при цьому отримують:

а) точкові оцінки, тобто математичне сподівання, дисперсію для кожного з підпроцесів і по всьому процесу в цілому;

б) інтервальні оцінки, тобто довірчі інтервали та довірчі смуги розкиду середнього результату для кожного з підпроцесів і всього процесу в цілому;

в) будуються криві рівнянь регресії, що характеризують залежність досліджуваних параметрів від різних аргументів.

Крім перерахованого, можуть обчислюватися спеціальні характеристики, властиві розглянутому явищу. Все це дозволяє прогнозувати перебіг процесу і введенням відповідних поправок оптимізувати його перебіг.

Якщо випадковий процес, що протікає в системі, відбувається під дією довільного потоку подій, то його математичну модель побудувати важко. У цьому випадку можна використовувати метод статистичного моделювання (метод Монте-Карло), який оснований на законі великих чисел.

У загальному вигляді закон великих чисел (теорема Чебишева П. Л.) записується так:

$$
\lim P\left(\left|\frac{\sum x_i}{N} - M(x)\right| < \varepsilon\right) \to 1,\tag{5.1}
$$

де *Р* – ймовірність складної події;

 $M(x) = \overline{X}$  – математичне сподівання випадкової величини;

$$
M(x) = \frac{\sum x_i}{N}
$$
 - середне арифметичне спостережуваних значень;

*N* – число випробувань (число реалізацій);

 $\varepsilon$  – як завгодно мале додатне число.

Теорема Чебишева формулюється так: «При великому числі випробувань середнє арифметичне спостережуваних значень випадкової величини сходиться за ймовірністю до її математичного сподівання».

При переході до відносних (без розмірності) параметрів, маємо окремий випадок закону великих чисел (теорема Я. Бернуллі), який аналітично записується так:

$$
\lim P\left(\left|\frac{m_i^*}{N} - P\right| < \varepsilon\right) \to 1,\tag{5.2}
$$

де *m* $^*_i$  – число появи події (частота); \*

*N m*  $P_i^* = \frac{m_i}{n_i}$ *i*  $\mu^* = \frac{m_i}{\sigma}$  – частість події;

*P* – ймовірність події.

Теорема Я. Бернуллі формулюється так: «При великому числі випробувань частість події сходиться за ймовірністю до ймовірності події».

Графічно закон великих чисел (і його окремий випадок) поданий на рис. 5.1.

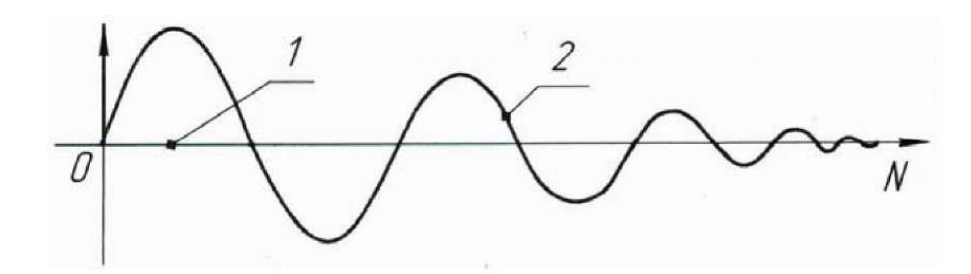

1 – математичне сподівання випадкової величини  $M(x)$  (ймовірність події  $P$ ), 2 — середнє арифметичне значень спостережень $M$   $^*(x)$  (частота події  $\,P^*_i$ )

Рисунок 5.1 – Графічне зображення закону великих чисел

З рисунку 5.1 випливає, що в міру збільшення числа випробувань середнє арифметичне значень спостережень випадкової величини  $M^{\,\ast}(x)$  і частість події  $P_i^*$  асимптотично і необмежено наближається до математичного сподівання *Mx* і ймовірності події *Р*.

Це означає, що якщо провести велике число випробувань, то одержувані статистичні характеристики (середні значення) можуть розглядатися як істинні. Зазначене положення і становить математичну основу методу статистичного моделювання, тобто методу Монте-Карло.

Отже, ідея методу Монте-Карло проста і полягає в тому, що: проводиться «розиграш» процесу (явища) за допомогою спеціально організованої процедури, який дає випадковий результат. Кожен «розиграш» дає нову, відмінну від інших, реалізацію досліджуваного процесу. Якщо таких реалізацій проведено багато, то ці множини реалізацій можна використовувати як статистичний матеріал, обробивши який методами математичної статистики, отримуємо характеристики, які нас цікавлять: ймовірності станів, математичне сподівання і т. д.

#### **5.2 Моделювання випадкових чисел**

#### **5.2.1 Генерування випадкових чисел**

При моделюванні процесів автомобільного транспорту найбільш простою і поширеною є рівномірна випадкова послідовність чисел в інтервалі від 0 до 1.

Для отримання (генерування) рівномірно розподілених випадкових чисел існує кілька методів:

а) якщо моделювання здійснюється вручну (без допомоги ЕОМ), то для отримання випадкових чисел від 0 до 1 використовують таблиці випадкових чисел, складені за допомогою будь-якого генератора випадкових чисел, наприклад, рулетки, апарату жеребкування і т. д.;

б) якщо розрахунок ведеться з використанням ЕОМ, то вона сама видає випадкові числа за допомогою генератора випадкових чисел.

в) метод використання спеціальних програм.

Алгоритм і блок-схема (рис. 5.2) однієї зі спеціальних програм для обчислення випадкових чисел, рівномірно розподілених в інтервалі (0, 1), можуть мати такий зміст.

1. Вибирається довільна пара дійсних чисел Р і D.

2. Задається число  $E = I$ .

3. Обчислюються допоміжні числа: В = D + Е і А = В / Р.

4. Приймається за випадкове число R, дрібна частина числа А.

5. Обчислюється випадковий множник  $E = B - PZ$ , де  $Z - u$ іла частина числа А.

6. Процес повторюється, починаючи з 3-го пункту.

7. В результаті виконання алгоритму виходить нескінченна послідовність чисел, яка розглядається як випадкова, рівномірно розподілена в інтервалі (0, 1).

У процесі роботи за програмою задаються такі вихідні дані: Р і D – пара дійсних чисел; М – необхідна кількість випадкових чисел.

У результаті роботи за програмою отримаємо вихідні дані: Р = 5,9;  $B = 4.5$ ;  $M = 8$  і рівномірно розподілені випадкові числа:

 $R(1) = 762712$ ;  $R(2) = 432204$ ;  $R(3) = 944916$ ;  $R(4) = 252123$ .

 $R (5) = 134554$ ;  $R (6) = 605492$ ;  $R (7) = 724714$ ;  $R (8) = 261211$ .

## **5.2.2 Дискретна випадкова величина**

Розглянемо порядок моделювання дискретної випадкової величини (discrete random variable) на прикладі.

Приклад. Задана випадкова дискретна величина *Х* своїм рядом розподілу (табл. 5.1).

| Номер       | Параметр                         | Позначення | Значення         |      |      |
|-------------|----------------------------------|------------|------------------|------|------|
|             | Частинні значення випадкової     | $\Lambda$  |                  |      |      |
|             | величини                         |            |                  |      |      |
| 2           | Вірогідність, що відповідає зна- |            | $0,26 \mid 0,40$ |      | 0.34 |
|             | ченням випадкової величини       |            |                  |      |      |
| $\mathbf 3$ | Інтегральна функція              |            | 0,26             | 0,66 |      |

Таблиця 5.1 – Випадкова дискретна величина *Х*

Потрібно: промоделювати випадкову величину, що відповідає цьому закону розподілу. Блок-схема алгоритму моделювання наведена на рисунку 5.2.

#### Розв'язування

Будуємо графік інтегральної функції дискретної випадкової величини. Для цього по осі абсцис відкладаємо частинні значення випадкової величини  $X_i$  а по осі ординат – відповідні їм ймовірності  $F(x)_{i} = \sum P(x)_{i}$ , (рис. 5.3).

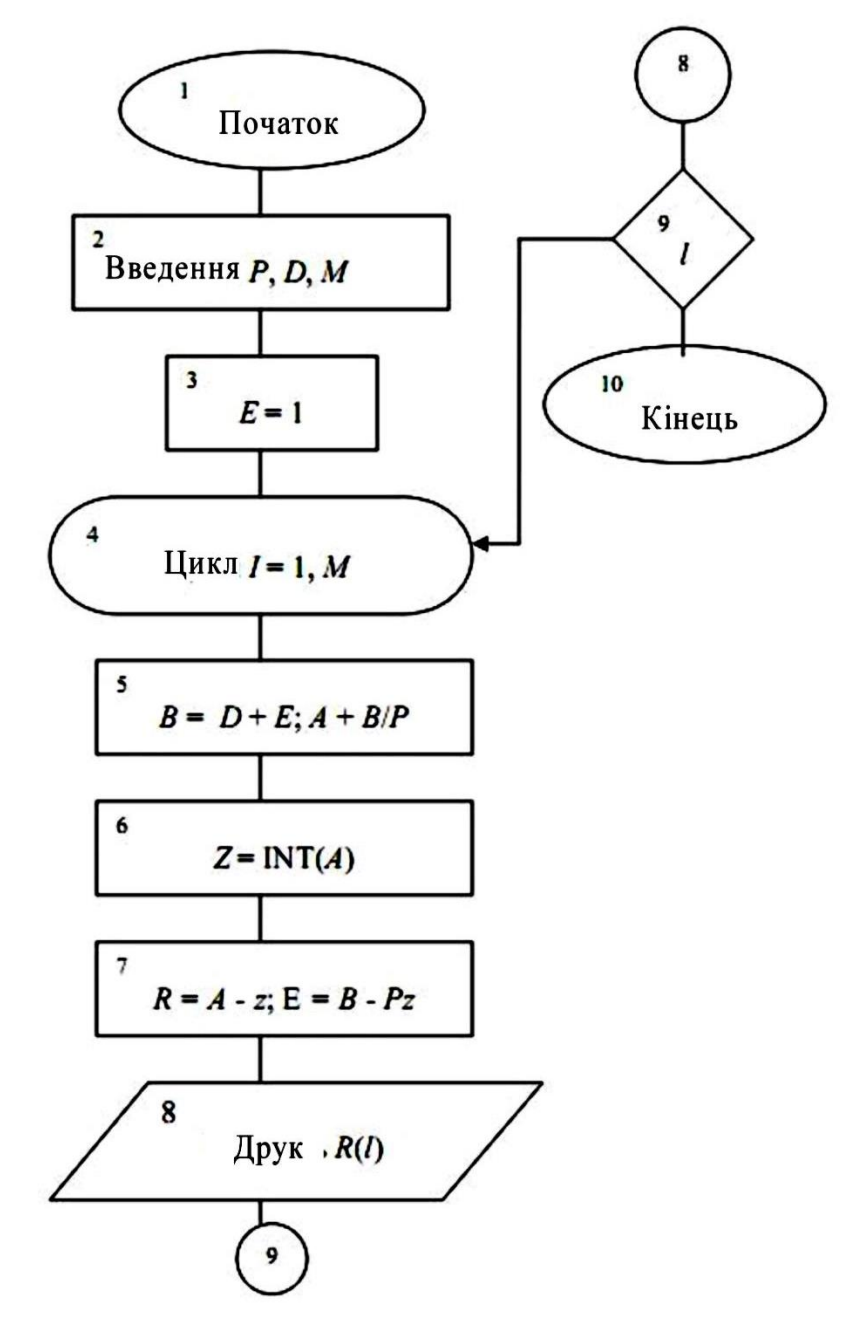

Рисунок 5.2 – Блок-схема алгоритму моделювання рівномірно розподілених випадкових чисел в інтервалі (0, 1)

При цьому ми розуміємо, що значенням  $P(x)_{i}$  відповідають:  $Y_1 = F(x)$ <sub>1</sub> — від 0 до 0,26 включно відповідає  $X_1 = 3$ ;  $Y_2 = F(x)_2 - \text{Biq } 0,26 \text{ до } 0,66 \text{ biq} \text{m}$ овідає  $X_2 = 5$ ;  $Y_3 = F(x)_3 - \text{Biq } 0,66 \text{ до } 1,00 \text{ biq} \text{m}$ овідновідає  $X_3 = 7$ .

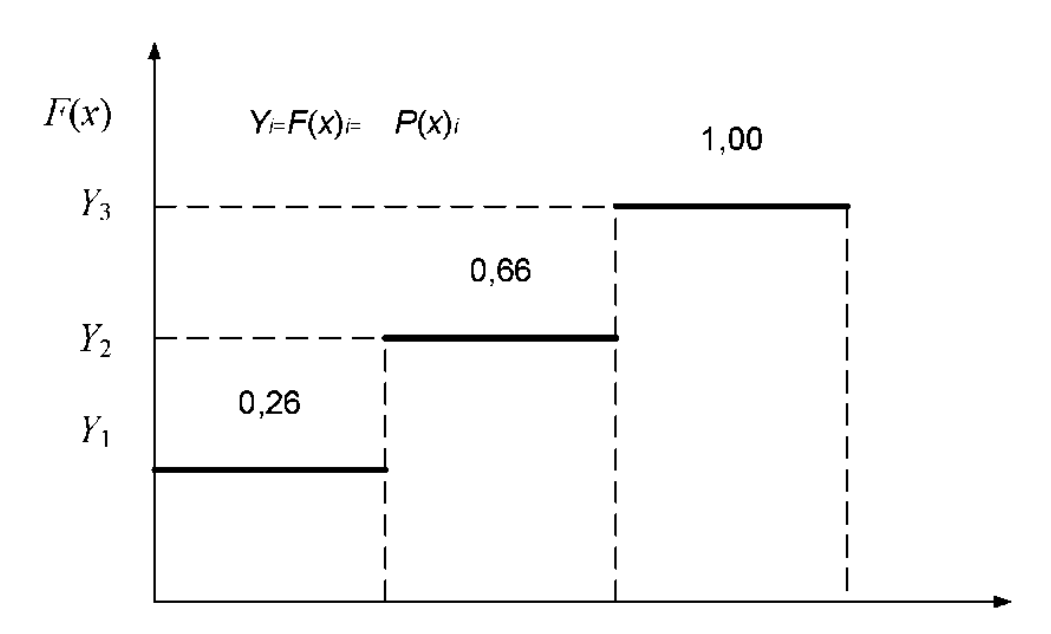

Рисунок 5.3 – Графік функції розподілу ймовірностей дискретної випадкової величини

Скористаємося випадковими рівномірно розподіленими числами в інтервалі  $(0 \le R_{i} \le 1)$ , запишемо їх в перший рядок табл. 5.2. Кожному із зазначених чисел відповідає цілком визначене значення *Xi* (табл. 5.2).

Таблиця 5.2 – Випадкові рівномірно розподілені числа

| $\mathbf{V}$ | 0,10 | $\begin{array}{ c} 0.09 \end{array}$ |  | $\begin{array}{ c c c c c c c c c } \hline 0.73 & 0.25 & 0.33 & 0.76 & 0.52 \ \hline \end{array}$ | $\begin{array}{cc} 0.01 \end{array}$ |
|--------------|------|--------------------------------------|--|---------------------------------------------------------------------------------------------------|--------------------------------------|
| $\Lambda$    |      |                                      |  |                                                                                                   |                                      |

Алгоритм моделювання дискретної випадкової величини, заданої своїм рядом розподілу, містить такі дії.

1. Обчислюємо значення накопичених ймовірностей за формулою

$$
F(x)_{i} = \sum_{i=1}^{i} P(x_{i})
$$
 (5.3)

і будуємо відповідний їм графік.

2. Встановлюємо значення випадкових чисел, рівномірно розподілених в інтервалі  $(0 \leq R_{i} \leq 1)$ .

3. Для кожного з чисел за графіком *Fx* (рис. 5.3) знаходимо значення *Xi* , що відповідають їм і подають окремі реалізації даної випадкової величини *X* .

Якщо дискретна величина задана достатньо довгим рядом розподілу і якщо при цьому потрібно, щоб результат обчислень мало відрізнявся від істинного значення, то в цьому випадку від ручного моделювання переходять до машинного, тобто обчислення ведуть за допомогою ЕОМ.

#### **5.2.3 Неперервна випадкова величина**

Якщо випадкова величина *Т* неперервна (continuous random variable) і відома густина імовірності розподілу її  $f(t)$ , то моделювання значень  $T$ здійснюється такою процедурою:

а) перейти від густини імовірності  $f(t)$  до функції розподілу  $F(t)$  за формулою:  $F(t) = \int_0^t f(t) dt$ ;

б) потім знайти для функції F обернену їй функцію  $F^{-1}$ ;

в) вибрати випадкове число Я, від 0 до 1 і взяти від нього цю обернену функцію:

$$
T_i = F^{-1}(R_i). \t\t(5.4)
$$

Доводиться, що випадкова величина *Т* має як раз необхідний нам розподіл. Графічно процедура вибору випадкової величини  $T_i$  має вигляд (рис. 5.4).

Вибирається випадкове число  $R_i$ , від 0 до 1 і для нього шукається випадкова величина  $T_i$  , при якій  $T_i = F^{-1}(R_i)$  (на рис. 5.5 показано стрілкою).

Приклад. Потрібно розіграти випадкову величину *Т*, яка має закон розподілу  $f(t) = \lambda e^{-\lambda t}$  – показниковий закон. Тут  $T$  – випадкова величина (інтервал часу між заявками на обслуговування, що надходять, час обслуговування однієї заявки і т. д.);  $f(t)$  – густина розподілу випадкової величини.

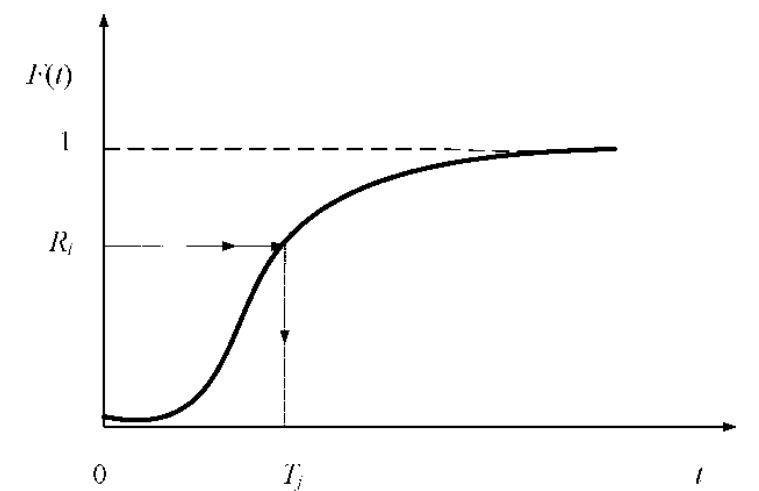

Рисунок 5.4 – Графік функції розподілу ймовірностей неперервної випадкової величини

1) знайдемо функцію розподілу -  $F(t)$ 

$$
F(t) = \int_0^t f(t)dt = \int_0^t \lambda e^{-\lambda t} = -e^{-\lambda t}\Big|_0^t = 1 - e^{-\lambda t} \,. \tag{5.5}
$$

При *t=0 F(t)=0 t=∞ F(t)=1;*  $F(t)=0...1=R_i$ 

2) обчислимо обернену функцію  $F^{-1}$  і за нею обчислимо випадкову величину  $T_i$ , оскільки  $F(t) = 1 - e^{-\lambda t} = y$ , то  $e^{-\lambda t} = 1 - y$ . Логарифмуючи останній вираз, отримаємо  $-\lambda t = \ln(1 - y)$ , звідки

$$
t = -\frac{1}{\lambda} \ln(1 - y) \, uu \, T_i = -\frac{1}{\lambda} \ln(1 - y_i), \, \text{Re } y_i = 0 \dots 1 = R_i \tag{5.6}
$$

Алгоритми моделювання випадкових величин, які розподілені за основними ймовірнісними законами, наведені в табл. 5.3.

| Ймовірнісний закон           | Густина ймовірності<br>закону                                           | Алгоритм                                     |  |  |  |
|------------------------------|-------------------------------------------------------------------------|----------------------------------------------|--|--|--|
| Показниковий закон           | $f(t) = \lambda e^{-\lambda t}$                                         | $T_i = -\frac{1}{\lambda} \ln y_i$           |  |  |  |
| Закон Релея                  | $f(t) = 2\lambda^2 t e^{-(\lambda t)^2}$                                | $T_i = \frac{1}{\lambda} \sqrt{-\ln y_i}$    |  |  |  |
| Закон Вейбулла               | $f(t) = n\lambda^n t^{(n-1)} e^{-(\lambda t)^n}$                        | $T_i = \frac{1}{\lambda} \sqrt[n]{-\ln y_i}$ |  |  |  |
| Закон рівномірної<br>густини | $F(x) = 1/(b - a)$                                                      | $X_i = (b - a)y_i + a$                       |  |  |  |
| Нормальний закон             | $f(x) = \frac{1}{\sigma \sqrt{2\pi}} e^{\frac{-(x-x)^{-2}}{2\sigma^2}}$ | $X_i = argQ(Y_i)\sigma(X) + X_{CP}$          |  |  |  |

Таблиця 5.3 – Алгоритми моделювання випадкових величин

# **5.3 Розв'язування задач теорії масового обслуговування**

#### **5.3.1 Окремі питання моделювання випадкових процесів**

Розглянуті вище способи моделювання різних випадкових величин дозволяють застосовувати метод Монте-Карло для вирішення різних інженерних і економічних завдань. Так, наприклад, він може застосовуватися для визначення числових характеристик функціонування складних стохастичних процесів. Часто метод Монте-Карло застосовують для вирішення задач теорії масового обслуговування, які не потрапляють під марковський випадковий процес.

При дослідженні характеристик функціонування систем масового обслуговування (СМО) методами статистичного моделювання часто приходиться розігрувати інтервали часу прибуття заявок на обслуговування і час обслуговування заявки, розподілених за тим або іншим імовірнісним законом. Для реалізації цих процесів визначаються одним з відомих методів рівномірно розподілені випадкові числа  $y_i = R_i$  в інтервалі від 0 до 1.

Далі визначаємо інтервали часу прибуття заявок на СМО за виразом:

$$
T_i^* = F^{-1}(R_i^*)
$$
 (5.7)

і час обслуговування *i*-ої заявки –

$$
T_i^{**} = F^{-1}(R_i^{**}).
$$
\n(5.8)

Припустимо, що СМО має два канали обслуговування та два місця в черзі. Для даної СМО, залежно від величин  $T_i^*$  і  $T_i^{**}$ , можемо мати чотири варіанти її функціонування.

1 варіант. Припустимо, що при моделюванні випадкових моментів надходження вимог на обслуговування і випадкового часу обслуговування заявок було отримано такі числа у хвилинах:

$$
T_{i33ABOK}^{*} = 0; 25, 30, 40, 50 \text{ i T. } \mu.;
$$
  

$$
T_{i06CJ}^{**} = 20, 22, 25, 30 \text{ i T. } \mu.
$$

Отримані значення часу відкладемо на відповідних осях рис. 5.5.

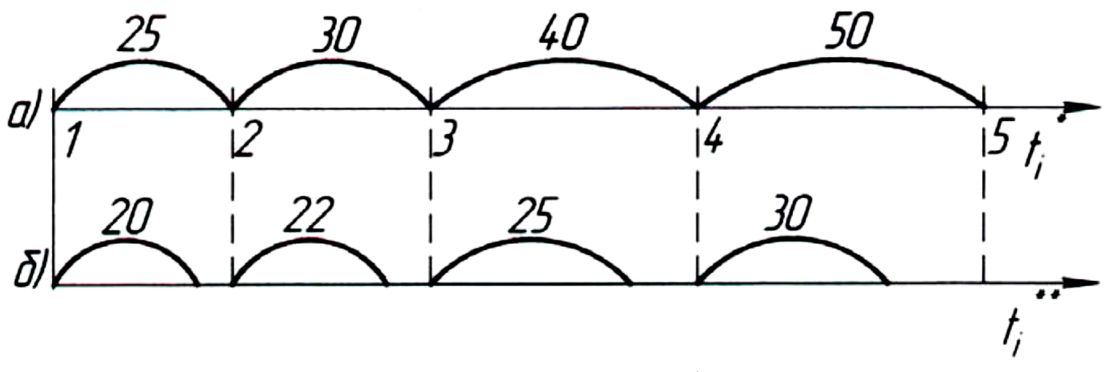

*а* – час надходження заявок; *б* – час обслуговування заявок

Рисунок 5.5 – Схема роботи СМО (варіант 1)

При цих умовах буде працювати тільки перший канал. Другий канал буде простоювати без роботи і заявок, які очікують у черзі, не буде.

2 варіант. Припустимо, що при моделюванні випадкових моментів надходження заявок і випадкового часу обслуговування були отримані такі числа у хвилинах:

$$
T_{i33ABOK}^{*} = 0; 20; 18; 15 \text{ i T. } \text{A.} T_{i06CJ}^{**} = 25; 30; 17 \text{ i T. } \text{A.}
$$

Отримані значення часу відкладемо на відповідних осях рис. 5.6.

За цих умов, як видно з рис. 5.6, будуть працювати обидва канали. Заявок, що чекали в черзі, не буде.

3 варіант. Припустимо, що при моделюванні випадкових моментів надходження заявок і часу обслуговування були отримані такі числа:

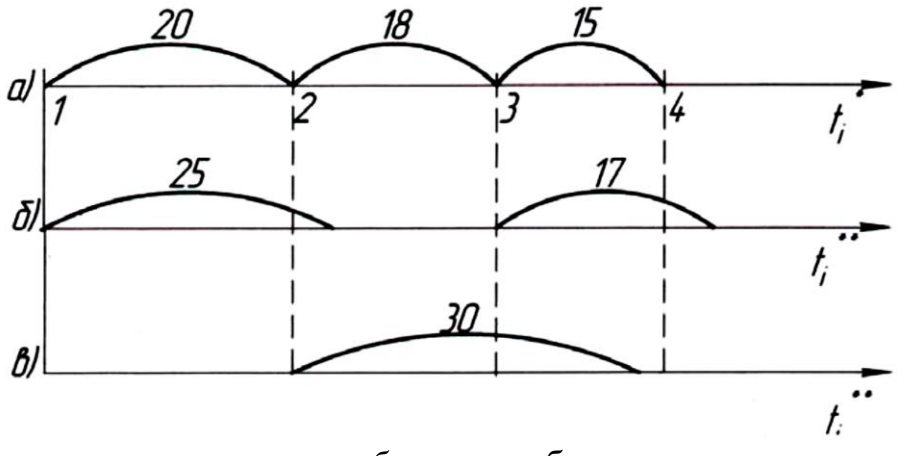

*а* – час надходження заявок; *б* – час обслуговування заявок першим каналом; *в* – час обслуговування другим каналом

Рисунок 5.6 – Схема роботи СМО (варіант 2)

 $T^*_{\text{isansow}} = 0; 20; 50; 60$  і т. д.  $T_{io6c,n}^{**}$  = 3 години; 2 години; 1 годину 20 хв; 1 годину 40 хв і т. д.

Отримані числа відкладемо на відповідних осях рис. 5.7.

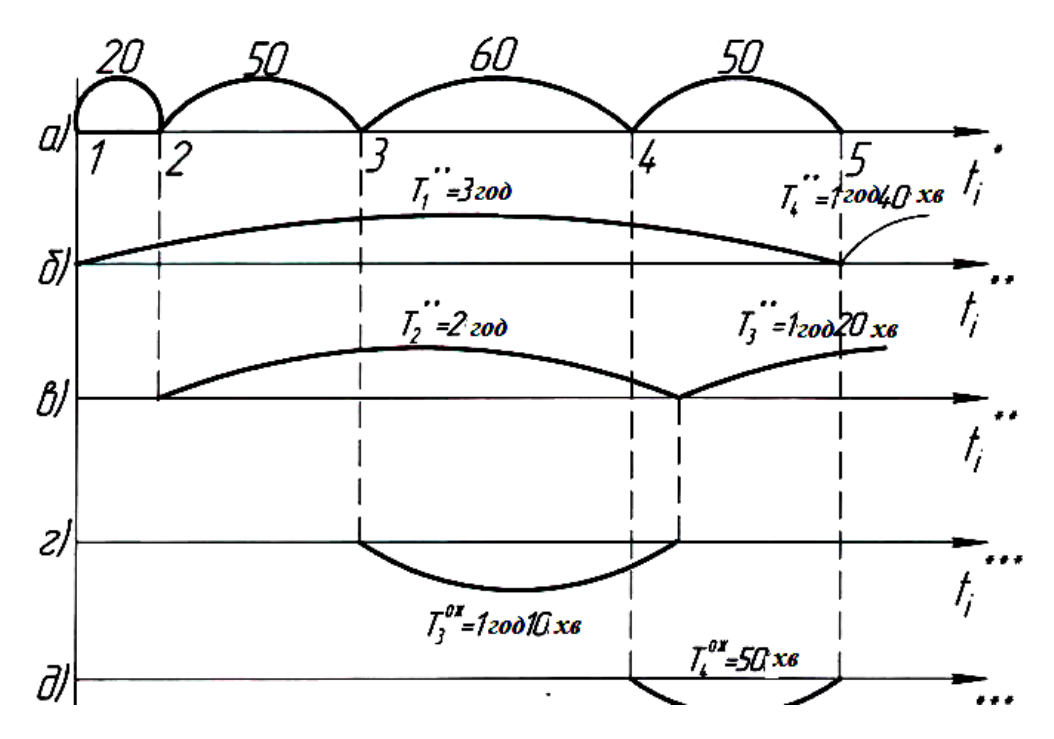

*а* – час надходження заявки, *б* – час обслуговуванні першої та четвертої заявок; *в* – час обслуговування другої і третьої заявок; *г* – час перебування в черзі третьої заявки; *д* – час перебування в черзі четвертої заявки

Рисунок 5.7 – Схема роботи СМО (варіант 3)

 $T_{io6c,n}^{**}$  = 4 години; 3 години 40 хв; 4 години 5 хв; 4 години 10 хв і т. д.

Для заданих умов працюватимуть обидва канали. Третя і четверта заявки будуть очікувати в черзі. Оскільки СМО передбачено два місця в черзі, тому обидві заявки (третя і четверта) будуть обслужені.

4 варіант. Припустимо, що при моделюванні випадкових моментів надходження заявок і випадкового часу обслуговування їх було отримано такі числа:

$$
T^*_{1334\text{BOK}} = 0; 20; 50; 40; 20; 20 \text{ i T. } \text{J}.
$$

Отримані числа відкладемо на відповідних осях рис. 5.8.

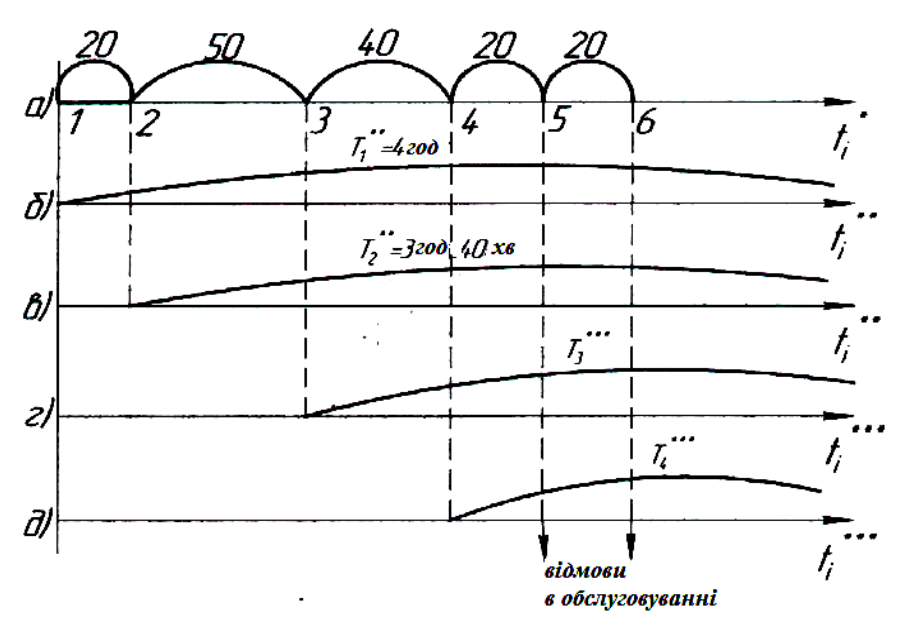

*а* – час надходження заявки, *б* – час обслуговувань першої заявки; *в* – час обслуговування другої заявки; *г* – час перебування в черзі третьої заявки; *д* – час перебування в черзі четвертої заявки

Рисунок 5.8 – Схема роботи СМО (варіант 4)

З рисунку 5.8 видно, що для заданих умов працюватимуть обидва канали. Третя і четверта заявки будуть стояти в черзі. Оскільки СМО передбачає лише два місця в черзі, то п'ята і шоста заявки отримують відмову в обслуговуванні і підуть необслуженими.

Слід врахувати, що в СМО можуть бути накладені і інші умови на утворення черги.

## **5.3.2 Алгоритм розв'язання задач з визначення числових характеристик систем масового обслуговування**

Розглянемо на прикладі порядок застосування методу статистичного моделювання для визначення числових характеристик функціонування станції технічного обслуговування автомобілів (СТОА).

Приклад. Досліджується ефективність роботи СТОА, що має в своєму розпорядженні N постів.

Станція починає працювати в  $T_0 = 8,00$  і закінчує в  $T_{\text{kin}} = 20,00$ . Станція працює за схемою з очікуванням прибулих машин в черзі з обмеженням за часом.

Статистичними спостереженнями встановлено, що автомобілі прибувають на станцію у випадкові моменти часу  $T_i^\ast$ , при цьому час між двома автомобілями розподілено за законом Вейбулла з параметрами *n*, λ, L<sub>0</sub>. Час, який витрачається на обслуговування автомобілів  $T_i^{\ast\ast},$  випадковий і розподілений за законом Релея з параметром  $v$ . Час перебування в черзі  $T^{**}_{\bar \imath}$ випадковий і розподілений за показниковим законом з параметром *ν*.

Вхідними даними для вирішення поставленого завдання служать: *λ, µ, ν*, одержувані на основі статистичної обробки експериментальних даних.

Для зазначених умов потрібно знайти числові характеристики функціонування системи:

- кількість обслуговуваних автомобілів,

- число автомобілів, які очікують у черзі,

- число автомобілів, які покидають чергу необслуженими.

#### Розв'язування

З огляду на те, що потік вимог на обслуговування не є пуассоновським, а час обслуговування розподілено не за показниковим законом, завдання не може бути вирішене за допомогою основних положень теорії масового обслуговування. Приймемо для його розв'язання метод статиститичного моделювання. Цільова функція в розглянутій задачі являє собою продуктивність роботи станції за один робочий день, є функція багатьох випадкових аргументів.

$$
W = \varphi(T_i^* T_i^{**} T_i^{**} T_0 T_{\text{kih}}), \tag{5.9}
$$

де  $T_0$  – початок роботи станції;

 $T_{\text{kihu}}$  – кінець робочого дня.

З огляду на те, що розглянута задача являє собою деякий процес у часі, тому моделювання роботи станції будемо здійснювати в дискретній схемі з кроком дискретності, рівним одному місяцю. Це означає, що інформація про перебіг процесу буде видаватися на перше число кожного поточного місяця. Вирішення завдання покажемо на рисунку 5.9.

## **5.3.3 Дослідження характеристик функціонування станції технічного обслуговування автомобілів методом Монте-Карло**

Розглянемо на прикладі порядок застосування методу статистичного моделювання для визначення числових характеристик функціонування станції технічного обслуговування автомобілів (СТОА).

Приклад. Досліджується СТОА методом статистичного моделювання для однієї реалізації, яка має два канали і два місця для очікування в черзі. Інтенсивність надходження заявок *λ* = 1,5 заявки на годину, інтенсивність обслуговування одного каналу *µ* = 0,5 заявки на годину.

1. Складаємо розмічений граф станів (рис. 5.9).

де  $S_0$  – всі канали вільні;

 $S_1$ – зайнятий один канал;

 $S_2$  – зайняті обидва канали;

 $S_3$  – обидва канали зайняті і одна заявка в черзі;

 $S_4$  – обидва канали зайняті і дві заявки в черзі.

2. Розігруємо інтервали часу прибуття і час обслуговування заявок, для чого скористаємося алгоритмом моделювання випадкової величини *Т*, розподіленої за показниковим законом, тобто

$$
T_i^* = -\frac{1}{\lambda} \ln(1 - y_i); \quad T_i^{**} = -\frac{1}{\mu} \ln(1 - y_i)
$$
 (5.10)

де  $T_i^\ast$  – інтервал часу надходження заявок на СМО;  $T_i^{**}$  – час обслуговування і-ої заявки.

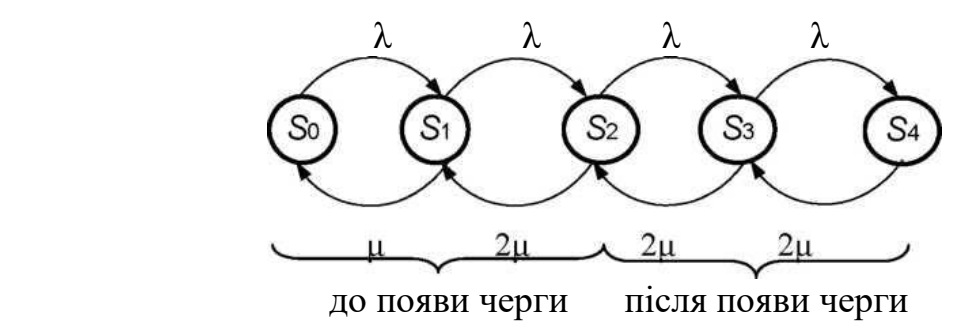

Рисунок 5.9 – Розмічений граф станів

Випадкові числа  $Y_i = R_i$  від 0 до 1 беремо з таблиць А.1 і А.2 (додаток А). Складаємо таблицю часу прибуття і часу обслуговування заявок (табл. 5.4) і зображуємо процедуру моделювання графічно (рис. 5.10).

Для графічного зображення процесу моделювання роботи СМО візьмемо кілька координатних осей, які мають один і той же масштаб відліку часу. На першій осі відкладемо астрономічний час, на другій відзначимо моменти надходження заявок на обслуговування. На осі  $S_0$ зобразимо стан системи, коли всі канали вільні, на осях  $S_1$  і  $S_2$  – стан першого і другого каналів, на осях  $S_3$  і  $S_4$  – стан першого і другого місць у черзі.

До моменту  $t_1^*$  – надходження першої заявки, всі канали і всі місця в черзі вільні. У момент  $t_1^*$  приходить перша заявка і займає перший канал. Скільки часу він буде зайнятий, вирішується розігруванням.

Перше розігране значення часу обслуговування відкладаємо на осі  $S_1$ від точки з абсцисою  $t_1^*$ , відзначаємо його жирною лінією. У момент  $t_{2}^{\ast}$  – приходу другої заявки, перший канал зайнятий, заявка займає другий канал. Розігруємо ще одне значення  $T_2^{**}$  – і позначаємо жирною лінією на осі  $\overline{S}_2$  від точки з абсцисою  $t_2^*$  і т. д.

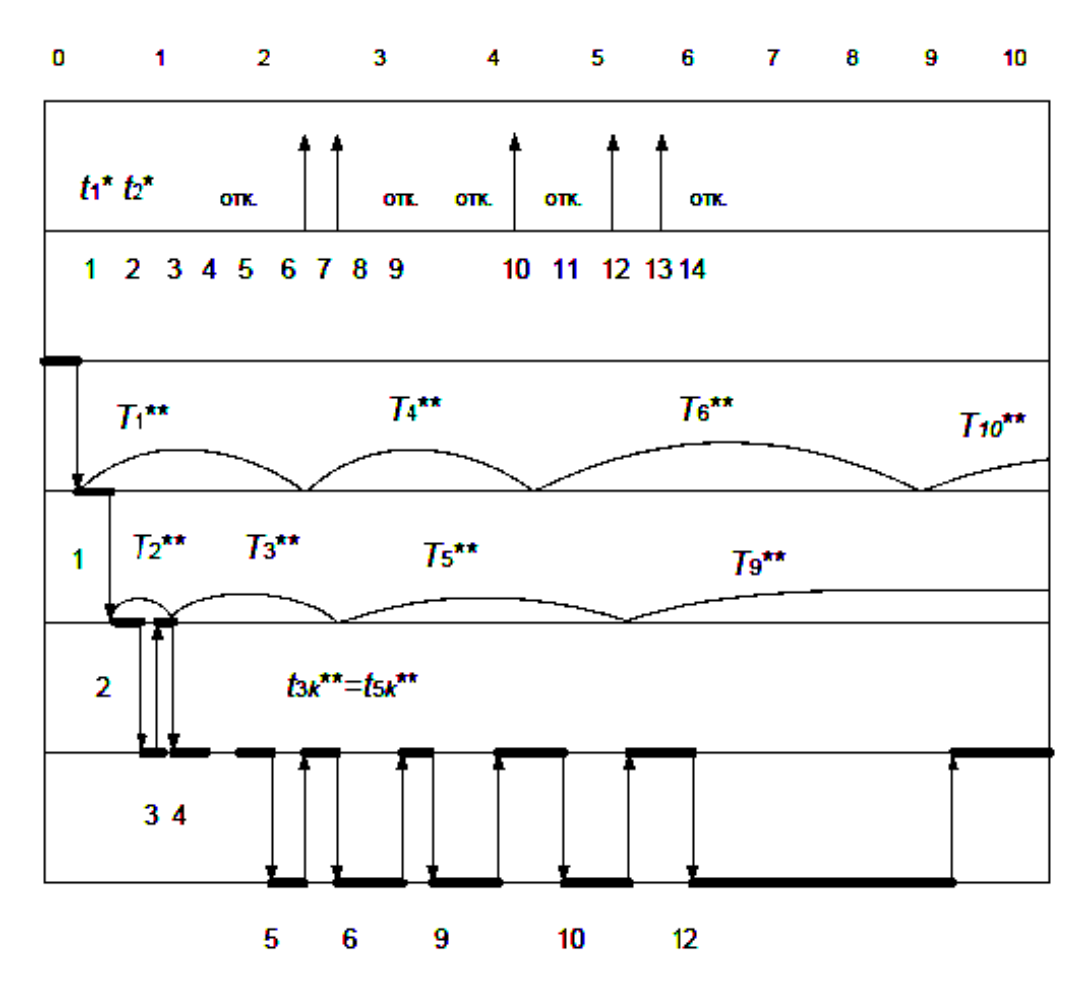

Рисунок 5.10 – Графічний процес моделювання

Заявка, що прийшла в момент, коли всі канали і місця в черзі зайняті, отримує відмову (вона покидає СМО необслуженою).

Припустимо, що моделювання реалізації продовжено нами досить довго. Визначимо ймовірні характеристики СМО. Імовірності  $P_0$ ,  $P_1$ ,  $P_2$ ,  $P_3$ ,  $P_4$ того, що система знаходиться в стані  $S_0$ ,  $S_1$ ,  $S_2$ ,  $S_3$ ,  $S_4$ , знайдемо з відношень:

$$
p_0 \approx \frac{\Sigma T_0}{T}; \, p_1 \approx \frac{\Sigma T_1}{T}; \, p_2 \approx \frac{\Sigma T_2}{T}; \, p_3 \approx \frac{\Sigma T_3}{T}; \, p_4 \approx \frac{\Sigma T_4}{T}, \qquad (5.11)
$$

де  $\sum T_0$ ,  $\sum T_1$ ,  $\sum T_2$ ,  $\sum T_3$ ,  $\sum T_4$  – суми часу знаходження системи в станах  $S_0$ ,  $S_1$ ,  $S_2$ ,  $S_3$ ,  $S_4$  (беруться з даних рис. 5.10);

*Т* – розглядуваний інтервал часу (8 годин).

Очевидно,  $\sum T_0 + \sum T_1 + \sum T_2 + \sum T_3 + \sum T_4 = T$ .

Імовірність відмови знайдеться на великому проміжку часу *Т* як відношення числа  $N^*$  заявок, які отримали відмову, до загального числа заявок, що надійшли в цей час:

$$
p_{\text{OTK}} = \frac{N^*}{N'},\tag{5.12}
$$

# Таблиця 5.4 – Час надходження та обслуговування

Час надходження

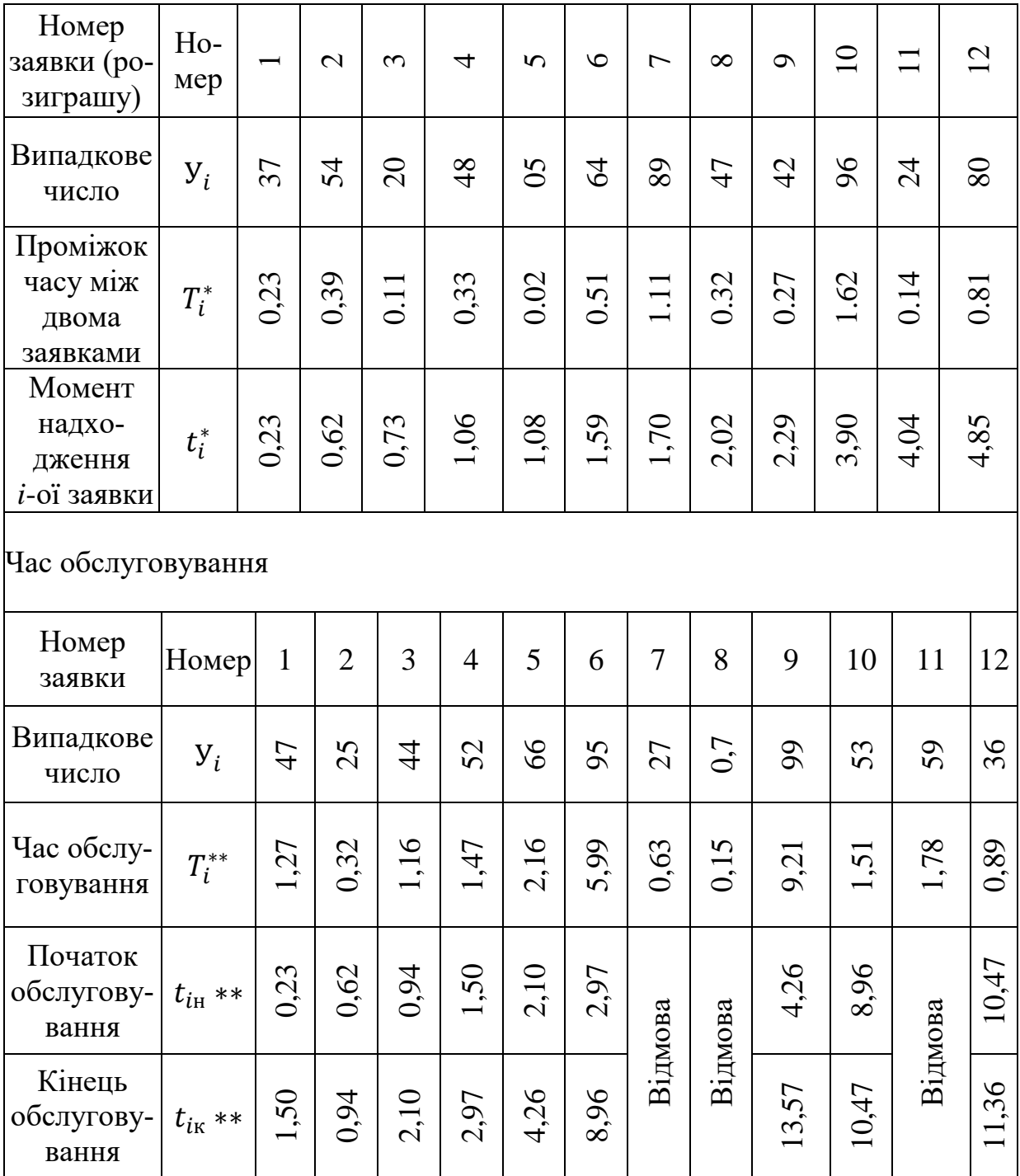

- відносна пропускна здатність

$$
q = 1 - P_{\text{ort}}; \tag{5.13}
$$

- абсолютна пропускна здатність:

$$
Q = \lambda q; \tag{5.14}
$$

- cереднє число зайнятих каналів:

$$
\bar{p} = 0p_0 + 1p_1 + 2p_2 + 2(p_4 + p_4); \tag{5.15}
$$

- cереднє число заявок в черзі:

$$
\overline{m} = 0(p_0 + p_1 + p_2) + 1p_3 + 2p_4. \tag{5.16}
$$

#### **5.4 Моделювання потреби підприємства в запасних частинах**

При плануванні та управлінні рівнями запасних частин (вузлів, агрегатів) на складах АТП (центральному, проміжному, оборотних агрегатів) у ряді випадків необхідно враховувати кілька випадкових факторів, які мають місце в процесі функціонування технічної служби та служби постачання підприємства. До них відносяться: випадковий час відмови автомобіля, випадковий час поповнення запасів, випадкові величини потреби та обсяги поповнення запасних частин. Тому в практиці розрахунків потреби запасних частин широке поширення знайшов метод статистичних випробувань (метод Монте-Карло), який дозволяє моделювати будь-який процес, на протікання якого впливають випадкові фактори.

Розрахунок потреби в запасних частинах (вузлах, агрегатах) методом статистичного моделювання розглянемо на прикладі роботи складу, з якого в довільний момент часу *t* на вимогу видається випадкова кількість агрегатів (вузлів, запасних частин) одного найменування  $V_t$ . Якщо в даний момент  $t$  запас  $X$  на складі достатній, то запит  $V_t$  задовольняється повністю. Якщо запас недостатній для повного задоволення вимоги, то він задовольняється лише на величину запасу, наявного на складі. В останньому випадку підприємство несе втрати від дефіциту, величина яких пропорційна кількості недоданих технічною службою агрегатів, тобто  $C_{\text{neb}} = k(V_t - X)$  де  $\kappa$  – втрати підприємства через простій одного автомобіля при дефіциті агрегатів на складі.

Надходження агрегатів на склад підприємства від постачальників відбувається також у випадкові моменти часу т й у випадковому обсязі  $Y_t$ . Затрати на утримання та зберігання агрегатів на складі  $C_{36} = \lambda \overline{X}$ , де  $\lambda$  – вартість зберігання і утримання одного агрегату на складі за період *Т*; ̅ – середній запас на складі за період *Т*.

Необхідно знайти такий плановий рівень початкового запасу агрегатів  $X_0$  на складі, при якому сумарні витрати підприємства будуть мінімальними (рис. 5.11)  $(C_{\text{neb}} + C_{36}) \rightarrow$ Міп.

Таким чином, тут мають місце чотири випадкові величини: момент надходження вимоги на відпускання агрегатів зі складу *t*; обсяг цієї вимоги  $V_t;$  момент надходження агрегатів на склад від постачальників т і обсяг цієї поставки  $Y_{\tau}$ .

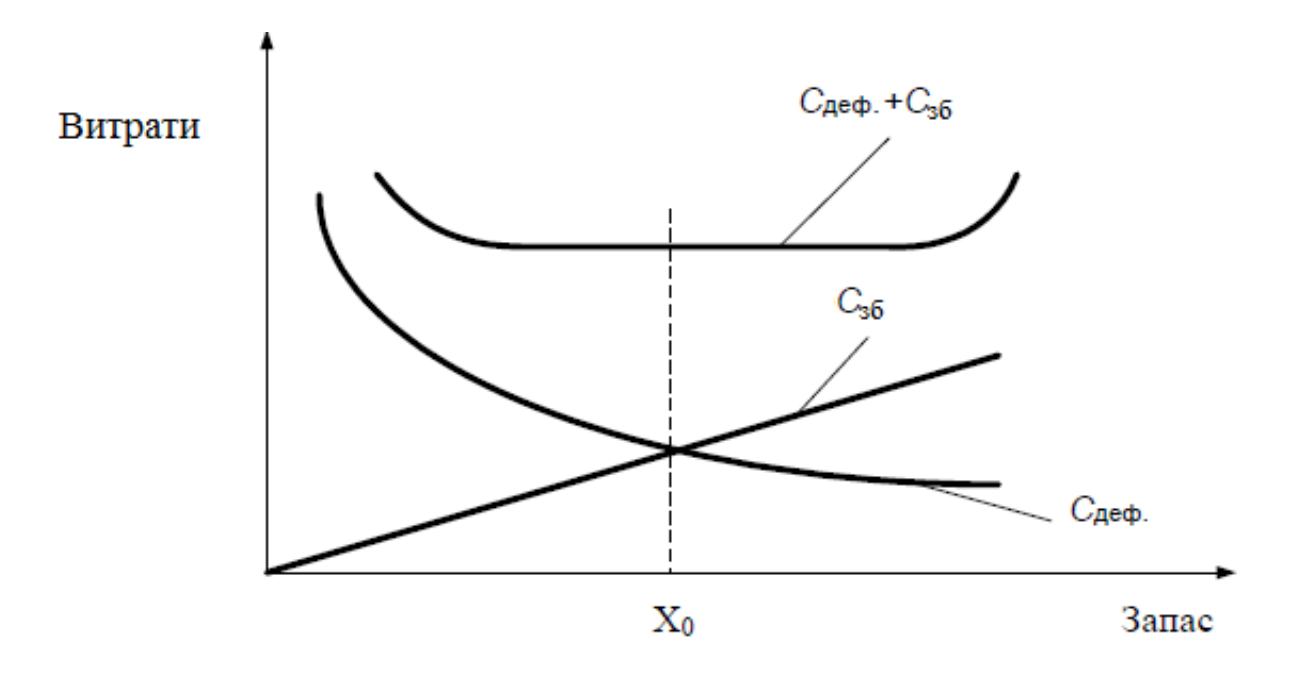

Рисунок 5.11 – Залежність витрат підприємств від величини початкового запасу

Закони розподілу зазначених випадкових величин установлюються на основі обробки інформації, що міститься у картках складського обліку.

Для подальшого вирішення завдання введемо величини:

 $V_{i+1} = t_{i+1} - t_i$  – тривалість інтервалу між  $(i + 1)$ -ою і *i*-ою видачею агрегатів зі складу;

 $\mu_{i+1} = \tau_{i+1} - \tau_i$  – тривалість інтервалу між  $(i + 1)$ -м і *і*-м постачальниками агрегатів на склад.

Оскільки  $\tau_i$  і  $t_i$  – величини випадкові, отже, величини  $v_{i+1}$  та  $\mu_{i+1}$  будуть також випадковими.

Для розв'язання даної задачі необхідні вихідні дані, як такі можуть служити різні значення планового рівня початкового запасу агрегатів  $X_0$ . Розрахунки на ЕОМ при різних вихідних даних по всьому плановому періоду *Т* (рік) дозволяють імітувати реальні процеси, які протікають на підприємстві, для цього значення випадкових величин встановлюємо за допомогою генератора випадкових чисел, закон розподілу яких повинен відповідати закону розподілу випадкових величин по даному підприємству. У результаті розрахунків на всіх вибраних рівнях початкового запасу  $X_0$  виявляємо залежність сумарних витрат за весь період із зберігання запасу агрегатів і через дефіцит у разі відмови у задоволенні потреб через відсутність агрегатів на складі.

#### **5.5 Моделювання оптимальної періодичності технічних впливів**

Періодичність технічних впливів (ТВ) (frequency of impacts) – це нормативне напрацювання (у кілометрах пробігу або годинах роботи) між двома послідовними проведеними однорідними роботами ТО або ТР.

Розрізняють такі методи визначення (коригування) періодичності ТВ: найпростіші (методи аналогії за прототипом); аналітичні, основані на результатах спостережень і основних закономірностях ТЕА; імітаційні, основані на моделюванні випадкових процесів.

Найбільш розробленими і переважними є аналітичні методи визначення періодичності ТВ, до яких відносяться:

а) метод визначення періодичності ТВ за допустимим рівнем безвідмовності, оснований на виборі такої раціональної періодичності ТО, при якій ймовірність відмови *F* елемента не перевищує заздалегідь заданої величини, званої ризиком (рис. 5.12).

Ймовірність безвідмовної роботи  $P_{\rm a}$ , при якій напрацювання на відмову більше призначеної періодичності обслуговування *lo*, визначає безвідмовність елемента автомобіля:

$$
P_{\mu}\{x_i \ge l_0\} = R_{\mu} = \gamma \text{ , to for } l_0 = x_{\gamma},\tag{5.17}
$$

де  $x_i$  – напрацювання на відмову;

 $R_{\text{A}}$  – допустима ймовірність безвідмовної роботи;

 $\nu = 1 - F;$ 

 $x_{\nu}$  –  $\gamma$  – відсотковий ресурс;

*F* – ймовірність відмови.

Для агрегатів і механізмів, що забезпечують безпеку руху,  $R_n = 0.90 - 1$ 0,98. Для інших вузлів і агрегатів,  $R_{\text{I}} = 0.65 - 0.90$ ;

б) техніко-економічний метод зводиться до визначення сумарних питомих витрат на ТО та ремонт автомобілів і їх мінімізації. Мінімальним сумарним витратам відповідає оптимальна періодичність технічного обслуговування  $l_0$ . При цьому питомі витрати на ТО:

$$
C_{\rm TO} = d/1, \tag{5.18}
$$

де *l* – періодичність ТО;

*d* – вартість виконання операцій ТО.

Збільшення періодичності ТО, як правило, призводить до скорочення ресурсу елемента і зростання питомих витрат на ремонт.

$$
C_p = C/1,\tag{5.19}
$$

де *С* – разові витрати на ремонт;

 $L = l$  – періодичність.

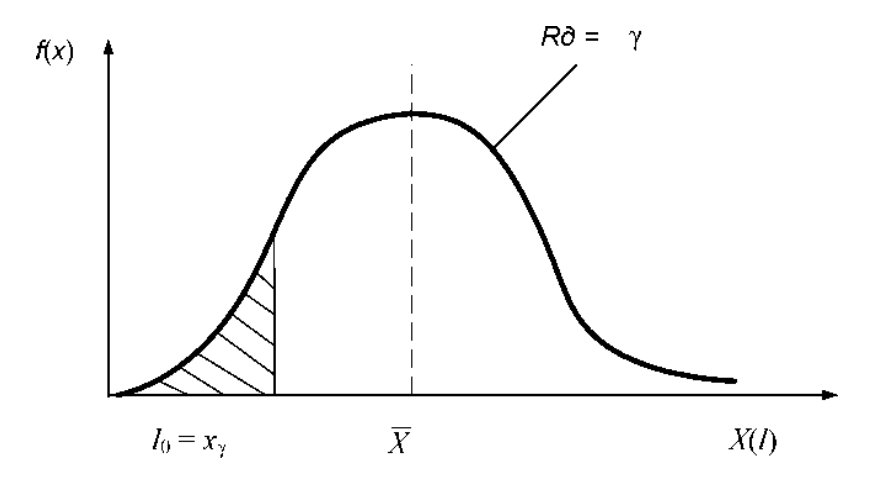

Рисунок 5.12 – Визначення періодичності ТВ за допустимим рівнем безвідмовності

Вираз  $u = C_{TO} + C_t \rightarrow \text{min } \epsilon$  цільовою функцією, екстремальне значення якої відповідає оптимальному розв'язку. Визначення мінімуму цільової функції і оптимальності  $l_0 = l_{\text{on}T}$  значення періодичності ТО проводиться за графіком (рис. 5.13).

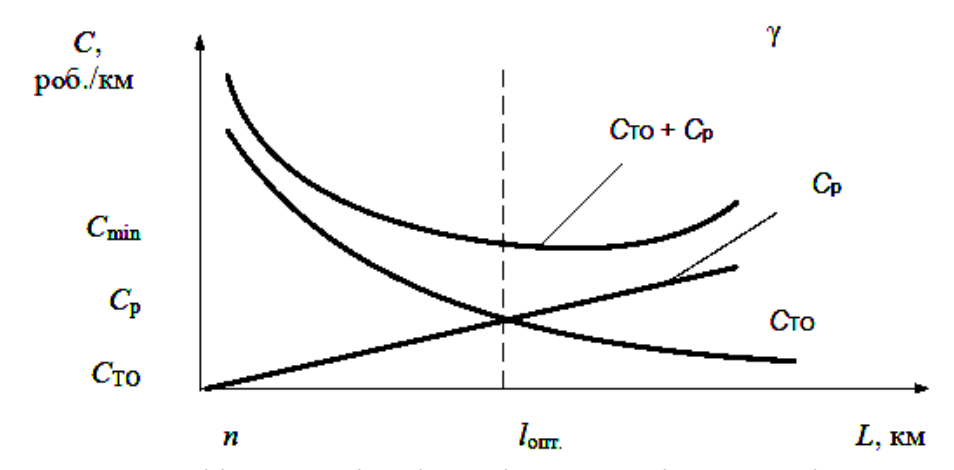

Рисунок 5.13 – Графік оптимізації періодичності ТО техніко-економічним методом

## **5.5.1 Моделювання оптимальної періодичності технічних впливів за допустимим рівнем безвідмовності**

У процесі роботи групи автомобілів виникають відмови конкретного вузла, механізму автомобіля, напрацювання яких  $X_i$ , величина випадкова і підпорядковується одному з відомих законів розподілу:  $f(x)$ ;  $\overline{x}$ ;  $V_x$ ;  $\sigma_x$ . За даним вузлом, механізмом може виконуватися попереджувальне технічне обслуговування зі встановленою періодичністю *l*. У реальних умовах фактична періодичність ТО  $l_i$ , головним чином через зміни середньодобового пробігу автомобілів, також має деяку варіацію і характеризується законом розподілу *φ(l),* ̅*; і*  . Якщо періодичність визначається за допустимого рівня безвідмовності, то завдання формулюється таким чином. Необхідно визначити оптимальну періодичність ТО  $l_0$ , при якій ймовірність безвідмовної роботи буде не нижча заданої, тобто  $R>R_{\rm \pi}$ .

Розглянутий процес відбувається під дією довільного потоку подій, то його математичну модель побудувати важко. У цьому випадку можна використовувати метод статистичного моделювання (метод Монте- Карло).

Розглянута вище методика дозволяє отримати випадкові величини  $X_i$  і розподілені відповідно за законами *f(x)* і *φ(l)*.

Отже, очевидний сенс імітаційного моделювання оптимізації періодичності в розглянутому прикладі полягає:

а) у відтворенні і фіксації двох можливих подій:

A — відмови автомобіля, якщо  $X_i < l_i$ ;

Б – виконання ТО, тобто попередження відмови, якщо  $X_i$ > $l_i$ ;

б) у визначенні ймовірностей цих подій, відповідно *Р* (А) = *F* (відмова)  $i P(B) = R$  (профілактика);

в) у порівнянні фактичного (*R*) і заданого значення ймовірності безвідмовної роботи  $(R_{\rm A})$ .

## **5.5.2 Моделювання оптимальної періодичності технічних впливів за економічними показниками**

Оскільки цільова функція техніко-економічного методу оптимізації періодичності технічного обслуговування елементів автомобіля в загальному вигляді описується виразом:

$$
C_{o6}(l_{o6}) = \frac{C_{\text{Big}}}{l_{\text{H}}} + \frac{C_{o6}}{l_{o6}} \Longrightarrow \text{min},\tag{5.20}
$$

де  ${\sf C}_{\sf o6}(l_{o6})$  – середня (питома) вартість ремонту і технічного обслуговування;  $C_{\text{Big}}$  – середня вартість усунення відмови;

 $l_{\rm H} = \bar{x}$  – середнє напрацювання на відмову;

 $C_{0.6} = \overline{d}$  – середня вартість операції технічного обслуговування;

 $l_{\rm 06}$  – напрацювання на виконання операцій технічного обслуговування.

Тому при моделюванні оптимальної періодичності ТО необхідно мати дані:

[x] – масив напрацювання на відмову;

 $[1]$  – масив напрацювання на виконання операцій ТО;

[c] – масив разових витрат на усунення відмови;

[d] – масив разових витрат виконання операцій ТО.

Послідовність імітаційного моделювання оптимальної періодичності ТО розглядається методом,зображеним на рис. 5.14, і включає такі елементи:

1) задання вихідних даних: [x], [l], [c], [d], М (блок 1);

2) генерування і реалізація  $X_i$ ,  $l_i$ ,  $C_i$ ,  $d_i$  (блоки 2 – 8);

3) ідентифікація подій:  $X_i < l_i$  — відмова (блок 9),  $X_i > l_i$  — профілактика (блок 11);

4) визначення ймовірностей подій *F* і *R* ( блоки 14, 15);

5) у блоках 8, 9 і 13 визначається сумарна питома вартість ТО і ремонту однієї реалізації:

$$
C_{\Sigma}(l_k) = C_{TO} + C_{TP}.\tag{5.21}
$$

При багаторазовому повторенні процедури моделювання в блоці 16 обчислюється середнє значення сумарної питомої вартості ТО і ремонту для вихідної періодичності за формулою:

$$
\bar{C}_{\Sigma}(l_k) = \frac{\Sigma c_{\Sigma}}{n}, \mathcal{C}
$$
\n(5.22)

де *n* - число реалізації при початковій періодичності  $l_1$ .

6) блок 18 передбачає повторення всієї процедури моделювання для таких значень періодичності ТО:  $(\bar{l}_2; \bar{l}_3; \bar{l}_k ... \ \bar{l}_r)$ .

7) у блоках 19, 20 проводиться порівняння отриманих значень  $\bar{C}_{\Sigma}(l_k)$ та вибір оптимальної періодичності, відповідної мінімальним значенням цільової функції, тобто  $l_0 = l_{\rm r}$  при  $\mathcal{C}_{\Sigma}(l_{\rm r}) = U_{min}.$ 

8) рівень безвідмовності при оптимальному рішенні оцінюється співвідношенням  $R \cong \frac{n_n}{n}$  $\frac{u_n}{n}$ , отриманим в циклі моделювання для  $l_r = l_0$ .

9) перевірка результатів здійснюється за формулою:

$$
\mathcal{C}_{\Sigma} = \frac{cF + dR}{l_0 R + \bar{l}_p F},\tag{5.23}
$$

де *c і d* – середні вихідні значення вартості усунення відмови і операцій технічного обслуговування;

 $l_0$  – оптимальне значення періодичності ТО;

 $\bar{l}_p$  – середнє напрацювання на відмову;

$$
\bar{l}_p = \bar{X}_{TP} \frac{\sum_{Z=1}^{Z} X_Z}{n_0},
$$

де *z* – кількість подій оптимального циклу, відповідних відмові.

#### **Контрольні питання**

1. Перерахуйте переваги імітаційного моделювання.

2. Перерахуйте основні етапи статистичного моделювання.

3. У чому сутність методу Монте-Карло?

4. Які особливості моделювання дискретної випадкової величини?

5. Які особливості моделювання безперервної випадкової величини?

6. Які типи завдань автомобільного транспорту доцільно вирішувати методом статистичного моделювання?

7. Яка послідовність розиграшу інтервалу часу прибуття заявок на обслуговування і часу обслуговування заявок?

8. Числові характеристики функціонування СТОА. Особливості моделювання функціонування СТОА методом Монте-Карло.

9. Перерахуйте випадкові чинники, які мають місце при плануванні та управлінні рівнями запасних частин на складах АТП.

10. Запишіть цільову функцію витрат підприємства від величини початкового запасу і назвіть її складові.

11. Послідовність моделювання потреби підприємства в запасних частинах.

12. Перерахуйте методи визначення та коригування періодичності технічних впливів.

13. Особливості методу визначення періодичності ТО за допустимим рівнем безвідмовності елементів автомобіля.

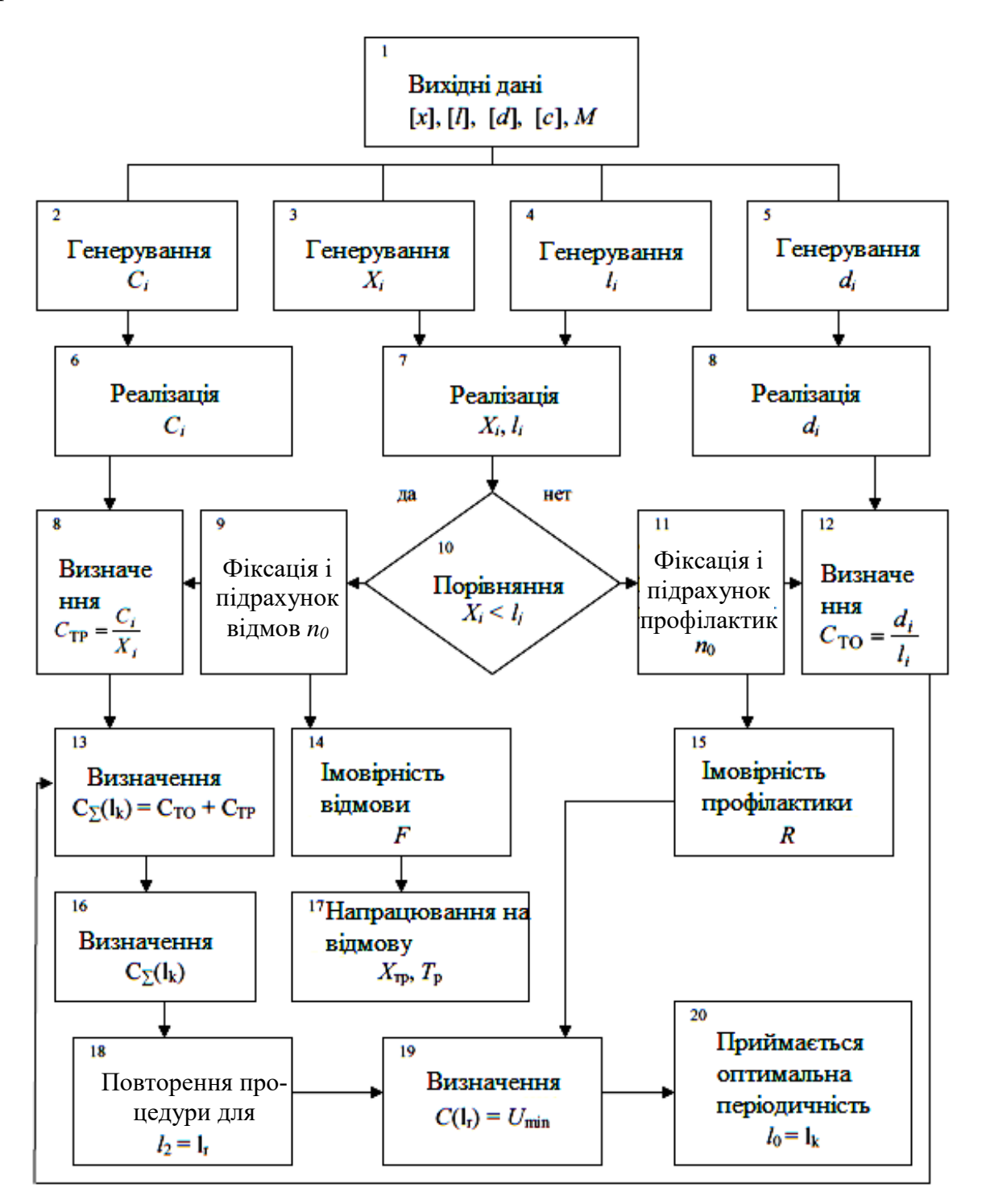

Рисунок 5.14 – Блок-схема алгоритму моделювання оптимальної періодичності ТО техніко-економічним методом

#### **6 МЕТОДИ МЕРЕЖЕВОГО ПЛАНУВАННЯ**

Мережеве планування (network planning) – метод наукового планування та управління виробничими процесами, які містять великі обсяги робіт.

Методи мережевого планування знаходять широке застосування в багатьох галузях народного господарства, в тому числі і на автомобільному транспорті. На автомобільному транспорті методами мережевого планування описують процеси технічного обслуговування і ремонту автомобілів, перевізні та будівельні процеси і т. д.

Мережеве планування має ряд переваг: забезпечує наочність технологічної послідовності робіт; дозволяє скласти оперативні та поточні плани, а також прогнозувати складні процеси; дозволяє виявити приховані ресурси часу і матеріальних засобів при виконанні виробничих процесів.

Щоб приступити до мережевого планування (моделювання) того чи іншого виробничого процесу необхідно мати перелік і тривалість виконання операцій, відповідних виробничому процесу, який розглядається. Мережеве планування супроводжується побудовою робочих таблиць і мережевих графіків.

### **6.1 Основні елементи мережевих графіків**

При побудові мережевих графіків використовують два логічних поняття (елементи) – робота і подія. У мережевому плануванні термін «робота» передбачає процес, який передує виникненню будь-якої події. Термін «подія» висловлює собою певний результат виконання роботи (або робіт).

На мережевому графіку події зображують кружечками, а роботи – орієнтовними стрілками. Окремий приклад мережевого графіка наведено на рис. 6.1.

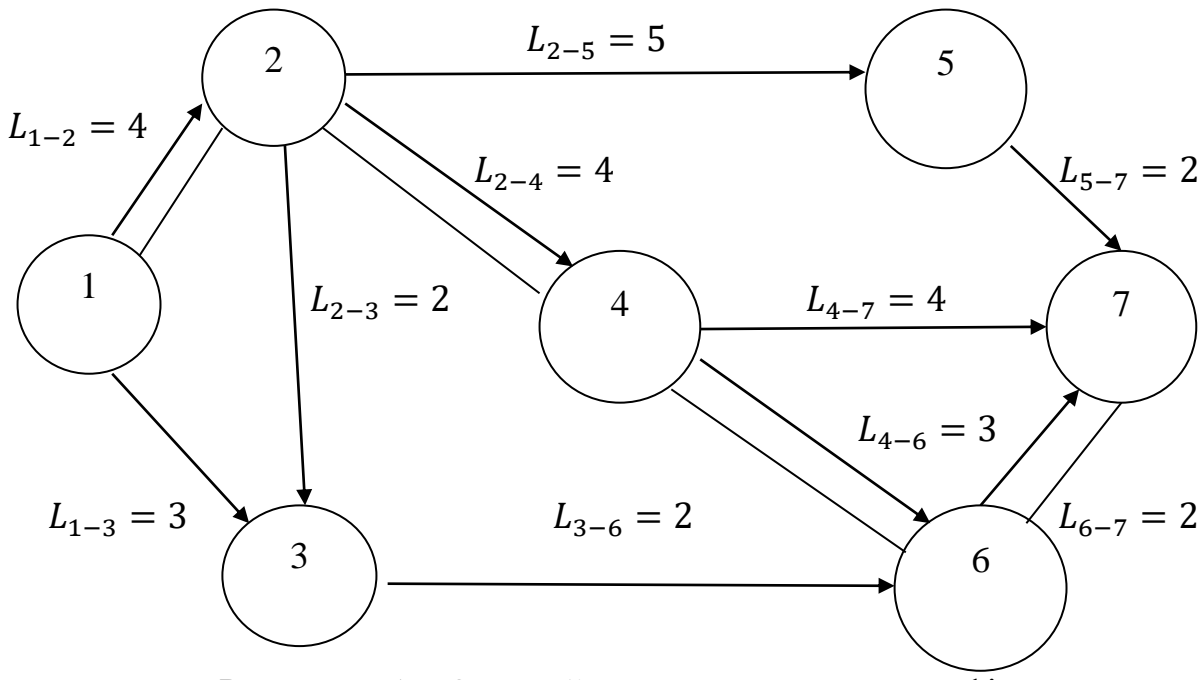

Рисунок 6.1 – Окремий приклад мережевого графіка

Кожній події присвоюється певний номер (зазвичай цифрою), тобто 1, 2, 3 і т. д. – це події. Кожна робота, зображена на мережевому графіку стрілкою, об'єднує тільки дві події, тому прийнято роботу на мережевому графіку позначати номерами попередньої (*i*- ої) і наступної (*j*-ої) подій, тобто 1–2, 2–5, 5–7 і т. д. – це роботи.

Тривалість роботи проставляється над стрілками, тобто  $L_{1-2}=4$ ,  $L_{2-5}=$ 5 і т. д. – тривалість робіт.

Мережевий графік являє собою послідовність робіт і подій, що відображають їх технологічний взаємозв'язок.

На мережевому графіку виділяють дві події: початкову (1) (вихідну) і кінцеву (7) (завершальну). Всі інші події називаються проміжними.

Оригінальна подія відображає початок виконання всього комплексу робіт і не має попередньої події. Завершальна подія відображає кінцеву мету всього комплексу робіт і не має подальшої події.

Термін «робота» містить три поняття.

1. «Фактична робота» – тобто трудовий процес, що приводить до досягнення певних результатів і потребує витрат часу і ресурсів;

2. «Очікування» – технологічна перерва в роботі, не потребує витрат праці, але потребує витрат часу (висихання фарби, затвердівання цементу і т. д.);

3. «Залежність» (фіктивна робота) – логічний зв'язок між подіями, що не потребують витрат часу і ресурсів, але показують, що можливість початку однієї роботи залежить від результатів іншої.

На мережевих графіках фактичну роботу і очікування зображують суцільними стрілками, а залежності – пунктирними.

Мережевий графік будують в масштабі або без масштабу. В останньому випадку обов'язково над стрілками проставляють тривалість роботи в одиницях часу. Будь-яка послідовність робіт від однієї події до другої (будь-яка) називається шляхом і позначається *L* (2 – 5 – 7), тобто кожен шлях позначають буквою *L* і номерами подій, через які він проходить.

Довжина будь-якого шляху визначається сумарною тривалістю складових його робіт.

Повний шлях – це шлях від вихідної до завершальної подій.

У мережевому графіку, як правило, є кілька повних шляхів з різною тривалістю.

Так, для нашого прикладу маємо п'ять повних шляхів, довжина яких:

 $L_1$  (1–2–5–7) = 4 + 5 + 2 = 11;

 $L_2$  (1-2-4-7) = 4 + 4 + 4 = 12;

 $L_3$  (1–2–4–6–7) = 4 + 4 + 3 + 2 = 13;

 $L_4$  (1-2-3-6-7) = 4 + 2 + 2 + 2 = 10;

 $L_5$  (1–3–6–7) = 3 + 2 + 2 = 7.

Повний шлях, що має максимальну тривалість, називають критичним шляхом.

Роботи, що лежать на критичному шляху, називаються критичними роботами.

Для нашого прикладу:  $L_{\kappa n}$  (4–4–3–2) = 13 одиниць часу. Для більшої наочності його виділяють подвійними або жирними лініями. Критичний шлях  $(L_{\kappa n})$  визначає загальну тривалість виконання всього комплексу робіт.

Повні шляхи, тривалість яких менша  $L_{\text{kp}}$ , називаються некритичними. У них є резерв часу, в межах якого час виконання робіт може бути збільшено, що не приводить до збільшення загальної тривалості настання завершальної події.

## **6.2 Правила побудови мережевих графіків**

При побудові мережевих графіків необхідно враховувати такі правила.

1. Між двома подіями на графіку може знаходитися тільки одна робота (рис. 6.2).

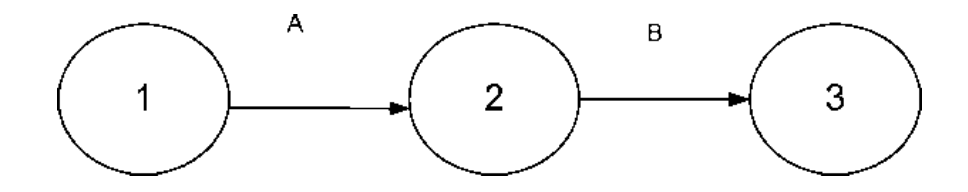

Рисунок 6.2 – Між двома подіями може знаходитися тільки одна робота

2. Якщо одна подія служить початком декількох робіт, які зазакінчуються також в одній події, то необхідно ввести фіктивні роботи і додаткові події зі своїми номерами (рис. 6.3).

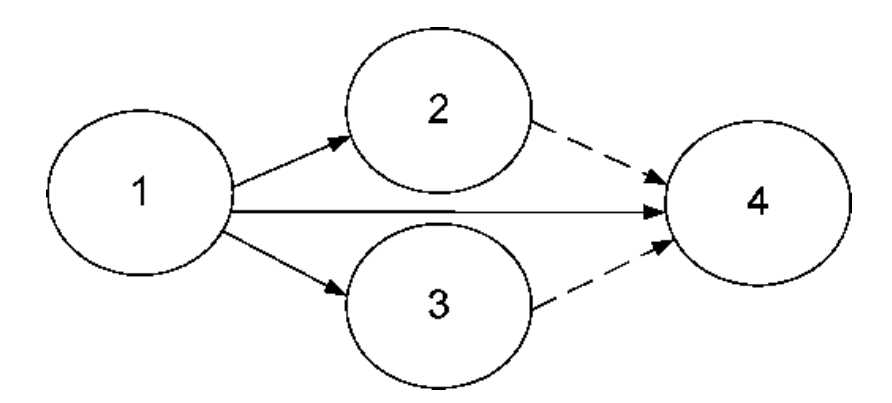

Рисунок 6.3 – Введення фіктивних робіт і додаткових подій

3. Всі події, крім завершальної, повинні мати наступну роботу. Наявність «глухих кутів» у мережі вказує на помилку. Так само в мережі не повинно бути подій, в які не входить ні одна робота (виняток становить вихідна подія).

4. У мережевому графіку не повинно бути замкнутих контурів, тобто шляхів, які починаються і закінчуються в одній і тій же події.

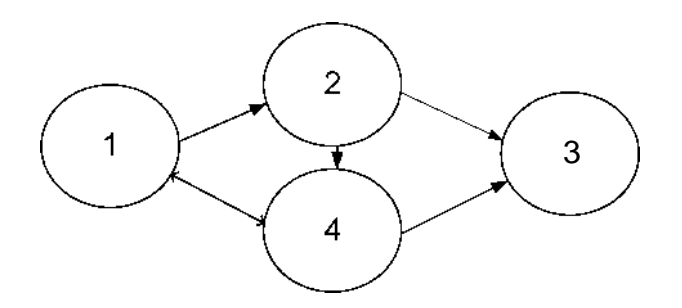

Рисунок 6.4 – Схема без замкнутих контурів

5. При побудові мережевих графіків слід уникати взаємного перетину стрілок:

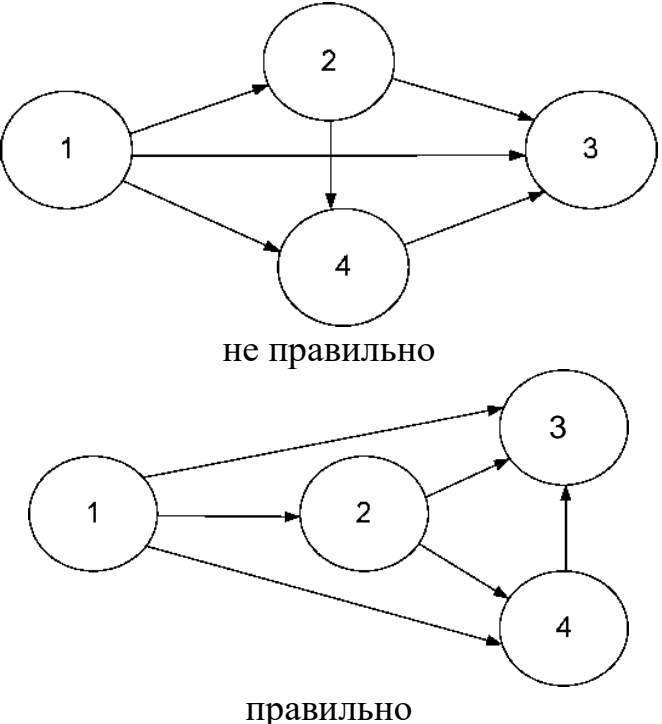

Рисунок 6.5 – Схема уникнення взаємного перетину стрілок

# **6.3 Процес побудови мережевих графіків**

Процес мережевого планування і управління (МПУ) містить чотири взаємопов'язаних етапи.

1. Опис комплексу робіт, визначення їх тривалості та послідовності.

2. Побудова мережевого графіка.

3. Розрахунок і аналіз параметрів мережевого графіка.

4. Оптимізація мережевого графіка, контроль і оперативне управління ходом виконання комплексом робіт.

Приклад. Скласти мережевий графік змінно-добового плану перевезення вантажів автомобільним транспортом.

1. Визначаємо перелік робіт у складі мережевого графіка (табл. 6.1).
| Ho-             | Найменування робіт                                        |           | Протяж-                     |
|-----------------|-----------------------------------------------------------|-----------|-----------------------------|
| мер             |                                                           | робіт     | ність, год                  |
| 1               | Отримання заявки на перевезення вантажів від<br>клієнтури | $1 - 2$   |                             |
| 2               | Визначення кореспондуючих точок і відстаней<br>між ними   | $2 - 3$   | 3                           |
| 3               | Визначення обсягів перевезення                            | $2 - 4$   | $\overline{4}$              |
| $\overline{4}$  | Вибір рухомого складу для здійснення переве-<br>зення     | $4 - 5$   | $\overline{2}$              |
| $5\overline{)}$ | Фіктивна робота (залежність)                              | $5 - 6$   | $\theta$                    |
| 6               | Розробка раціональних маршрутів перевезень                | $6 - 7$   | 1,5                         |
| 7               | Розрахунок потрібного парку рухомого складу               | $7 - 8$   | $\overline{2}$              |
| 8               | Складання маршрутних відомостей (рознарядки)              | $8 - 9$   | $\overline{4}$              |
| 9               | Виписка шляхових листів                                   | $9 - 10$  | 3                           |
| 10              | Доставка вантажів споживачам                              | $10 - 11$ | 8                           |
| 11              | Контроль за роботою рухомого складу на лінії              | $10 - 13$ | 8                           |
| 12              | Прийом товарно-транспортних документів                    | $11 - 12$ | 1,5                         |
| 13              | Обробка товарно-транспортних документів                   | $12 - 14$ | $\mathcal{D}_{\mathcal{L}}$ |
| 14              | Складання диспетчерського звіту                           | $14 - 15$ | $\overline{2}$              |

Таблиця 6.1 – Перелік робіт у складі мережевого графіка

Примітка: Протяжність робіт вибрана умовно.

2. Побудова мережевого графіка. При цьому користуємося основними правилами побудови мережевих графіків, а також враховуємо, що взаємопов'язані роботи виконуються послідовно, незалежні роботи виконуються як послідовно, так і паралельно. Будуємо мережевий графік зміннодобового плану перевезення вантажів (рис. 6.6.).

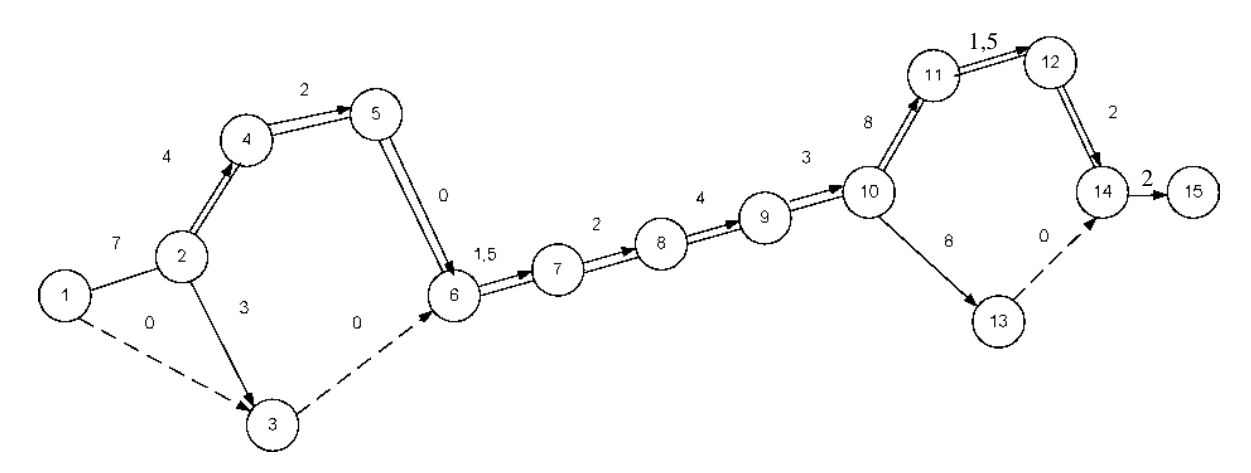

Рисунок 6.6 – Мережевий графік змінно-добового плану перевезення вантажів

При побудові мережевого графіка використані такі основні правила.

1. Події позначають кружечками, всередині ставиться номер події (виділяються початкова, кінцева і проміжні події).

2. Події з'єднуються орієнтовною стрілкою, яка спрямована від попередньої події до подальшої (стрілка показує на мережевому графіку роботу).

3. Будь-які дві події можуть бути з'єднані не більше ніж однією стрілкою.

4. У початкову подію не входить жодна стрілка.

5. З кінцевої події не виходить жодна стрілка.

6. Події мережевого графіка нумеруються так, щоб для кожної роботи номер початкової події був менший, ніж номер кінцевої.

7. Кожну роботу кодують двома цифрами. Перша цифра означає початок роботи та відповідає номеру попередньої події.

8. Тривалість роботи проставляється над стрілками.

9. Частина робіт виконується послідовно (6–7), (7–8), (8–9) і т. д. Це означає, що початок наступної роботи залежить від закінчення попередньої.

10. Роботи (10–11), (10–13) можуть починатися в один і той же момент часу з настанням події 10. Ці роботи не залежать у часі одна від одної і можуть виконуватися паралельно.

11. Фіктивні роботи (1–3), (3–6) і т. д. встановлюють логічний взаємозв'язок і тривалість їх дорівнює нулю.

12. Весь комплекс робіт завершується, як тільки закінчиться робота (14–15) і здійсниться подія 15.

Складання мережевого графіка змінно-добового плану перевезень вважається закінченим.

При розробці мережевих графіків необхідно враховувати такі умови.

1. Ні одна умова не може відбутися доти, поки не будуть внесені всі роботи, які входять в неї.

2. Жодна робота, що виходить з даної події, не може початися доти, поки дана подія не відбудеться.

На мережевому графіку видається критичний шлях для подальшої його мінімізації. Для цього визначають час початку і закінчення кожної операції, час настання кожної події, а також встановлюють можливість зміни цих параметрів з метою оптимізації мережевої моделі.

# **6.4 Розрахунок параметрів мережевої моделі**

Розрахунок параметрів мережевої моделі ведеться для повних шляхів, подій і робіт. При розрахунках визначають такі параметри:

а) для повних шляхів мережевого графіка:

*-*  $t(L_i)$  – тривалість будь-якого повного шляху;

*- t* ( $L_{\text{kp}}$ ) – тривалість критичного шляху;

*- R*- $(L_i)$  – повний резерв шляху.

б) для подій:

-  $T_i^{(p)}, T_i^{(n)}$  – ранній і пізній терміни здійснення події;

-  $R_i$ , – резерв часу події.

в) для робіт:

 $-t_{ij}^{\rm U}$  $_{ij}^{\text{(pn)}},t_{ij}^{\text{(p)}}$ <sup>(рз)</sup>– ранній термін початку та закінчення робіт;

 $-t_{ij}^{\mathrm{u}}$  $_{ij}^{\text{\tiny{\textsf{(nn)}}}}$ ,  $t_{ij}^{\text{\tiny{\textsf{(i)}}}}$ <sup>(пз)</sup> – пізній термін початку та закінчення робіт;

-  $r_{ij}^{\text{\tiny (B)}}, r_{ij}^{\text{\tiny (B)}}$  – повний і вільний резерв роботи.

При розрахунку цих параметрів використовують графічний і табличний методи.

## **6.4.1 Розрахунок тривалості повного шляху**

1. Розрахунок тривалості будь-якого повного шляху здійснюється за формулою

$$
t(L_i) = \sum^{L_i} t_{ij}.\tag{6.1}
$$

Розрахунок зведемо в таблицю 6.2 (рис. 6.6).

| Ho-<br>мер | Шлях, $L_i$                                               | Протяжність шляху, $t(L_i)$                                 | Резерв,<br>$R(L_i)$ | Примітка            |
|------------|-----------------------------------------------------------|-------------------------------------------------------------|---------------------|---------------------|
|            | $11 - 12 - 14 - 15$                                       | $ 1-2-4-5-6-7-8-9-10-7+4+2+0+1,5+2+4 $<br>$+3+8+1,5+2+2=37$ | $\theta$            | Критич-<br>ний шлях |
| 2          | $13 - 14 - 15$                                            | $ 1-2-4-5-6-7-8-9-10-7+4+2+0+1,5+2+4 $<br>$+3+8+0+2=33,5$   | 3,5                 |                     |
| 3          | $1 - 2 - 3 - 6 - 7 - 8 - 9 - 10 -$<br>$11 - 12 - 14 - 15$ | $[7+3+0+1,5+2+4+3]$<br>$+8+1,5+2+2=34$                      | 3,0                 |                     |
| 4          | $1-2-3-6-7-8-9-10-$<br>$13 - 14 - 15$                     | $[7+3+0+1,5+2+4+3]$<br>$+8 + 0 + 2 = 30,5$                  | 4,5                 |                     |
| 5          | $ 1 - 3 - 6 - 7 - 8 - 9 - 10 - 11 -$<br>$12 - 14 - 15$    | $ 0+0+1,5+2+4+3+8 $<br>$+1.5 + 2 + 2 = 24$                  | 13,0                |                     |
| 6          | $1 - 3 - 6 - 7 - 8 - 9 - 10 - 13 -$<br>14–15              | $ 0+0+1,5+2+4+3+8 $<br>$+0+2=20,5$                          | 16,5                |                     |

Таблиця 6.2 – Розрахунок тривалості повного шляху

2.  $t(L_h) = max \sum_{i}^{L_i} t_{ij}$  — протяжність критичного шляху (в нашому прикладі це шлях 1).

3. Повний резерв шляху

$$
R(L_i) = t(L_{\rm KP}) - t(L_i). \tag{6.2}
$$

Підвищення сумарної тривалості всіх робіт, що лежать на шляху  $L_i$ , на величину  $R(L_i)$  не збільшує час настання завершальної операції.

# **6.4.2 Розрахунок часу настання подій**

Розрахунок проведемо на мережевому графіку рис. 6.7.

При графічному методі запис розрахункових параметрів здійснюється безпосередньо на мережевому графіку.

Для цього кожен вузол мережевого графіка ділимо на чотири частини (сектори), в цих секторах записуються такі дані:

- верхній призначений для запису номера події *i*;
- правий для запису раннього терміну звершення події  $T_i^p$ ;
- лівий для запису пізнього строку здійснення події  $T_i^{\pi}$ ;
- нижній для запису резерву часу події  $R_i$ .

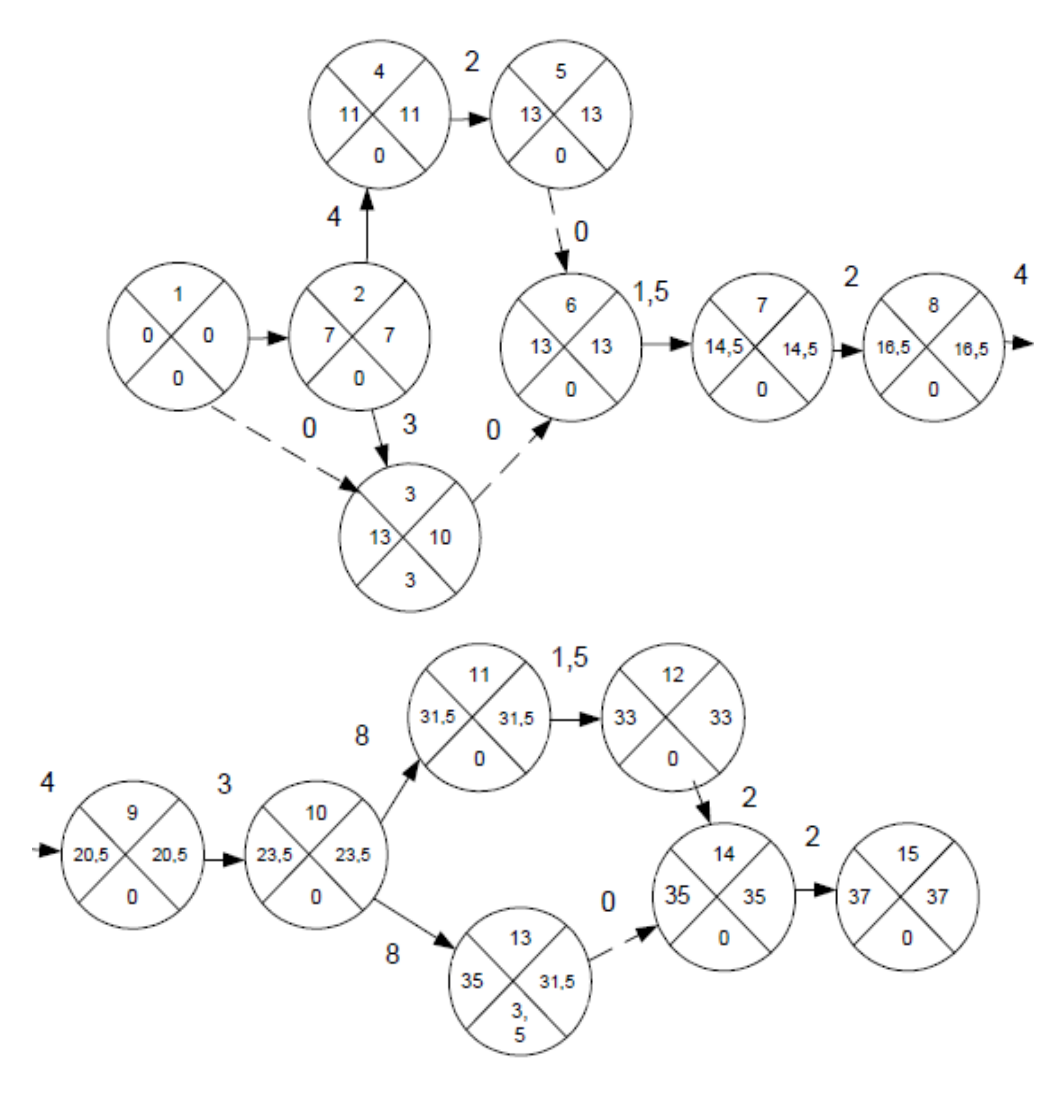

Рисунок 6.7 – Мережевий графік із зазначенням часу настання подій

1. Найбільш ранній термін надходження *i*-ої події в мережі  $T_i^p$ , де  $i = 1$ , 2, .. *n*; *i* – одна з подій мережі.

 $T_i^p$  — мінімально необхідний час між настанням початкової і даної події.

Для початкової події  $T_i^p = 0$  – найбільш ранній термін дорівнює 0. При розрахунку  $T_i^p$  послідовно переходять від початкової події до події, все більш від неї віддаленої. Тоді для будь-якої іншої події цей показник визначається за формулою:

$$
T_j^p = \max[T_i^p + t_{ij}],\tag{6.3}
$$

де Т $_{i}^{(p)}$  – найбільш ранній термін надходження події  $i$ , що передує події  $j$ ;  $t_{ij}$  – тривалість роботи  $(i-j)$ .

Для кінцевої події мережевого графіка найбільш ранній термін надходження його дорівнює тривалості критичного шляху і називається критичним часом мережевого графіка.

2. Найбільш пізній термін настання події в мережі  $T_i^n$ .

Цей показник розраховується від кінця мережевого графіка до початку, тобто в напрямку, зворотному визначенню найбільш раннього терміну настання подій. Для кінцевої події (*k*) робиться припущення, що найбільш ранній термін його настання дорівнює найбільш пізньому терміну, тобто:

$$
T_k^p = T_k^{\text{H}}.\tag{6.4}
$$

Для критичного шляху також правильна рівність:

$$
T_{\text{KP}}^p = T_{\text{KP}}^{\text{H}}.\tag{6.5}
$$

Тоді для початкового шляху —  $T_1^n = 0$ .

Для інших подій мережевого графіка  $T_{i}^{\,n}$  визначається за формулою:

$$
T_i^n = \min[T_j^n - t_{ij}],\tag{6.6}
$$

де – найбільш пізній термін настання подальшої події *j*;

 $t_{ij}$  – тривалість роботи  $(i-j)$ .

Цей показник визначає найбільш допустимий час настання події, яка не потребує збільшення часу на здійснення всього комплексу робіт.

 $\overline{\mathcal{A}}$ опустимий термін настання події –  $T^{\mathcal{A}}_j$ :

$$
T_j^p \le T_j^{\mathcal{A}} \le T_j^n \,. \tag{6.7}
$$

Дана нерівність показує, що допустимий термін настання події повинен знаходитися в діапазоні змін від найбільш раннього терміну настання до найбільш пізнього терміну настання даної події.

Для критичних подій:

$$
T_{\rm kpc}^{\rm p} = T_{\rm kpc}^{\rm A} = T_{\rm kpc}^{\rm n}.
$$

3. Резерв часу подій —  $R_i$ .

Розрахувавши ранні та пізні терміни настання кожної події, можна визначити резерви часу подій за формулою:  $R_i = T_i^n - T_i^p$ . Резерви часу всіх критичних подій рівні 0:  $R_{i_{\text{KP}}} = 0$ .

## **6.4.3 Розрахунок часу виконання робіт**

Розрахунок часу виконання робіт проводять після того, як визначені  $T_i^p$ і  $T_i^{\pi}$  для всіх подій:

а) ранній термін початку робіт  $(t_{ij}^{\text{p}})$ <sup>р.н.</sup>) дорівнює ранньому терміну настання події, з якої виходить дана робота, тобто:

$$
t_{ij}^{\text{p.H.}} = T_i^p. \tag{6.9}
$$

Якщо цю оцінку виразити через характеристики робіт, то можемо записати:

$$
t_{jk}^{\text{p.m.}} = t_{ij}^{\text{p.m.}} + t_{ij}, \tag{6.10}
$$

де  $t_{ij}$  – попередня робота;  $t_{jk}$  – подальша робота.

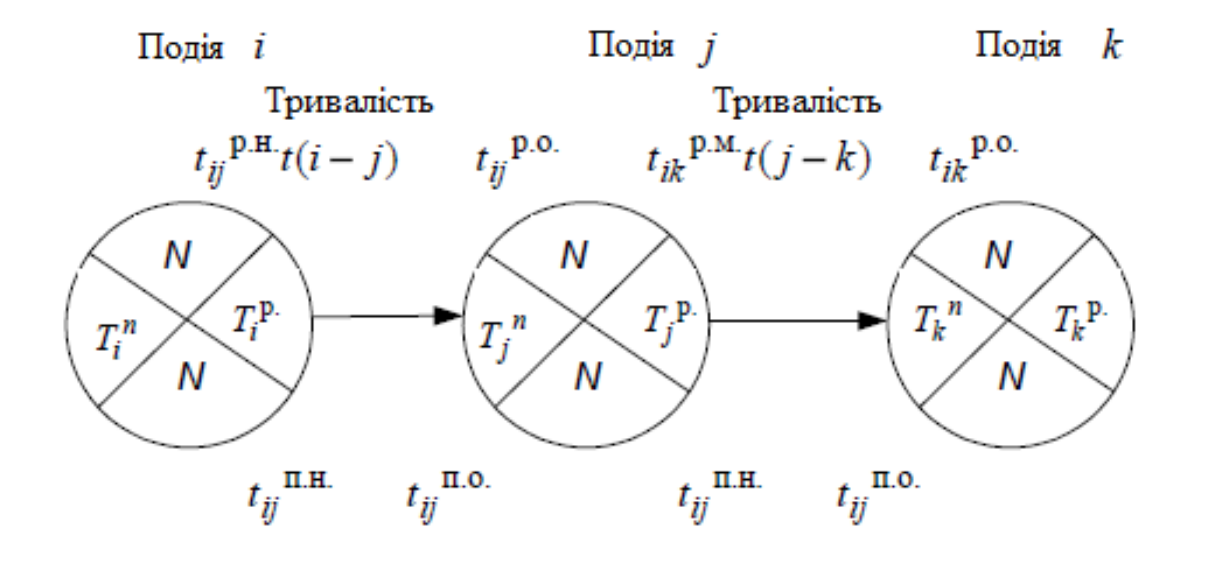

Рисунок 6.4 – Частина мережевого графіка

б) ранній термін закінчення роботи визначається шляхом додавання до раннього терміну початку роботи тривалості самої роботи:

$$
t_{ij}^{\text{p.o}} = T_i^p + t_{ij} \text{ Afo } t_{ij}^{\text{p.o}} = t_{ij}^{\text{p.n}} + t_{ij}. \tag{6.11}
$$

в) пізній термін закінчення роботи дорівнює пізньому терміну настання подальшої події:

$$
t_{ij}^{\text{n.o}} = T_i^n \text{ afo } t_{ij}^{\text{n.o}} = t_{jk}^{\text{n.o}} - t_{ij}. \tag{6.12}
$$

г) пізній термін початку роботи визначається шляхом віднімання від пізнього терміну настання подальшої події тривалості роботи, тобто:

$$
t_{ij}^{\text{n.H}} = T_j^n - t_{ij} \text{ afo } t_{ij}^{\text{n.H}} = t_{ij}^{\text{n.o}} - t_{ij}. \tag{6.13}
$$

д) повний резерв часу роботи показує час, на який можна перенести початок даної роботи (або збільшити її протяжність), не змінюючи при цьому довжини критичного шляху, і визначається за формулами

$$
r_{ij}^{n} = T_{ij}^{\text{n},\text{H}} - t_{ij}^{\text{p},\text{H}} \text{ afo } r_{ij}^{n} = T_{j}^{n} - T_{i}^{p} - t_{ij}. \tag{6.14}
$$

Для всіх робіт, що лежать на критичному шляху

$$
r_{\text{Kpi}j}^{\text{n}} = 0. \tag{6.15}
$$

е) вільний резерв часу роботи – частина повного резерву часу роботи, яка зберігається у неї за умови, що початкова подія роботи відбудеться в найпізніший термін, а кінцева – в ранній визначається за формулами:

$$
r_{ij}^{\text{CB}} = r_{ij}^n - R_i - R_j \text{ afo } r_{ij}^{\text{CB}} = T_i^p - T_i^n - t_{ij}. \tag{6.16}
$$

Результати розрахунку часових характеристик робіт, мережевого графіка, що розглядається, зведені в табл. 6.3.

#### **6.5 Мережевий графік ремонту автомобілів**

Додатково принципи побудови мережевих графіків розглянемо на основі переліку робіт ремонту автомобіля і часу їх виконання (див. табл. 6.4.)

У табл. 6.4. зазначено, що виконання робіт  $a_3$ ,  $a_4$  і  $a_5$  може початися тільки після закінчення роботи  $a_2$ ; роботи  $a_6$  – після закінчення  $a_3$  і т. д. Встановлення черговості та повного переліку робіт дуже важливе питання при складанні вихідних даних для мережевої моделі та досліджуваного процесу.

Використовуючи дані табл. 6.4, можна побудувати мережевий графік (рис. 6.5.), де роботи зображені векторами (стрілками), а події, що відображають закінчення робіт або можливість розпочати нові роботи, – кружками.

| Номер          | Код       | Протяж-<br>ність робіт, |                | Закінчення робіт,<br>Початок робіт,<br>год.<br>год. |        |         | Запас часу     |
|----------------|-----------|-------------------------|----------------|-----------------------------------------------------|--------|---------|----------------|
|                | роботи    | год.                    | раніше         | пізніше                                             | раніше | пізніше | Повний         |
| $\mathbf{1}$   | $1 - 2$   | 7                       | $\overline{0}$ | $\overline{0}$                                      | 7      | 7       | $\overline{0}$ |
| $\overline{2}$ | $2 - 3$   | 3                       | 7              | 10                                                  | 10     | 13      | 3              |
| 3              | $2 - 4$   | $\overline{4}$          | 7              | 7                                                   | 11     | 11      | $\overline{0}$ |
| $\overline{4}$ | $4 - 5$   | $\overline{2}$          | 11             | 11                                                  | 13     | 13      | $\overline{0}$ |
| 5              | $5 - 6$   | $\overline{0}$          | 13             | 13                                                  | 13     | 13      | $\overline{0}$ |
| 6              | $6 - 7$   | 1,5                     | 13             | 13                                                  | 14,5   | 14,5    | $\Omega$       |
| 7              | $7 - 8$   | $\overline{2}$          | 14,5           | 14,5                                                | 16,5   | 16,5    | $\theta$       |
| 8              | $8 - 9$   | $\overline{4}$          | 16,5           | 16,5                                                | 20,5   | 20,5    | $\theta$       |
| 9              | $9 - 10$  | 3                       | 20,5           | 20,5                                                | 23,5   | 23,5    | $\overline{0}$ |
| 10             | $10 - 11$ | 8                       | 23,5           | 23,5                                                | 31,5   | 31,5    | $\overline{0}$ |
| 11             | $10 - 13$ | 8                       | 23,5           | 27                                                  | 31,5   | 35      | 3,5            |
| 12             | $11 - 12$ | 1,5                     | 31,5           | 31,5                                                | 33     | 33      | $\overline{0}$ |
| 13             | $12 - 14$ | $\overline{2}$          | 33             | 33                                                  | 35     | 35      | $\overline{0}$ |
| 14             | $14 - 15$ | $\overline{2}$          | 35             | 35                                                  | 32,0   | 37      | $\theta$       |

Таблиця 6.3 – Таблиця розрахунку часових характеристик мережевого графіка

Щоб відобразити на графіку залежність робіт, які безпосередньо не опираються одна на одну, вводиться фіктивна робота, що має нульові витрати часу для її виконання. Вона наноситься на графік пунктирною лінією і потрібна лише для того, щоб зобразити на мережі необхідну черговість робіт. Наприклад, на рис. 6.5 подія 11 (початок роботи  $a_{12}$ ) можлива тільки тоді, коли будуть виконані роботи  $a_9$  і  $a_{10}$ , повязані через фіктивні роботи  $(9-11)$  i  $(10-11)$ .

Частина робіт виконується послідовно (2–3), (3–6), (6–9) і т. д. Це означає, що початок кожної наступної роботи залежить від закінчення попередньої.

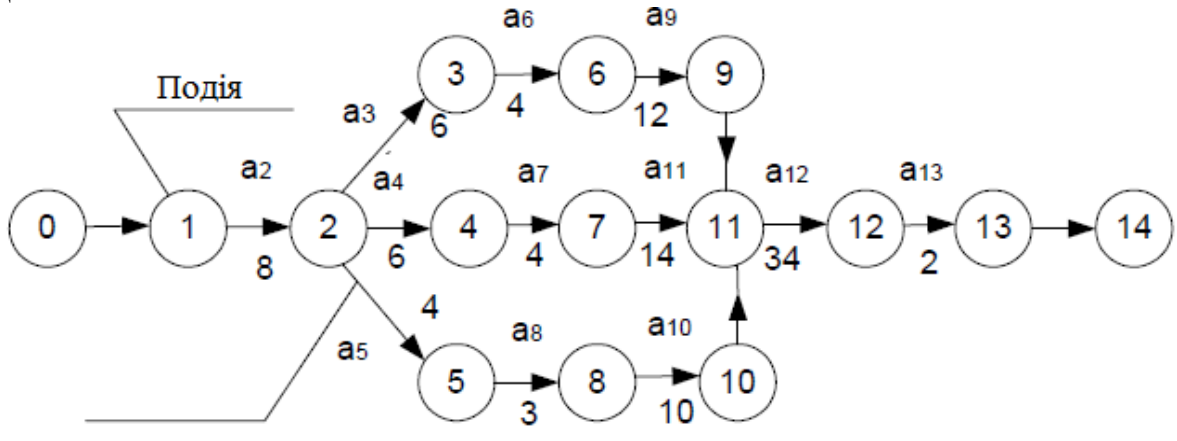

Рисунок 6.5 – Спрощений мережевий графік ремонту автомобіля

| Номер          | Вид робіт                                                                           | Умовне<br>позначення<br>виду робіт | вид робіт             | Попередній Протяжність<br>робіт, год |
|----------------|-------------------------------------------------------------------------------------|------------------------------------|-----------------------|--------------------------------------|
| $\mathbf{1}$   | Підготовка автомобіля до<br>pe-<br>монту і встановлення його на<br>місце розбирання | a <sub>1</sub>                     |                       | $\overline{2}$                       |
| $\overline{2}$ | Робирання автомобіля на осно-<br>вні вузли                                          | a <sub>2</sub>                     | $a_1$                 | 8                                    |
| $\overline{3}$ | Розбирання і дефектування де-<br>талей двигуна                                      | $a_3$                              | a <sub>2</sub>        | 6                                    |
| $\overline{4}$ | Робирання і дефектування дета-<br>лей трансмісії                                    | $a_4$                              | a <sub>2</sub>        | 6                                    |
| 5              | Розбирання і дефектування де-<br>талей рульового управління<br>ходової частини      | $a_5$                              | a <sub>2</sub>        | 4                                    |
| 6              | Комплектування деталей дви-<br>гуна                                                 | a <sub>6</sub>                     | $a_3$                 | $\overline{4}$                       |
| $\overline{7}$ | Комплектування деталей тран-<br>смісії                                              | a <sub>7</sub>                     | $a_4$                 | $\overline{4}$                       |
| 8              | Комплектування деталей ходо-<br>вої частини і рульового управ-<br>ління             | $a_8$                              | $a_5$                 | 3                                    |
| 9              | Складання і випробування дви-<br>гуна                                               | $a_{9}$                            | a <sub>6</sub>        | 12                                   |
|                | Складання і випробування хо-<br>10 дової частини і рульового уп-<br>равління        | $a_{10}$                           | $a_8$                 | 10                                   |
| 11             | Складання і випробування тра-<br><b>HCMICII</b>                                     | $a_{11}$                           | a <sub>7</sub>        | 14                                   |
| 12             | Складання автомобіля з вузлів і<br>обкатка                                          | $a_{12}$                           | $a_9, a_{10}, a_{11}$ | 34                                   |
|                | 13 Покраска                                                                         | $a_{13}$                           | $a_{12}$              | $\overline{2}$                       |
|                | 14 Приймання автомобіля з ремон-<br>TY                                              | $a_{14}$                           | $a_{13}$              | 0,5                                  |

Таблиця 6.4 – Перелік робіт ремонту автомобіля і час їх виконання

Роботи (2–3), (2–4), (2–5) можуть починатися в один і той же момент часу з настанням події 2. Ці роботи не залежать у часі одна від одної і можуть виконуватися паралельно. Фіктивні роботи (9–11), (10–11) встановлюють логічний взаємозв'язок, і тривалість їх дорівнює 0. Після побудови мережевого графіка проводиться розрахунок параметрів моделі: тривалість критичного шляху, строки настання подій і час виконання робіт.

Критичний шлях (critical path) – це послідовність технологічно взаємопов'язаних робіт від початкової до кінцевої подій, що мають максимальну тривалість. Знайдемо критичний шлях для розглянутого прикладу, визначивши час виконання робіт за кожною з трьох гілок:

верхня  $(a_1 \rightarrow a_2 \rightarrow a_3 \rightarrow a_6 \rightarrow a_9 \rightarrow a_{12} \rightarrow a_{13} \rightarrow a_{14})$  $T_{\rm B} = 2 + 8 + 6 + 4 + 12 + 34 + 2 + 0,5 = 68,5$  (год); середня  $(a_1 \to a_2 \to a_4 \to a_7 \to a_{11} \to a_{12} \to a_{13} \to a_{14})$  $T_c = 2 + 8 + 6 + 4 + 14 + 34 + 2 + 0,5 = 70,5$  (год); нижня  $(a_1 \rightarrow a_2 \rightarrow a_5 \rightarrow a_8 \rightarrow a_{10} \rightarrow a_{12} \rightarrow a_{13} \rightarrow a_{14})$  $T_{\text{H}} = 2 + 8 + 4 + 3 + 10 + 34 + 2 + 0,5 = 63, 5$  (год).

Найбільший час виконання робіт ми отримали на середній гілці графіка, цей шлях і є критичним:

$$
T_{\rm KP} = T_c = 70.5 \, (\text{rod}).\tag{6.17}
$$

Роботам, які лежать на критичному шляху, приділяється особлива увага, оскільки всяка затримка у виконанні будь-якої з цих робіт призводить до зриву закінчення всього комплексу робіт.

Розрахунок термінів настання подій ведеться в такій послідовності.

Спочатку визначається найбільш ранній термін настання *у*–ої події в мережі  $T_p(j)$ , де  $j = 1, 2, ..., n$ ;  $n -$ одна з подій мережі. Для початкової події найбільш ранній термін дорівнює 0, тобто  $T_n(1) = 0$ . Для будь-якого іншої події цей показник визначається за формулою:

$$
T_p(j) = \max[T_p(j) + t_{ij}],
$$
\n(6.18)

де (*i*) - найбільш ранній термін настання події *i*, що передує  $i, t_{ij}$  – тривалість роботи  $(i - j)$  (рис. 6.6).

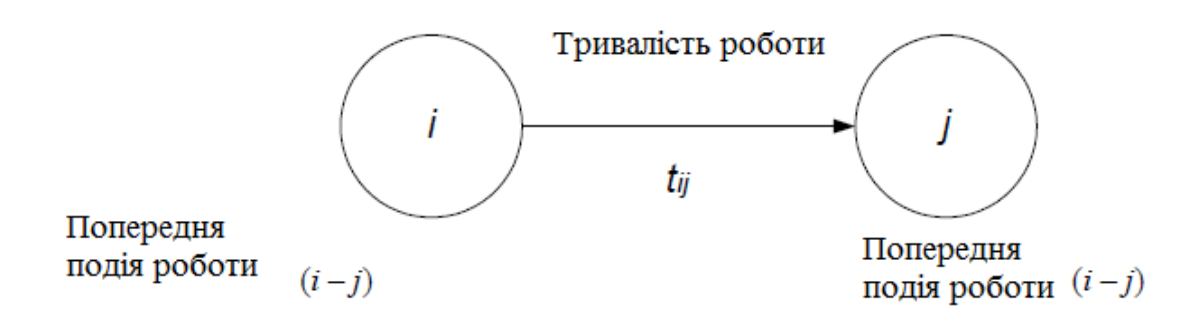

Рисунок 6.6 – Елементи мережевого графіка

Для кінцевої події мережевого графіка найбільш ранній термін настання дорівнює тривалості критичного шляху.

Найбільш пізній термін настання події в мережі  $T_{\pi}(i)$  визначається за формулою:

$$
T_{\rm \pi}(i) = \min[T_{\rm \pi}(j) - t_{ij}],\tag{6.19}
$$

де  $T_n(j)$  – найбільш пізній термін настання події *j*;

 $t_{ij}$  – тривалість роботи  $i - j$ .

Цей показник розраховується від кінця мережевого графіка до початку, тобто в напрямку, зворотному визначенню найбільш раннього терміну настання подій. Для кінцевої події *k* робиться припущення, що найбільш ранній термін її настання дорівнює найбільш пізньому терміну, тобто  $T_p(k) = T_\text{n}(k)$ . Для критичних подій мережевого графіка  $T_p(i) = T_\text{n}(i)$ . Для початкової події  $T<sub>π</sub>(1) = 0$ .

Допустимий термін настання події  $T_a(j)T_n(j) \leq T_a(j) \leq T_n(j)$ .

Дана нерівність показує, що допустимий термін настання події повинен знаходитися в діапазоні змін від найбільш раннього терміну настання до найбільш пізнього допустимого терміну настання даної події. Для критичних подій:

$$
T_p(i) = T_a(i) = T_n(i).
$$
 (6.20)

Результати розрахунків термінів настання подій для мережевого графіка, поданого на рис. 6.5, наведено в табл. 6.5.

У рамках мережевого графіка кожна робота характеризується дотриманням чотирьох часових параметрів:

1) ранній початок роботи —  $t_{ij}^{\text{p}}$ <sup>р.н̂</sup><br>;; визначається як тривалість шляху найбільшої довжини від початкової події до попередньої події даної роботи. Ранній початок будь-якої подальшої роботи (*j-k*) дорівнює сумі значень раннього початку і тривалості роботи (*i-j*), попередньої для даної роботи (рис. 6.4)

$$
t_{kj}^{\text{p,H}} = t_{ij}^{\text{p,H}} + t_{ij}.
$$
 (6.21)

Ранній початок робіт, що виходять з першої події, дорівнює нулю. Якщо даній роботі передують дві і більша кількість робіт, то її ранній початок дорівнює максимальному значенню сум раннього початку і тривалості попередньої роботи  $t_{kj}^{\text{p,n}} = \max \Bigl[ t_{ij}^{\text{p,n}} + t_{ij} \Bigr].$ 

Ранній початок роботи *j-k* рівний найбільш ранньому терміну настання попередньої події *ј*, тобто  $t_{jk}^{\text{p.H}} = T_p(j)$ 

2) раннє закінчення роботи  $t^{\rm p}_{ij}$ <sup>р.о</sup> визначається як сума раннього початку робіт і її тривалості  $t_{ij}^{\text{p.o}} = t_{ij}^{\text{p.n}} + t_{ij}$ 

3) пізній початок робіт  $t_{ij}^{n.o}$  являє собою найпізніший термін початку роботи, який не викликає затримки виконання всього комплексу в цілому.

Таблиця 6.5 – Результати розрахунків термінів настання подій для мережевого графіка

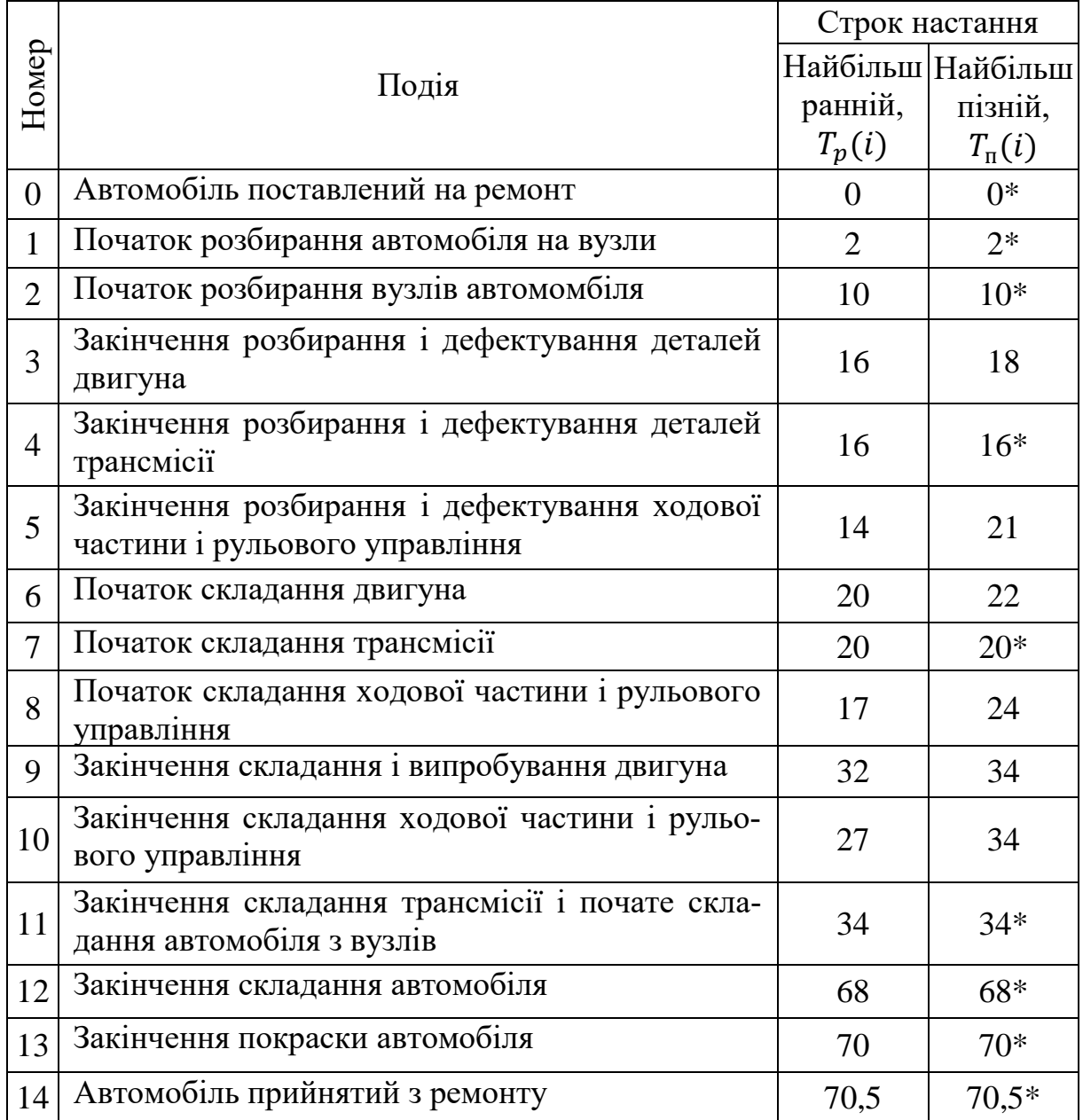

\* Події, що лежать на критичному шляху.

Пізніше початок роботи розраховується в зворотному порядку, від кінця мережевого графіка до початку, і визначається як різниця між тривалістю критичного шляху від кінцевого стану графа до попередньої події даної роботи;

4) пізнє закінчення роботи  $t_{ij}^{\text{\tiny \text{I}},\text{o}}$  рівне часу закінчення роботи, якщо вона була розпочата в пізній термін, і тому визначається як сума пізнього початку і її тривалості  $t^{\text{\tiny \text{I\hspace{-.1em}I,0}}}_i=t^{\text{\tiny \text{I\hspace{-.1em}I, H}}}_{ij}+t_{ij}$  .

Якщо відомо пізнє закінчення наступної роботи, то для даної роботи значення пізнього закінчення визначиться таким чином:

$$
t_{ij}^{\text{n.o}} = t_{jk}^{\text{n.o}} - t_{jk}.
$$
 (6.22)

Пізнє закінчення роботи ГПО мережевого графіка завжди рівне найбільш пізньому терміну настання подальшого події  $T_{\pi}(J)$ , тобто:

$$
t_{ij}^{\pi,0} = T_{\pi}(J). \tag{6.23}
$$

Результати розрахунків часових параметрів робіт зведені в табл. 6.6.

З таблиці. 6.6. випливає, що значення критичного шляху визначається за максимальною величиною їх ранніх закінчень робіт  $t^\textit{p}_{ij}$  $_{ii}^{p.o}$  i pibhe 70,5.

Пізнє закінчення роботи (13 – 14), що завершується подією 14, дорівнює максимальному значенню їх ранніх закінчень робіт і також визначає тривалість критичного шляху.

Роботи, у яких ранні початки і закінчення відповідно рівні пізнім початкам і закінченням, лежать на критичному шляху і не мають запасів часу. Для даного графіка до цих робіт відносяться (0 – 1),  $(1-2)$ ,  $(2-4)$ ,  $(4-7)$ ,  $(7-11)$ ,  $(11-12)$ ,  $(12-13)$ ,  $(13-14)$ .

|                                                      |            |                             |                  | Початок роботи                                                                    | Закінчення роботи  |                                                          | Запас часу                       |
|------------------------------------------------------|------------|-----------------------------|------------------|-----------------------------------------------------------------------------------|--------------------|----------------------------------------------------------|----------------------------------|
|                                                      |            |                             | ранній           | пізній                                                                            | раннє              | пізнє                                                    | повний                           |
| даній роботі<br>передують<br>Кількість<br>робіт, які | Код роботи | Тривалість ро-<br>боти, год | $t^{\rm p}_{ij}$ | $t_{ij}^{\scriptscriptstyle{\rm I\hspace{-.1em}I\hspace{-.1em}I\hspace{-.1em}I}}$ | $t_{ij}^{\rm p.o}$ | $t_{ij}^{\scriptscriptstyle{\text{I\hspace{-.1em}I,0}}}$ | $r_{ij}^{\scriptscriptstyle\Pi}$ |
| $\boldsymbol{0}$                                     | $0 - 1$    | $\overline{2}$              | $\boldsymbol{0}$ | $\boldsymbol{0}$                                                                  | $\overline{2}$     | $\sqrt{2}$                                               | $\boldsymbol{0}$                 |
| $\mathbf{1}$                                         | $1 - 2$    | 8                           | $\mathfrak{2}$   | $\overline{2}$                                                                    | 10                 | 10                                                       | $\boldsymbol{0}$                 |
| $\mathbf{1}$                                         | $2 - 3$    | 6                           | 10               | 12                                                                                | 16                 | 18                                                       | $\overline{2}$                   |
| $\mathbf{1}$                                         | $2 - 4$    | 6                           | 10               | 10                                                                                | 16                 | 16                                                       | $\boldsymbol{0}$                 |
| $\mathbf{1}$                                         | $2 - 5$    | $\overline{4}$              | 10               | 10                                                                                | 14                 | 21                                                       | $\tau$                           |
| $\mathbf{1}$                                         | $3 - 6$    | $\overline{4}$              | 16               | 18                                                                                | 20                 | 22                                                       | $\overline{2}$                   |
| $\mathbf{1}$                                         | $4 - 7$    | 4                           | 16               | 16                                                                                | 20                 | 20                                                       | $\boldsymbol{0}$                 |
| $\mathbf{1}$                                         | $5 - 8$    | 3                           | 14               | 21                                                                                | 17                 | 24                                                       | $\tau$                           |
| $\mathbf{1}$                                         | $6 - 9$    | 12                          | 20               | 22                                                                                | 32                 | 34                                                       | $\overline{2}$                   |
| $\mathbf{1}$                                         | $7 - 11$   | 14                          | 20               | 20                                                                                | 34                 | 34                                                       | $\mathbf{0}$                     |
| $\mathbf{1}$                                         | $8 - 10$   | 10                          | 17               | 24                                                                                | $27\,$             | 34                                                       | $\tau$                           |
| $\mathbf{1}$                                         | $9 - 11$   | $\theta$                    | 32               | 34                                                                                | 34                 | 34                                                       | $\mathbf{2}$                     |
| $\mathbf{1}$                                         | $10 - 11$  | $\overline{0}$              | 27               | 34                                                                                | 27                 | 34                                                       | $\overline{7}$                   |
|                                                      | $11 - 12$  | 34                          | 34               | 34                                                                                | 68                 | 68                                                       | $\boldsymbol{0}$                 |
| $\mathbf{1}$                                         | $12 - 13$  | $\overline{2}$              | 68               | 68                                                                                | 70                 | 70                                                       | $\boldsymbol{0}$                 |
| $\mathbf 1$                                          | $13 - 14$  | 0,5                         | 70               | 70                                                                                | 70,5               | 70,5                                                     | $\overline{0}$                   |

Таблиця 6.6 – Результати розрахунків часових параметрів робіт

Повний (загальний) запас часу  $r_{ij}^n$ , що являє собою час, на який можна перенести початок робіт (*i*–*j*) або, навпаки, збільшити їх тривалість без зміни загального терміну виконання комплексу робіт, визначений за формулою:  $r_{ij}^{\text{\tiny\rm{I\hspace{-.1em}I}}} = t_{ij}^{\text{\tiny\rm{I\hspace{-.1em}I\hspace{-.1em}I}}} - t_{ij}^{\text{\tiny\rm{P}}}$ р.н<br>*i i* ·

# **6.6 Поняття оптимізації і переваги мережевих моделей**

Після того, як побудований вихідний мережевий графік і розраховані основні параметри мережевої моделі, необхідно дати оцінку отриманим результатам. Якщо критичний шлях більший встановленого терміну, запропонованого керівництвом, то необхідно здійснити оптимізацію мережевого графіка.

Під оптимізацією розуміють процес поліпшення мережевого графіка шляхом:

а) зменшення загального часу виконання робіт критичного шляху (оптимізація за часом);

б) забезпечення виконання всього комплексу робіт при обмежених рересурсах (оптимізація по ресурсах).

Оптимізація мережевого графіка за часом полягає в зменшенні критичного шляху і проводиться в такому порядку:

1. Уточнення часу виконання робіт;

2. Скорочення часу виконання критичних робіт за рахунок удосконалення технології їх виробництва;

3. Вивчаються можливості заміни послідовно виконуваних робіт паралельними там, де це допускається технологією, з метою зменшення тривалості робіт;

4. Перерозподіл ресурсів з некритичних на критичні роботи, виконання останніх у дві або три зміни;

5. Скорочуються терміни виконання комплексу робіт за рахунок застосування додаткових ресурсів, а також застосування технологічних умов виробництва комплексу робіт.

Якщо вихідний варіант мережевого графіка має тривалість критичного шляху, відповідну директивному терміну або перевищує цей термін, то він вважається оптимальним і може бути рекомендований до затвердження та виконання.

Оптимізація мережі по ресурсах. Оптимізація мережевого графіка за часом без врахування обмежень по ресурсах передбачає, що необхідність в ресурсах може бути встановлена в необхідні терміни. Однак такий підхід до розробки мережевих графіків не вилучає вирішення завдання найбільш раціонального розподілу ресурсів, тому після оптимізації мережевої моделі за критерієм («за часом») проводиться її оптимізація за ресурсами.

Наведемо переваги мережевих моделей.

1. Мережеві графіки дають чітке уявлення про загальний обсяг робіт комплексу.

2. Забезпечують наочність технологічної послідовності робіт.

3. Мережеві моделі забезпечують розподіл коштів і робочої сили, що створює умови для найкращого використання ресурсів.

4. Дозволяють здійснювати поточне планування виконання робіт, прогнозувати складні процеси, виявляти «вузькі місця» виробництва.

5. Дозволяють скоротити втрати часу при виконанні всього комплексу робіт.

6. Дозволяють вибрати оптимальний варіант виконання робіт.

# **Контрольні питання**

1. Призначення мережевого планування.

2. Елементи мережевих графіків і їх відображення на мережевій моделі.

3. Що таке «критичний шлях»?

4. Перерахуйте основні правила побудови мережевих графіків.

5. Перерахуйте етапи побудови мережевих графіків.

6. Параметри мережевих моделей для повного шляху і способи їх обчислення.

7. Параметри мережевих моделей для подій і способи їх обчислення.

8. Параметри мережевих моделей для робіт і способи їх обчислення.

9. Допустимий термін настання події та резерв часу події.

10. Повний і вільний резерв часу роботи і способи їх обчислення.

11. Сутність оптимізації мережевого графіка за часом і за ресурсами.

12. Переваги мережевих моделей.

# **7 МЕТОДИ ЛІНІЙНОГО ПРОГРАМУВАННЯ**

#### **7.1 Загальні положення**

При вирішенні широкого кола завдань автомобільного транспорту використовуються методи лінійного програмування (method of linear programming). Лінійне програмування – метод розв'язання екстремальних задач, в яких: 1) показник ефективності *W* – являє лінійну функцію від змінних  $x_1, x_2, ..., x_n$ .

$$
W(x) = c_1 x_1 + c_2 x_2 + \dots + c_n x_n. \tag{7.1}
$$

Обмеження являють собою систему лінійних рівнянь або нерівність вигляду

$$
\begin{cases}\n a_{11}x_1 + a_{12}x_2 + \cdots + a_{1n}x_n \le b_1 \\
 a_{21}x_1 + a_{22}x_2 + \cdots + a_{2n}x_n \le b_2 \\
 \vdots \\
 a_{m1}x_1 + a_{m2}x_2 + \cdots + a_{mn}x_n \le b_m\n\end{cases}
$$
\n(7.2)

де *i*=1,2,…,m; *j*=1,2,…, n;  $x_{12}$   $n \ge 0$ .

Завдання лінійного програмування (ЗЛП) формулюється таким чином: знайти величини  $x_1, x_2, ..., x_n$ , при яких цільова функція (7.1) досягає максимуму (мінімуму), і задовольняє обмеження, які являють собою систему лінійних рівнянь або нерівностей вигляду (7.2.).

Задачі лінійного програмування мають декілька форм запису:

1) векторна форма запису:  $W = \overline{C}\overline{x}$ .

При обмеженнях

$$
\overline{A}_1 x_1 + \overline{A}_2 x_2 + \dots + \overline{A}_n x_n \le \overline{B};
$$
\n
$$
\overline{C} = \{C_1, C_2, \dots, C_n\},
$$
\n(7.3)

де  $\bar{x} = \{x_1, x_2, ..., x_n\};$  $\bar{C}\bar{x}$  – скалярна похідна.

Bertopu 
$$
\bar{A}_1 = \begin{Bmatrix} a_{11} \\ a_{21} \\ \vdots \\ a_{m1} \end{Bmatrix}; \ \bar{A}_2 = \begin{Bmatrix} a_{12} \\ a_{22} \\ \vdots \\ a_{m2} \end{Bmatrix}; \dots, \ \bar{A}_n = \begin{Bmatrix} a_{1n} \\ a_{2n} \\ \vdots \\ a_{mn} \end{Bmatrix}; \ \ \bar{B} = \begin{Bmatrix} b_1 \\ b_2 \\ \vdots \\ b_m \end{Bmatrix}
$$

складаються відповідно з коефіцієнтів при невідомих і вільних членах.

2) матрична форма запису:

$$
W = CX.
$$
 (7.4)

де  $C = (C_1, C_2, ..., C_n)$  – матриця-рядок.

124

$$
X = \begin{pmatrix} x_1 \\ x_2 \\ \vdots \\ x_n \end{pmatrix} - \text{harpnug-crobrely};
$$
  

$$
A = (a_{ij}) - \text{harpnug correctum} = \begin{pmatrix} a_{11} & a_{12} & \cdots & a_{1n} \\ a_{21} & a_{22} & \cdots & a_{2n} \\ \vdots & \vdots & \ddots & \vdots \\ a_{m1} & a_{m2} & \cdots & a_{mn} \end{pmatrix};
$$

*CX* і *AX –* похідні матриць;  $b_1$ 

 $B = ($  $rac{b_2}{\cdots}$  $b_m$ ) – матриця-стовпець.

При обмеженнях  $AX \leq B$ ,

3) запис за допомогою знаків підсумовування:

$$
W = \sum_{j=1}^{n} C_j x_j \to (\max(\min)). \tag{7.5}
$$

при обмеженнях  $\sum_{j=1}^{n} a_{y} x_{y} \leq b$ ;  $i = 1, 2, ..., m$ .

Система рівнянь (7.2) визначає область розв'язків з області допустимих розв'язків (ОДР). Зобразимо ОДР для двовимірного випадку, тобто ( $x_1$  і  $x_2$ ) на площині (див. рис. 7.1.), тоді:

1) Б1, Б2, Б3, Б4, Б5, Б1 – область розв'язків ОДР.

2) А1, Б2, Б3, А2, 0, Ф1 – область допустимих розв'язків, тому що  $X_i \geq$ 0.

3) вершини багатокутника, для яких  $X_{1,2} \ge 0$ , A1, Б2, Б3, А2, називаються опорними точками.

4) значення цільової функції в опорних точках називають опорними розв'язками.

5) в одній із вершин О, А2, Б2, Б3, А2  $W \rightarrow max(min)$ , які називають оптимальним розв'язком, тобто тільки в одній точці, можемо мати оптимальний розв'язок.

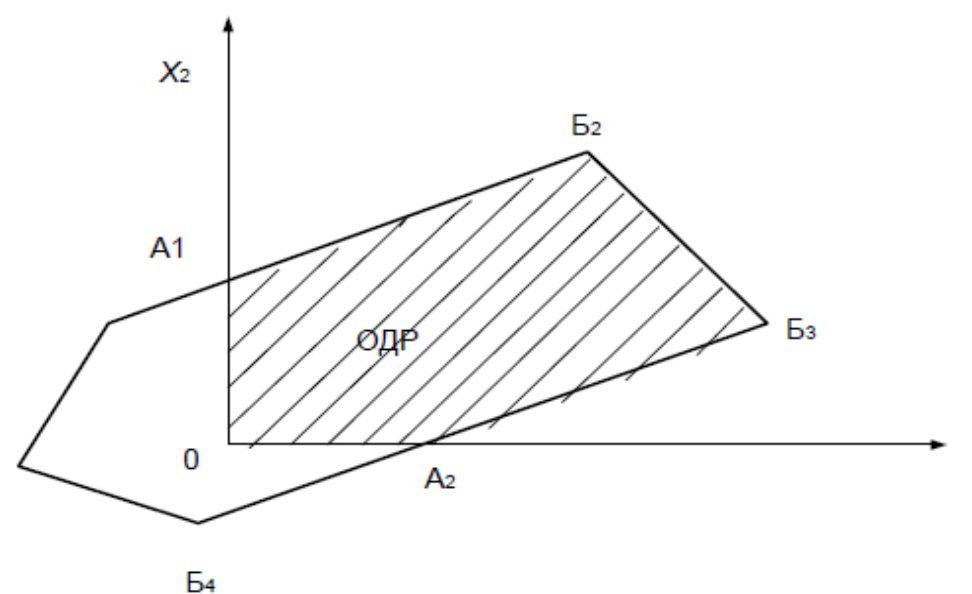

Рисунок 7.1 – Область розв'язків ЗЛП для двовимірного випадку

#### **7.2 Двоїста задача лінійного програмування**

Кожна задача лінійного програмування, що задається системою лінійних нерівностей з невід'ємними змінними, може мати форму прямої задачі та завдання, яке двоїсте до неї. Нехай маємо пряму задачу (вихідну).

Знайти значення ≥ 0 і мінімум цільової функції *W(x)* при обмеженнях.

$$
\begin{cases}\n a_{11}x_1 + a_{12}x_2 + \cdots + a_{1n}x_n \ge b_1 \\
 a_{21}x_1 + a_{22}x_2 + \cdots + a_{2n}x_n \ge b_2 \\
 \cdots \\
 a_{m1}x_1 + a_{m2}x_2 + \cdots + a_{mn}x_n \ge b_m\n\end{cases}
$$
\n(7.6)

де  $W(x) = C_1 x_1 + C_2 x_2 + \dots + C_n x_n \rightarrow min.$ 

Двоїста задача до вихідної (прямої) задачі виходить, якщо:

1) транспонувати матрицю коефіцієнтів системи обмежень;

2) поміняти місцями вільні члени системи обмежень і коефіцієнти цільової функції;

3) змінити напрямки нерівностей;

4) в цільовій функції замінити min і max.

Двоїста задача запишеться так. Знайти значення  $y_i \geq 0$  і максимум цільової функції *Z(y)* за умови:

$$
\begin{cases}\na_{11}y_1 + a_{12}y_2 + \cdots + a_{1n}y_n \le C_1 \\
a_{21}y_1 + a_{22}y_2 + \cdots + a_{2n}y_n \le C_2 \\
\dots \\
a_{m1}y_1 + a_{m2}y_2 + \cdots + a_{mn}y_n \le C_n\n\end{cases} (7.7)
$$

де  $Z(y) = b_1 y_1 + b_2 y_2 + \dots + b_m y_m \rightarrow max.$ Примітки:

1. Двоїста задача до двоїстої – є пряме завдання.

2. Перехід до двоїстої задачі дозволяє скоротити обсяги розрахунків.

3. За розв'язанням однієї з двоїстих задач знаходиться оптимальний розв'язок іншої, що підтверджується теорією двоїстості.

Теорема (двоїстості). Якщо з пари двоїстих задач одна має оптимальний розв'язок, то й інша має розв'язок, причому для екстремальних значень цільової функції виконується співвідношення:

$$
\min W(x) = \max z(y). \tag{7.8}
$$

Приклад. Нехай маємо вихідну задачу лінійного програмування

$$
W = 2x_2 + x_2 + 5x_3 \rightarrow min
$$

при обмеженнях

$$
\begin{cases}\n-y + y_2 + 2y_3 \le 2 \\
y_1 - 5y_2 - y_3 \le 1 \\
y_1 + y_2 + 3y_3 \le 5\n\end{cases} \quad x_j \ge 0 (j = 1, 2, 3).
$$
\n(7.9)

Потрібно записати двоїсту задачу. Розв'яання.

$$
Z = -4y_1 + 5y_2 + 6y_3 \to max \tag{7.10}
$$

при обмеженнях

$$
\begin{cases}\n-y + y_2 + 2y_3 \le 2 \\
y_1 - 5y_2 - y_3 \le 1 \\
y_1 + y_2 + 3y_3 \le 5\n\end{cases}
$$
\n
$$
y_i \ge 0 (i = 1, 2, 3).
$$
\n(7.11)

## **7.3 Формулювання задачі лінійного програмування**

У загальному вигляді завдання можна сформулювати так: підприємство може виготовити вироби двох видів  $A_1$  і  $A_2$ . Для виготовлення цих виробів необхідно мати три види сировини  $B_1, B_2$  і  $B_3$ , ресурси яких обмежені. На виробництво одного виробу потрібно певну кількість сировини, для конкретного випадку вони подані в табл. 7.1. У цій таблиці також наведені доходи від реалізації одного виробу в умовних одиницях.

Потрібно визначити, скільки і яких видів виробів треба виробляти, щоб дохід підприємства був максимальним.

|                                 | Вид продукції | Запас сиро-    |              |
|---------------------------------|---------------|----------------|--------------|
| Вид сировини                    | $A_1$         | A <sub>2</sub> | вини $(B_i)$ |
|                                 | $a_{11} = 1$  | $a_{12} = 4$   | 28           |
| B <sub>2</sub>                  | $a_{21} = 1$  | $a_{22} = 1$   | 10           |
| $B_3$                           | $a_{31} = 3$  | $a_{32} = 1$   | 24           |
| Дохід від одного виду продукції | $C_1 = 3$     | $C_2 = 2$      |              |
| Кількість одиниць продукції     | $X_1$         | $X_2$          |              |

Таблица 7.1 – Запас сировини для виробництва одного виробу

Використовуючи дані табл. 7.1, запишемо цільову функцію нашої задачі.

$$
axW = C_1x_1 + C_2x_2 = 3x_1 + 2x_2, \tag{7.12}
$$

де  $C_1$ ,  $C_2$  – вартість виробів;

 $x_1, x_2$  – кількість виробів.

Система обмежень запишеться так:

$$
\begin{cases} a_{11} + a_{12}x_2 \le B_1 \\ a_{21} + a_{22}x_2 \le B_2; \\ a_{31} + a_{32}x_2 \le B_3. \end{cases}
$$
 (7.13)

Або

$$
\begin{cases} x_1 + 4x_2 \le 28 \\ x_1 + x_2 \le 10 \\ 3x_1 + x_2 \le 21 \end{cases} \text{ mpx } x_{1,2,3} \ge 0.
$$
 (7.14)

Отже, задача лінійного програмування (ЗЛП) сформульована у словесній і математичній формі.

ЗЛП має кілька методів розв'язання. Ми розглянемо графічний метод і метод симплексних таблиць.

#### **7.4 Геометрична інтерпретація задачі лінійного програмування**

Оскільки в задачі тільки дві змінні, а умови для них записані у вигляді нерівностей першого ступеня, можна розглянути геометричну інтерпретацію завдання у площині координат  $x_1, x_2$ .

Умови (7.14), що накладаються на змінні  $x_1, x_2$  означають, що область допустимих значень х<sub>1</sub>, х<sub>2</sub> для кожної умови лежить в заштрихованій півплощині (рис. 7.2).

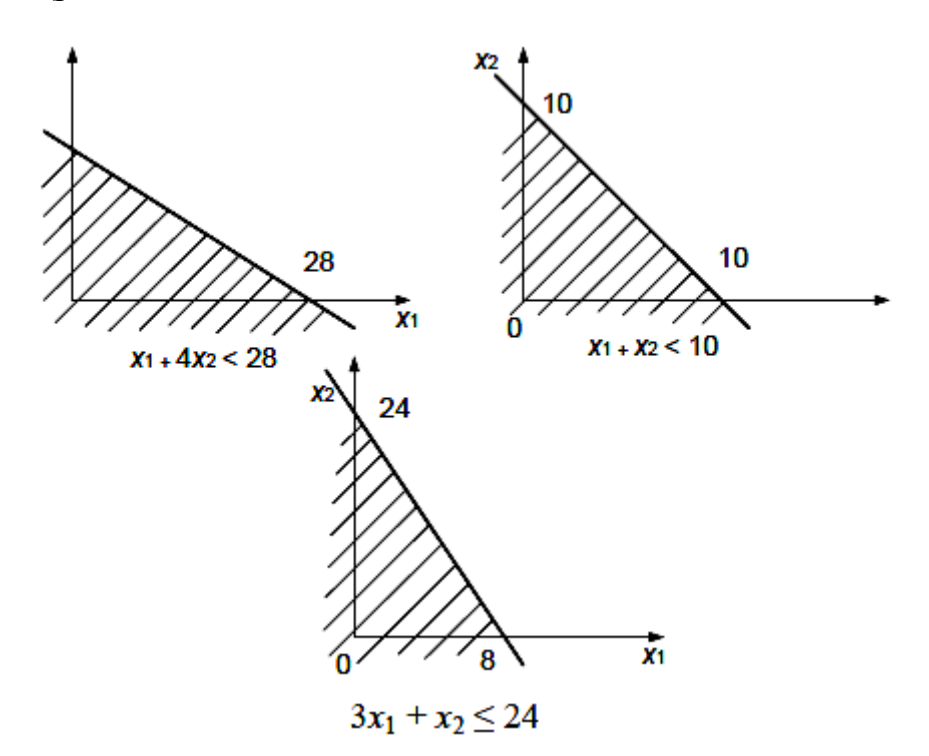

Рисунок 7.2 – Область допустимих значень  $x_1, x_2$  для кожної умови лежить в заштрихованій півплощині

Область зміни x<sub>1</sub>, x<sub>2</sub>, задовольняє всі три умови, лежить в опуклому багатокутнику ОА<sub>1</sub> A<sub>2</sub> A<sub>3</sub> A<sub>4</sub> з вершинами O (0, 0), A<sub>1</sub> (0; 7), A<sub>2</sub> (6, 4),  $A_3$  (7, 3),  $A_4$  (8; 0) (рис. 7.3).

Розглянемо тепер лінії рівня функції *W* (x<sub>1</sub>, x<sub>2</sub>), сімейство паралельних прямих  $3x_1 + 2x_2 = C$ .

Для  $W(x_1, x_2) = O$  лінія пройде через початок координат. Для більших  $C$  лінії рівня розташовані правіше. Отже, максимум функції  $W(x_1, x_2) =$  $3x_1 + 2x_2$  реалізується в точці  $(x_1, x_2)$ , що лежить на лінії рівня функції *W*  $(x_1, x_2) = C$ , яка розташована на найбільшій відстані від нуля вправо. З іншого боку, ми шукаємо найбільше значення *W* (x<sub>1</sub>, x<sub>2</sub>) в області зміни змінних О,  $A_1$ ,  $A_2$ ,  $A_3$ ,  $A_4$ . Отже, оптимальний розв'язок лежить на лінії рівня  $3x_1 + 2x_2 = C$ , що перетинає область О  $A_1$   $A_2$   $A_3$   $A_4$  в точці  $A_3$ . Таким чином, точка  $A_3$  (7, 3) є точкою оптимального розв'язку з координатами  $(x_1, x_2) = 3 - 7 + 2 - 3 = 27.$ 

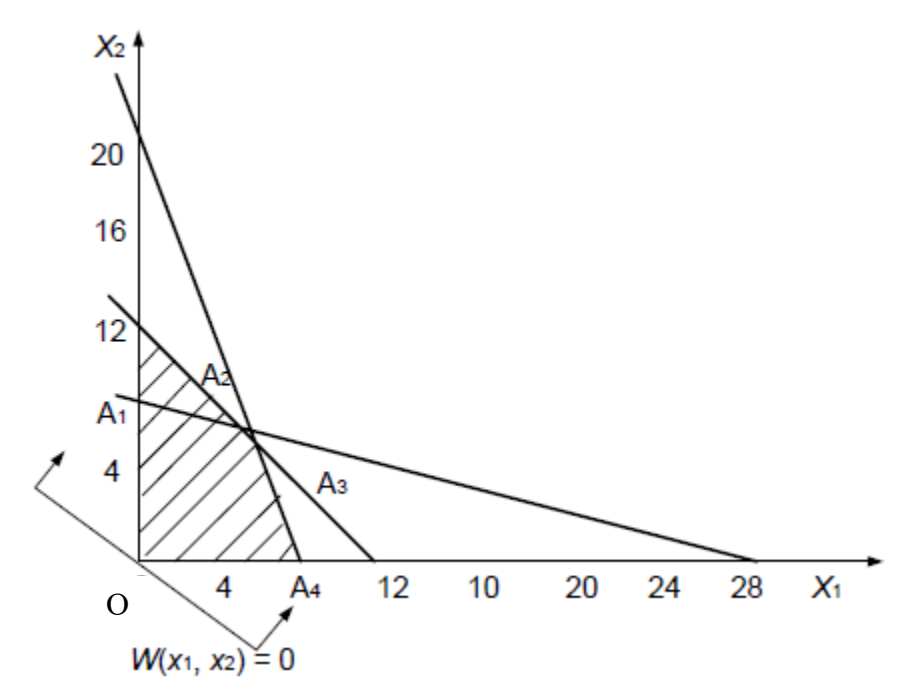

Рисунок 7.3 – Область зміни  $x_1, x_2$ , задовольняє всі три умови, лежить в опуклому багатокутнику О $A_1 A_2 A_3 A_4$ 

#### **7.5 Симплексний метод розв'язання задач**

Нехай потрібно знайти *max (min)* цільової функції:

$$
W = \sum_{j=1}^{n} C_j x_j \tag{7.15}
$$

при обмеженнях

$$
\sum_{j=1}^{n} a_{ij} x_j \le b_j \qquad i = 1, 2, ..., m,
$$
 (7.16)

де  $x_j \geq 0$ ;  $a_{ij}$ ,  $b_i$ ,  $C_j$  – постійні величини (коефіцієнти), тобто маємо ЗЛП.

Для вирішення ЗЛП застосовують різні числові методи. Одним з найбільш поширених (універсальних) методів є симплексний метод (табличний).

Для розв'язання ЗЛП симплексним методом попередньо необхідно провести такі перетворення:

1) рівняння системи обмежень (7.2) записати в канонічному вигляді, для чого замінюємо нерівності (7.2) рівностями шляхом введення додаткових невід'ємних змінних. Одержуємо:

$$
\begin{cases}\na_{11}x_1 + a_{12}x_2 + \cdots + a_{1n}x_n + x_{n+1} = b_1 \\
a_{21}x_1 + a_{22}x_2 + \cdots + a_{2n}x_n + x_{n+2} = b_2 \\
\dots \\
a_{m1}x_1 + a_{m2}x_2 + \cdots + a_{mn}x_n + x_{n+m} = b_m\n\end{cases} (7.17)
$$

де  $x_{n+1}$ ,  $x_{n+2}$ , ...,  $x_{n+m}$  – деякі нові невід'ємні змінні, які називають додатковими (фіктивними).

2) додаткові змінні можна ввести і в цільову функцію з нульовими коефіцієнтами. Тоді отримаємо:

$$
W(x) = c_1 x_1 + c_2 x_2 + \dots + c_n x_n + 0 x_{n+1} + 0 x_{n+2} + \dots + 0 x_{n+m}
$$
 (7.18)

Примітки:

1) запис ЗЛП у вигляді рівнянь 7.17 і 7.18 називають канонічним;

2) додаткові змінні  $x_{n+1}$  і т. д. додатні, як і  $x_1, \ldots x_n$ ;

3) загальна кількість змінних буде  $n_1 = n + m$ , де  $n -$  початкові,  $m$ додаткові (дорівнює числу рівнянь);

4) завжди можливий зворотний перехід.

На перший погляд перехід ЗЛП до канонічного вигляду ускладнює задачу, але виявляється, що це дозволяє більш ефективно провести дослідження завдання на оптимальність.

#### **7.5.1 Основні положення методу**

Приведемо рівняння (7.17), (7.18) до канонічної форми. Для цього введемо додаткові змінні  $x_3, x_4, x_5$  і запишемо задачу у вигляді:

$$
\begin{cases} x_1 + 4x_2 + x_3 \le 28 \\ x_1 + x_2 + x_4 \le 10 \\ 3x_1 + x_2 + x_5 \le 24 \end{cases}
$$
 (7.19)

де  $x_1 \geq 0$ ;  $x_2 \geq 0$ ;  $x_3 \geq 0$ ;  $x_4 \geq 0$ ;  $x_5 \geq 0$ .

$$
W = 3x_1 + 2x_2 + 0x_3 + 0x_4 + 0x_5
$$
\n<sup>(7.20)</sup>

Слід знайти  $x_1, x_2, x_3, x_4, x_5$ , які задовольняють умову (7.8) і забезпечують максимум цільової функції  $W(x_1, x_2, x_3, x_4, x_5)$ .

Пошук оптимального розв'язку почнемо з вибору значень, які задовольняють умову (7.8). Найлегше це зробити для  $x_1 = x_2 = 0$ , тоді  $x_3 = 28$ ,  $x_4 = 10$ ,  $x_5 = 24$ .

Таке початкове наближення оптимального розв'язку назвемо опорним розв'язком:  $x_1^{(1)} = 0$ ,  $x_2^{(1)} = 0$ ,  $x_3^{(1)} = 28$ ,  $x_4^{(1)} = 10$ ,  $x_5^{(1)} = 24$ .

Йому відповідає значення цільової функції  $W^{(1)} = 0$ .

Визначимо з умови (7.8) ненульові змінні  $x_3$ ,  $x_4$ ,  $x_5$  (назвемо їх базисними змінними) через  $x_1, x_2$  (назвемо їх вільними):

$$
\begin{aligned}\n x_3 &= 28 - x_1 - 4x_2, \\
 x_4 &= 10x_1 - x_2, \\
 x_5 &= 24 - 3x_1 - x_2.\n \end{aligned}\n \tag{7.21}
$$

Цільова функція в змінних  $x_1, x_2$  така:  $W(x_1, x_2) = 3x_1 + 2x_2$ . Видно, що збільшуючи  $x_1, x_2$ , можна збільшити значення цільової функції. Нехай, наприклад,  $x_2 = 0$ . Тоді максимально допустиме значення  $x_1 = 8$  (див. рис. 7.3). Отримаємо новий опорний розв'язок  $x_1^{(2)} = 8$ ,  $x_2^{(2)} = 0$ ,  $x_3^{(2)} = 1$ 20,  $x_4^{(2)} = 2$ ,  $x_5^{(2)} = 0$ . Йому відповідає значення цільової функції  $W^{(2)} = 24$ > $W^{(1)}$  Отже, другий опорний розв'язок кращий.

Приймемо тепер нульові змінні  $(x_2 \mid x_5)$  за вільні, а решта  $(x_1, x_3, x_4)$  – за базисні. Із системи (7.19) отримаємо:

$$
x_1 = 8 - (1/3) x_2 - (1/3) x_5,x_3 = 20 - (10/3) x_2 + (1/3) x_3,x_4 = 2 - (2/3) x_2 + (1/3) x_5.
$$
 (7.22)

У нових вільних змінних цільова функція має вигляд:

$$
W = 24 + x_2 - x_5. \tag{7.23}
$$

Таким чином, для збільшення цільової функція *W* потрібно збільшити значення вільної змінної  $x_2$ , залишаючи  $x_5 = 0$ . З формули (7.23) видно, що найбільше допустиме значення  $x_2 = 3$ . Тоді новий опорний розв'язок такий:  $x_1^{(3)} = 7, x_2^{(3)} = 3, x_2^{(3)} = 10, x_2^{(3)} = 0, x_5^{(3)} = 0,$  а значення цільової функції  $W^{(3)} = 3 \times 7 + 2 \times 3 = 27 > W^{(2)}$ .

Як і раніше за вільні змінні виберемо  $x_4$  і  $x_5$ , а за базисні –  $x_1$ ,  $x_2$  і  $x_3$ . Із системи (7.22) отримаємо:

$$
x_1 = 7 + x_1/2 - x_5/2,
$$
  
\n
$$
x_2 = 3 - 3x_4/2 + x_5/2,
$$
  
\n
$$
x_3 = 9 - 11x_4/2 - 3x_5/2.
$$
\n(7.24)

Цільова функція має вигляд  $W = 27 - (3/2) x_4 - (1/5) x_5$ . Видно, що не можна змінити значення  $x_4$  і  $x_5$ , не зменшивши значення цільової функції. Отже, останній опорний розв'язок оптимальний.

Як і при розв'язанні завдання геометричним способом, отримано оптимальний розв'язок  $x_1 = 7$ ,  $x_2 = 3$ , що дає максимальне значення функції

$$
W(x_1, x_2) = 3x + 2x_2
$$
  
x<sub>1</sub> = 7, x<sub>2</sub> = 3. (7.25)

Описаний метод розв'язання – симплекс-метод полягає в побудові послідовності опорних розв'зків, що збільшують цільову функцію. Зобразимо опорні розв'язки в площині  $x_1, x_2$ , позначаючи точки цифрою, що відповідає номеру опорного розв'язку (рис. 7.4).

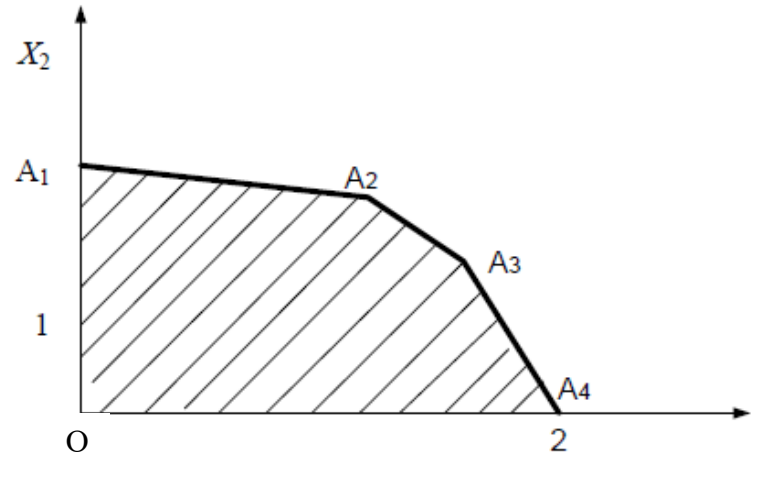

Рисунок 7.4 – Опорні розв'язки в площині  $x_1, x_2$ 

Таким чином ми будуємо опорні розв'язки симплекс-методом, переходу від початку координат до оптимального розв'язку по периметру багатокутника О  $A_1$   $A_2$   $A_3$   $A_4$ , який був отриманий при розв'язанні завдання геометричним способом.

З опису методу на прикладі видно, що алгоритм симплекс-методу носить ітераційний характер. Один крок методу полягає в побудові чергового опорного розв'язку.

## **7.5.2 Алгоритм методу**

Опишемо алгоритм симплекс-методу для загальної канонічної задачі лінійного програмування (7.6), (7.7). Допустимим розв'язком назвемо всі розв'язки системи (7.6), що задовольняє умову  $x_i \geq 0$ . Допустимий розв'язок, на якому цільова функція (7.7) приймає максимальне значення, назвемо оптимальним.

Залежно від матриці системи (7.6) можливі такі випадки:

1) система (7.6) не має розв'язків, тобто несумісна. У цьому випадку завдання лінійного програмування не можна розв'язати;

2) система (7.6) не має допустимих розв'язків, а значить завдання нелінійного програмування не має розв'язків;

3) система (7.6) має єдиний допустимий розв'язок. У цьому випадку єдиний розв'язок системи (7.6) є оптимальним;

4) система (7.6) має нескінченну множину допустимих розв'язків, але цільова функція не обмежена на цій множині допустимих розв'язків, а, значить, завдання лінійного програмування нерозв'язне;

5) система (7.6) має безліч допустимих розв'язків, і цільова функція обмежена на безлічі допустимих розв'язків. У цьому випадку завдання лінійного програмування має оптимальний розв'зок. Будемо надалі вважати, що завдання (7.6), (7.7) мають оптимальні розв'язки.

Симплекс-метод полягає в послідовній побудові таких опорних розв'язків, що кожний наступний збільшує цільову функцію і максимум досягається за скінченне число кроків.

Узагальнений алгоритм симплексного методу розв'язання ЗЛП наведено на рис. 7.5 і містить таку послідовність операцій:

1) рівняння системи обмежень запишемо в канонічному вигляді. Для цього: а) замінимо нерівності рівностями шляхом введення додаткових (фіктивних) змінних; б) добиваємося, щоб всі вільні члени системи обмежень були додатними;

2) знаходимо перший опорний розв'язок. Для цього: а) всі змінні *п* розбиваємо на *m*-базисних і *k=n-m*-вільних; б) як базисні змінні вибираємо додаткові змінні; в) вважаючи, що всі вільні змінні дорівнюють нулю, отримаємо перший опорний розв'язок;

3) за операціями 1, 2 визначаємо оптимальність прийнятого розв'язку;

4) за відсутності оптимальності за певним правилом видаляємо з базисних змінних одну і вводимо іншу з числа вільних;

5) проводимо повторну перевірку на оптимальність.

Примітка. Для впорядкування переходу від одного опорного розв'язку користуємося ітераційними таблицями. Ітераційні таблиці, складені за нижченаведеними правилами, дозволяють здійснювати перехід від гіршого розв'язку тільки до кращого, до отримання оптимального розв'язку.

# **7.6 Оптимізація вантажопотоків**

Завдання оптимізації вантажопотоків розв'язують методами лінійного програмування, які дозволяють встановити оптимальне закріплення споживачів вантажу за постачальниками, вибрати маршрути перевезень вантажів, вирішити питання розподілу парку рухомого складу по АТП і т. д.

Як критерії оптимальності беруть пробіг рухомого складу, час доставки вантажу, грошові або трудові витрати.

# **7.6.1 Формулювання «транспортної задачі»**

Окремим випадком задачі лінійного програмування є «транспортна задача», яка формулюється так: маємо *m* постачальників  $(A_1, A_2, ..., A_m)$ , які мають запаси однорідного вантажу  $(I) - (a_1, a_2, ..., a_m)$ , а також є *n* споживачів  $(B_1, B_2, ..., B_n)$ , яким необхідно завести  $(b_1, b_2, ..., b_n)$  тонн вантажу, а також відомі відстані між вантажопунктами.

Необхідно так закріпити постачальників за споживачами, щоб затрати на перевезення були мінімальні (тобто мінімум транспортної роботи).

Вихідні дані «транспортної» задачі подають звичайно у вигляді таблиці 7.2. Математична модель транспортної задачі в загальному вигляді записується в такій формі. Дана цільова функція

$$
W = \sum_{i=1}^{m} \sum_{j=1}^{n} x_{ij} l_{ij} \rightarrow min
$$

і обмеження

$$
\begin{cases} \sum_{j=1}^{n} x_{ij} = a_i, & i = 1, 2, ..., m \\ \sum_{i=1}^{m} x_{ij} = b_j, & j = 1, 2, ..., n \end{cases}
$$
\n(7.26)

Необхідно знайти такі невід'ємні значення змінних  $x_{ij} \geq 0$ , що задовольняють обмеження, а цільова функція при цьому досягає мінімуму. При розв'язанні задачі оптимального закріплення споживачів вантажу за постачальниками, символіці виразів (7.26) можна надати такий фізичний зміст:

*m* – кількість постачальників;

*n* – кількість споживачів;

– кількість вантажу, що відправляється *i*-им постачальником;

– кількість вантажу, що доставляється *j*-му споживачеві;

 – кількість вантажу, що доставляється від *i*-го постачальника *j*-му споживачеві.

– відстань між *i*-им і *j*-им пунктами.

| Пункти           | $\cdots$                 | Запаси                   |          |                          |                                                              |
|------------------|--------------------------|--------------------------|----------|--------------------------|--------------------------------------------------------------|
| відправлення     | $B_1$                    | B <sub>2</sub>           | $\cdots$ | $B_n$                    | $a_{ij}$                                                     |
| $A_1$            | $l_{11}$<br>$x_{11}$     | $l_{12}$<br>$x_{12}$     | $\cdots$ | $l_{1n}$<br>$x_{1n}$     | $a_1$                                                        |
| A <sub>2</sub>   | $l_{21}$<br>$x_{21}$     | $l_{22}$<br>$x_{22}$     | $\cdots$ | $l_{2n}$<br>$x_{2n}$     | $a_2$                                                        |
| $\cdots$         | $\cdots$                 | $\ddotsc$                | $\cdots$ | $\cdots$                 | $\ddotsc$                                                    |
| $A_m$            | $\iota_{m1}$<br>$x_{m1}$ | $\iota_{m2}$<br>$x_{m2}$ | $\cdots$ | $\iota_{mn}$<br>$x_{mn}$ | $a_m$                                                        |
| Потреба<br>$b_i$ | $b_1$                    | b <sub>2</sub>           | $\cdots$ | $b_n$                    | $\,m$<br>$\boldsymbol{n}$<br>$b_j$<br>$a_i$<br>$i=1$<br>$=1$ |

Таблица 7.2 – Вихідні дані «транспортної задачі»

## **7.6.2 Послідовність розв'язання «транспортної задачі»**

У розв'язанні транспортної задачі виділяють три етапи.

1. Визначення початкового плану перевезень.

2. Перевірка отриманого плану на оптимальність.

3. Перехід до нового плану перевезень з перевіркою на оптимальність.

Перший етап. Початковий план перевезень прийнято встановлювати методом північно-західного кута або методом найменшої вартості.

Метод північно-західного кута полягає в тому, що спочатку повністю задовольняються потреби першого споживача (якщо це можливо) за рахунок першого постачальника, залишок передається другому споживачу і т. д. Одночасно потрібно стежити потім, щоб дотримувався баланс по рядках і стовпцях. Цей метод дозволяє легко знайти початковий план перевезень, але він, як правило, далекий від оптимального.

Метод найменшої вартості передбачає першочергове заповнення тих клітин, в яких розташовують найменшу відстань перевезень (найменшу вартість). При цьому план перевезень, як правило, буде ближчий до оптимального.

Другий етап. Перевірка початкового плану на оптимальність може здійснюватися різними методами. Найбільш поширеним є метод потенціалів. Відповідно до даного методу для отримання оптимального плану перевезень  $x_{ij}$  необхідне і достатньє введення допоміжних чисел ( $U_i$ ,  $i = 1, 2$ , .., *m* i  $V_j$ , *j*= 1, 2, ..., *n*), званих потенціалами, при яких виконувалися б умови:

$$
V_j + U_i = l_{ij}, x_{ij} > 0;
$$
\n(7.27)

$$
V_j + U_i \le l_{ij}, \, x_{ij} = 0,\tag{7.28}
$$

де – потенціал *j*-го стовпця,

 $U_i$  – потенціал *i*-го рядка.

Умова (7.27) має дотримуватися для зайнятих клітин таблиці, а умова (7.28) – для вільних. Якщо умова оптимальності (7.28) не дотримується хоча б для однієї клітинки, це означає, що отриманий план перевезень не є оптимальним і потрібно шукати інший.

Третій етап розв'язання «транспортної задачі» (одержання нового плану перевезень) розглянемо на конкретному прикладі.

## **7.6.3 Приклад розв'язання задачі**

Приклад. Знайти оптимальний план перевезень вантажів. Запаси на складах, потреби пунктів призначення і відстані перевезень однорідного вантажу по пунктах призначення вказані в табл. 7.3.

Розв'язання. Складаємо початковий план перевезень методом північнозахідного кута (табл. 7.4). Визначаємо потенціали за стовпцями для зайнятих клітин за умови (7.27). Один з потенціалів  $V_i$  вибираємо довільно. Наприклад  $V_1 = 0$ .

Тоді для клітини  $A_1 B_1$ , згідно з умовою  $V_j + U_i = l_{ij}$ , маємо  $V_1 + U_1 =$  $= 4$ , якщо раніше прийнято  $V_1 = 0$ , то  $U_1 = 4$ . Для клітин  $A_2 B_1 V_1 + U_2 = 5$  при  $V_1 = 0$ ,  $U_2 = 5$ ;

 $A_2 B_2 V_2 + U_2 = 10$  при  $V_2 - 5$ ,  $U_2 - 5$ ;  $A_3 B_2 V_2 + U_3 = 5$  при  $V_2 - 5$ ,  $U_3 - 0$ ;  $A_3 B_3 V_3 + U_3 = 8$  при  $V_3 - 8$ ,  $U_3 - 0$ ;

 $A_4 B_3 V_4 + U_3 = 6$  при  $V_4 - 6$ ,  $U_3 - 0$ .

Отримані значення потенціалів проставляємо у допоміжні рядки і стовпці розрахункової табл. 7.4.

| 1.00111471<br>$5.100$ $10.1111$ , $1101$ $101$ $111$ |                                          |                 |       |         |              |  |  |
|------------------------------------------------------|------------------------------------------|-----------------|-------|---------|--------------|--|--|
| Пункти                                               | Пункти призначення і відстані перевезень | Запаси          |       |         |              |  |  |
| відправлення                                         |                                          | D <sub>2.</sub> | $B_3$ | $B_{4}$ | $a_{ij}$ , T |  |  |
|                                                      |                                          |                 |       | 12      | 100          |  |  |
| H <sub>2</sub>                                       |                                          |                 |       |         | 80           |  |  |
| Лą                                                   |                                          |                 |       |         | 240          |  |  |
| Потреба<br>$b_i$ т                                   | 160                                      | 90              | 120   | 50      | 420          |  |  |

Таблиця 7.3 – Значення потенціалів

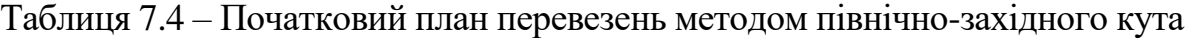

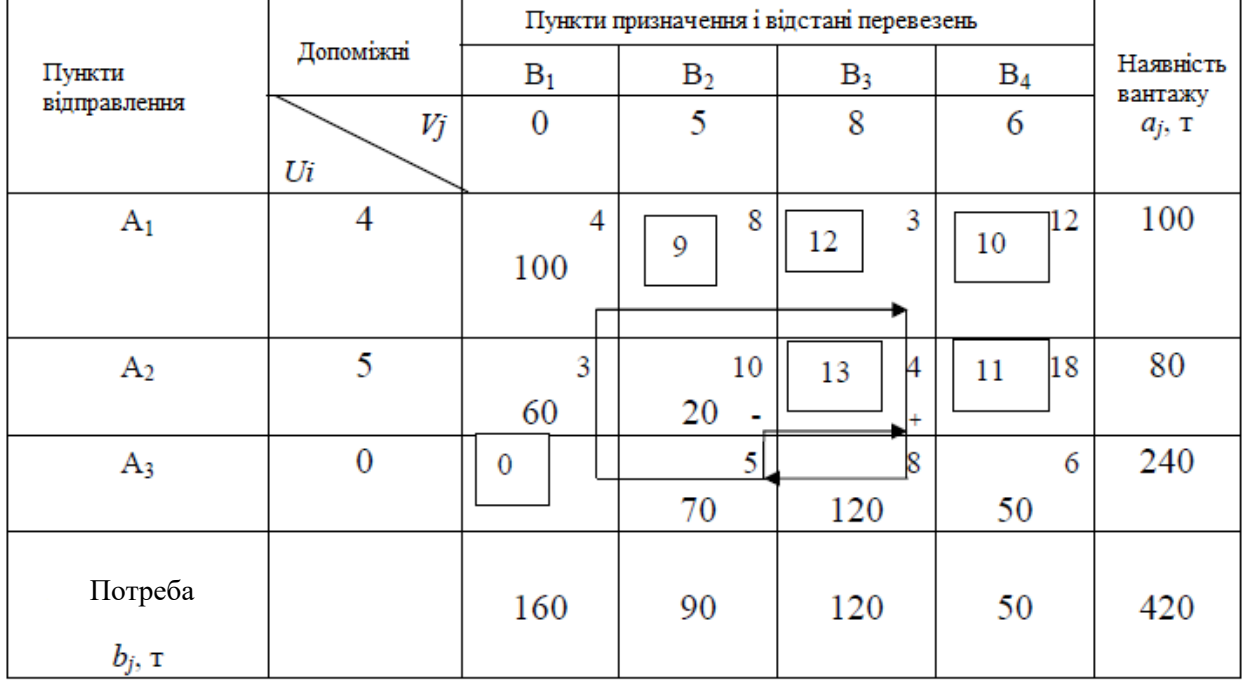

Вільні клітинки, для яких  $x_{ij} = 0$ , перевіряємо на виконання умови (7.28), для чого значення суми потенціалів ( $V_j$  +  $U_i$ ) для даних клітин проставляємо у верхні ліві кути вільних клітин табл. 7.4 і перевіряємо всі ці клітини на виконання умови  $V_i + U_i \le l_{ij}$ .

Порівнянням встановлюємо, що для клітин  $A_1B_2$ ,  $A_1B_3$  і  $A_2B_2$  умова (7.28) не виконується, оскільки відповідно:  $5 + 4 = 9 > 8$ ;  $8 + 4 = 12 > 3$ ;  $8 + 5 = 13 > 4$ .

Отже, план перевезень неоптимальний, і його можна поліпшити. Удосконалення плану перевезень здійснюється таким чином. У клітинку, для якої не виконується умова (7.28), вписуємо поставку величиною Δ. Оскільки сума поставок по рядках і стовпцях повинна залишитися незмінною, то необхідно додати і відняти Δ з поставок в інших клітинах, обходячи їх у тій послідовності, при якій значення Δ компенсується відніманням і додаванням зі значенням числа в клітинці. Отримуємо замкнуту ламану лінію, яку прийнято називати циклом перерахунку.

При отриманні нового плану перевезень та визначенні величини поставок Δ необхідно користуватися таким правилом: починаючи з вільних клітинок і рухаючись по циклу перерахунку, у вершинах циклу розставляємо почергово знаки + і –, потім переглядаємо поставки; записані у від'ємних вершинах, і вибираємо найменшу. Це число додається до всіх поставок, записаних в додатних вершинах, і віднімається з усіх поставок, записаних у від'ємних вершинах. Результати нового плану перевезень заносимо в табл. 7.5.

|                      |                |                                  | Пукти призначення і відстані |                      |                      |           |  |
|----------------------|----------------|----------------------------------|------------------------------|----------------------|----------------------|-----------|--|
| Пункти               | Допоміжні      |                                  | перевезень                   |                      |                      | Наявність |  |
| відправлен-          |                | B <sub>1</sub>                   | B <sub>2</sub>               | $B_3$                | $B_4$                | вантажу   |  |
| HЯ                   | $V_i$<br>$U_i$ | $\overline{4}$                   | $\overline{2}$               | 3                    | 3                    | $a_i$ , T |  |
| $A_1$                | $\overline{0}$ | $\overline{4}$<br>$\overline{4}$ | 8<br>$\mathcal{D}$           | 3<br>100             | 12<br>3              | 100       |  |
| A <sub>2</sub>       | 1              | 3<br>60                          | 10<br>3                      | $\overline{4}$<br>20 | 18<br>$\overline{4}$ | 80        |  |
| $A_3$                | 3              | $\overline{7}$<br>100            | 5<br>90                      | 8<br>6               | 6<br>50              | 240       |  |
| Потреба<br>$b_i$ , T |                | 160                              | 90                           | 120                  | 50                   | 420       |  |

Таблиця 7.5 – Результати нового плану перевезень

Обчислення потенціалів табл. 7.5 проведено за умовою (7.27) для зайнятих клітинок. Попередньо прийнято  $U_1 = 0$ .

 $V_3 + U_1 = 3$  при  $V_3 = 3$ ,  $U_1 = 0$ ;  $V_3 + U_2 = 4$  при  $V_3 = 3, U_2 = 1$ ;  $V_1 + U_2 = 5$  при  $V = 4, U_2 = 1;$  $V_1 + U_3 = 7$  при  $V_1 = 4$ ,  $U_3 = 3$ ;  $V_4 + U_3 = 6$  при  $V_4 = 3$ ,  $U_3 = 3$ .

Для всіх вільних клітин таблиці 7.5 умова  $V_j + U_i$ ,  $\leq l_{ij}$  – виконується, отже, отриманий оптимальний план перевезень. Значення цільових перевірок функцій для такого плану перевезень таке:

$$
W = 3-100 + 5-60 + 4-20 + 7-100 + 5-90 + 6-50 = 2130
$$
 (THE. KM).

Примітка. Вище розглянуто варіант транспортної задачі, в якій потреби у вантажах пунктів призначення дорівнюють запасу вантажу в пунктах відправлення;

$$
\sum_{i=1}^{m} a_i = \sum_{j=1}^{n} b_j \tag{7.29}
$$

Модель такої транспортної задачі називається закритою. Якщо ж умова (7.29) виконується, то модель такої задачі називається відкритою.

У разі перевищення запасу над потребою, тобто,  $\sum_{i=1}^{m} a_i > \sum_{j=1}^{n} b_j$  $\prod_{j=1}^n b_j$ при розв'язанні задачі вводиться фіктивний (*п* + 1)-й пункт призначення з потребою  $b_{n+1} = \sum_{i=1}^{m} a_i - \sum_{j=1}^{n} b_j$  $\sum_{j=1}^{n} b_j$  і відповідною відстанню (тарифом), рівною нулю  $l_{i,n+1} = 0$ ,  $(i = 1, 2, ..., m)$ .

Аналогічно при  $\sum_{i=1}^{m} a_i < \sum_{j=1}^{n} b_j$  а, вводиться фіктивний  $(m + 1)$ -й пункт відправлення із запасом вантажу  $a_{m+1}=\sum_{j=1}^n\,b_j-\sum_{i=1}^m\,a_i$  $_{i=1}^m a_i$ , і відстані (тарифи) покладаються рівними нулю:  $l_{m+1} = 0$ ,  $(j = 1, 2, ..., n)$ . Цим завдання зводиться до звичайної (закритої) транспортної задачі.

# **7.7 Розробка раціональних маршрутів перевезень масових вантажів на підставі заявок клієнтів**

Складання раціональних маршрутів перевезень масових вантажів має на меті досягнення максимального коефіцієнта використання пробігу автомобілів шляхом визначення порядку проходження автомобілів від місця розвантаження до місця навантаження з тією умовою, щоб загальний пробіг без вантажу був найменшим.

#### **7.7.1 Постановка завдання**

При розв'язанні таких завдань відбираються ті заявки на перевезення вантажів, які збігаються за часом виконання перевезень і які можна здійснити одним і тим же рухомим складом.

Припустимо, що такі заявки відібрані, встановлені найкоротші відстані між усіма пунктами, вибраний тип рухомого складу, визначено кількість поїздок з доставки вантажу від кожного постачальника відповідному споживачеві. Вихідні дані одного з варіантів подібного завдання подані в табл. 7.6, де відповідно відображені добовий обсяг перевезень за заявками вантажовідправників і показники роботи автомобілів.

|                |                   |                |                  | Тип            | Кількість     |     |       |
|----------------|-------------------|----------------|------------------|----------------|---------------|-----|-------|
| Номер          | Вантажовідправник |                | Вантажоодержувач |                | вантажу       | T   | їздок |
|                | Річковий порт     | $A_1$          | Завод            | $P^3$          | Пісок         | 140 | 20    |
| $\overline{2}$ | Річковий порт     | $A_1$          | Завод ЗБК        | $E_4$          | Щебень        | 105 | 15    |
| 3              | Котлован          | A <sub>2</sub> | Будівництво 2    | B <sub>2</sub> | $\Gamma$ рунт | 245 | 35    |
| $\overline{4}$ | Пісковий кар'єр   | $A_3$          | Будівництво 1    | B <sub>1</sub> | Пісок         | 336 | 48    |

Таблиця 7.6 – Вихідні дані: кількість перевезеного вантажу кількість їздок

Кожному відправникові присвоєно умовне позначення *А*, споживачу – *Б* з відповідними порядковими цифровими індексами. У таблиці 7.6 крім кількості перевезеного вантажу показано кількість їздок, яка визначена за показниками роботи вибраного рухомого складу (табл. 7.7).

Таблица 7.7 – Показники роботи вибраного рухомого складу

| Номер | Параметр                             | Одиниця<br>вимірювання | Кількість |
|-------|--------------------------------------|------------------------|-----------|
|       | Вантажопійомність МАЗ - 5551         |                        | 7.0       |
|       | Середня технічна швидкість           | КМ/ГОД                 | 22,0      |
| 3     | Час в наряді                         | ГОД                    | 14,0      |
|       | Норма часу на завантаження за їздку  | <b>XB</b>              | 7,0       |
|       | Норма часу на розвантаження за їздку | <b>XB</b>              | 6,0       |
|       | Початок роботи пунктів розвантаження | ГОД                    | 7.0       |

Матриця відстаней між вантажними пунктами, яка відповідає схемі перевезень (рис. 7.5), подана в табл. 7.8.

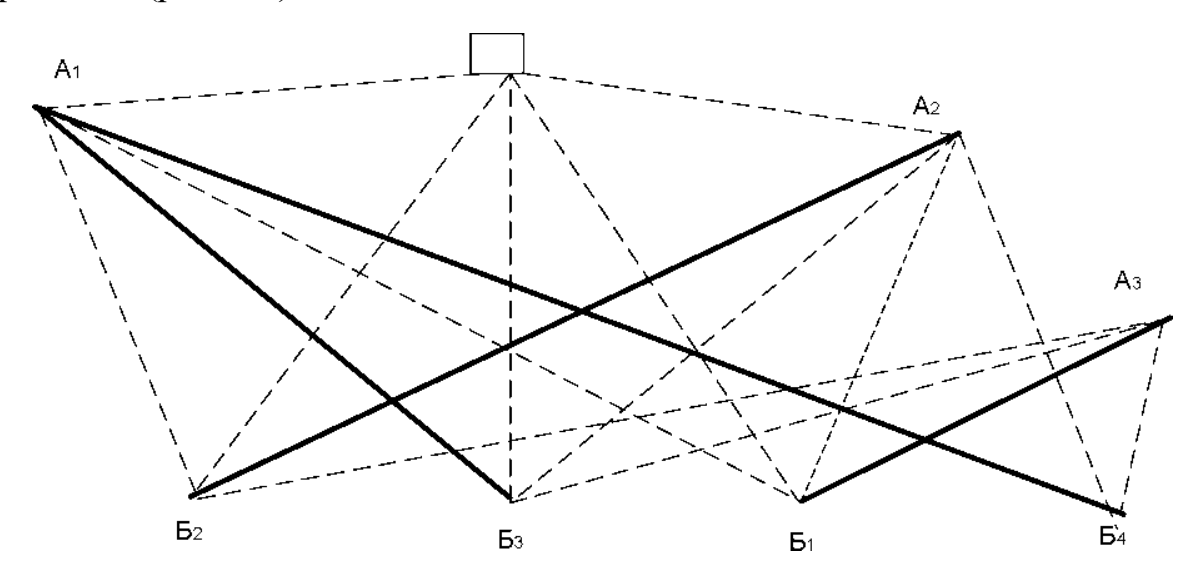

Рисунок 7.5 – Схема перевезень

| Вантажні пункти                        | ハワ |  |
|----------------------------------------|----|--|
|                                        |    |  |
|                                        |    |  |
|                                        |    |  |
|                                        |    |  |
| АТП (автотранспортне)<br>підприємство) |    |  |

Таблица 7.8 – Матриця відстаней між вантажними пункатми

## **7.7.2 Розробка раціональних маршрутів**

На підставі заявок договірної клієнтури заповнюють розрахункову таблицю (наприклад методом північно-західного кута), в клітинах якої вказують кількість порожніх їздок з пунктів  $\, {\bf 5}_j \,$ в пункти  $A_i \,$ і відстані між пунктами (останні проставляються у верхніх правих кутах відповідних клітин). Отримаємо початковий план холостих їздок. Перевіримо цей план на оптимальність, наприклад методом потенціалів, і доб'ємося такого розподілу порожніх їздок автомобілів, при яких їх пробіг без вантажу буде мінімальним.

Результати розрахунку оптимального розподілу їздок автомобілів без вантажу, забезпечують мінімальний порожній пробіг всіх автомобілів, що беруть участь у планованих перевезеннях, наведено в табл. 7.9. У даній таблиці вказано, що з пункту  $5_2$  в пункт А<sub>1</sub> необхідно зробити 35 їздок без вантажу, з пункту  $5_3$  до пункту  $A_3 - 20$  їздок і т. д.

| Споживач        | Допоміжні | Пункти призначення і відстані<br>перевезень |                |                | Кількість їздок |
|-----------------|-----------|---------------------------------------------|----------------|----------------|-----------------|
|                 |           | A <sub>1</sub>                              | A <sub>2</sub> | A3             |                 |
|                 | Uj        | $\overline{0}$                              | 3              | $\overline{0}$ |                 |
|                 | Vi        |                                             |                |                |                 |
| E <sub>3</sub>  | 12        | 11<br>12                                    | 15             | 12             | 20              |
|                 |           | (20)                                        | 10             | 20             |                 |
|                 |           |                                             |                |                |                 |
| $E_4$           | 5         | 14<br>5                                     | 8              | 5              | 15              |
|                 |           | (15)                                        | 0              | 15             |                 |
|                 |           |                                             |                |                |                 |
| E <sub>2</sub>  | 9         | 9                                           | 12             | 13<br>9        | 35              |
|                 |           | 35                                          | (35) 0         |                |                 |
|                 |           |                                             |                |                |                 |
| E <sub>1</sub>  | 10        | 17<br>10                                    | 13             | 13             | 48              |
|                 |           |                                             | 35             | 10(48)         |                 |
|                 |           |                                             |                | 11             |                 |
|                 |           |                                             |                |                |                 |
| Кількість їздок |           | 35                                          | 35             | 48             | 118             |

Таблиця 7.9 – Результати розрахунку оптимального розподілу їздок

Після отримання оптимального плану розподілу порожніх їздок в цю ж таблицю вносимо план навантажених їздок (цифри в дужках). У тих клітинах, де є дві цифри, призначають маятникові маршрути, кількість їздок за якими дорівнює найменшій цифрі. Так, в клітинці А3 Б1 маємо маятниковий маршрут № 1:  $A_3$  Б<sub>1</sub> Б<sub>1</sub> А<sub>3</sub> з 13 оборотами. Ця кількість їздок вилучається з подальшого розгляду.

Коли всі маятникові маршрути знайдені, в матриці будуємо чотирикутні (шестикутні і т. д.) контури, всі вершини яких лежать в завантажених клітинах, причому вершини з навантаженими їздками повинні чергуватися з вершинами порожніх їздок. У даному прикладі отримано два таких контури, які показані пунктирними лініями. Кожен з них складає кільцевий маршрут.

Маршрут № 2:  $A_3$  Б<sub>1</sub> Б<sub>1</sub>  $A_2$   $A_2$  Б<sub>2</sub> Б<sub>2</sub>  $A_1$   $A_1$  Б<sub>3</sub> Б<sub>3</sub>  $A_3$  – 20 оборотів;

Маршрут № 3:  $A_3$  Б<sub>1</sub> Б<sub>1</sub>  $A_2$   $A_2$  Б<sub>2</sub> Б<sub>2</sub>  $A_1$   $A_1$  Б<sub>4</sub> Б<sub>4</sub>  $A_3$  – 15 оборотів.

Кількість оборотів на маршруті визначається найменшим числом у вершинах контуру. Вибрана кількість їздок з клітин таблиці вилучається. Розв'язок ведеться до повного вилучення всієї кількості їздок з матриці.

Після призначення маршрутів необхідно вибрати початкові пункти навантаження на кільцевих маршрутах і визначити, яку кількість автомобілів слід направити на кожен маршрут, щоб забезпечити виконання плану перевезень.

Початковий пункт навантаження вибирається з умови мінімуму нульового пробігу  $l_{\mathsf{oA}i}$ . Для нашого прикладу мінімальний нульовий пробіг  $l_{\mathsf{oA}2}$  $= l_{\text{FA2}} + l_{\text{B11}} = 4 + 10 = 14$  км для початкового пункту навантаження А<sub>2</sub>. Схема кільцевого маршруту № 3 наведена на рис. 7.6.

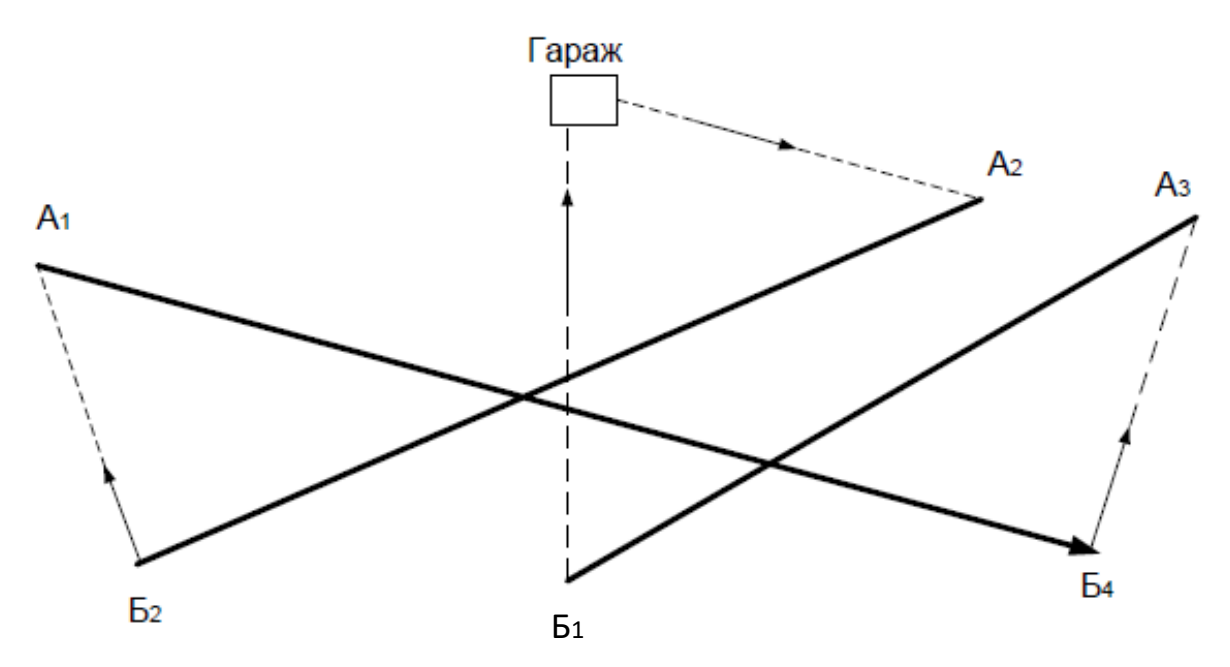

Рисунок 7.6 – Схема кільцевого маршруту № 3

Перевезення за маршрутом можна починати з пункту  $A_1$  або  $A_3$ , тоді автомобіль буде повертатися в гараж з пункту  $5_2$  або  $5_4$ , відповідно. Це доводиться часто робити з метою усунення одночасної подачі на один і той же пункт навантаження великої кількості автомобілів і створення черг, хоча при цьому нульові пробіги автомобілів можуть дещо збільшуватися.

## **7.7.3 Розрахунок необхідного числа рухомого складу на маршруті**

Розрахунок необхідного числа автомобілів на маршруті і коефіцієнта використання парку проводиться за нижченаведеними співвідношенням.

Число оборотів автомобілів по маршруту за час у наряді:

$$
Z_{06} = \frac{T_{\rm H} - (l_{01} + l_{02} - l_x')/V_{\rm T}}{t_{06}},\tag{7.30}
$$

де *Т* – час в наряді, год;

 $l_{01}$  – перший нульовий пробіг, км;

 $l_{02}$  – другий нульовий пробіг, км;

 $l'_x$  – остання холоста їздка на маршруті, км;

 $V_{\rm r}$  – середня технічна швидкість, км / год;

 $t_{06}$  – час обороту автомобіля на маршруті, год.

$$
t_{06} = \frac{2l_{\text{er}}}{V_{\text{r}}} + t_{\text{np}} - \text{Maxthukobnii mapunpyr};
$$
  

$$
t = \frac{l_{\text{M}}}{V_{\text{r}}} + \sum_{i=1}^{n} t_{\text{np}.i} - \text{kishqbehii mapunpyr},
$$

де  $l_{\text{er}}$  – відстань їздки з вантажем, км;

 $t_{\text{np}}$  – час вантажно-розвантажувальних робіт за їздку, год;

 $l_{\rm M}$  – довжина маршруту, км;

*n* – число їздок за оборот.

Потрібне число автомобілів на маршруті:

$$
A_{\rm{cyr}} = \frac{U_{\rm{cyr}}}{Q_{\rm{cyr}}} = \frac{U_{\rm{cyr}}}{q_{\rm{H}} \gamma Z_{\rm{06}} n},\tag{7.31}
$$

де  $U_{\text{cyr}}$  – плановий обсяг перевезень на маршруті за добу, т;

 $q_{\rm H}$  – номінальна вантажопідйомність, т;

 $\gamma$  – коефіцієнт використання вантажопідйомності.

Коефіцієнт використання пробігу за день

$$
\beta_{\rm pq} = \frac{L_{\rm rp}}{L_{\rm o6}},\tag{7.32}
$$

де  $L_{\text{TD}}$  – пробіг з вантажем автомобіля за день, км.

$$
L_{\rm rp} = Z_{\rm o6} \sum l_{\rm eri} \; ; \; L_{\rm o6} = Z_{\rm o6} l_{\rm M} + \sum_{i=1}^{n} l_{\rm 0i} - l_{\rm x}, \tag{7.33}
$$

де  $\sum l_{\text{eri}}$  – сумарний пробіг з вантажем за оборот автомобіля на маршруті;

 $\sum l_{0i}$  – сумарний нульовий пробіг, км;

 $l_{\rm M}$  – довжина маршруту.

## **Контрольні питання**

- 1. Сформулюйте задачу лінійного програмування.
- 2. Запишіть задачу лінійного програмування в матричній формі і у вигляді знаків підсумовування.
- 3. Що таке область допустимих розв'язків, опорні точки і опорні розв'язки?
- 4. Перерахуйте правила переходу від вихідного завдання лінійного програмування до двоїстого завдання.
- 5. Послідовність виконання завдання лінійного програмування геометричним способом.
- 6. Особливості розв'язання завдань лінійного програмування симплексним методом.
- 7. Що таке канонічна форма запису задачі лінійного програмування?
- 8. Послідовність виконання завдання лінійного програмування симплексним методом.
- 9. Сформулюйте «транспортну задачу».
- 10. Послідовність розв'язання «транспортної задачі».
- 11. Особливості запису і розв'язання відкритої «транспортної задачі».

## **8 МЕТОДИ ДИНАМІЧНОГО ПРОГРАМУВАННЯ**

Динамічне програмування (dynamic programming) – особливий метод вирішення оптимізаційних завдань. Особливістю даного методу є те, що для знаходження оптимального розв'язку завдання розбивається на етапи (кроки) і оптимальний розв'язок відшукується поступово крок за кроком.

Методом динамічного програмування вирішуються такі завдання автомобільного транспорту:

- завдання маршрутизації;

- завдання заміни обладнання та рухомого складу;

- оптимізація управління запасними частинами;

- оптимізація розподілу ресурсів та ін

## **8.1 Постановка задачі**

Нехай маємо деяку фізичну систему (автомобіль), яка з плином часу може змінювати свій стан (процес старіння автомобіля тощо), тобто в системі відбувається якийсь процес. Поставимо задачу керувати цим процесом.

Отже, система *S* (автомобіль) може з початкового стану  $S_0$  перейти в кінцевий стан  $S_m$ , але не просто, а під дією деякого керування *U* (рис. 8.1.)

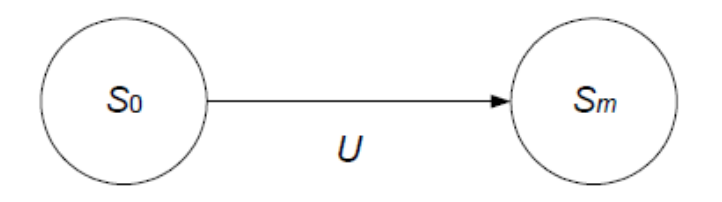

Рисунок 8.1 – Схема станів системи

Керування має бути таким, щоб воно дало деякий «виграш», який позначимо через *W*. Цей виграш залежить від керування, тобто:

$$
W = f(U). \tag{8.1}
$$

Очевидно, що ми повинні знайти таке керування, при якому виграш буде максимальним, тобто:

$$
W_{max} = max\{f(u)\},\tag{8.2}
$$

де *U* – можливі керування;

*u* – оптимальне керування;

*max* – «максимум по *u*», тобто максимальне значення *f(u)* при всіх можливих керуваннях *U*.
Отже, загальну задачу динамічного програмування можна сформулювати так: з безлічі можливих управлінь *U* треба знайти таке оптимальне керування *U*, яке переводить фізичну систему *S* з початкового стану S<sub>0</sub> в кінцевий стан  $S_m$  так, щоб при цьому виграш *W* був максимальним.

#### **8.2 Принципи оптимізації**

Принципи оптимізації зводяться до того, що:

а) процес переміщення системи зі стану  $S_0$  в стан  $S_m$  розбивається штучно або природно на кілька кроків (етапів) (рис. 8.2 та 8.3).

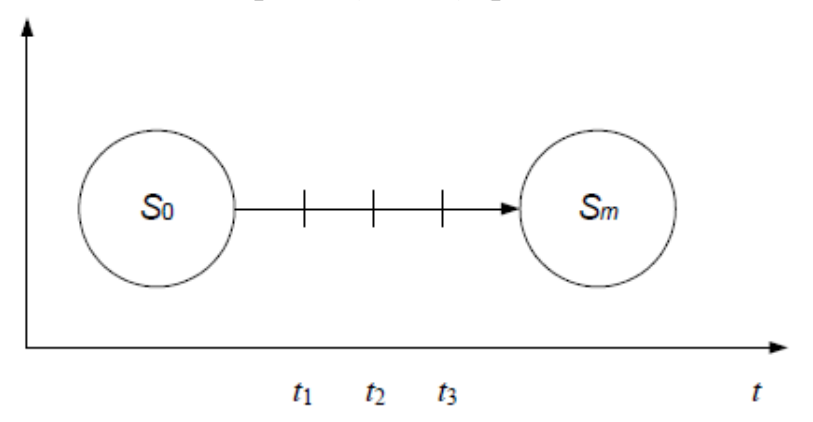

Рисунок 8.2 – Процес переміщення системи зі стану  $S_0$  в стан  $S_m$ 

У даному випадку маємо *t* кроків.

б) виконується покрокова оптимізація (turn-based optimization), яка полягає в отриманні виграшу на кожному кроці.

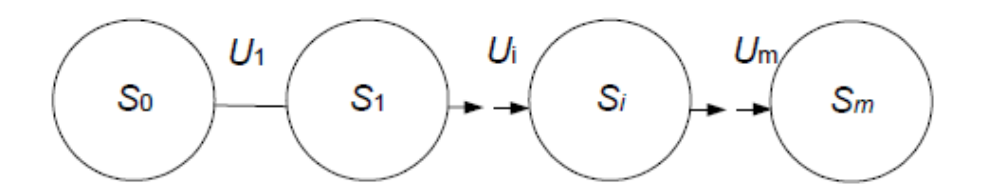

Рисунок 8.3 – Процес переміщення системи зі стану  $S_0$  в стан  $S_m$ , розбитий на кілька кроків

Якщо виберемо на першому кроці керування  $U_1$ , то виграш на цьому кроці від прийнятого керування складе:

$$
W_1 = f(S_0, U_1). \tag{8.3}
$$

Для *i*-го кроку з керуванням *i*  $U_i$  виграш складе:

$$
W_i = f(S_{i-1}, U_i) \text{ i T. } \mathbf{A}.
$$
 (8.4)

Тобто виграш на *i*-му кроці є функцією стану і прийнятого керування.

Процедура побудови оптимального керування містить дві стадії: попередню (умовну); остаточну (безумовну).

Попередня (умовна) оптимізація (сonventional optimization) проводиться по кроках у зворотному порядку – від останнього кроку до першого. На попередній стадії визначається для кожного кроку умовне оптимальне керування і умовний оптимальний виграш.

Остаточна (безумовна) оптимізація проводиться також по кроках, але в природному порядку – від першого кроку до останнього.

На остаточній стадії визначається для кожного кроку остаточне (безумовне) оптимальне керування і безумовний оптимальний виграш.

В основі процедури оптимізації задач динамічного програмування лежить рівняння Беллмана, до розгляду якого і перейдемо.

## **8.3 Основне рівняння динамічного програмування**

Нехай маємо задачу динамічного програмування, яка розглядає процес переходу системи *S* зі стану  $S_0$  у стан  $S_m$ .

Для розв'язання даної задачі процес переходу системи зі стану  $S_0$  в стан розбиваємо на *m* кроків. Отримуємо (рис. 8.4.).

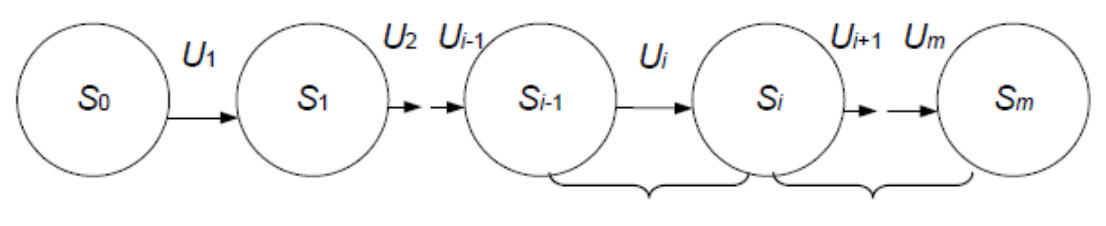

 $i$ -й крок от  $i+1$  до  $m$ 

Рисунок 8.4 – Процес переходу системи зі стану  $S_0$  в стан  $S_m$  розбиваємо на *m* кроків

Будемо керувати цим процесом, тобто приймати керування  $U_1 \rightarrow U_2 \rightarrow i$ т. д.

1. Виберемо на *i*-му кроці керування  $U_i$ , яке дає на цьому кроці виграш  $W_i$ ,

$$
W_i = f(S_{i-1}, U_i) = W_i(S_{i-1}, U_i). \tag{8.5}
$$

Подібний виграш ми можемо мати на кожному кроці від 1 до *m*.

2. Позначимо оптимальний загальний виграш, одержуваний на всіх кроках, наступних за *i* через

$$
W_{i+1}^*(S_i) \tag{8.6}
$$

загальний виграш на кроках від (*i+1*), ... , до *m*, який вибирається оптимальним.

146

3. Таким чином, загальний виграш, який ми маємо на всіх кроках, починаючи з *i*- го, можемо подати формулою:

$$
W_i(S_{i-1}) = w_i(S_{i-1}, U_1) + W_{i+1}^*(S_i)
$$
\n(8.7)

тобто, загальний виграш дорівнює сумі виграшів:

- виграш на *i*-му кроці —  $w_i$ ;

- і оптимальний виграш на всіх наступних кроках, починаючи з, *i* + 1 до *m* –  $W_{i+1}^*(S_i)$ 

4. Відповідно до принципу оптимізації, ми повинні вибирати на *і*-му кроці таке керування *U<sup>і</sup> = uі*, при якому виграш був би максимальним, тобто:

$$
W_i^*(S_{i-1}) = \max_{U_i} \{ w_i(S_{i-1}, U_i) + W_{i+1}^*(S_i) \}.
$$
 (8.8)

Вираз (8.8) характеризує умовний оптимальний виграш на всіх кроках з, *i*-го до *m* (до кінця) і називається рекурентним рівнянням Беллмана.

Обчислення складових виразу (8.8) починають з останнього *т*-го кроку.

#### **8.3.1 Попередня (умовна) оптимізація**

Використовуючи рівняння (8.8), визначимо умовний оптимальний виграш на останньому кроці *m:*

$$
W_m^*(S_{m-1}) = \max\{W_m(S_{m-1}, U_m)\}.
$$
\n(8.9)

Зазначимо, що останній доданок у формулі (8.9) дорівнює 0, тому за  $S_m$ немає іншого стану.

Вираз (8.9) визначає умовний оптимальний виграш на останньому кроці, який досягається при керуванні:

$$
U_m = u_m(S_{m-1}).
$$
\n(8.10)

Схематичні співвідношення (8.9) і (8.10) можемо проілюструвати рисунком 8.5.

Отже, знаючи виграш на *т* кроці, можемо знайти виграш на кроці *m* – 1 для чого використовуємо рекурентну формулу (8.9), тобто використовуючи вираз (8.9), можемо побудувати весь ланцюжок умовних оптимальних керувань і умовних оптимальних виграшів.

Дійсно, знаючи  $W_m^*(S_{m-1})$  можна за рекурентним рівнянням Беллмана (8.9) знайти  $W^*_{m-2}(S_{m-2})$  і  $u_{m-1}(S_{m-2})$ , а потім  $W^*_{m-2}(S_{m-3})$  і  $u_{m-2}(S_{m-3})$ і т. д. до останнього від кінця (першого) кроку.

$$
W_1^*(S_1) \text{ i } U_1(S_0). \tag{8.11}
$$

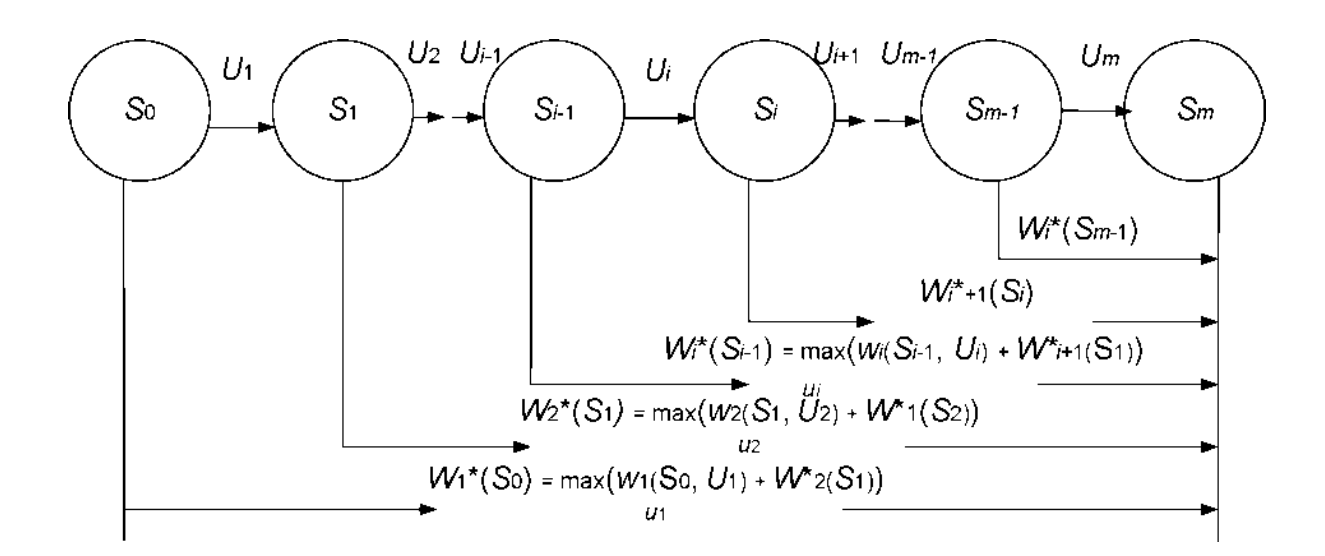

Рисунок 8.5 – Ілюстрація співвідношення (8.9) і (8.10)

Функція  $W_1^*(S_0) - \epsilon$  умовним оптимальним виграшем за всю операцію, тобто на всіх кроках, починаючи з останнього, і до першого.

На цьому попередня оптимізація закінчується: знайдені умовно оптимальний виграш і умовне оптимальне керування для кожного кроку.

#### **8.3.2 Остаточна (безумовна) оптимізація**

Припустимо, що початковий стан  $S_0$  нам повністю відомий. Підставимо цей стан  $S_0$  у формулу для умовного оптимального виграшу  $W_1^*(S_0).$ 

Отримаємо:

$$
W_{max} = W_1^*(S_0), \tag{8.12}
$$

а оптимальне керування на цьому кроці:

$$
U_1 = u_1 \ (S_0). \tag{8.13}
$$

Далі, знаючи початковий стан  $S_0^*$  і керування  $U_1$ , можемо знайти стан  $S_1^*$  системи після першого кроку:

$$
S_1^* = \varphi_1(S_0^*, u_1). \tag{8.14}
$$

Знаючи стан  $S_1^*$ , можна знайти оптимальне керування на другому кроці

$$
U_2 = u_2 \ (S_1^*) \tag{8.15}
$$

а потім

$$
S_2^* = \varphi_2 \ (S_1^*, u_2) \tag{8.16}
$$

і т. д.

Таким чином, йдучи по ланцюгу (рис. 8.6), ми визначимо один за одним всі кроки оптимального керування та оптимальне керування операцією в цілому

$$
u = f(u_1, u_2, \dots, u_m). \tag{8.17}
$$

На цьому процес оптимізації закінчується.

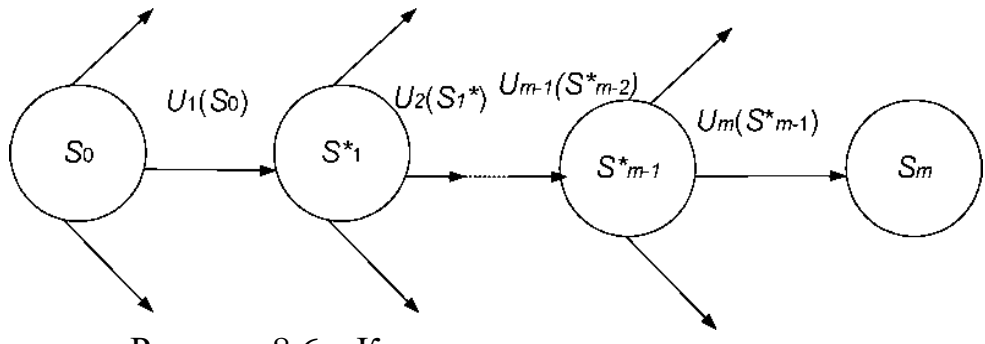

Рисунок 8.6 – Кроки оптимального керування

Принципи та методи динамічного програмування розглянемо на прикладі задачі вибору найкоротшого маршруту на транспортній мережі.

## **8.4. Задача про маршрутизації**

## **8.4.1 Постановка завдання**

Знайти найкоротший шлях з пункту *А* в пункт *В* на мережі, зображеній на рис. 8.7, де пункти позначені кружками, а шляхи, які їх з'єднують, відрізками (стрілками). Відстані  $a_{ij}$  між пунктами проставлені над стрілками.

Для оптимізації після кожного найближчого кроку (вибору найкоротшої відстані з точки  $A_i$  – в точку  $A_j)$  слід рухатися за маршрутом  $A_0 - A_1$ –  $A_3 - A_2 - A_4 - B$ .

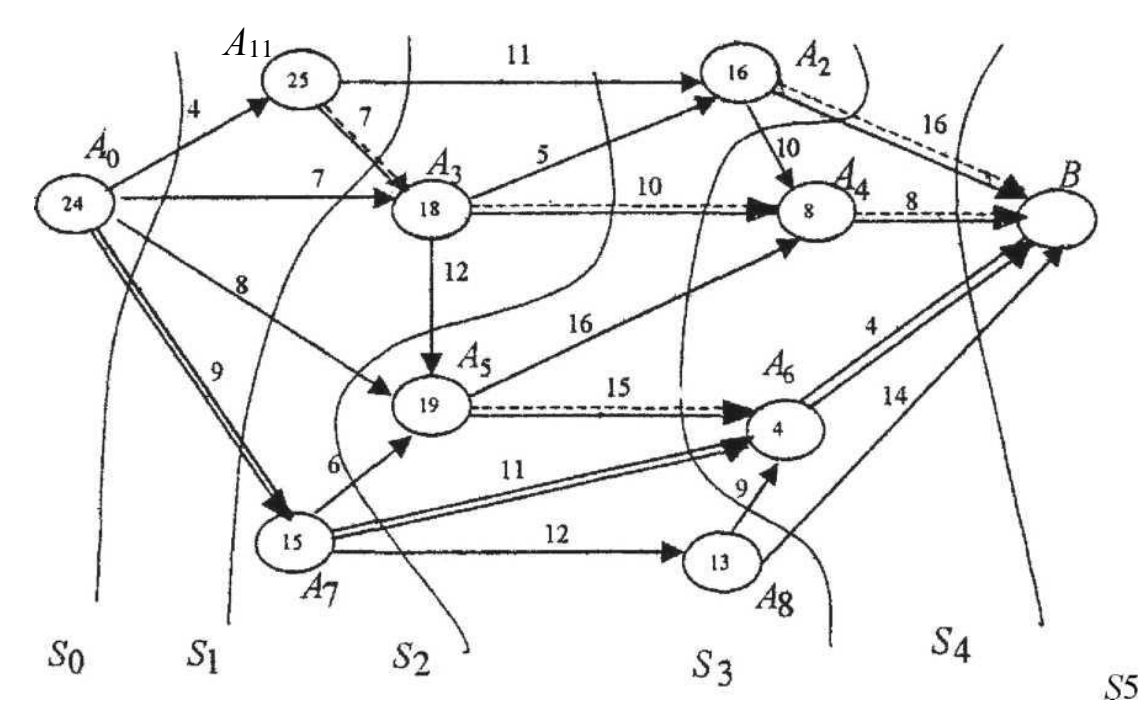

Рисунок 8.7 – Мережа для знаходження найкоротшого шляху

Довжина цього маршруту  $(4 + 7 + 5 + 10 + 8)$  дорівнює 34.

Розв'язавши цю задачу методом динамічного програмування, ми переконаємося, що цей маршрут не є оптимальним.

#### **8.4.2 Побудова математичної моделі**

Нехай задана орієнтовна мережа, що містить *N* точок (вузлів). Знайти найкоротший шлях з точки 1 в точку *N* (рис. 8.8), якщо задана матриця  $a_{ij}$ відстаней з точки *i*, в точку *j* .

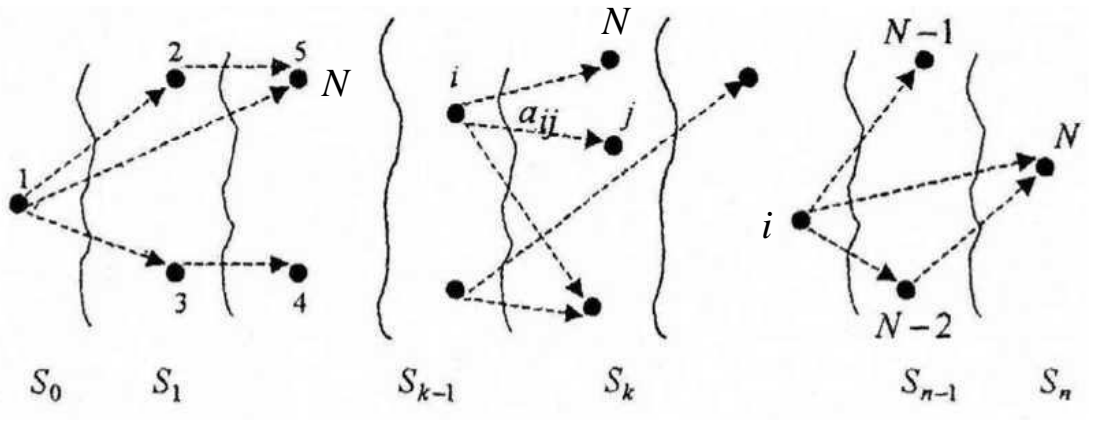

Рисунок 8.8 – Найкоротший шлях з точки 1 в точку *N*

Позначимо через  $W_j^*$  мінімальний шлях з точки *і* в точку *N*. Оптимальний маршрут з будь-якої точки повинен мати ті властивості, що яким би не був спосіб досягнення пункту *i*, подальший розв'язок повинен бути оптимальним для частини шляху, який починається в точці *і* (принцип оптимальності).

Нехай з точки *i* можемо перейти в точку *j*, відстань між цими точками дорівнює  $a_{ij}$ . Точка *j* повинна вибратися таким чином, щоб шлях з *j* в *N* був частиною оптимального з *i* в *N*. Позначимо мінімальний шлях із *j* в  $N$  через  $W^{\ast}_j$ . Тоді *і* вибирається з умови мінімізації суми:

$$
a_{ij} + W_j^*.
$$
 (8.18)

Таким чином отримуємо рівняння Беллмана.

$$
W_i^* = \min\{a_{ij} + W_j^*\}.
$$
\n(8.19)

Для реалізації рівняння (8.19) розділимо умовно всі точки мережі на *п* множин за кількістю кроків 1, 2, ..., *n* (рис. 8.8.). До множини  $S_0$  віднесем точки, з яких можна потрапити в *N* не більше ніж за *n* кроків, до  $S_i$  - точки з яких можна потрапити в *N* не більше ніж за *n* – 1 кроків і т. д.

Якщо *i* ∈  $S_{k-1}$ , то будемо вважати, що *j* ∈  $S_k$ . Тоді рівняння, (8.19) прийме вигляд

$$
W_k^*(i) = \min\{a_{ij} + W_{k+1}^*(j)\}.
$$
 (8.20)

Оскільки точка  $N$  єдина і відноситься до множини  $S_n$ , тоді

$$
W_{n+1}^*(N) = 0. \tag{8.21}
$$

Множина  $S_{n-1}$  складається з точок *i*, з яких можна потрапити в *N* не більше ніж за один крок, тому

$$
W_n^*(i) = \min\{a_{in}\} = a_{in}, \ \ U_n^*(i) = N,\tag{8.22}
$$

де  $U_n^*(i)$  – умовне оптимальне керування (розв'язок) на *n*-му переході з точки *i* в *N* по найкоротшому шляху. Аналогічно для точок *i* є  $S_{n-2}$ :

$$
W_{n-1}^*(i) = \min\{a_{ij} + W_n^*(j)\} = \min\{a_{ij} + a_{jN}\}, \qquad U_{n-1}^*(i), \quad (8.23)
$$

і т. д. У підсумку умовної оптимізації отримаємо сукупність умовних оптимальних розв'язків  $U_k^*(i)$ , використовуючи які послідовно визначимо точки, відповідні оптимальним маршрутам.

#### **8.4.3 Послідовність розв'язування задачі**

Розв'язування. Віднесемо до множини *S*<sub>4</sub> точки  $A_4$  і  $A_6$ , з яких можна потрапити в точку *B* не більше ніж за один крок; до  $S_3$  – точки  $A_2$ ,  $A_5$  і  $A_8$ , з яких можна потрапити в точку *В* не більше ніж за два кроки; до  $S_2$  – точки  $A_3$  і  $A_7$ , з яких можна потрапити в точку *В* не більше ніж за три кроки; до  $S_1$  – в точку  $A_1$ , (не більше ніж за чотири кроки до точки *В*), до  $S_0$  – в точку  $A_0$ . Умовні оптимальні маршрути, що починаються в точці  $A_i,$  і йдуть в точку  $A_j$ , будемо зображати додатковою пунктирною стрілкою, а умовні мінімальні шляхи від  $A_i$  до  $B$  записувати в кружках точки  $A_i.$  Спочатку знайдемо

$$
W_5^*(A_4) = 8, \t U_5^*(U_4) = B,W_5^*(A_6) = 4, \t U_5^*(U_6) = B.
$$

Далі визначаємо

$$
W_4^*(A_2) = min \begin{cases} 16 & \text{hypu} \ \ U_4(A_2) = B \\ 10 + 8 = 18 & \text{hypu} \ U_4(A_2) = A_4 \end{cases}
$$
  
\n
$$
T06T0 \ W_4^*(A_2) = 16, U_4^*(A_2) = B
$$
  
\n
$$
W_4^*(A_5) = min \begin{cases} 16 + 8 = 24 & \text{hypu} \ U_4(A_5) = A_4 \\ 15 + 4 = 19 & \text{hypu} \ U_4(A_5) = A_6 \end{cases}
$$
  
\n
$$
T06T0 \ W_4^*(A_2) = 16, U_4^*(A_2) = B
$$
  
\n
$$
W_4^*(A_8) = min \begin{cases} 9 + 14 = 13 & \text{hypu} \ U_4(A_8) = A_6 \\ 14 & \text{hypu} \ U_4(A_8) = B \\ 19, U_4^*(A_5) = A_6. \end{cases}
$$

$$
W_3^*(A_3) = min \begin{cases} 5 + 16 = 21 & \text{npu } U_3(A_3) = A_2 \\ 10 + 8 = 18 & \text{npu } U_3(A_3) = A_4 \\ 12 + 9 = 21 & \text{npu } U_3(A_3) = A_5 \end{cases}
$$
  
\n
$$
70670 W_3^*(A_3) = 18, U_3^*(A_3) = A_4
$$
  
\n
$$
\begin{cases} 6 + 19 = 25 & \text{npu } U_3(A_7) = A_5 \\ 12 + 18 = 30 & \text{npu } U_3(A_7) = A_6 \end{cases}
$$
  
\n
$$
W_2^*(A_1) = \begin{cases} 11 + 16 = 27 & \text{npu } U_2(A_1) = A_2 \\ 7 + 18 = 25 & \text{npu } U_2(A_1) = A_3 \end{cases}
$$
  
\n
$$
70670 W_2^*(A_1) = 25, U_2^*(A_1) = A_3
$$
  
\n
$$
70670 W_2^*(A_1) = 25, U_2^*(A_1) = A_3
$$
  
\n
$$
\begin{cases} \begin{cases} 4 + 25 = 29 & \text{npu } U_1(A_0) = A_1 \\ 3 + 18 = 21 & \text{npu } U_1(A_0) = A_3 \end{cases} \\ \begin{cases} 8 + 19 = 27 & \text{npu } U_1(A_0) = A_5 \\ 9 + 15 = 24 & \text{npu } U_1(A_0) = A_7 \end{cases} \\ \end{cases}
$$

Отримуємо, що мінімальний шлях дорівнює  $W_1^*(A_0) = 24$ . Відповідний маршрут проходить через точки  $A_0$ ,  $A_7$ ,  $A_6$ ,  $B$ . На рис. 8.7 він виділений подвійною лінією.

#### **8.5 Задачі заміни обладнання**

#### **8.5.1 Постановка завдання**

Однією з проблем, з якою доводиться стикатися при організації роботи автомобільного транспорту, є заміна старого обладнання (верстатів, агрегатів, машин) і автомобілів на нові.

Старе обладнання (автомобіль) має фізичний і моральний знос, в результаті чого зростають виробничі витрати з випуску продукції на старому обладнанні, збільшуються витрати на його ремонт та обслуговування, а разом з тим знижуються його продуктивність і ліквідна вартість.

Настає момент, коли старе обладнання (автомобіль) більш вигідно продати (замінити новим), ніж експлуатувати ціною великих витрат.

Оптимальна стратегія (optimal strategy) заміни обладнання полягає у визначенні оптимальних термінів заміни. Критеріями оптимальності при визначенні строків заміни можуть служити або прибуток від експлуатації, який слід максимізувати, або сумарні витрати на експлуатацію протягом розглянутого проміжку часу, які підлягають мінімізації.

Домовимося вважати, що рішення про заміну обладнання приймається періодично на початку кожного проміжку (року), на який розбитий плановий період.

Основними функціональними характеристиками обладнання є:

*t* – вік обладнання (*t* = 0, 1, 2, 3, ..., *n*), де *t* = 0 – використання нового обладнання,

*t* = 1 – використання обладнання, віком одного року і т. д.;

*f(t)* – вартість продукції (для автомобіля – виручка за транспортні послуги), яка вироблена за рік на обладнанні, віком *t*;

 $r(t)$  – експлуатаційні витрати за рік на обладнання, віком *t*;

*φ(t)* – залишкова вартість обладнання, віком *t*;

*Р* – ціна нового обладнання;

 $t_0$  – початковий вік обладнання;

*n* – тривалість планового періоду (кількість років у плановому періоді). Схема можливих станів обладнання може виглядати так (рис. 8.9).

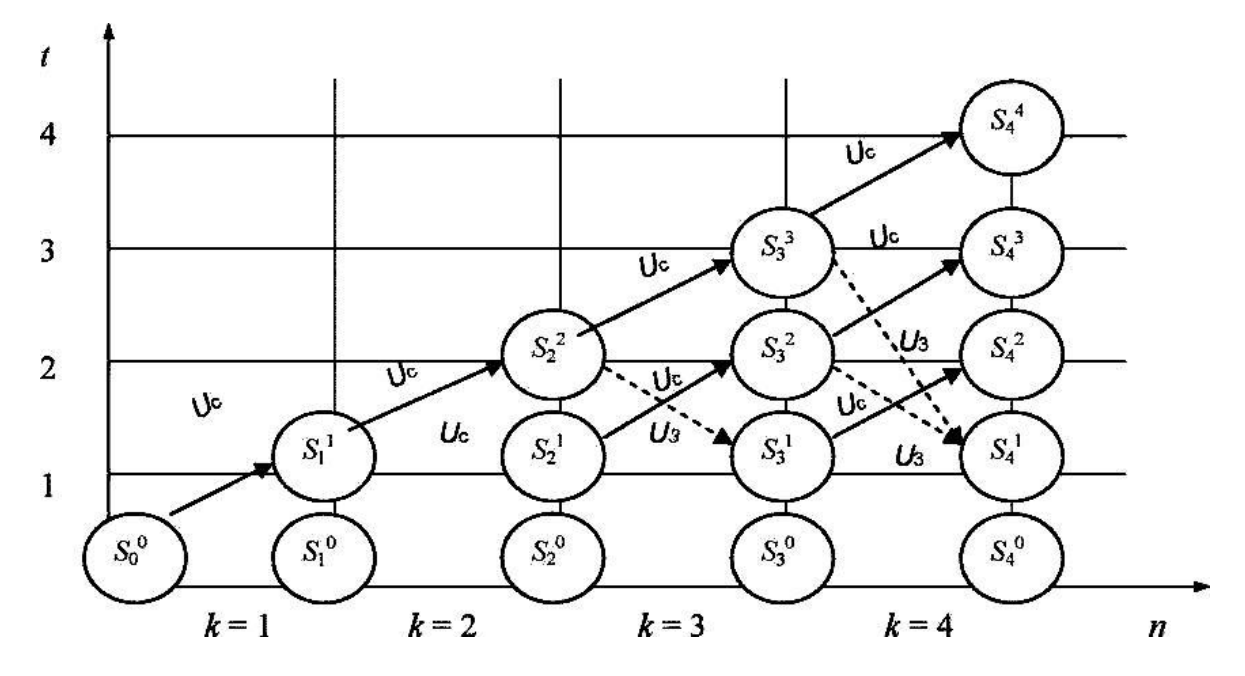

 $U^c$ - збережність і тривалість використання обладнання;  $U^3$  - замінність обладнання новим; – cтан обладнання, який відповідає віку *t*

Рисунок 8.9 – Схема можливих станів обладнання

#### **8.5.2 Побудова математичної моделі**

Поставлену задачу можна розглядати як завдання динамічного програмування, в якому як система *S* виступає устаткування. Стан цієї системи визначається фактичним часом користування обладнання (його віком) *t*, тобто описується єдиним параметром *t*.

Алгоритм розв'язання задачі методом ЛП реалізується у два етапи.

Перший етап. При русі від початку *n*-го року до початку 1-го року для кожного допустимого стану обладнання знаходиться умовне оптимальне керування (розв'язок) – *u(t)*.

Другий етап. При русі від початку 1-го року до початку *n*-го року з умовних оптимальних розв'язків складається оптимальний план заміни обладнання —  $u^*(t)$ .

Розглянемо *n*-кроковий процес (див. рис. 8.9), вважаючи *k*-м кроком номер *k*-го кроку від початку експлуатації (*k* = 1, 2, 3, ..., *n*). Рівняння на *k*-му кроці вибирається з двох можливих розв'язків:  $u^c$  – зберегти і продовжити використання старого обладнання або  $u^{\scriptscriptstyle 3}$  – замінити обладнання новим.

Стан  $S_{k-1}$  системи на початку *k*-го кроку характеризується параметром *t* – вік обладнання, який може приймати значення 0, 1, 2, ... , *k* – 1, тобто  $t \leq k - 1$ . Якщо до початку *k*-го кроку система перебуває в стані  $S_{k-1}$  і вік її дорівнює  $t$  рокам ( $S_{k-1} = t$ ), то під впливом рівняння  $U^c$  в кінці  $k$ -го кроку вона перейде в стан  $S_k$  з віком обладнання  $t + 1$  ( $S_k = t + 1$ ) (рис. 8.9), тобто вік обладнання збільшиться на один рік. Під впливом рівняння  $U^3$ , прийнятого на *k*-му кроці, система перейде в стан з віком обладнання, рівним одному року. Заміну зробили на початку *k*-го кроку  $(S_k = 1)$ .

Визначимо прибуток на *k*-му кроці (показник ефективності *k*-го кроку) відповідно до кожного з альтернативних керувань  $U^c$  і  $U^{\mathfrak s}.$ 

Вибираючи на *k*-му кроці керування, ми зможемо виробити продукцію, вартістю *f(t)* на старому обладнанні, що потребує витрат *r(t)*, тому прибуток дорівнює *f(t)* – *r(t)*. Позначимо її через:

$$
W_k^c = f(t) - r(t).
$$
 (8.24)

При керуванні <sup>з</sup> отримаємо дохід *f(t)* від продажу старого обладнання (ліквідну вартість) та *f(0)* від виробленої на новому обладнанні продукції, витративши *Р* гривень на придбання нового обладнання, і *r(0)* – на утримання нового обладнання. У цьому випадку прибуток складе:

$$
W_k^3 = \varphi(t) + f(0) - P - r(0). \tag{8.25}
$$

Оскільки на останньому етапі процесу планування ми можемо діяти без врахування попередніх етапів і вважати, що оптимальне управління на останньому етапі має забезпечити максимальний дохід за останній рік, то функціональне рівняння, що відображає можливі розв'язки, буде таким:

$$
W_n^*(t) = \max \begin{cases} f(t) - r(t) & \text{impl } U_n = U^c \\ \varphi(t) + f(0) - P - r(0) & \text{normal } U_n = U^3 \end{cases}
$$
 (8.26)

Порівнявши ці дві величини для всіх можливих *i <n*, отримаємо значення  $W_n^*(t)$  і відповідне значення оптимального керування  $U_n^*(t).$ 

Припустимо, що для всіх значень  $t S_k$  – стан системи характеризує максимальний прибуток, який отриманий за *п - k* кроків з *k* + 1-й по *n*-й, включно. Основні рекурентні співвідношення можна записати у вигляді:

$$
W_n^*(t) = \max \begin{cases} f(t) - r(t) + W_{k+1}^*(t+1) & \text{if } U_n = U^c \\ \varphi(t) + f(0) - P - r(0) + W_{k+1}^*(1), & \text{if } U_n = U^3. \end{cases} (8.27)
$$

У рівнянні (8.27) величина  $W_{k+1}^*(1)$  – умовний максимальний прибуток, отриманий за *n*-кроків, якщо до початку (*k* + 1)-го кроку системи знаходились в стані  $S_k$  *i*  $t = 1$  (вік обладнання становив один рік).

### **8.5.3 Послідовність розв'язання задачі**

Розв'язання завдання заміни обладнання методом динамічного програмування розглянемо на конкретному прикладі.

Приклад. Скласти план заміни обладнання протягом п'яти років, при якому загальний прибуток за даний період часу максимальний, якщо витрати, пов'язані з придбанням і встановленням нового обладнання, складають 40 тис. грн. Залежність продуктивності обладнання від часу його використання, а також залежність витрат на утримання та ремонт обладнання при різному часі його використання, наведені в табл. 8.1.

Таблиця 8.1 – Залежність продуктивності обладнання від часу його використання, витрат на утримання та ремонт обладнання при різному часі його використання

| Час, протягом якого використовується обладнання, год $\mid 0 \mid 1 \mid 2 \mid 3 \mid$ |  |  |                                                                  |
|-----------------------------------------------------------------------------------------|--|--|------------------------------------------------------------------|
| річний випуск продукції $f(t)$ у вартісному вираженні, $ 80 75 65 60 60 55$<br>тис. грн |  |  |                                                                  |
| Експлуатаційні витрати, $r(t)$ , тис. грн                                               |  |  | $\left  20 \right  25 \left  30 \right  35 \left  45 \right  55$ |

1. Знаходження розв'язку вихідної задачі починаємо з визначення умовного оптимального керування (розв'язку) для останнього 5-го року і знаходим множину допустимих станів обладнання до початку даного року. Оскільки в початковий момент є нове обладнання  $(t^{(1)} = 0)$ , то вік обладнання до початку 5-го року може складати 1, 2, 3, 4 роки. Тому допустимі стани системи на даний період часу такі:  $t_1^{\,(5)} = 1$ ;  $t_2^{\,(5)} = 2$ ,  $t_3^{\,(5)} = 3$ ,  $t_4^{\,(5)} = 1$ 4. Для кожного з цих станів знайдемо умовний оптимальний розв'язок і відповідне значення функції  $W_5(t^{(5)}).$ 

Використовуючи рівняння (8.26) і співвідношення  $W_6(t^{(k+1)}) = 0$  (оскільки розглядається останній рік розрахункового періоду), отримаємо:

$$
W_5(t^{(5)}) = max \begin{cases} f(t^{(5)}) - r(t^{(5)}) \\ f(t^{(5)} = 0) - r(t^{(5)} = 0) - p \end{cases}
$$
(8.28)

Підставляючи тепер в формулу (8.28) замість  $t^{(5)}$  його значення, яке рівне 1; і приймаючи до уваги дані таблиці 8.1, знаходимо:

$$
W_5(t^{(5)}) = \max \begin{cases} f(t^{(5)} = 1) - r(t^{(5)} = 1) \\ f(t^{(5)} = 0) - r(t^{(5)} = 0) - P \end{cases} = \max \begin{cases} 75 - 25 \\ 80 - 20 - 40 \end{cases} = 50, \quad U = U^c.
$$

Значить, умовний оптимальний розв'язок в даному випадку – зберегти обладнання. Проведемо аналогічні розрахунки для інших допустимих станів обладнання до початку 5-го року. Результати зводимо в таблицю 8.2.

$$
W_5(t_2^{(5)}) = max \begin{cases} 65 - 30 \\ 80 - 20 - 40 \end{cases} = 35 \quad U = U^c;
$$
  
\n
$$
W_5(t_3^{(5)}) = max \begin{cases} 65 - 35 \\ 80 - 20 - 40 \end{cases} = 25 \quad U = U^c;
$$
  
\n
$$
W_5(t_4^{(5)}) = max \begin{cases} 60 - 45 \\ 80 - 20 - 40 \end{cases} = 35 \quad U = U^3.
$$

Таблица 8.2 – Результати розрахунків

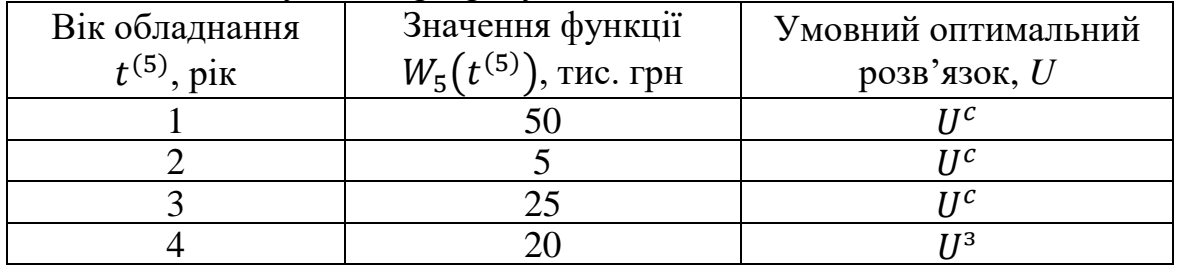

2. Розглянемо тепер можливі стани обладнання до початку 4-го року. Очевидно, що допустимими станами  $\epsilon$   $t_1^{(4)} = 1, t_2^{(4)} = 2, t_3^{(4)} = 3$ . Для кожного з них визначається умовний оптимальний розв'язок і відповідне значення функції  $W_4\big(t^{(4)}\big)$  Для цього використовуємо рівняння (8.27) і дані табл. 8.1, 8.2. Так, зокрема, для  $t_1^{(4)}$  маємо:

$$
W_4(t_1^{(4)}) = \max \begin{cases} f(t^{(4)} = 1) - r(t^{(4)} = 1) + W_5(t^{(5)} = 2) \\ f(t^{(4)} = 0) - r(t^{(4)} = 0) - P + W_5(t^{(5)} = 1) \end{cases} = \max \begin{cases} 75 - 25 + 35 \\ 80 - 20 - 40 + 50 \end{cases} = 85 \quad U = U^c.
$$

Значить умовний оптимальний розв'язок в даному випадку – зберегти обладнання. Проведемо аналогічні обчислення для інших допустимих станів обладнання до початку 4-го року.

$$
W_4(t_2^{(4)}) = \max\begin{cases} 65 - 30 + 25 \\ 80 - 20 - 40 + 50 \end{cases} = 70 \quad U = U^3;
$$
  

$$
W_4(t_3^{(4)}) = \max\begin{cases} 65 - 35 + 20 \\ 80 - 20 - 40 + 50 \end{cases} = 70 \quad U = U^3.
$$

Отримані результати розрахунків занесемо в табл. 8.3.

3. Визначаємо тепер умовний оптимальний розв'язок для кожного із допустимих станів обладнання до початку 3-го року. Очевидно, що такими станами є  $t_1^{(3)} = 1$ ,  $t_2^{(3)} = 2$ . Відповідно до рівняння (8.27) і табл. 8.1, 8.2 маємо:

$$
W_3(t_1^{(3)}) = \max \begin{cases} f(t^{(3)} = 1) - r(t^{(3)} = 1) + W_4(t^{(4)} = 2) \\ f(t^{(3)} = 0) - r(t^{(4)} = 0) - P + W_4(t^{(4)} = 1) \end{cases} =
$$
  

$$
\max \begin{cases} 75 - 25 + 70 \\ 80 - 20 - 40 + 85 \end{cases} = 120, \quad U = U^c;
$$
  

$$
W_3(t_2^{(3)}) = \max \begin{cases} f(t^{(3)} = 2) - r(t^{(3)} = 2) + W_4(t^{(4)} = 3) \\ f(t^{(3)} = 0) - r(t^{(4)} = 0) - P + W_4(t^{(4)} = 1) \end{cases} =
$$
  

$$
\max \begin{cases} 65 - 30 + 70 \\ 80 - 20 - 40 + 85 \end{cases} = 105 \quad U = U^c(U^3).
$$

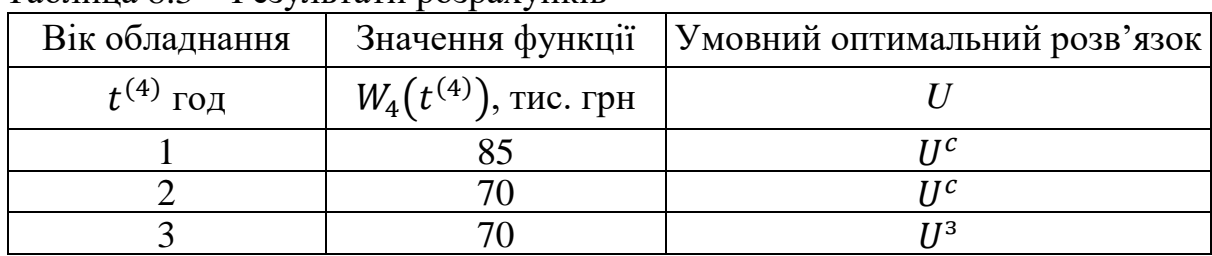

Таблица 8.3 – Результати розрахунків

З останнього виразу видно, що якщо до початку 3-го року вік обладнання становить 2 роки, то незалежно від того, чи буде прийнятий розв'язок  $U^c$  чи  $U^3$ , величина прибутку виявиться однією і тією ж. Це означає, що як умовний оптимальний розв'язок можна взяти будь-який, наприклад  $U^c$ . Отримані значення для  $W_3\big(t_1{}^{(3)}\big)$  і відповідні умовні оптимальні розв'язки записуємо в табл. 8.4.

Таблиця 8.4 – Отримані значення для  $W_3\big(t_1{}^{(3)}\big)$  і відповідні розв'язки

| Вік обладнання | Значення функції          | Умовний оптимальний розв'язок |
|----------------|---------------------------|-------------------------------|
| $t^{(3)}$ pik  | $W_3(t^{(3)})$ , тис. грн |                               |
|                |                           |                               |
|                |                           |                               |

4. Нарешті розглянемо допустимі стани обладнання до початку 2-го року. Очевидно, що на даний момент часу вік обладнання може бути рівний тільки одному року. Відповідно до рівнянням (8.27) маємо (табл. 8.5):

$$
W_2(t_1^{(2)}) = \max \begin{cases} f(t^{(2)} = 1) - r(t^{(2)} = 1) + W_3(t^{(3)} = 2) \\ f(t^{(2)} = 0) - r(t^{(2)} = 0) - P + W_3(t^{(3)} = 1) \end{cases} = \max \begin{cases} 75 - 25 + 105 \\ 80 - 20 - 40 + 120 \end{cases} = 155 \quad U = U^c.
$$

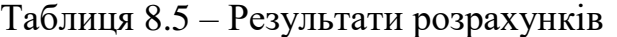

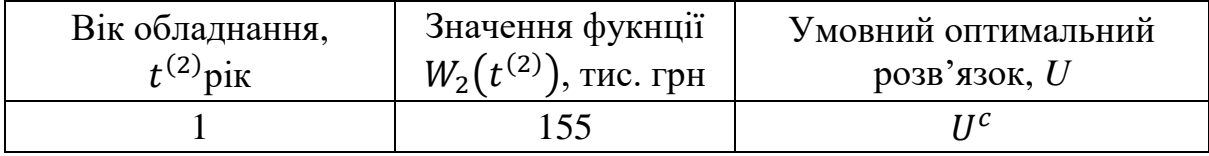

5. В початковий момент встановлено нове обладнання  $(t_1^{(1)} = 0)$ . Проблеми вибору між збереженням і заміною обладнання не існує – обладнання слід зберегти. Умовним оптимальним розв'язком є  $U^c$ , і значення функції:

$$
W_1(t_1^{(1)}) = f(t_1^{(1)} = 0) - r(t_1^{(1)} = 0) + W_2(r^{(1)} = 1) = 80 - 20 + 155 = 215.
$$

6. Результат реалізації другого етапу обчислювального процесу полягає в проходженні всіх розглянутих кроків з початку першого до початку п'ятого року, максимальний прибуток підприємства може дорівнювати 215 тис. грн, що відповідає оптимальному плану заміни устаткування.

7. Для 1-го року рішення єдине – треба зберегти устаткування. Значить, вік обладнання до початку 2-го року дорівнює одному року та обладнання (згідно з табл. 8.5) треба зберегти. Реалізація такого рішення призводить до того, що вік обладнання до початку 3-го року стає рівним двом рокам, та обладнання (згідно з табл. 8.4) треба зберігати, тобто його вік до початку 4-го року стає рівним трьом рокам, та обладнання (згідно з табл. 8.3) треба замінювати. Після заміни обладнання його вік до початку 5-го року складе один рік. Як видно з табл. 8.2, при такому віці устаткування його замінювати не слід. Виходить оптимальний план заміни обладнання (рис. 8.10).

Рисунок 8.10 – Оптимальний план заміни обладнання

#### **Контрольні питання**

1. Які завдання автомобільного транспорту вирішуються методами динамічного програмування.

2. Сформулюйте загальну задачу динамічного програмування.

3. Перерахуйте принципи оптимізації завдань динамічного програмування. Запишіть основні рівняння динамічного програмування (рівняння Беллмана) і перепишіть його складові.

4. Особливості попередньої (умовної) оптимізації.

5. Особливості остаточної (безумовної) оптимізації.

6. Сформулюйте задачу про маршрутизації.

7. Запишіть математичну модель розв'язання задачі задачі про маршрутизацію методом динамічного програмування.

8. Послідовність розв'язання задачі про маршрутизацію методом динамічного програмування. Сформулюйте завдання про заміну обладнання.

9. Запишіть математичну модель розв'язання задачі заміни обладнання методом динамічного програмування.

10. Послідовність розв'язання задачі заміни обладнання методом динамічного програмування.

# **ДОДАТОК А**

| Taojinila A.T – Критичні значення имовірностей критерію Kojimoi opoba |              |     |              |     |              |  |  |  |
|-----------------------------------------------------------------------|--------------|-----|--------------|-----|--------------|--|--|--|
|                                                                       | $P(\lambda)$ | Λ   | $P(\lambda)$ |     | $P(\lambda)$ |  |  |  |
| 0,0                                                                   | 1,0          | 0,7 | 0,711        | 1,4 | 0,040        |  |  |  |
| 0,1                                                                   | 1,0          | 0,8 | 0,544        | 1,5 | 0,022        |  |  |  |
| 0,2                                                                   | 1,0          | 0,9 | 0,393        | 1,6 | 0,012        |  |  |  |
| 0,3                                                                   | 1,0          | 1,0 | 0,270        | 1,7 | 0,006        |  |  |  |
| 0,4                                                                   | 0,997        | 1,1 | 0,176        | 1,8 | 0,003        |  |  |  |
| 0,5                                                                   | 0,964        | 1,2 | 0,112        | 1,9 | 0,002        |  |  |  |
| 0,6                                                                   | 0,864        | 1,3 | 0,068        | 2,0 | 0,001        |  |  |  |

Таблиця А.1 – Критичні значення ймовірностей критерію Колмогорова

Таблиця А.2 – Значення  $P_{\text{poc},n}(X^2, r)$ , розраховані в залежності від числа ступенів свободи *r* і дослідного значення 2

| $X^2$          | Ступені свободи $r = K - S$ |     |                |     |     |                |     |     |     |
|----------------|-----------------------------|-----|----------------|-----|-----|----------------|-----|-----|-----|
|                | $\overline{2}$              | 3   | $\overline{4}$ | 5   | 6   | $\overline{7}$ | 8   | 10  | 12  |
| $\mathbf{1}$   | 606                         | 801 | 909            | 962 | 985 | 994            | 998 | 999 | 999 |
| $\overline{2}$ | 367                         | 572 | 735            | 849 | 919 | 959            | 981 | 996 | 999 |
| $\overline{3}$ | 223                         | 391 | 557            | 200 | 808 | 885            | 934 | 981 | 995 |
| $\overline{4}$ | 135                         | 260 | 406            | 549 | 676 | 779            | 857 | 947 | 983 |
| $\overline{5}$ | 082                         | 171 | 287            | 415 | 543 | 660            | 757 | 891 | 958 |
| 6              | 049                         | 111 | 199            | 306 | 423 | 539            | 647 | 815 | 916 |
| $\overline{7}$ | 030                         | 071 | 135            | 220 | 320 | 428            | 536 | 725 | 857 |
| 8              | 018                         | 046 | 091            | 156 | 238 | 332            | 433 | 629 | 758 |
| 9              | 011                         | 029 | 061            | 109 | 173 | 252            | 342 | 537 | 702 |
| 10             | 006                         | 018 | 040            | 075 | 124 | 188            | 265 | 440 | 616 |
| 11             | 004                         | 011 | 026            | 051 | 088 | 138            | 201 | 357 | 528 |
| 12             | 002                         | 007 | 017            | 034 | 062 | 100            | 151 | 285 | 445 |
| 13             | 001                         | 004 | 011            | 023 | 043 | 072            | 111 | 223 | 369 |
| 14             |                             | 002 | 007            | 014 | 029 | 051            | 081 | 173 | 300 |
| 15             |                             | 001 | 004            | 010 | 020 | 036            | 059 | 132 | 241 |
| 16             |                             | 001 | 003            | 006 | 013 | 025            | 042 | 099 | 191 |
| 17             |                             |     | 001            | 004 | 009 | 017            | 030 | 074 | 149 |
| 18             |                             |     | 001            | 002 | 006 | 012            | 021 | 055 | 115 |
| 19             |                             |     |                | 001 | 004 | 008            | 014 | 040 | 088 |
| 20             |                             |     |                | 001 | 002 | 005            | 010 | 029 | 067 |
| 21             |                             |     |                |     | 001 | 003            | 007 | 021 | 050 |
| 22             |                             |     |                |     | 001 | 002            | 004 | 015 | 037 |
| 23             |                             |     |                |     |     | 001            | 002 | 009 | 025 |
| 24             |                             |     |                |     |     | 001            | 002 | 007 | 020 |
| 25             |                             |     |                |     |     |                | 001 | 005 | 015 |
| 26             |                             |     |                |     |     |                | 001 | 003 | 010 |

| 1(w)<br>$J_0$<br>$\mathbf{v}$<br>c<br>$\mathfrak{a}\mathfrak{a}$<br>$\left($ Shanchina I $\left( u \right)$ Hommonichina IV |                  |          |                  |          |                  |          |                  |  |
|----------------------------------------------------------------------------------------------------|------------------|----------|------------------|----------|------------------|----------|------------------|--|
| $\alpha$                                                                                                    | $\Gamma(\alpha)$ | $\alpha$ | $\Gamma(\alpha)$ | $\alpha$ | $\Gamma(\alpha)$ | $\alpha$ | $\Gamma(\alpha)$ |  |
| 1.00                                                                                                    | 1000             | 1,25     | 906              | 1,50     | 886              | 1,75     | 919              |  |
| 01                                                                                                    | 994              | 26       | 904              | 51       | 886              | 76       | 921              |  |
| 02                                                                                                    | 988              | 27       | 902              | 52       | 887              | 77       | 923              |  |
| 03                                                                                                    | 983              | 28       | 900              | 53       | 887              | 78       | 926              |  |
| 04                                                                                                    | 978              | 29       | 899              | 54       | 888              | 79       | 928              |  |
| 1,05                                                                                                    | 973              | 1,30     | 897              | 1,55     | 888              | 1,80     | 931              |  |
| 06                                                                                                    | 968              | 31       | 896              | 56       | 889              | 81       | 934              |  |
| 07                                                                                                    | 964              | 32       | 894              | 57       | 890              | 82       | 936              |  |
| 08                                                                                                    | 959              | 33       | 893              | 58       | 891              | 83       | 939              |  |
| 09                                                                                                    | 955              | 34       | 892              | 59       | 892              | 84       | 942              |  |
| 1,10                                                                                                    | 951              | 1,35     | 891              | 1,60     | 893              | 1,85     | 945              |  |
| 11                                                                                                    | 947              | 36       | 890              | 61       | 894              | 86       | 948              |  |
| 12                                                                                                    | 943              | 37       | 889              | 62       | 895              | 87       | 951              |  |
| 13                                                                                                    | 939              | 38       | 888              | 63       | 897              | 88       | 955              |  |
| 14                                                                                                    | 936              | 39       | 887              | 64       | 898              | 89       | 958              |  |
| 1,15                                                                                                    | 933              | 1,40     | 887              | 1,65     | 900              | 1,90     | 961              |  |
| 16                                                                                                    | 929              | 41       | 886              | 66       | 901              | 91       | 965              |  |
| 17                                                                                                    | 926              | 42       | 886              | 67       | 903              | 92       | 968              |  |
| 18                                                                                                    | 923              | 43       | 886              | 68       | 905              | 93       | 972              |  |
| 19                                                                                                    | 920              | 44       | 885              | 69       | 906              | 94       | 976              |  |
| 1,20                                                                                                    | 918              | 1,45     | 885              | 1,70     | 908              | 1,95     | 979              |  |
| 21                                                                                                    | 915              | 46       | 885              | 71       | 910              | 96       | 983              |  |
| 22                                                                                                    | 913              | 47       | 885              | 72       | 912              | 97       | 987              |  |
| 23                                                                                                    | 910              | 48       | 885              | 73       | 914              | 98       | 991              |  |
| 24                                                                                                    | 908              | 49       | 885              | 74       | 916              | 99       | 995              |  |
| 1,25                                                                                                    | 906              | 1,50     | 886              | 1,75     | 919              | 2,00     | 1000             |  |

Таблица А.3 – Значення гамма-функції Ейлера в залежност від параметра α  $\Gamma(\alpha) = \int_0^\infty X^{\alpha-1} e^{-x} dx$  (значення Γ(α) помножені на 10<sup>3</sup>)

Таблица А.4 – Залежність між коефіцієнтом варіації і параметром форми закону Вейбулла *n=ψ(v)=ψ[σ(t)/M(t)]*

| $V = \sigma(t)/M(t)$ | $\boldsymbol{n}$ | $V = \sigma(t)/M(t)$ | $\boldsymbol{n}$ | $V = \sigma(t)/M(t)$ | $\boldsymbol{n}$ |
|----------------------|------------------|----------------------|------------------|----------------------|------------------|
| 15,83                | 0,2              | 0,910                | 1,1              | 0,523                | 2,0              |
| 5,29                 | 0,3              | 0,837                | 1,2              | 0,498                | 2,1              |
| 3,14                 | 0,4              | 0,775                | 1,3              | 0,480                | 2,2              |
| 2,24                 | 0,5              | 0,723                | 1,4              | 0,461                | 2,3              |
| 1,24                 | 0,6              | 0,678                | 1,5              | 0,444                | 2,4              |
| 1,46                 | 0,7              | 0,640                | 1,6              | 0,428                | 2,5              |
| 1,26                 | 0,8              | 0,605                | 1,7              | 0,365                | 3,0              |
| 1,11                 | 0.9              | 0,575                | 1,8              | 0,315                | 3,5              |
| 1,00                 | 1,0              | 0,547                | 1,9              | 0,281                | 4,0              |

# **СПИСОК ВИКОРИСТАНИХ ДЖЕРЕЛ**

- 1. Коновалов С. И. Моделирование производственных процессов автомобільного транспорта : учебн. пособие / Коновалов С. И., Максимов С. А., Савин В. В. – Владимир : 2005 – 244 с.
- 2. Канарчук В. Є. Організація виробничих процесів на транспорті в ринкових умовах / [Канарчук В. Є., Лудченко О. А., Барилович Л. П., Бойко Г. Ф. та ін.]/ – К. : Логос, 1996. – 348 с.
- 3. Акулин И. Л. Математическое программирование в примерах и задачах / Акулин И. Л. – М. : Высш. шк., 1993 – 336 с.
- 4. Крамаренко И. Г. Справочник по организации и планированию грузовых автомобильных перевозок / Крамаренко И. Г. – Киев : Техника,  $1991 - 207$  с.
- 5. Лудченко О. А. Технічне обслуговування і ремонт автомобілів / Лудченко О. А. – К. : "Знання-Прес", 2003. – 512 с.
- 6. Бідняк М. Н. Виробничі системи на транспорті: теорія і практика. Монографія / М. Н. Бідняк, В. В. Біліченко – Вінниця: УНІВЕРСУМ - Вінниця, 2006 – 176 с.
- 7. Бедняк М. Н. Моделирование процессов технического обслуживания и ремонта автомобилей / Бедняк М. Н. – Киев : Выща шк., 1983.  $-130$  c.
- 8. Канарчук В. Є. Основи технічного обслуговування і ремонту автомобілів. В 3 кн. – Кн. 2 : Організація, планування і управління : підручник / Канарчук В. Є., Лудченко О. А., Чигринець А. Д. – К. : Вища школа, 1994. – 383 с.
- 9. Вентцель Е. С. Теория случайных процессов и ее инженерные приложения : учебник для втузов / Е. С. Вентцель, Л. А. Овчаров – М. : Высш. шк., 2000. – 383 с.
- 10. Кожин А. П. Математические методы в планировании и управлении грузовыми автомобильными перевозками : учеб. для вузов / А. П. Кожин, В. Н. Мезенцев – М. : Транспорт, 1994. – 304 с.
- 11. Колемаев, В. А. Теория вероятностей и математическая статистика : [учеб. пособие для вузов] / В. А. Колемаев, О. В. Староверов, В. Б.Турундаевский; под ред. В. А. Колемаева. – М. : Высш. шк.,  $1991. - 400$  c.
- 12. Носач В. В. Решение задач аппроксимации с помощью персональных компьютеров / Носач В. В. – М. : МИКАП, 1994. – 382 с.

# **ПЕРЕЛІК ОСНОВНИХ ТЕРМІНІВ**

Автомобільний транспорт (road transport).

Аналогова модель (analogue model).

Безперервна випадкова величина (continuous random variable).

Безумовна оптимізація (unconstrained optimization).

Біноміальний закон розподілу (binomial distribution law).

Випадкова величина (random variable).

Випадковий процес (random process).

Динамічне програмування (dynamic programming).

Дискретна випадкова величина (discrete random variable).

Експоненціальний закон (exponential law).

Імітаційна модель (simulation model).

Коефіцієнт варіації ряду (coefficient of variation range).

Коефіцієнт кореляції (correlation coefficient).

Критерій статистичної оцінки гіпотез (сriterion for statistical evaluation of hypotheses).

Кореляційна залежність (correlation dependence).

Критичний шлях (critical path).

Кумулятивна крива (сumulative curve).

Модель (model).

Математична модель (mathematical model).

Математична статистика (mathematical statistics).

Мережеве планування (network planning).

Метод лінійного програмування (method of linear programming).

Метод найменших квадратів (method of least squares).

Метод оптимізації (optimization method).

Множинна регресія (multiple regression).

Нормальний закон розподілу (normal distribution).

Оптимальна стратегія (optimal strategy).

Покрокова оптимізація (turn-based optimization).

Періодичність технічних впливів (frequency of impacts).

Програмування (programming).

Регресійний аналіз (regression analysis).

Розподіл Пуассона (Poisson distribution).

Середнє квадратичне відхилення (average deviation).

Теорія кореляційно-регресійного аналізу (theory of correlation and regression analysis).

Теорія масового обслуговування (queuing theory).

Технологічний процес (technological process).

Точність апроксимації (accuracy approximation).

Умовна оптимізація (сonventional optimization).

Фактор (factor).

Функціональна залежність (functional dependence).

*Навчальне видання*

# **Біліченко Віктор Вікторович Кужель Володимир Петрович**

# **МОДЕЛЮВАННЯ ТЕХНОЛОГІЧНИХ ПРОЦЕСІВ ПІДПРИЄМСТВ АВТОМОБІЛЬНОГО ТРАНСПОРТУ**

Навчальний посібник

Редактор В. Дружиніна

Оригінал-макет підготовлено В. Кужелем

Підписано до друку . . р. Формат 29,7×42¼. Папір офсетний. Гарнітура Times New Roman. Друк різографічний. Ум. друк. арк. 10.4. Наклад 50 пр. Зам. № 2017 -

Вінницький національний технічний університет, навчально-методичний відділ ВНТУ. 21021, м. Вінниця, Хмельницьке шосе, 95, ВНТУ, к. 2201. Тел. (0432) 59-87-36. Свідоцтво суб'єкта видавничої справи серія ДК № 3516 від 01.07.2009 р.

Віддруковано у Вінницькому національному технічному університеті в комп'ютерному інформаційно-видавничому центрі. 21021, м. Вінниця, Хмельницьке шосе, 95, ВНТУ, ГНК, к. 114. Тел. (0432) 59-87-38. publish.vntu.edu.ua; email: kivc.vntu@gmail.com. Свідоцтво суб'єкта видавничої справи серія ДК № 3516 від 01.07.2009 р.